NUREG/CR-5985 PNL-8919

# Evaluation of Computer-Based Lltrasonic Inservice Inspection Systems

Prepared by R. V Harris, Jr., L J. Angel, S. R. Doctor, W. R. Park, G. J. Schuster, T. T. Taylor

Pacific Northwest Laboratory Operated by Battelle Memorial Institute

w.

Prepared for U.F Nuclear Regulatory Commission

9404040063 940331 ' b-5985 PDR

NUREG/CR-5985<br>PNL-8919 **ISSUED 2019**<br>In the set of the set of the set of the set of the set of the set of the set of the set of the set of the set o<br>In the set of the set of the set of the set of the set of the set of the set of the set of the s

# Evaluation of Computer-Based Ultrasonic Inservice Inspection Systems

Manuscript Completed: December 1993 Date Published: March 1994

Prepared by R. V. Harris, Jr., L J. Angel, S. R. Doctor, W. R. Park, G. J. Schuster, T. T. Taylor

Pacific Northwest Laboratory Richland, WA 99352

.

**Prepared for** *Prepared for Prepared for Prepared for Prepared for Prepared for* **<b>***Prepared for Prepared for Prepared for Prepared for Prepared in the present of <i>Prepared**Prepared in th* Division of Engineering Office of Nuclear Regulatory Research U.S. Nuclear Regulatory Commission Washington, DC 20555-0001 **NRC FIN L1100** Under Contract No. DE-AC06-76RLO1830

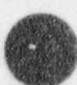

**CONTROL** 

 $\overline{\phantom{a}}$ 

### AVAILABILITY NOTICE

Availability of Reference Matenals Cited in NRC Pubications

Most documents cited in NRC publications will be available from one of the following sources:

- 1. The NRC Public Document Room. 2120 L Street, NW., Lower Level, Washington, DC 20555-0001
- 2. The Superintendent of Documents, U.S. Government Printing Office, Mail Stop SSOP, Washington, DC 20402-9328
- 3. The National Technical Information Service, Springfield, VA 22161

Although the listing that follows represents the majority of documents cited in NRC publications, it is not intended to be exhaustive.

Referenced documents available for inspection and copying for a fee from the NRC Public Document Room ) include NRC correspondence and internal NRC memoranda; NRC bulletins, circulars, information notices, inspection and investigation notices; licensee event reports; vendor reports and correspondence: Commission papers: and applicant and licensee documents and correspondence.

The following documents in the NUREG series are available for purchase from the GPO Sales Program: formal NRC staff and contractor reports, NRC-sponsored conference proceedings, international agreement reports, grant publications, and NRC booklets and brochures. Also available are regulatory guides, NRC regulations in the Code of Federal Regulations, and Nuclear Regulatory Commission Issuances.

Documents available from the National Technicallnformation Service include NUREG-series reports and technical teports prepared by other Federal agencies and reports prepared by the Atomic Energy Commission, forerunner agency to the Nuclear Regulatory Commission.

Documents available from public and special technical libraries include all open literature items, such as books, journal articles, and transactions, Federal Register notices. Federal and State legislation, and congressional reports can usually be obtained from these libraries.

Documents such as theses, dissertations, foreign reports and translations, and non-NRC conference proceedings are available for purchase from the organization sponsoring the publication cited.

Single copies of NRC draft reports are available free, to the extent of supply, upon written request to the Office of Administration, Distribution and Mail Services Section. U.S. Nuclear Regulatory Commission, Washington, DC 20555-0001.

Copies of industry codes and standards used in a substantive manner in the NRC regulatory process are maintained at the NRC Library. 7920 Norfolk Avenue, Bethesda, Maryland, for use by the public. Codes and standards are usually copyrighted and may be purchaced from the originating organization or, if they are American National Standards, from the American National Standards Institute,1430 Broadway, New York, NY 10018.

### DISCLAIMER NOTICE

This report was prepared as an account of work sponsored by an agency of the United States Govemment. Neither the United States Govemment nor any agency thereof, or any of their ernployees, makes any warranty, expressed or implied, or assumes any legal liability of responsibility for any third party's use, or the results of such use, of any information, apparatus, product or process disclosed in this report, or represents that its use by such third party would not infringe privately owned rights.

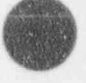

 $\bullet$ 

This report presents the principles, practices, terminolo- and A , B , and C-scans. Computer-based topics in-

This report presents the principles, practices, terminolo- and A-, B-, and C-scans. Computer-based topics ingy, and technology of computer-based ultrasonic testing clude sampling, digitization, signal analysis, image prefor inservice inspection (UT/ISI) of nuclear power sentation, SAFT, ultrasonic holography, transducer plants, with extensive use of drawings, diagrams, and arrays, and data interpretation. An evaluation method-UT images. The presentation is technical but assumes ology for computer-based UT/ISI systems is presented, limited specific knowledge of ultrasonics or computers. including questions, detailed procedures, and test block The report is divided into 9 sections covering conven- designs. Brief evaluations of several computer-based tional UT, computer-based UT, and evaluation method- UT/ISI systems are given; supplementary volumes will ology. Conventional UT topics include coordinate axes, scanning, instrument operation, RF and video signals,

provide detailed evaluations of selected systems.

### Summary

evaluating computer-based ultrasonic inservice inspection systems.  $\Box$  operate multiple transducers concurrently.

the same technology as conventional (i.e., manual and automated) UT, with the capabilities of

- 
- 
- 
- 
- 
- 

N

,

capabilities. The material is organized under the fol-<br>lowing tonics:<br>tional UT. lowing topics:

computer enhancements. This section describes instru-<br>ments, transducers, scanners, and the conventional jects future requirements and directions in this area. ments, transducers, scanners, and the conventional recording and interpretation of data.

Computer based UT: General Description sets out the general facts and methods of computer-based UT that terminology and concepts of computerization.

Scannine Motions includes the linear and rotational modes used in conventional UT, with the addition of Appendix A presents a method for characterization of variable control wer the angle of the transducer. With computer-based UT/ISI systems. variable control over the angle of the transducer. With a computer in direct control of these motions, it is also possible to change sample spacing within a scan or Supplements to the report will provide detailed charac-<br>index between scans, maintain normality over complex terizations of selected UT/ISI systems, using the methindex between scans, maintain normality over complex

This report provides a framework for reviewing and geometries, do multiple scans at different angles in evaluating computer-hased ultrasonic inservice inspec-<br>evaluating computer-hased ultrasonic inservice inspec-<br>order to

Computer-based ultrasonic inspection (UT) is based on Transducer Arrays describes the use of multiple inde-<br>the same technology as conventional (i.e., manual and pendent transducers and phased transducer arrays to enhance or speed up computer-based inspections.

\* more sophisticated scanning control Data Acquisition discusses the transformation of data<br>
\* more sophisticated instrument control from the domain of real-time ultrasonic and electrical more sophisticated instrument control from the domain of real-time ultrasonic and electrical remote operation  $\frac{1}{100}$  from the domain of real-time ultrasonic and electrical signals into stored computer information. It e remote operation signals into stored computer information. It is the digitization of data most noticeable difference between conventional area digitization of data most noticeable difference between conventional and magnetic storage of data computer-based UT. The terminology, the methods of the state of data \* magnetic storage of data computer-based UT. The terminology, the methods of ignal analysis data acquisition, and the methods of data validation are e signal analysis data acquisition, and the methods of data validation are image analysis data validation are different from those used in conventional UT. \* image analysis different from those used in conventional UT.

Review and evaluation of computer-based ultrasonic Image Processing and Display involves presenting and<br>inservice inspection (UT/ISI) systems require under-<br>combining data from many points. It enables viewing inservice inspection (UT/ISI) systems require under-<br>standing the principles, practices, and terminology of UT indications from multiple space and time perspecstanding the principles, practices, and terminology of UT indications from multiple space and time perspec-<br>both conventional ultrasonics and computer-based tives, enhancing the repeatability and sophistication of both conventional ultrasonics and computer-based tives, enhancing the repeatability and sophistication of canabilities. The material is organized under the fol-<br>canabilities. The material is organized under the fol-<br>cyalua

Conventional UT comprises the methods and terminol-<br>Only in the field of ultrasonics that are not specialized to ments for manual analysis and interpretation of the ogy in the field of ultrasonics that are not specialized to ments for manual analysis and interpretation of the computer enhancements. This section describes instru-<br>data taken by the computer-based system. It also pro-

Evaluation contains analyses of a number of computer-<br>based UT systems described in the technical literature.

Glossary contains definitions and explanations of UT and computer terminology relevant to computer-based UT/ISI systems.

od described in Appendix A.

# Acknowledgments

This work is supported by the U.S. Nuclear Regulatory Commission under Contract DE-AC06-76RL0 1830; NRC FIN L1100; Dr. Joseph Muscara, NRC program monitor; Richard Kurtz, PNL program manager.

M. S. Good, B. P. Hildebrand, and R. L. Hockey (as well as several of the authors of this document) contributed material to the 1991 seminar, "An

Introduction to Computer-Based Inservice Inspection": much of that material has been used here.

Laurence Poulter of AEA Technology, Risley, United Kingdom, and William Clayton of Southwest Research Institute, San Antonio, Texas, provided valuable suggestions for the characterization methodology.

Contents

# Contents

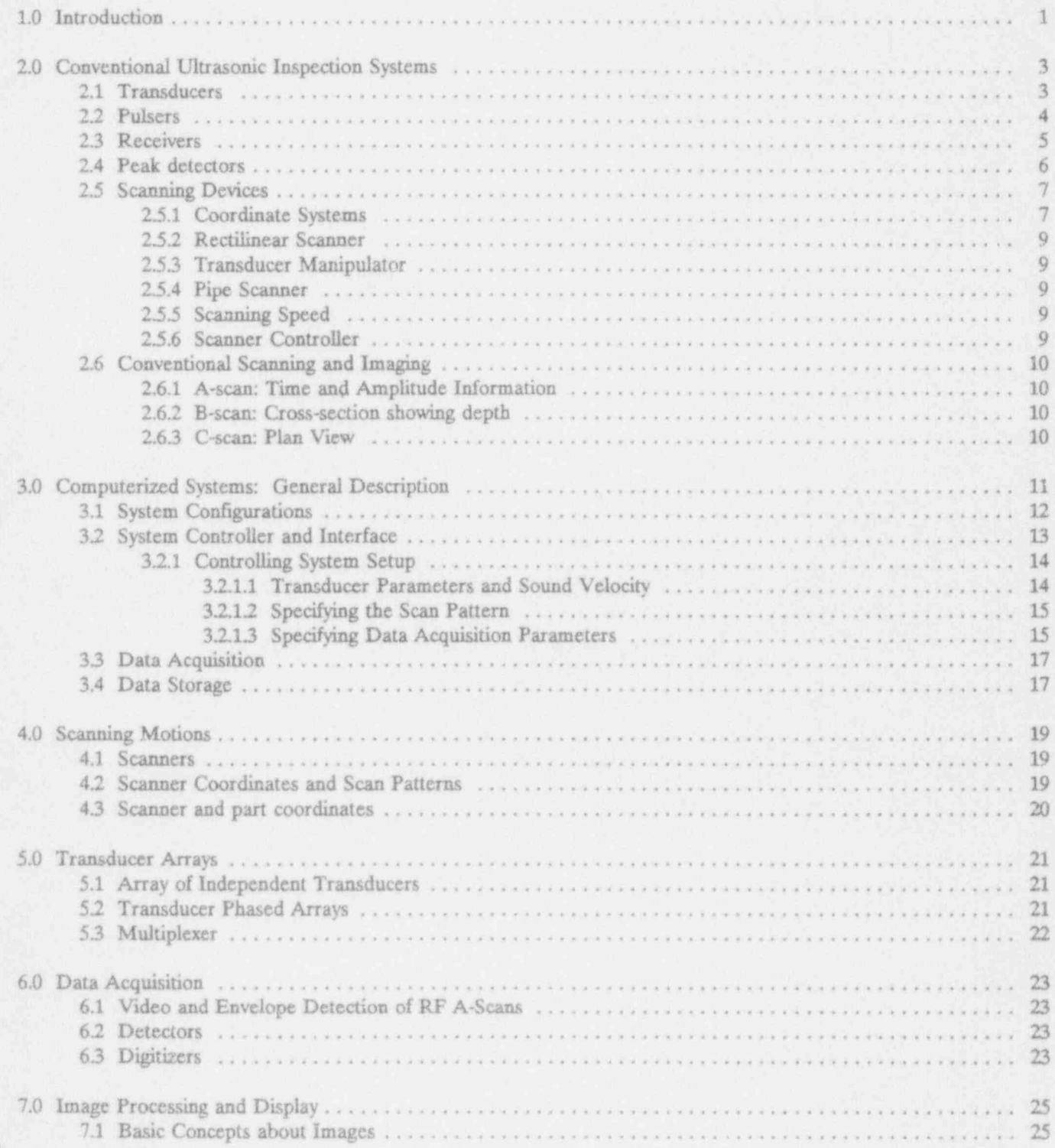

NUREG/CR-5985

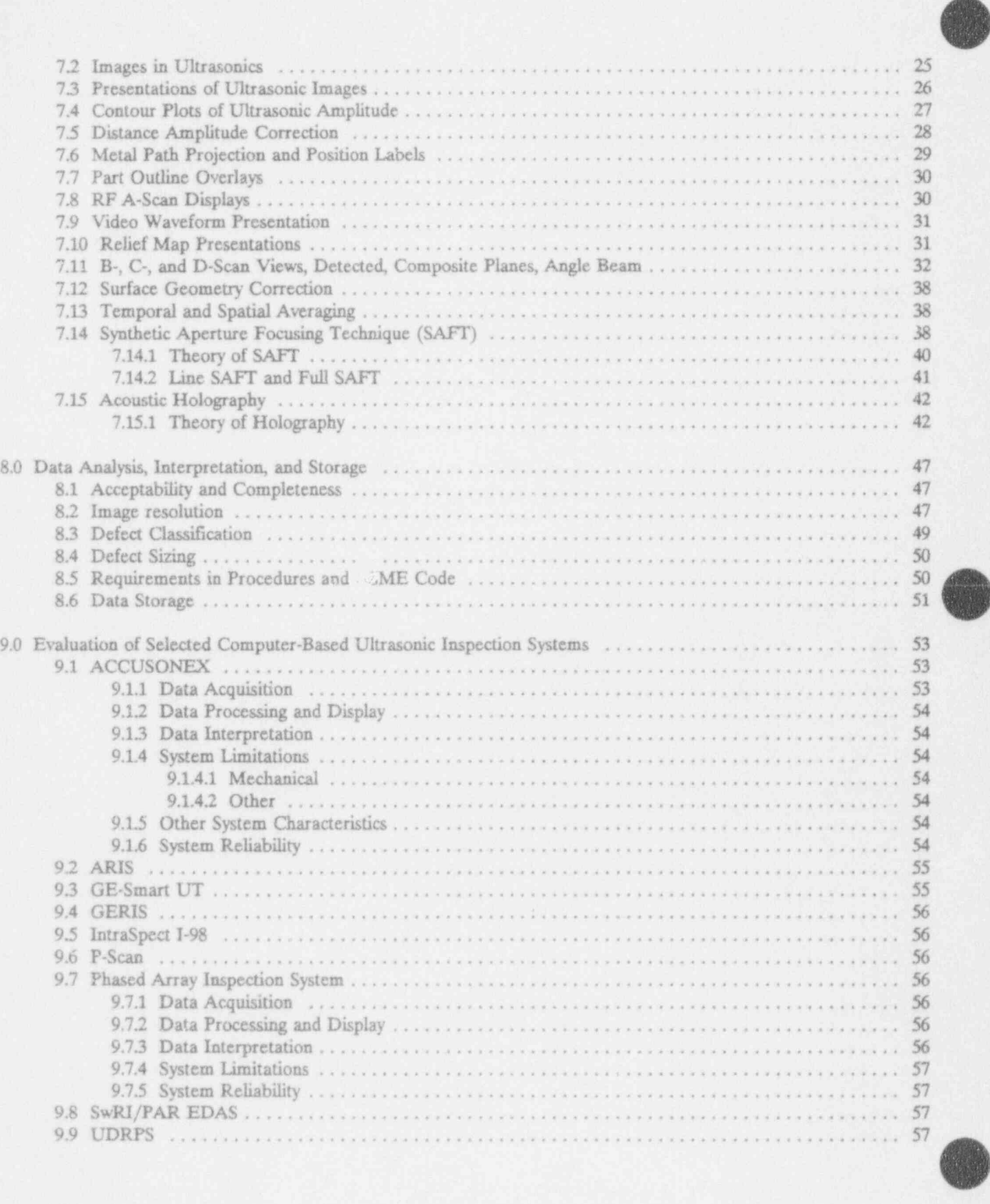

### Contents

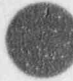

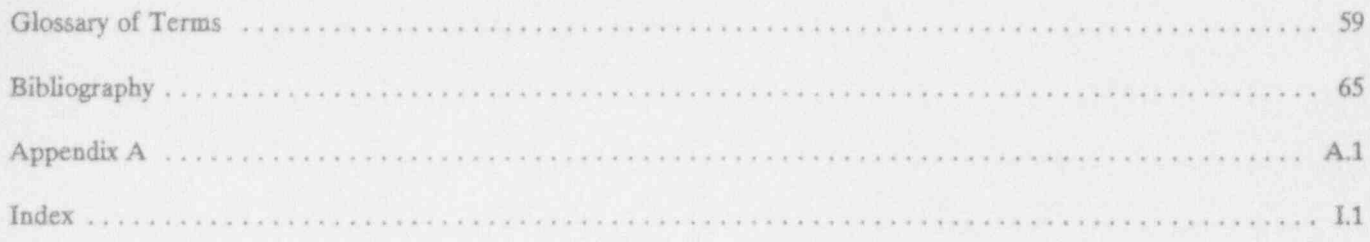

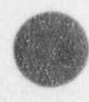

Figures

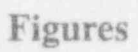

O

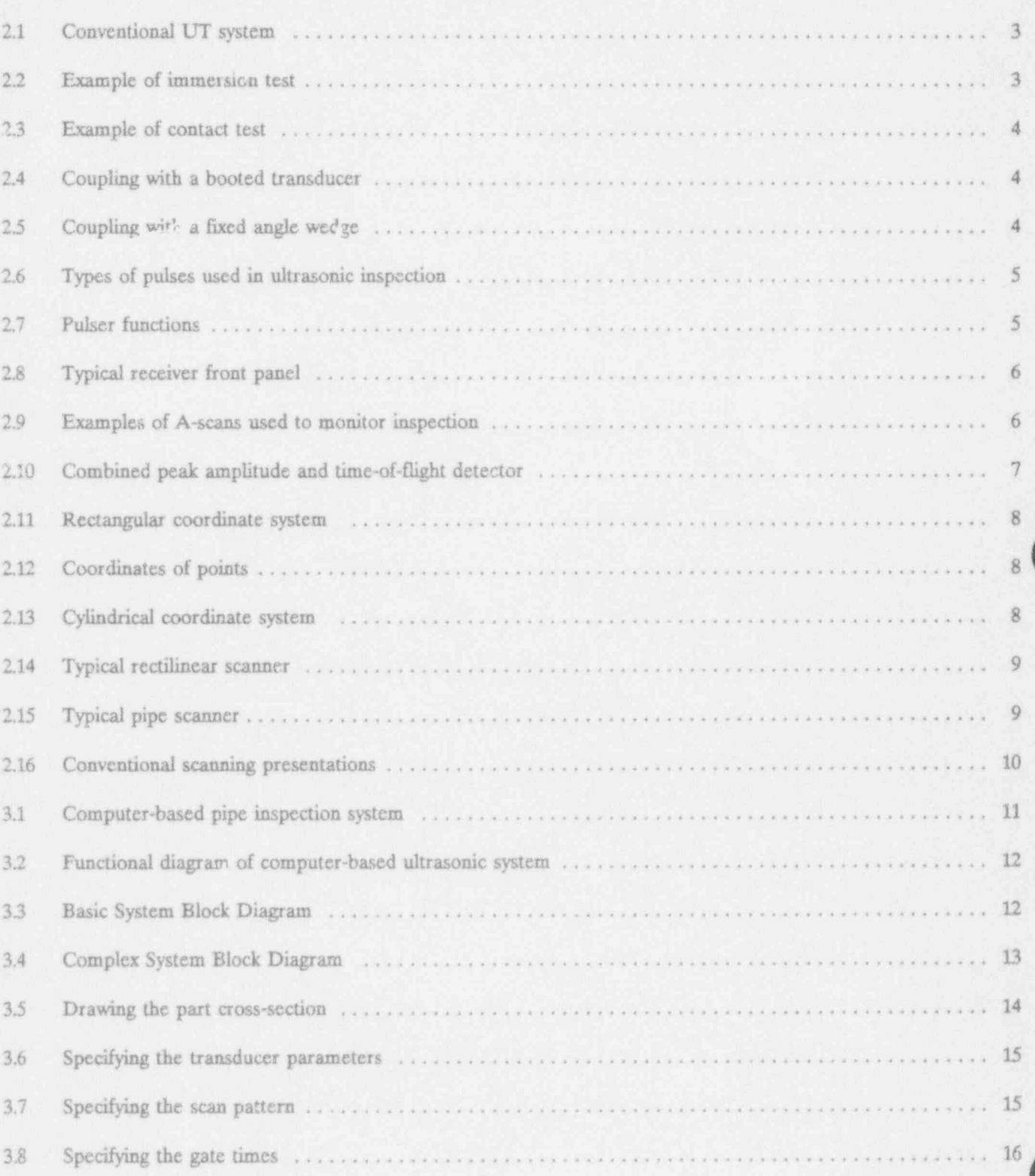

## Figures

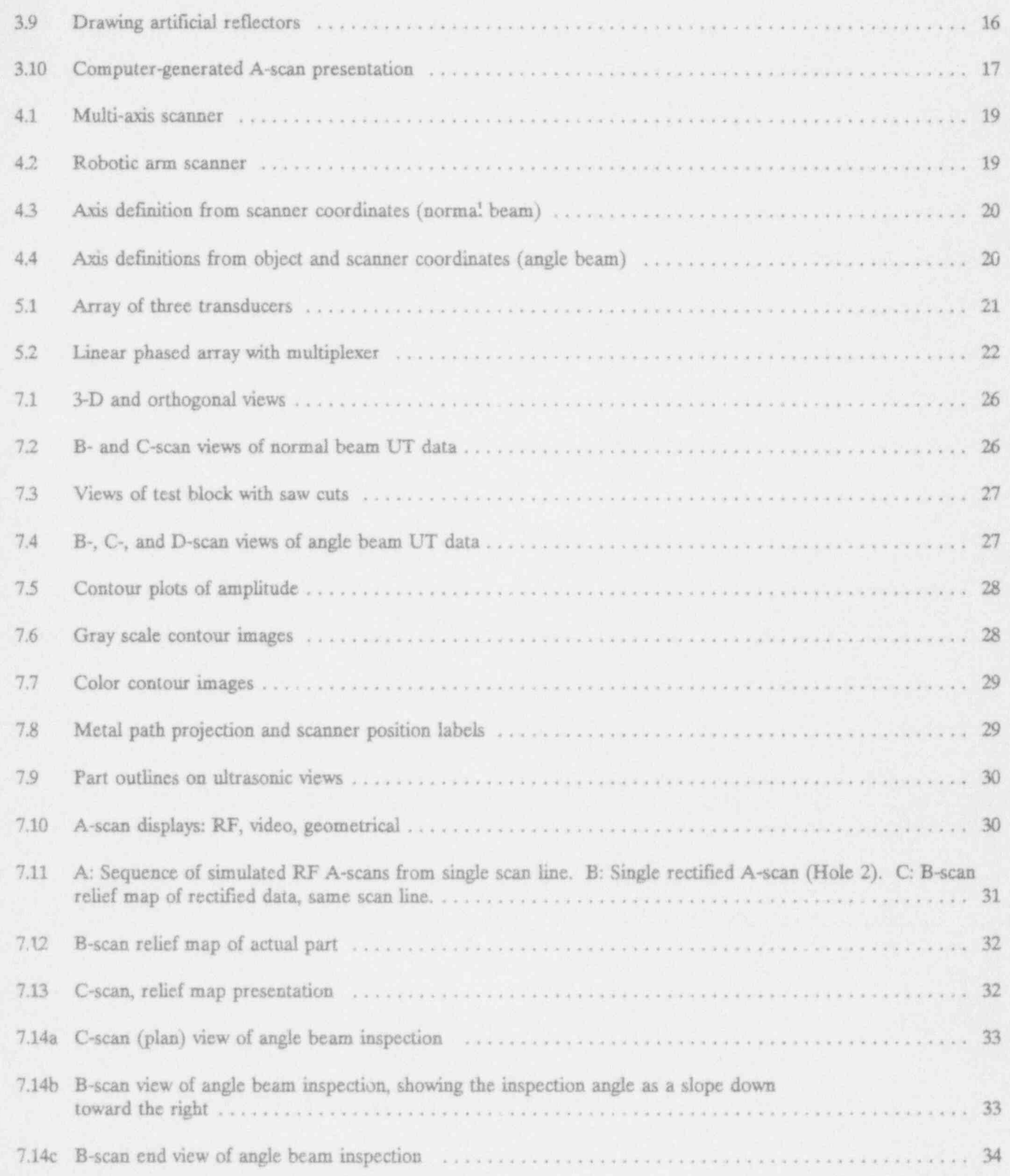

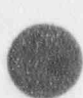

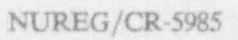

# Figures

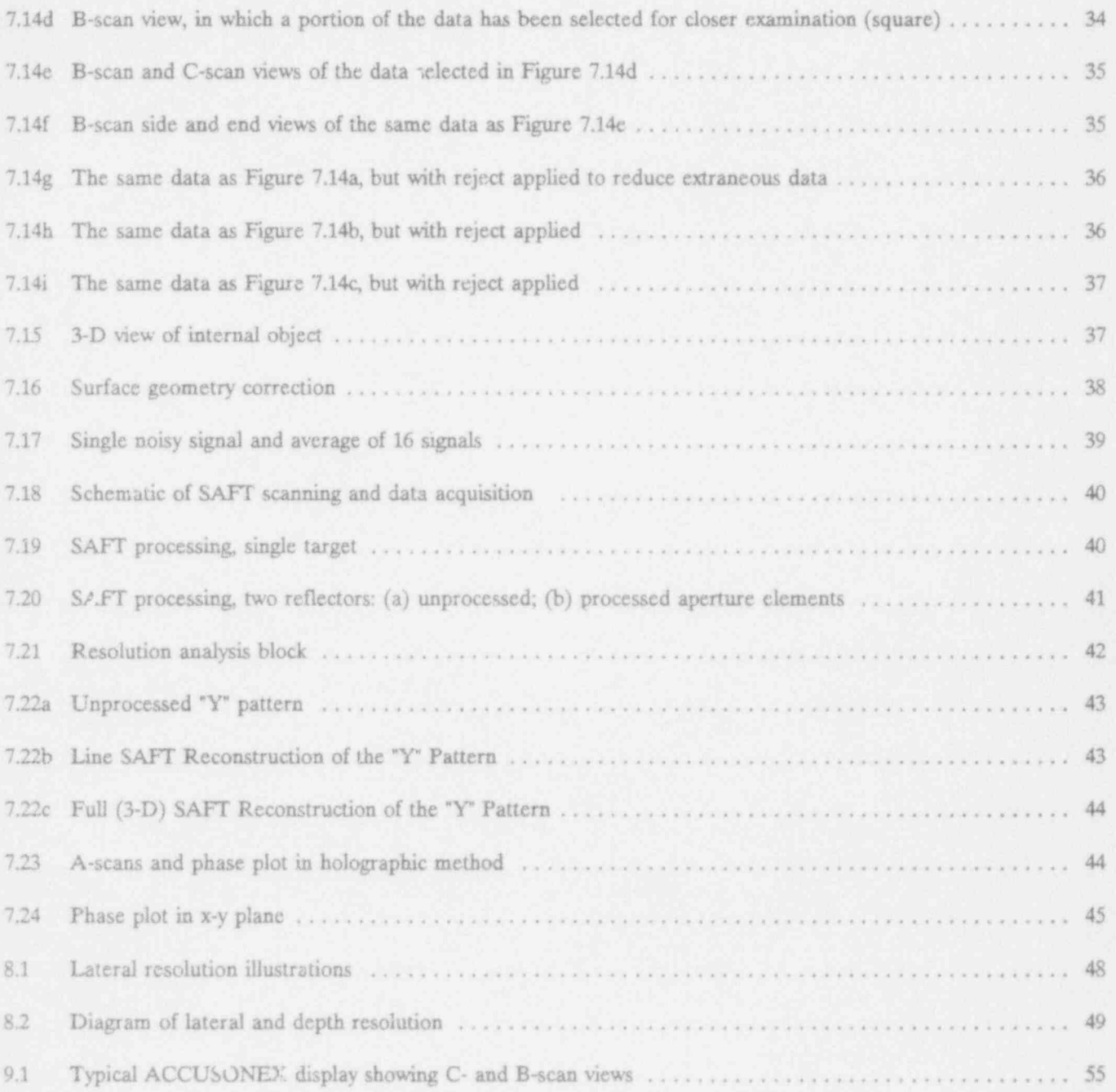

 $\bullet$ 

O

## 1.0 Introductior

The U.S. Nuclear Regulatory Commission (NRC) Computer-based ultrasonic inspection technology pro-<br>requested the Pacific Northwest Laboratory (PNL)<sup>1</sup> to vides two powerful features to overcome these human requested the Pacific Northwest Laboratory (PNL)<sup>1</sup> to vides two powerful features to overcome these human<br>provide an introduction to computer-based inservice limitations. First, it provides the ability to integrate all provide an introduction to computer-based inservice limitations. First, it provides the ability to integrate all<br>inspection technology and a description of selected data collected during an examination. The integration inspection technology and a description of selected data collected during an examination. The integration computer-based systems. This report documents that is generally accomplished by displaying the acquired computer-based systems. This report documents that information. A glossary of key terms is provided.

UT) uses a combination of ultrasonics, mechanics, and examination. The second feature of computer-based computer-based computer-based examination of ultrasonics, acquire examination is that raw data are stored permanently. computer technology to perform inspections, acquire technology is that raw data are stored permanently.<br>and store data, and analyze and interpret the results. This feature allows analysis by more than one person and store data, and analyze and interpret the results. This feature allows analysis by more than one person<br>Computer-based UT provides faster and more repeat-<br>or supplemental processing to provide additional infor-Computer-based UT provides faster and more repeat- or supplemental processing to provide additional infor<br>able inspections than conventional (i.e., manual or exaction to the analyst. Discussion of the presentation able inspections than conventional (i.e., manual or exaction to the analyst. Discussion of the presentation automated) UT, improves record-keeping, and intro-<br>and interpretation of images forms a large part of the automated) UT, improves record-keeping, and intro- and interpretation duces superior possibilities of data interpretation and text of this report. duces superior possibilities of data interpretation and resiew.

This report describes computer-based inspection technology under the following headings: the operator to be located remotely from the scanned

- 
- 
- 
- 
- 
- 
- 

The major drings force in computerization of  $UT/ISI$  way than is necessary for manual inspections. is to increase inspection reliability. Inspection setups are more nearly identical from component to compo- Another advantage to computerization is enhanced nent and from year to year, so that comparison of record-keeping. By the nature of computer systems, inspections is facilitated. Full coverage of accessible entries are restricted in scope and checked for correct-<br>areas is dependent only on proper programming of the ness. The program never forgets, increased standardareas is dependent only on proper programming of the ness. The program never forgets, increased standard-<br>- equipment, not on the field operator. Likewise, the station is achieved, the entire bulk of records can be equipment, not on the field operator. Likewise, the ization is achieved, the entire bulk of records can be interpretation of data is more reliable. In manual quickly searched for items of interest, and electronic interpretation of data is more reliable. In manual quickly searched for items of interest, and electronic inspection, the examiner must watch an oscilloscope storage consumes less space than paper records. inspection, the examiner must watch an oscilloscope that displays A-scan information. As the examiner scans the test piece, transient information must be The concepts and technology described in Sections 2 acquired by eye and be interpreted. The reliability of through 8 are being applied by computer-based system manual examination is thus highly dependent upon the currently used for inservice inspection. ) examiner's ability to analyze this transient information. ;

data in an image. Using an image of all ultrasonic data collected during a scan, the analyst may look for pat-Computer-based ultrasonic inspection (computer-based terns in the data that are not discernible during manual<br>UT) uses a combination of ultrasonics, mechanics, and examination. The second feature of computer-based

Computerization also modifies the exposure of inspec-<br>tion personnel to radiation. Computerization enables component during the scanning process. It reduces the e conventional ultrasonics (Section 2) need for reinspection, by allowing more complete recomputer-based ultrasonics: general description cords to be taken during the initial scanning. It allow cords to be taken during the initial scanning. It allows (Section 3) the scanning to be performed faster, since the mechani-<br>scanning motions (Section 4) cal scanner is more precise than manual movement, cal scanner is more precise than manual movement, multiple transducers (Section 5) and electronic recording of data is faster than hun an data acquisition (Section 6) perceptions. It allows easier access to restricted spaces,<br>image processing and display (Section 7) because the manipulator replaces the human arm and because the manipulator replaces the human arm and data analysis and interpretation (Section 8) hand. Offsetting the advantages is the additional time st ent setting up the scanner in a much more precise

through 8 are being applied by computer-based systems

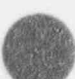

1. Operated by Battelle Memorial Institute for the U.S. Department of Energy under Contract DE-ACD6-76RLO 1830.

### Introduction

In Section 9, PNL's preliminary evaluations of the The evaluations documented in Section 9 are based following selected computer-based ultrasonic inspection upon information obtained from system vendors, a

- Intraspect I-98  $(9.1)$
- ing System, 1990, Appendix and methodology for the methodology for the methodology for the methodology for evaluation of the methodology for the methodology for the methodology for the methodology for the methodology for t e Accuso (Changoune Data investigate in 1996) ing System, 9.2)<br>  $\bullet$  Accusonex (9.3)
	-
	-
	-
	-
	-
	- SWRI/PAR EDAS (9.8).
	-

The system evaluations were performed to determine

- principles of operation
- potential limitations of operation
- reliability for flaw detection and sizing

literature search, a letter survey requesting information systems are presented: literature search, a letter survey requesting information from vendors, and databases from such sources as PISC

e Phased Array (9.5) A Glossary is provided and giving definition of ultrasonic definition of ultrasonic definition of ultrasonic definition of ultrasonic definition of ultrasonic definition of ultrasonic definition of ult

\* GE-Smart UT (9.4)<br>
\* Phased Array (9.5) <br>
A Glossary is provided, giving definitions of ultrasonic  $P-Scan (9.6)$  and computer-based in the report or consider-GERIS (9.7) GERIS (9.7) temporary for reviewing computer-based UT systems, and giving the meanings of acronyms used.

ARIS (9.9).<br>The detailed results of system evaluations will be found in supplements, published as the evaluations are carried out over a period of two to three years.

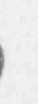

### 2.0 Conventional Ultrasonic Inspection Systems

This section describes conventional UT and explains 2.1 Transducers the UT terminology used in later sections; the Glossary<br>gives concise definitions of conventional as well as gives concise definitions of conventional as well as The ultrasonic transducer is a piezoelectric device that computer-related terms. The term "conventional UT" is both transducer algorithment into sound proper and computer-related terms. The term "conventional UT" is both translates electrical energy into sound energy and used throughout this report to designate those aspects

k

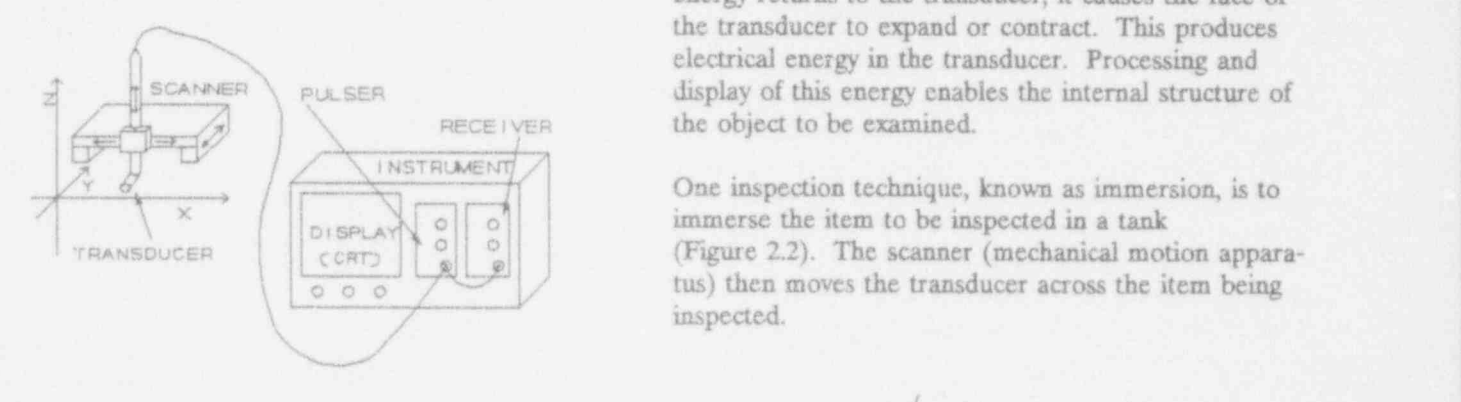

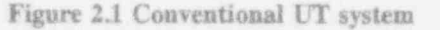

The modules of conventional UT are the instrument, the scanner, and the transducer (also called search unit  $\bigtriangledown$ Fig. 0. The submodules of the instrument are the  $\frac{1}{20}$  H<sub>2</sub>0 pulser, the receiver, and the display. The overall functioning of the system is as follows: the transducer is attached to the scanner and connected to the instruattached to the scanner and connected to the instrumany times per second. The transducer converts (or transduces) this electrical pulse into sound, which trav- ' cls through the part being inspected and returns to the transducer. This returning sound is converted by the transducer into electrical energy, which returns to the Another inspection technique, called contact, is to put receiver. The receiver converts the returning electrical the transducer in contact with the surface, as shown signal into a form suitable for presentation on the pigure 2.3. In this case, a medium is needed also to display. The receiver signal may also be used to prodisplay. The receiver signal may also be used to pro-<br>duce, for reflections exceeding a predetermined thresh-<br>interest and the sound the sound the sound the sound the sound the sound of the sound of the sound of the soun duce, for reflections exceeding a predetermined thresh-<br>old, a signal that activates an alarm, or is fed to a plot-<br>according real is used to make this popular conditions. old, a signal that activates an alarm, or is fed to a plot-<br>ter to produce a visible record of the inspection. As<br>the inspection proceeds, the scanner moves the trans-<br> $\frac{1}{2}$  is seen contact inconstitute where the item

used throughout this report to designate those aspects converts the sound energy into electrical energy. When of UT that do not depend on the use of computers. electrical energy is supplied, the face of the transducer expands or contracts, producing sound energy that A system design for a conventional ultrasonic inspec-<br>travels into the object to be inspected. Anywhere the<br>travels into the object to be inspected. Anywhere the tion system, along with the x, y, and z axes used to sound encounters a change in velocity or material den-<br>reference the scanner motion, is shown in Figure 2.1. sity, part of the energy is reflected. When this reflected energy returns to the transducer, it causes the face of the transducer to expand or contract. This produces electrical energy in the transducer. Processing and  $\sum_{n=1}^{\infty}$  putstes the internal structure of this energy enables the internal structure of

> $\begin{array}{c|c}\n\hline\n\text{CRT3}\n\end{array}\n\qquad \qquad \begin{array}{c}\n\text{Figure 2.2).} \text{ The scanner (mechanical motion appeara--} \\
> \text{tus) then moves the transducer across the item being}\n\end{array}$  $\frac{1}{\cos \theta}$  (tus) then moves the transducer across the item being inspected.

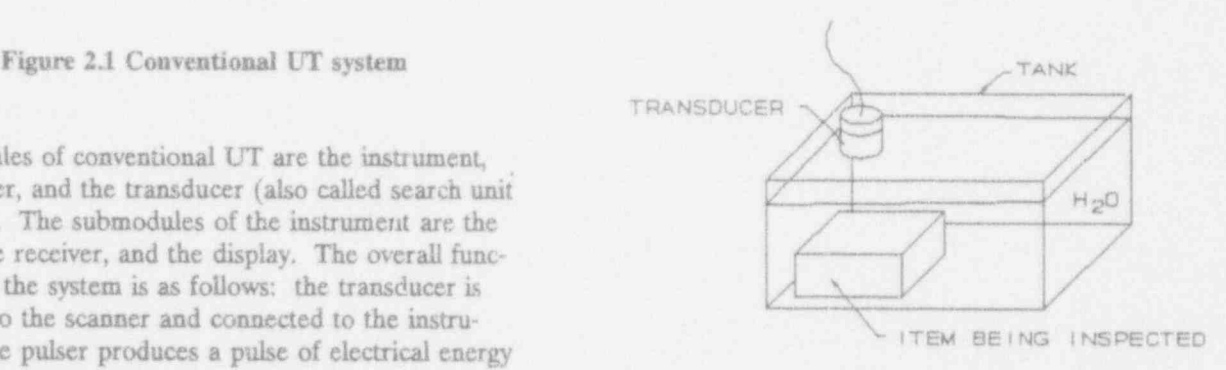

the inspection proceeds, the scanner moves the trans-<br>ducer along the part. The details are explained in the<br>following paragraphs.<br>able to keep the transducer from touching the surface. In these situations, a liquid standoff can be used to

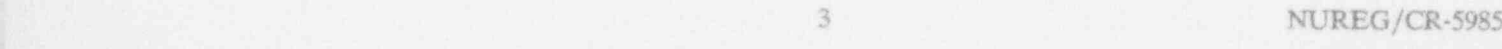

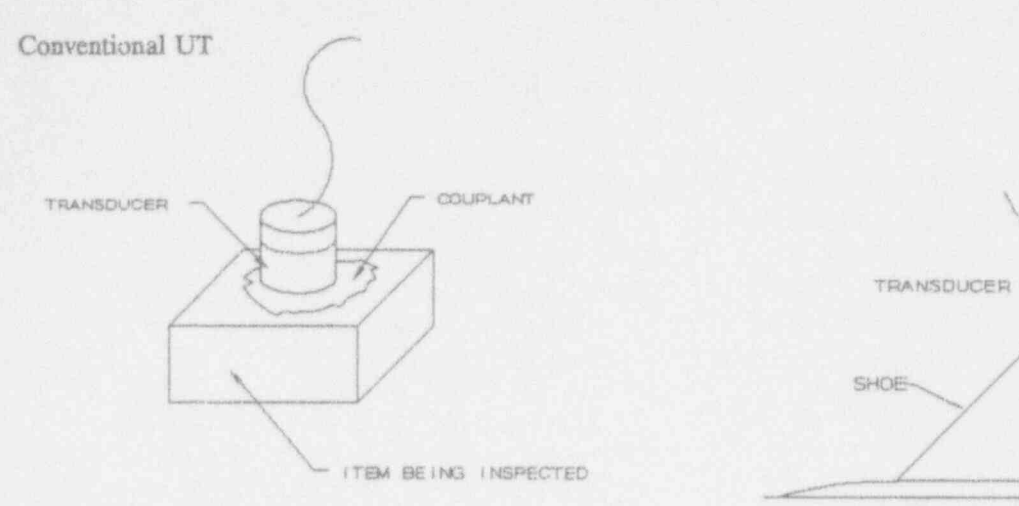

Figure 2.3 Example of contact test

couple the energy to the item being inspected, using a boot or a column of liquid that is held around the transducer, as Figure 2.4 illustrates. A film of coupling material (water, ultrasonic gel, oil) is then used to effect the coupling of the sound energy into the iteni. Another variant of this method dispenses with the membrane; a constant flow of couplant is provided, 2.2 Pulsers which runs off along the part surface and is discarded or recycled.

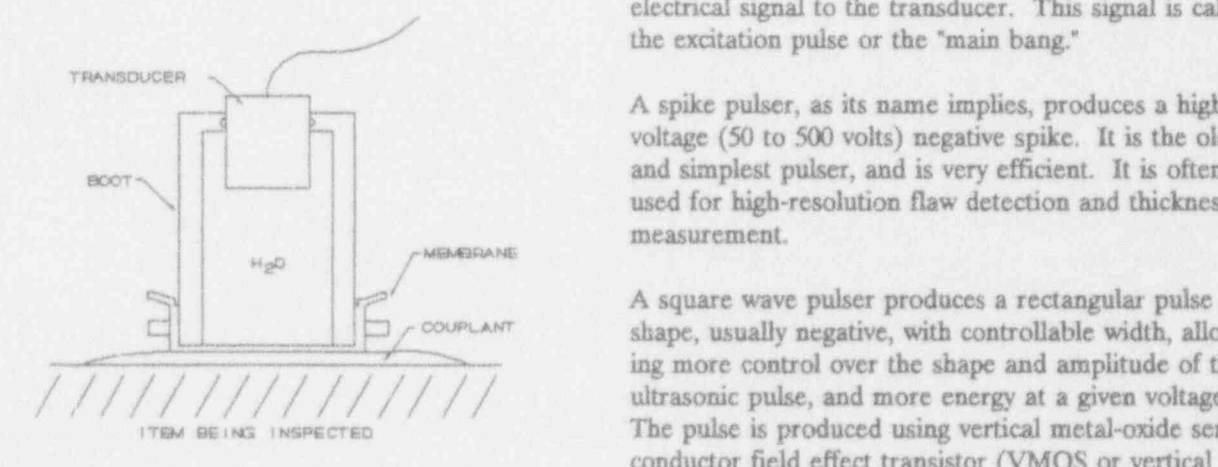

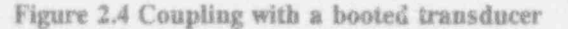

Another type of standoff is a solid material such as The burst pulser (also called gated continuous wave or plastic. The transducer is mounted on this material, called a shoe, and the shoe makes contact with the of one or more cycles to drive the transducer. The surface, again using a material such as oil or ultrasonic surface, again using a material such as oil or ultrasonic number of cycles and the frequency are user-selected.<br>gel to effect the coupling of sound into the item. The a cated rules is useful for user partons banded the gel to effect the coupling of sound into the item. The A gated pulser is useful for very narrow banded sys-<br>shoe, illustrated in Figure 2.5, is very useful in setting a teme (i.e., outlettes designed to use just one fectua shoe, illustrated in Figure 2.5, is very useful in setting a tems (i.e., systems designed to use just one frequency).<br>preset angle of incidence for different angle beam inspections. In this case, it is often called a wedge.

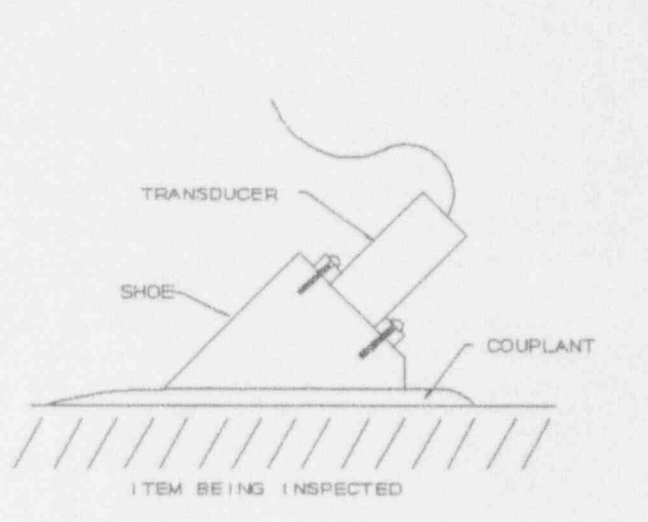

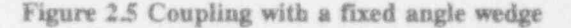

The pulser is the instrument submodule that sends an electrical signal to the transducer. This signal is called the excitation pulse or the "main bang."

A spike pulser, as its name implies, produces a highvoltage (50 to 500 volts) negative spike. It is the oldest and simplest pulser, and is very efficient. It is often and simplest pulser, and is very efficient. It is often ,<br>used for high-resolution flaw detection and thickness measurement.

shape, usually negative, with controllable width, allowing more control over the shape and amplitude of the  $\frac{1}{\sqrt{1-\frac{1}{\sqrt{1-\frac{1$ The pulse is produced using vertical metal-oxide semiconductor field effect transistor (VMOS or vertical MOSFET) technology, which allows high voltages (typically 50 to 500 volts).

plastic. The transducer is mounted on this material, gated CW pulser) provides a gated sinusoidal waveform called a shoe, and the shoe makes contact with the set of one or more will to drive the transducer. The Figure 2.6 illustrates these typical waveforms.

O

O

Conventional UT

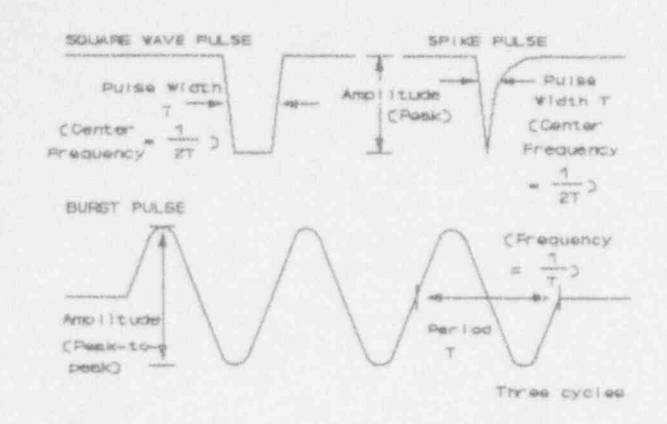

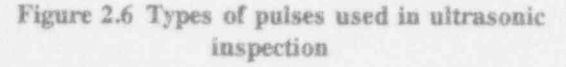

The operator selects the pulse amplitude, width or frequency, and the damping or load resistance. This selection is usually based on the transducer used and the type of inspection being performed.

All pulsers may be used in pulse-echo or pitch-catch applications, as well as more elaborate installations requiring the use of many ultrasonic pulse generators and transducers. Figure 2.7 depicts functions on a hypothetical square wave pulser.

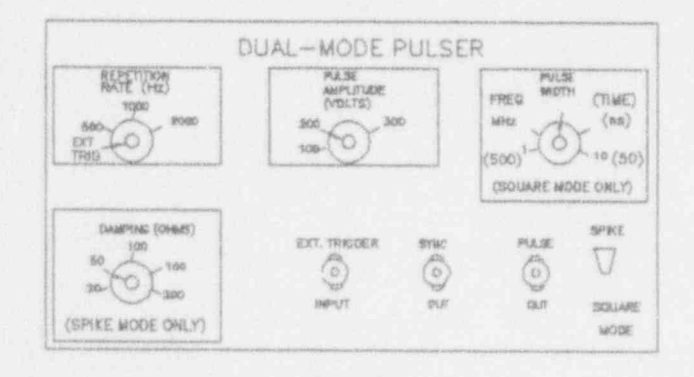

Figure 2.7 Pulser functions

### 2.3 Receivers

The receiver is the instrument submodule that receives and processes the electrical signal (called the RF waveform) produced by the transducer when returning sound waves strike the transducer. Other submodules that are associated with the receiver (and may be a part of the same physical module) are video detector, threshold detector, gates, filters, reject circuit.

The wideband ultrasonic receiver amplifier is designed for high-resolution applications. It is a low-noise receiver with a typical gain of 60-80 dB and a bandwidth of 50 MHz. The input may be connected directly to a pulser for pulse-echo applications. The receiver output is fed to a switch-selectable RF detector. The video filter frequency is continuously variable, and a variable reject control is also included for operation in the video (detected RF) mode. The reject control is designed to suppress baseline noise, and passes only signals that exceed the selected level.

When peak amplitude and time-of-flight (TOF) data are the only data being stored, the reject function can be useful in minimizing extraneous signals. The receiver is usually linear, with time-variable gain to increase the depth range. Some systems use a logarithmic amplifier to increase dynamic range.

A hypothetical front panel appears as depicted in Figure 2.8. Possible front panel controls and ranges are listed below.

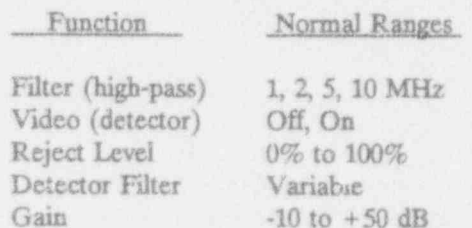

Where the transducer is located at a long distance from the system, a remote preamplifier is advisable. This minimizes noise by providing 10 to 20 dB of wide-band gain as well as impedance matching to the cable.

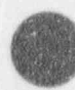

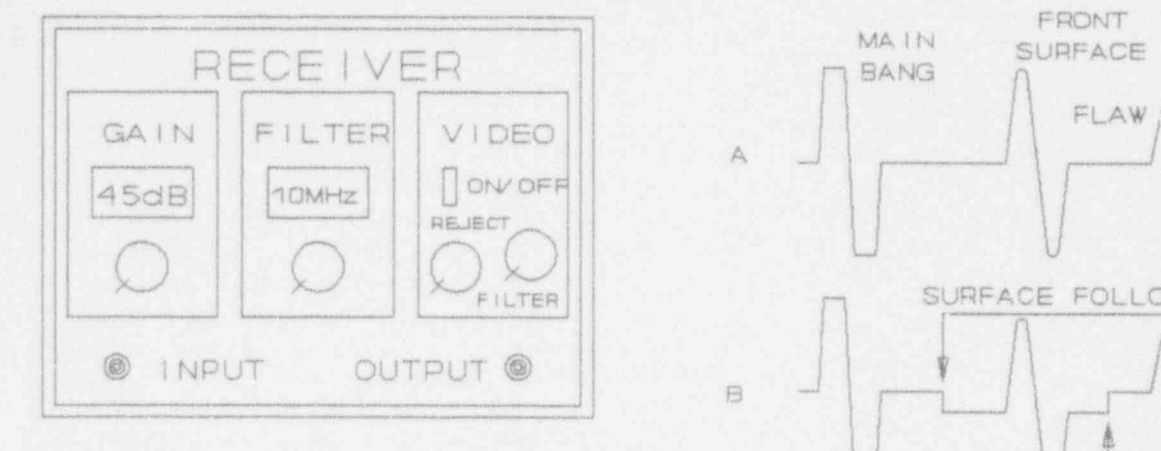

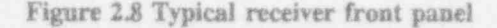

The peak detector, or gated peak detector, also called  $\Box$  the video module, is a signal processing circuit designed  $\Box$  TOF GATE to isolate and enhance relevant signals. It uses a synchronized timing circuit ("gate") and an amplitude detection circuit ("threshold"), which are set by the operator to determine the time and level at which the peak detector should be activated. It detects the peak amplitude of an input signal that occurs during the gate interval, and it outputs a direct current (dc) voltage that  $E$ corresponds to this peak signal. Either the positive- or TOF OUTPUT negative-going peak (or the maximum of both) may be / selected.

Figure 2.9 shows representations of displays from an A- spection spection spection spection.

Trace A shows the RF data with no gates in use.

Trace B shows the same RF data, with two gates activated: a surface-following gate and a peak amplitude Trace C shows an oscilloscope trace from the detector's<br>
The surface-following gate is designed to detect "peak amplitude" output: prior to main bang, it retains gate. The surface-following gate is designed to detect peak amplitude" output: prior to main bang, it retain<br>the front surface of the perturbation combination the value from the previous pulse, at main bang, it is the front surface of the part, providing synchronization the value from the previous pulse, at main bang, it<br>for the amplitude and TOF cates. The surface-followfor the amplitude and TOF gates. The surface-follow-<br>ing gate is indicated by a lowering of the baseline, and active time of the gate, the output value rises along the peak amplitude gate, by a raised baseline (thus, during the time that both gates are active, the baseline is displayed at the same level as if there were no gates Trace D shows the same RF data as trace A, with two active). Sates activated: a surface following gate, as in trace B,

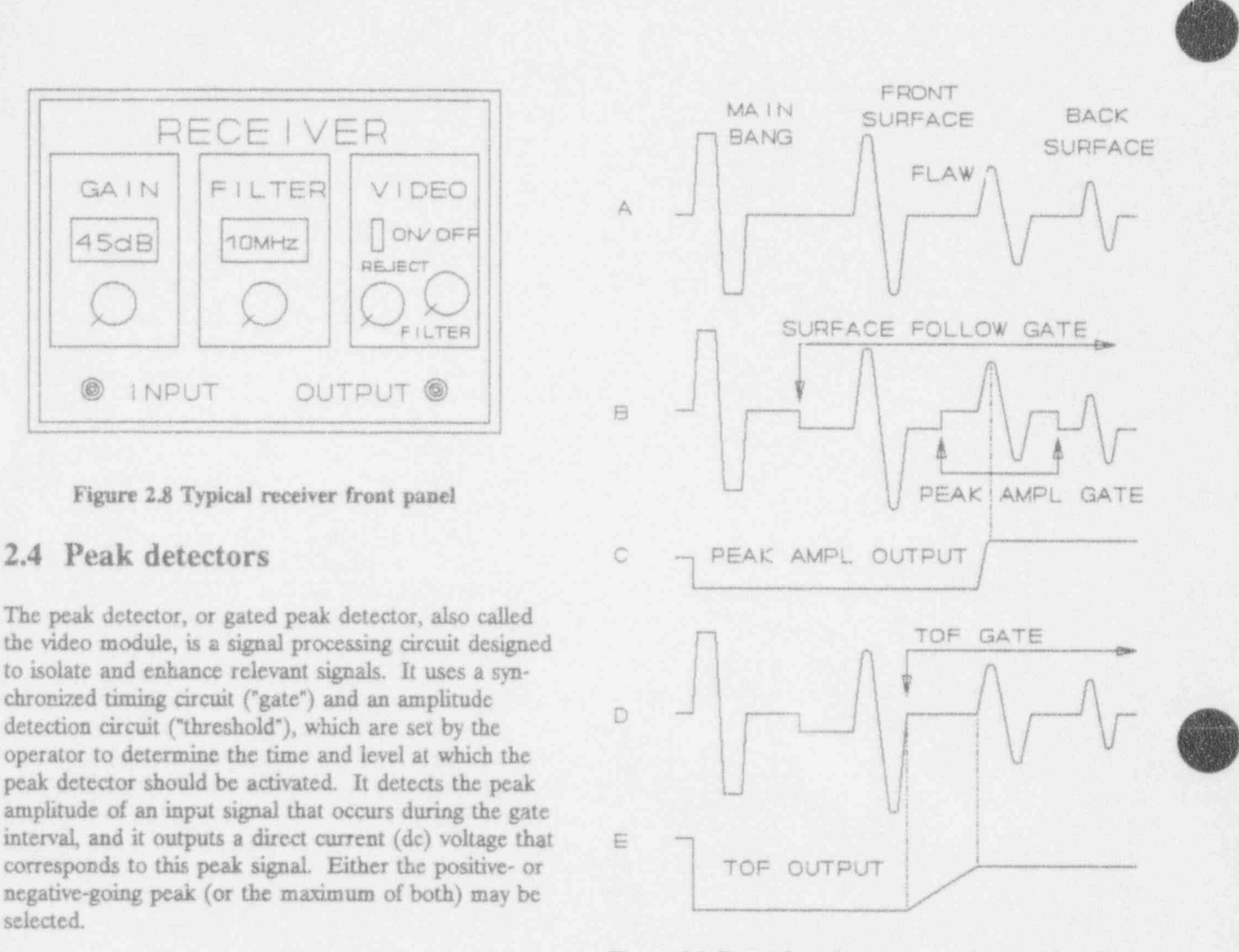

Figure 2.9 Examples of A-scans used to monitor in-

ing gate is indicated by a lowering of the baseline, and active time of the gate, the output value rises along<br>the peak amplitude gate, by a raised baseline (thus with the signal, remaining at the highest value reached.

and a TOF gate, indicated by a raising of the baseline, that begins at the end of the front-surface signal.

Trace E shows the output from the detector's "time-offlight" output: it is reset to zero at main bang, then increases linearly from the start of the gate, holding the <sup>1</sup> value reached at the first signal, producing a voltage proportional to the time from the start of the gate to the first signal.

The baseline offset (sometimes called a "pedestal"  $\frac{g_{\text{max}}\left(\frac{1}{\text{max}}\right)}{g_{\text{max}}\left(\frac{1}{\text{max}}\right)}$ \*capture" the signals of interest. A delayed trigger ,  $\overrightarrow{g}$ (surface follower) mode makes the peak detector very useful for normal-incidence immersion or delay-line \* tests. A special monitor sync output is provided, which allows a monitor oscilloscope to be triggered either at the main bang or at the beginning of the gate interval. These trigger signals are switch-selectable from the front panel and provide a means of obtaining a delayed  $\circ$   $\circ$   $\circ$ sweep operation.

The peak detector may be set to respond after each main bang, or to count a set number of repetitions, to minimize the chance of a response to random noise. Figure 2.10 Combined peak amplitude and time-of-<br>Possible front panel controls are as follows:<br> $\frac{a}{b}$ Possible front panel controls are as follows:

 $\overline{\phantom{a}}$ 

**.pdf** 

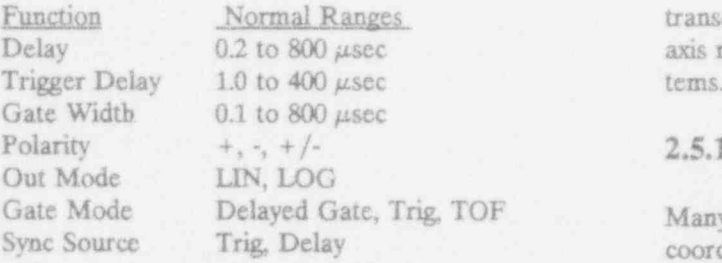

Several gates can be used simultaneously, depending on common name "x-y-z coordinate system." how much information is needed. Each gate can be adjusted and calibrated by using the A-scan trace with The axes are mutually perpendicular ("orthogonal"), the gate information either superimposed or multi-<br>and intersect in a noint called the origin. Each axis gate, the peak voltage or other information is sampled point are positive or negative according to the estab-<br>and held for transmission to a storage and/or display ished direction for each axis. Some points are illustry medium. Detector functions are depicted in Figure 2.10.

A scanner is an electro-mechanical device that allows part. The components of a scanning device include a

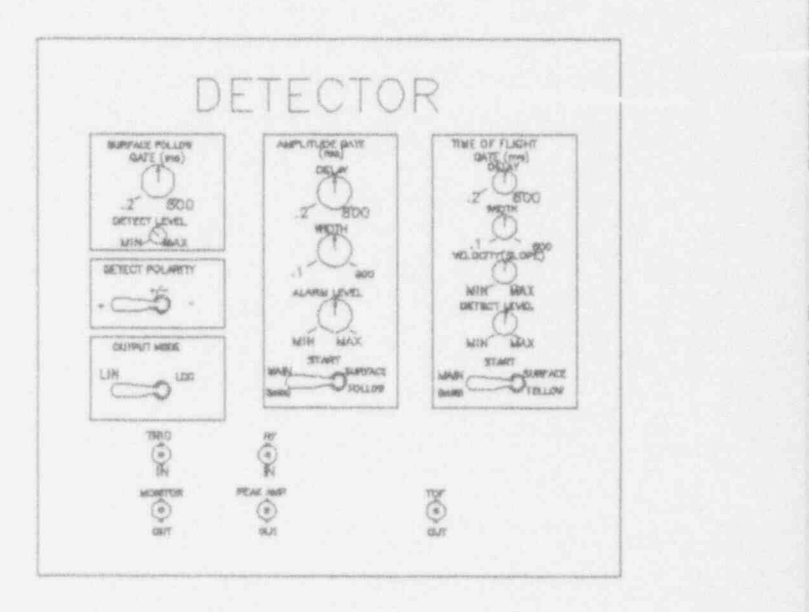

transducer holder. In order to understand the scanner axis motions, a word is in order about coordinate sys-

### 2.5.1 Coordinate Systems

DF Many scanners are based on a three-axis rectangular coordinate system, as illustrated in Figure 2.11. The three axes are often designated x, y, and z, whence the

the gate information either superimposed or multi-<br>plexed with the RF information. At the end of each a positive and a pecative direction, and coordinates of a plexed with the RF information. At the end of each a positive and a negative direction, and coordinates of a gate, the peak voltage or other information is sampled point are positive or negative according to the established direction for each axis. Some points are illustrat-<br>ed in Figure 2.12.

It is important to note that the coordinate system of the 2.5 Scanning Devices scanner is not generally the same as the coordinate system used to describe an object under inspection. In the simplest case, the origin of the part is not at the positioning and motion of a transducer relative to a origin of the scanner coordinate system, which means part. The components of a scanning device include a adding or subtracting constants to switch between scanset of axes and motors; a scanner controller; and a ner coordinates and part coordinates. In more compli-

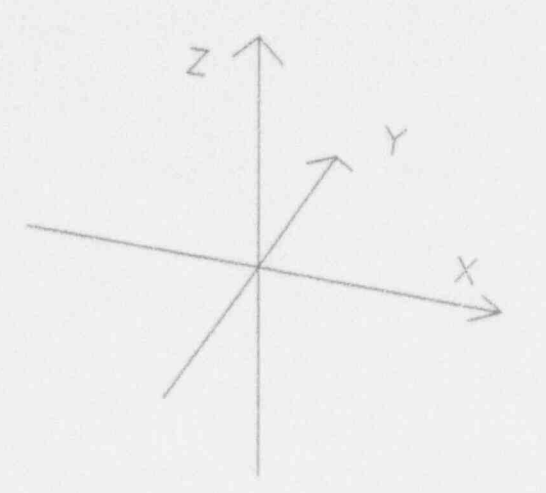

Figure 2.11 Rectangular coordinate system

cated cases, the part may be rotated, or the positive direction of some of the axes may be reversed. Such situations can lead to difficulty in relating scanner data to part features.

Often one or more rotational axes are used in addition to the three orthogonal axes. For example, the transducer may be twisted from side to side and angulated up and down; the part may be rotated on a turntable. In terms of scanner motion, these are independent

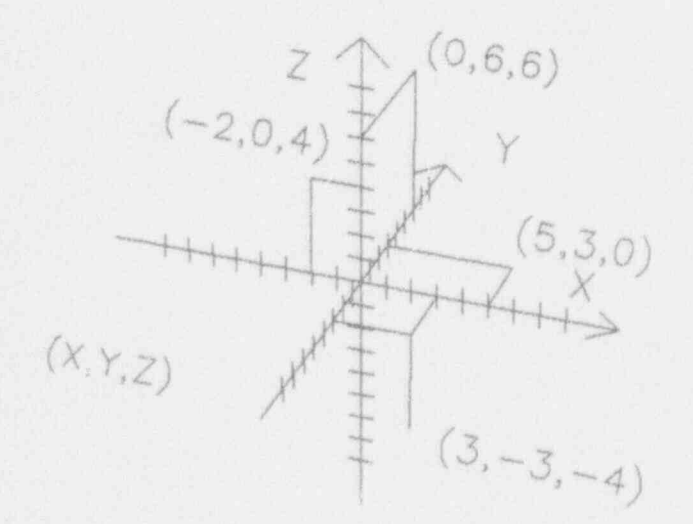

Figure 2.12 Coordinates of points

axes; but in terms of eventual interpretation of ultra- $\geq$   $\wedge$  sonic data, the positions of these axes must be combined mathematically with the x, y, and z axes to yield locations in terms of part coordinates.

O

Scanning a cylindrical object, such as a pipe or the exterior of a vessel, may be done in terms of a cylindri-<br>cal coordinate system. Figure 2.13 shows a system in which the axis of the cylinder is  $x$ , the circumference is y, and the depth below the surface is z. In this case, z is not a scanner axis, but is used for reporting ultrasonic data.

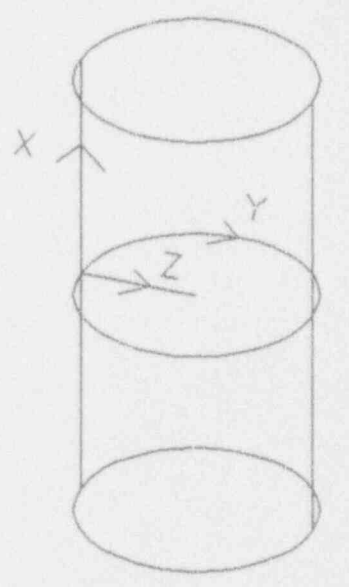

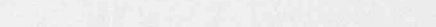

 $(2, 0, 4)$   $\leq$   $\downarrow$   $\downarrow$ weld centerline may be used for the origin, and upstream may be positive x, downstream negative x. With this convention, the scanner axes will bear one relation. ship to the part if the scanner is placed on the upstream side, and a different relationship if the scanner is turned around and placed on the downstream side. The scanner controller may have features to account for this change in relationship without hardship to the user.

Figure 2.13 Cylindrical coordinate system

Robotics systems have a very complicated internal set

A  $\overline{\phantom{a}}$ 

> the robotic arm, but the use of the robot will be in 2.5.3 Transducer Manipulator <sup>&</sup>lt; terms of a coordinate system suited to the object under<br>inspection: for example an x-y-z system, a cylindrical inspection: for example an x-y-z system, a cylindrical The transducer manipulator has the function of orient-<br>coordinate system, or a spherical coordinate system.

A rectilinear scanner (Figure 2.14) will be used to 2.5.4 Pipe Scanner discuss the different aspects, but these features are common to pipe scanners (Figure 2.15), vessel scan-<br>
In the case of a pipe scanner (Figure 2.15) the incre-<br>
ment axis is usually on a circle around the perimeter

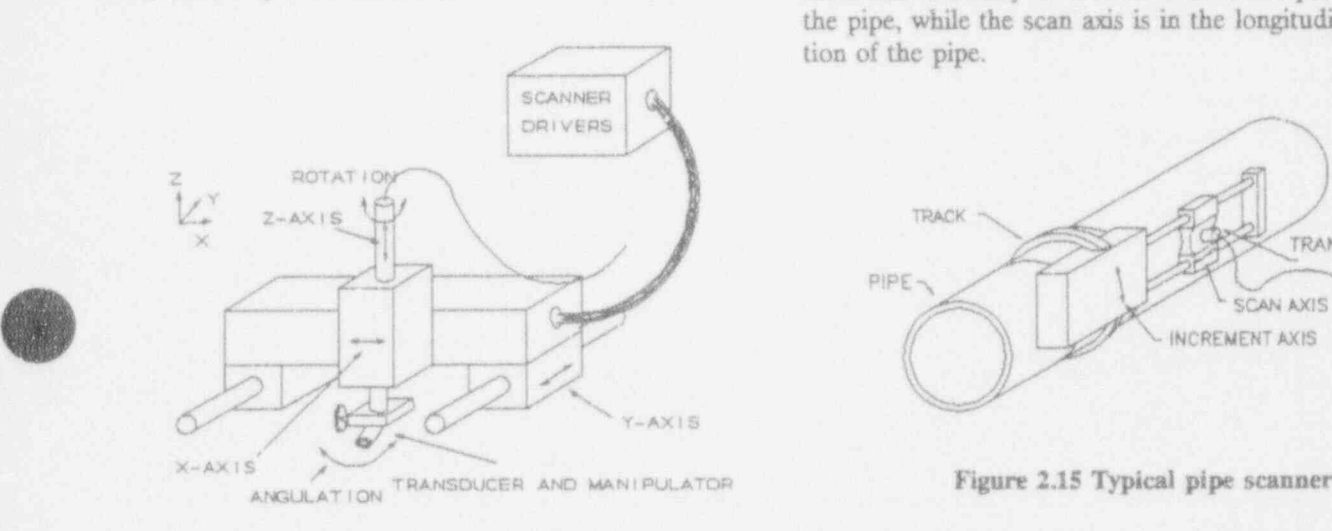

Figure 2.14 Typical rectilinear scanner 2.5.5 Scanning Speed

two-dimensional, but can involve the third dimension.<br>There is normally an increment axis and a scan axis speeds from 6 to 10 in /s are attainable. that can be defined in  $x$ ,  $y$ , or  $z$ ; for instance the scan axis might be  $x$  and the increment axis,  $y$ ; or, both  $y$ axis might be x and the increment axis, y; or, both y  $2.5.6$  Scanner Controller and z might be increment axes. For example, letting the scan axis be x and the increment axis y, the transthe y-direction, then moved back along the x-direction ' axis to its original x-value. Data may be taken in both directions or, to increase mechanical accuracy, in one direction only.

ing the transducer for the appropriate inspection taking. place. It normally gives the operator the option of Coordinate systems are further discussed in Section 7.3, pointing the transducer at an angle and also rotating in terms of ultrasonic image interpretation. the transducer. This can be modified to be a surfacefollowing, gimbal-mounted device: a shoe that rides the 2.5.2 Rectilinear Scanner surface of the item being inspected.

ment axis is usually on a circle around the perimeter of the pipe, while the scan axis is in the longitudinal direction of the pipe.

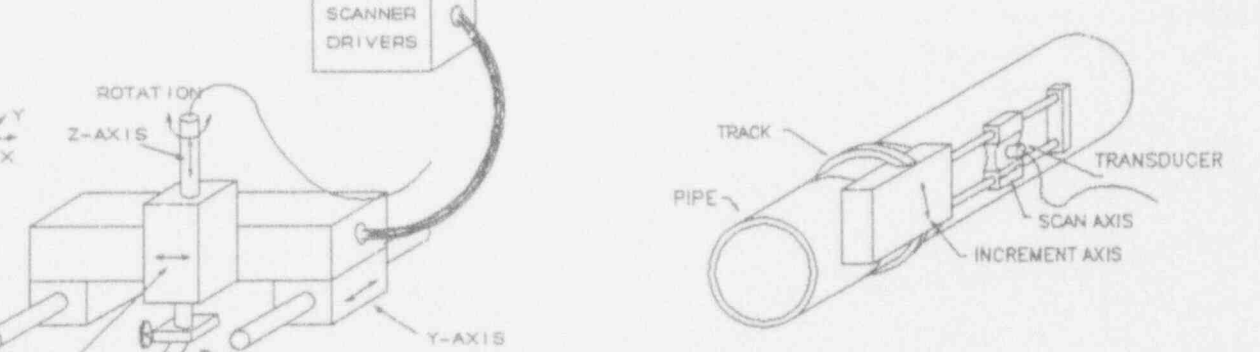

The speed at which the scan can be performed is deter-A rectilinear scanner, as the name implies, moves the mined by how quickly the system can produce ultrason-<br>transducer in a rectangular pattern, which is normally transducer in a rectangular pattern, which is normally in pulses and record and store the data being collected.<br>two-dimensional, but can involve the third dimension. speeds from 6 to 10 in./s are attainable.

ducer is moved one step in the y-direction and then<br>moved the entire length of the inspection region in the<br>x-direction. Then, the transducer is stepped again in parts of the scanner. It may also display data from position encoders attached to the scanner axes.

# 2.6 Conventional Scanning and Imag- once, slightly offset to give a perspective effect, as ing

In order to lay the groundwork for the wide range of inaging techniques available in computer-based sys-In order to lay the groundwork for the wide range of<br>imaging techniques available in computer-based sys-<br>tems, a few words are in order about the conventional tems, a few words are in order about the conventional methods of imaging and the terminology attached to B-scan of part methods of imaging and the terminology attached to them.

### 2.6.1 A-scan: Time and Amplitude Informa tion

data presents a line across the screen, representing echoes produced by reflectors in the piece, at one transduce: location, i.e., one point in the scan. The depth from the transducer to an echo is represented by its horizontal distance across the screen, and the amplitude of the echo is represented by a vertical deflection 2.6.3 C-scan: Plan View of the line; where there is no echo, the line is horizontal. The general appearance of an A-scan presentation The most sophisticated conventional presentation re-<br>is shown in Figure 2.9 and (very schematically, in video cords the data from an entire planar scan (all scan is shown in Figure 2.9 and (very schematically, in video cords the data from an entire planar scan (all scan<br>form) in the lower left of Figure 2.16. The detail of positions from all increment positions) and display form) in the lower left of Figure 2.16. The detail of positions from all increment positions), and displays a each portion of the A-scan is dependent on the transeach portion of the A-scan is dependent on the trans-<br>ducer and on various instrument settings.<br>this presentation, normally recorded on a piece of

shows data from a linear scan across the piece (all scan cated on the presentation. Echoes at different depths positions from one increment position). In this case, appear mingled together, and the part must be re-expositions from one increment position). In this case, appear mingled together, and the part must be re-ex-<br>horizontal distance along the scan is represented by a mined in that area to sort out the sources of the ech horizontal distance across the screen, depth along the oes. A C-scan is shown in the lower right of sound beam is represented by vertical distance down on Figure 2.16. The shapes of the reflectors may be quite sound beam is represented by vertical distance down on the screen, and the amplitude of the echo is represented by the brightness or color of the presentation: a strong echo is a bright spot on the screen; where there is no echo, the screen is dark. A B-scan is shown in the upper right of Figure 2.16. The streaks are noise from the system or from grains in the part; if the gain is reduced, the streaks will disappear. The two distinct lines are the upper half of the two reflectors; and the lack of streaks below the lines is because all the sound is returned by the reflectors, leaving no noise below them. This is known as shadowing, and can be a problem if, for example, you want to inspect under a hole \* drilled laterally through the piece. Another method of B-scan presentation is to display all the A-scans at

shown later in Figure 7.11.

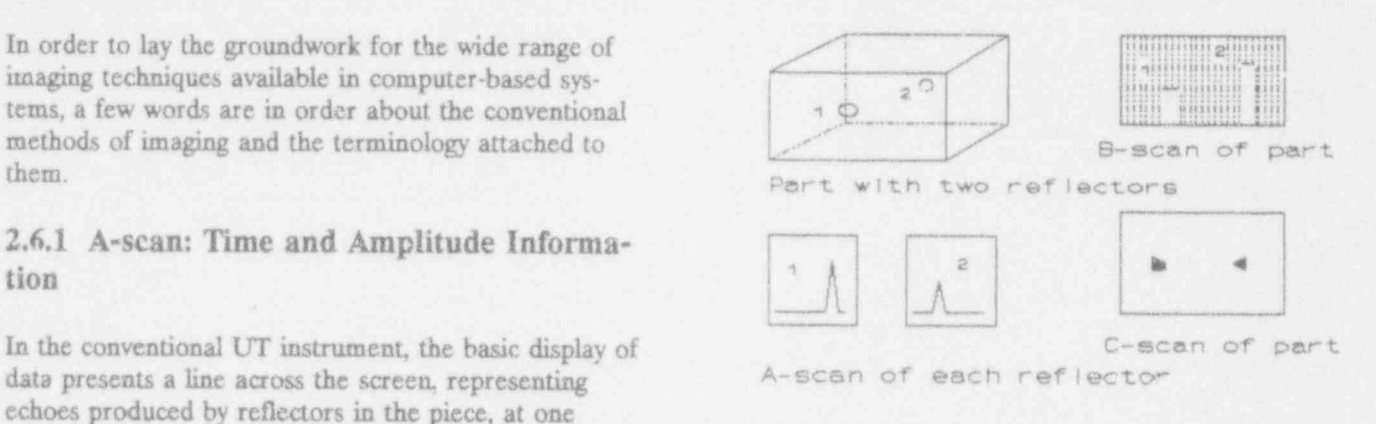

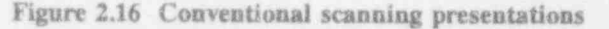

this presentation, normally recorded on a piece of paper, the length and width of the paper represent the 2.6.2 B-scan: Cross-section showing depth length and width of the part, respectively; echo strength is indicated by darkness of the image; and data about The next more sophisticated conventional presentation the depth of the echo along the sound path is not indi-<br>shows data from a linear scan across the piece (all scan cated on the presentation. Echoes at different depths amined in that area to sort out the sources of the ech-<br>oes. A C-scan is shown in the lower right of different when viewed from above than when viewed<br>from the side.

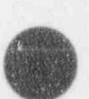

0

O

# 3.9 Computerized Systems: General Description

Discussion of computer-based ultrasonic systems begins automating the scanning process. The operator with a system design as illustrated in Figure 3.1. The can specify the desired scan area by changing the system scanner is the same as in a conventional UT system. The scanner controller is inside the computer. The changed at the computer keyboard by making en-<br>instrument (labeled "flaw detector") is similar to a tries into the control parameter list. Besides conventional one, but has computer connections. The computer serves as interface among the modules, and between the operator and the system. Records of the the selection of control parameter settings, or inspection (A-scans, B-scans, C-scans, and other printed may use graphics such as two- or three-dimeninspection (A-scans, B-scans, C-scans, and other printed records) are printed on the hard copy device, often a sional computer-aided design (CAD) drawings to<br>color printer. The aid the selection of inspection parameters. The

V

s

 $\overline{\mathcal{A}}$ 

A functional diagram of the system, which is the same Section 3.1. for any computer-based system, is shown in Figure 3.2. A basic block diagram is shown in Figure 3.3.  $\bullet$  Data acquisition - accomplished by a combina-

trol for

can specify the desired scan area by changing the settings of scan parameters. These settings are tries into the control parameter list. Besides<br>basic data-entry capabilities, the user interface may prc:ide graphical and tutorial assistance for aid the selection of inspection parameters. The system control function is discussed in detail in

tion of software, executed by the computer, that The functions shown in Figure 3.2 are as follows: control the mechanical scanner and ultrasonic data produced by the ultrasonic instrumentation. \* Controller - computer and associated electronics. The operator enters the parameters used to con-<br>The system controller provides the interface be-<br>trol scanning motion, and the type of ultrasonic The system controller provides the interface be-<br>tween the operator and the inspection system, and information used for data analysis, into the com tween the operator and the inspection system, and information used for data analysis, into the com-<br>synchronizes data acquisition with the mechanics buter. The data acquisition function is discussed synchronizes data acquisition with the mechanics puter. The data acquisition function is discussed<br>of scanning. The controller provides motor con-<br>briefly in Section 3.2 and in detail in Section 6. briefly in Section 3.2 and in detail in Section 6.

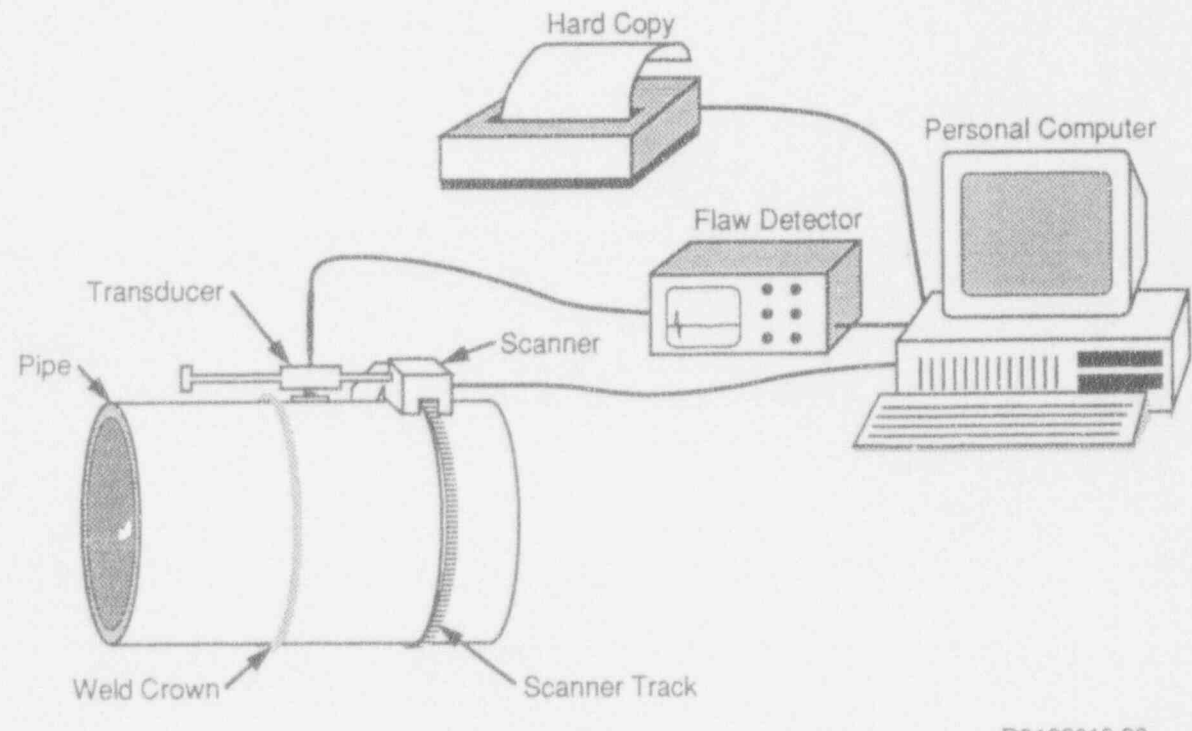

R9102019.30

Figure 3.1 Computer-based pipe inspectico system

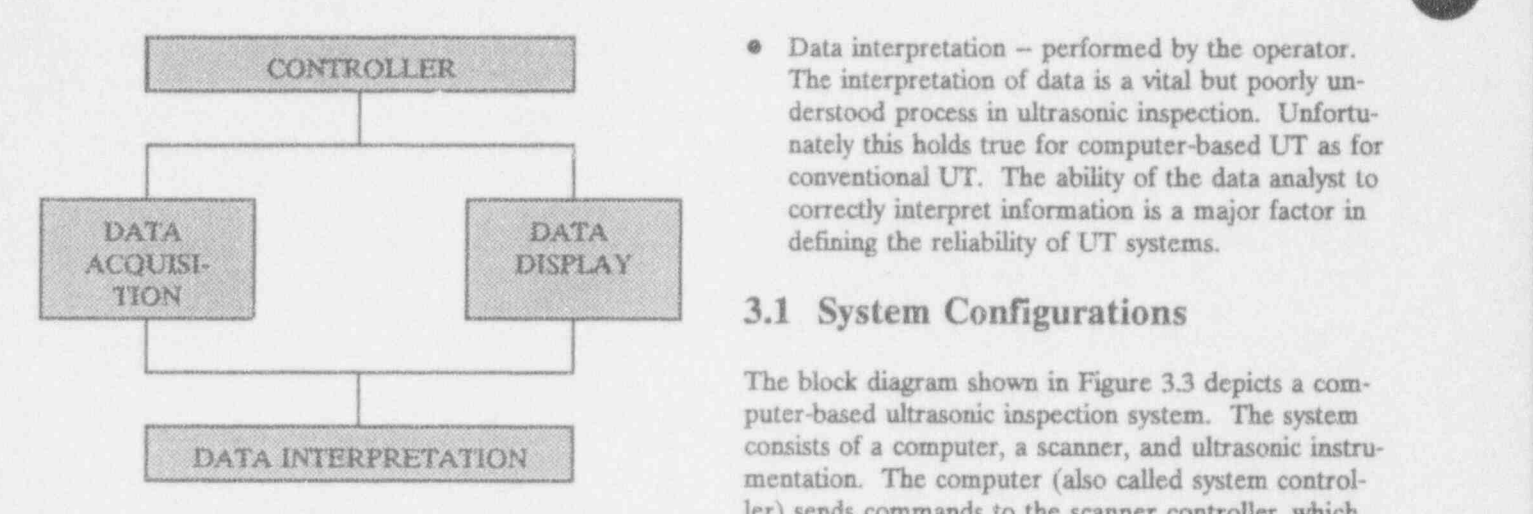

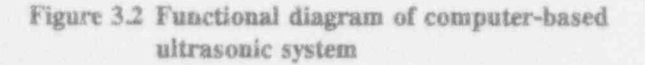

processmg.

 $**QONTROLIER**$  $**QONTROLLER**$ The interpretation of data is a vital but poorly understood process in ultrasonic inspection. Unfortunately this holds true for computer-based UT as for { conventional UT. The ability of the data analyst to correctly interpret information is a major factor in

### 3.1 System Configurations <sup>|</sup>

The block diagram shown in Figure 3.3 depicts a computer-based ultrasonic inspection system. The system DATA INTERPRETATION consists of a computer, a scanner, and ultrasonic instrumentation. The computer (also called system controller) sends commands to the scanner controller, which gives detailed signals to the scanner drivers. The scan-Figure 3.2 Functional diagram of computer-based ner drivers provide power to the scanner motors. The ultrasonic system transducer, mounted on the scanner, is connected to the pulser and, through an optional preamplifier, to the receiver. The receiver, in turn, is connected to a detec-• Data processing and display - also controlled by tor, and the output of the detector is displayed on the software programs. Section 9 describes the extension monitor and astronad to the extension for detector software programs. Section 9 describes the optional monitor and returned to the computer for data<br>methods of data display and basic concepts in data reduction. The operator interacts with the computer

O

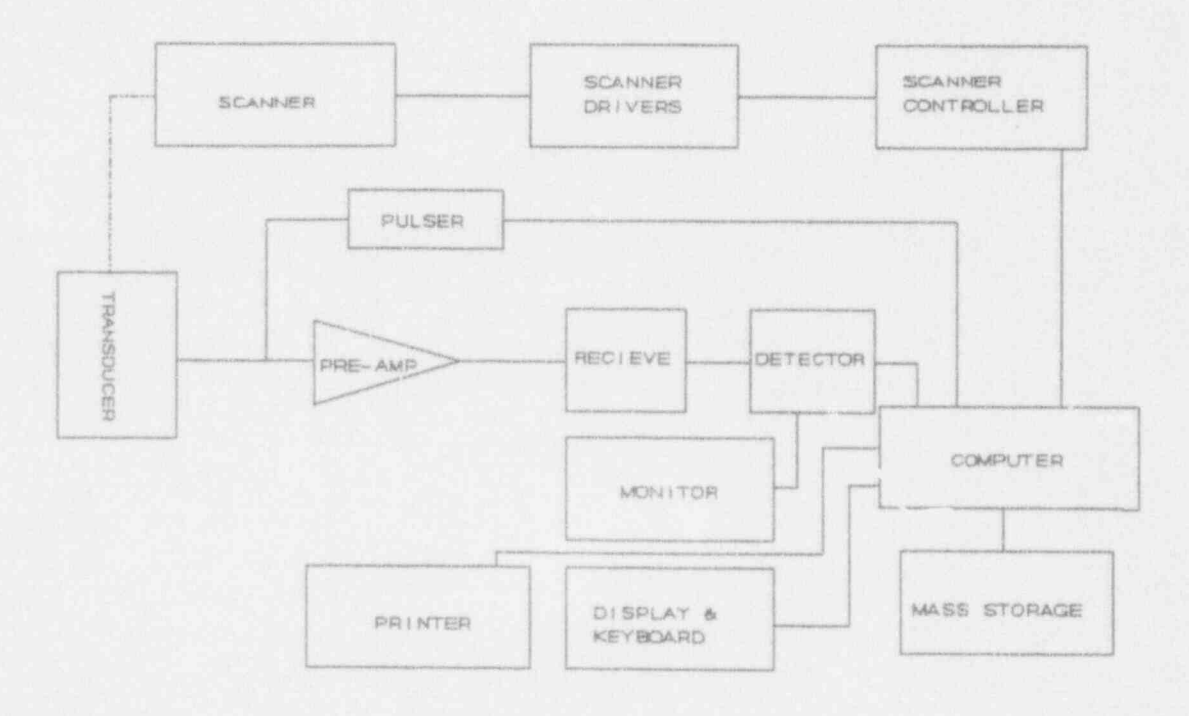

Figure 33 Basic System Block Diagram

 $\bullet$ 

reside within the computer, so this system can be physi-cally configured in many different ways.

Figure 3.4 illustrates a more complex inspection system.<br>The basic elements (scanner, transducers, pulser, receiver, digitizer, and system controller) are functionally hard copy, and permanent storage. the same; however, this system is more versatile. The scanner here is a multi-axis scanner with four, five, or 3.2 System Controller and Interface six axes. Therefore, the scanner requires a specialized microprocessor controller to receive program informamicroprocessor controller to receive program informa-<br>tion from a main system processor. Instead of a single<br>the appearance and the interaction outcome included: transducer there is an array of several transducers. necessitating a multiplexer to control activation of the transducers, and possibly multiple pulsers and pre-

through the display and keyboard. The printer is used amplifiers. From the multiplexer, the raw RF signal is<br>for permanent visual records, and the mass storage channeled to a receiver, which includes a time-variablefor permanent visual records, and the mass storage channeled to a receiver, which includes a time-variable-<br>provides both temporary and permanent electronic gain option and an amplifier that receives control from provides both temporary and permanent electronic gain option and an amplifier that receives control from storage.<br>the computer system and provides the dynamic range the computer system and provides the dynamic range for the digitizer. The digitizer replaces the detector of All modules except the scanner and the transducer may the conventional system and provides the capability to reside within the computer, so this system can be physi-<br>digitize full RF waveforms. Thus, the amount of data has increased, and the system can provide more sophisticated signal processing. A computer provides system<br>control. arbitration between scanner and instrument. data manipulation, mass storage of data, user interface,

the operator and the inspection system; synchronizes data acquisition and the rrechanics of scanning; and<br>performs data analysis and display.

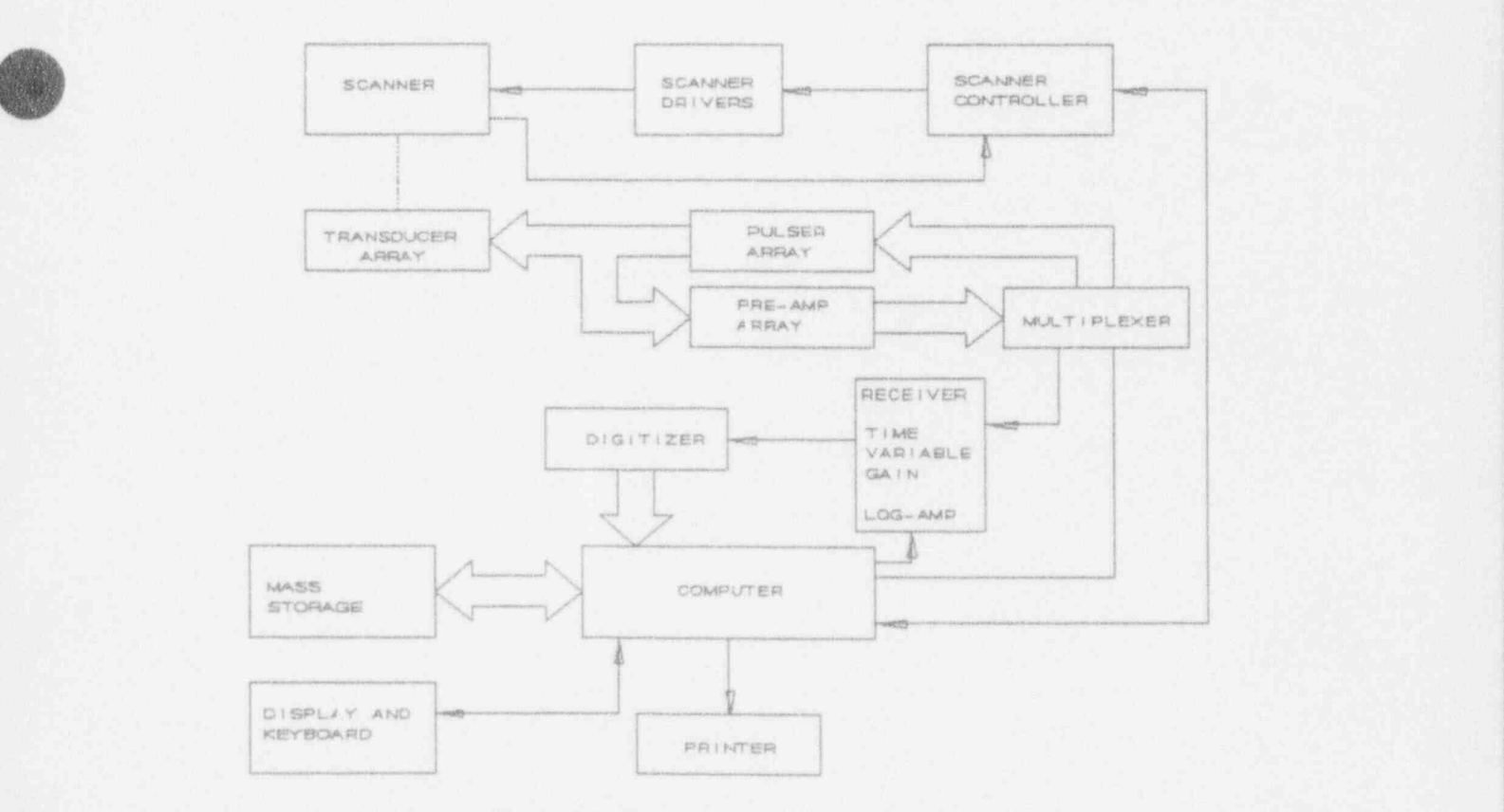

Figure 3A Complex System Block Diagram

The computer-based system provides motor control for these drawings of the two-dimensional part sometry, automating the scanning process. The operator can all of the lines are entered in a fixed scale so that the automating the scanning process. The operator can specify the desired scan by changing the settings of scan can be related to inspection data. parameters. These settings are changed at the comput-<br>er keyboard by making entries into the control parameter list. The user interface may provide graphi-<br>cal and tutorial assistance for setting control parame-<br>(for example by typing in the command "SETUP"). cal and tutorial assistance for setting control parametus. The operator is then required to fillin values that the

ed inspection may be accomplished in two ways. The first method employed by some systems involves drawing a cross section of the part geometry. As shown in 3.2.1.1 Transducer Parameters and Sound Velocity Figure 3.5, the operator draws the upper and lower surfaces of the part. The drawing generally includes After the system has been properly set up, the operator the position of the weld crown the geometry of the must enter the transducer and metal parameters. the position of the weld crown, the geometry of the must enter the transducer and metal parameters.<br>weld root, and counter bores, when present. In addi-<br>Figure 3.6 shows a diagram for these entries. The weld root, and counter bores, when present. In addi-<br>tion the operator can draw reference lines such as weld computer interface routines draw the diagram that tion, the operator can draw reference lines such as weld computer interface routines draw the diagram the diagram that interface routines do that must be entered. prep lines for added documentation. Some systems do not provide for upper surface correction from geometries such as weld crown and diametrical shrink. In

 $\bullet$ 

0

The second method for system setup involves use of a menu. The operator selects the system setup menu system uses to perform an automated inspection. 3.2.1 Controlling System Setup Table 3.1 shows an example of a setup menu.

The process of setting up the computer for an automat-<br>
Typical parameters due must be entered into the sys-<br>
tem are discussed in the following paragraphs.

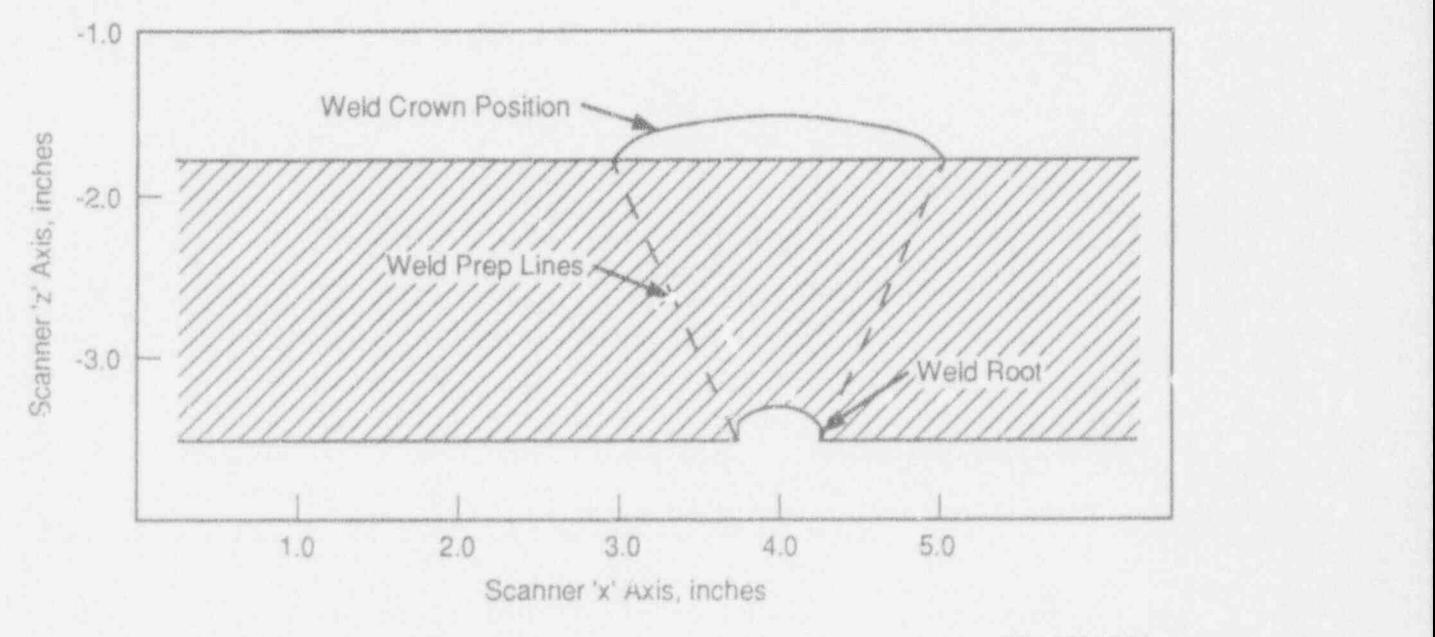

R9102019.22

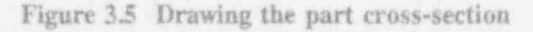

n 48 March 2014 and the second control of the second control of the second control of the second control of the

- : METAL PARAMETERS 1 - SOUND SPEED IN METAL<br>2 - ANGLE IN METAL SCANNER PARAMETERS<br>
X PARAMETERS<br>
X PARAMETERS , DETECTION PARAMETERS  $1$  - GATE START 2 - GATE END RECEIVER PARAMETERS  $1 - GAIN$  $2 - \text{LOW}$  FREQ CUTOFF  $3.0$ 

 $3 - nI$  FREQ CUTOFF

 $=$  ,  $=$  ,  $=$  ,  $=$  ,  $=$  ,  $=$  ,  $=$  ,  $=$  ,  $=$  ,  $=$  ,  $=$  ,  $=$  ,  $=$  ,  $=$  ,  $=$  ,  $=$  ,  $=$  ,  $=$  ,  $=$  ,  $=$  ,  $=$  ,  $=$  ,  $=$  ,  $=$  ,  $=$  ,  $=$  ,  $=$  ,  $=$  ,  $=$  ,  $=$  ,  $=$  ,  $=$  ,  $=$  ,  $=$  ,  $=$  ,  $=$  ,  $=$  ,

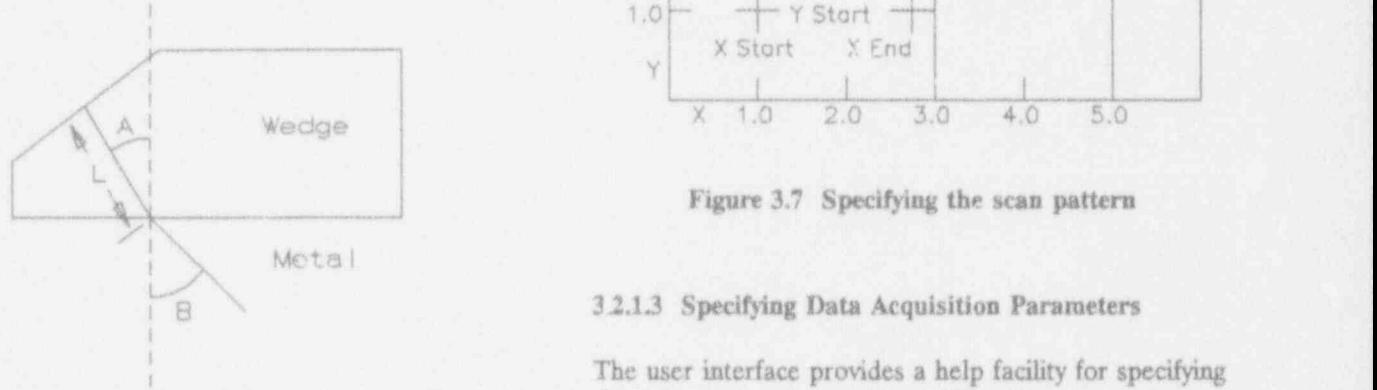

Table 3.1 Menu of control parameters The operator enters the angle A that the sound makes in the wedge with respect to the normal to the surface, \*\*\* PARAMETERS MENU \*\*\* the speed of sound in the wedge, and the length L of the sound path in the wedge, measured from the center TRANSDUCER PARAMETERS of the transducer face to the exit point on the bottom  $1 -$  ANGLE IN WEDGE of the wedge. The computer calculates the delay time 1 - ANGLE IN WEDGE of the wedge. The computer calculates the delay time<br>2 - SOUND SPEED IN WEDGE for the sound to propagate through the wedge. The 2 - SOUND SPEED IN WEDGE for the sound to propagate through the wedge. The 3 - SOUND PATH IN WEDGE 3 - SOUND PATH IN WEDGE operator enters the speed of sound in the metal, and<br>4 - SOUND TIME THROUGH WEDGE the computer calculates the angle B of the sound in the<br>metal.

### 3.2.1.2 Specifying the Scan Pattern

 $1 -$  SCAN START POSITION the features of the scanner motion. The software  $2 -$  STEF SIZE IN SCAN draws the part outline (Figure 3.7). The operator 2 - STEF SIZE IN SCAN draws the part outline (Figure 3.7). The operator 3 - SAMPLES PER LINE indicates the start and end positions for the scan c 3 - SAMPLES PER LINE indicates the start and end positions for the scan on the 4 - SCAN END POSITION 4 - SCAN END POSITION part outline drawing. Then the operator enters the two 5 - SCANNER SPEED  $\frac{5}{2}$  CANNER SPEED parameters that control the scanner: the increment  $\frac{1}{2}$  parameters that control the scanner: the increment 6 - STEP START POSITION between scan lines and the step size in the scan line.<br>7 - INCREMENT BETWEEN SCANS At this point, the software calculates the scan speed, 7 - INCREMENT BETWEEN SCANS At this point, the software calculates the scan speed,<br>8 - NUMBER OF SCANS the number of samples per scan, the number of scan 8 - NUMBER OF SCANS<br>9 - STEP END POSITION<br>and the number of data points required and draws the and the number of data points required, and draws the inspection area on the part outline drawing.

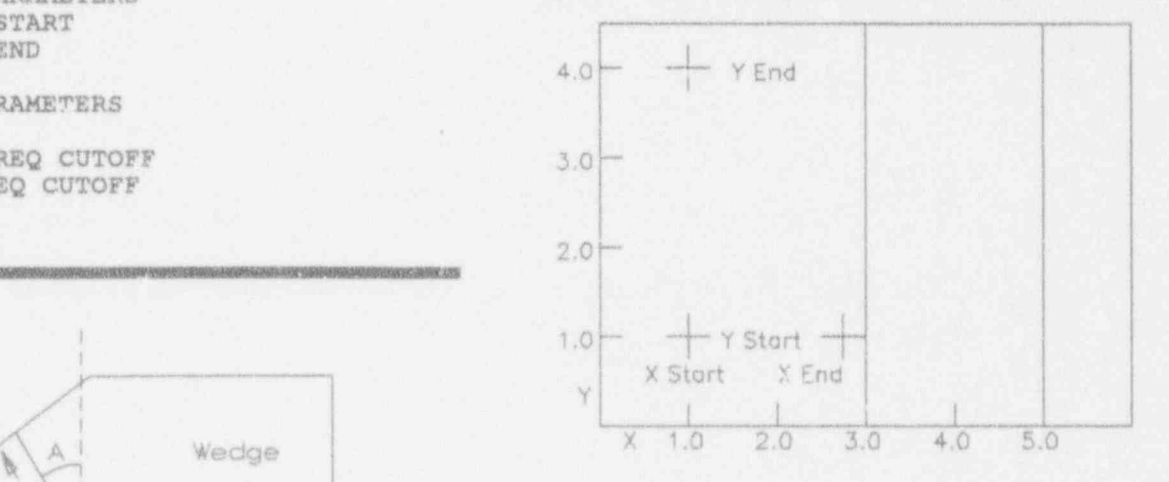

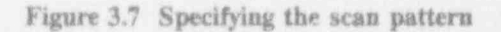

### i 8 32.13 Specifying Data Acquisition Parameters

The user interface provides a help facility for specifying the gate start and stop times. There are two major Figure 3.6 Specifying the transducer parameters steps in this process. First, the operator sets the gate times for data acquisition (Figure 3.8). This gate set-

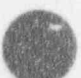

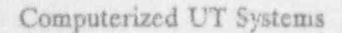

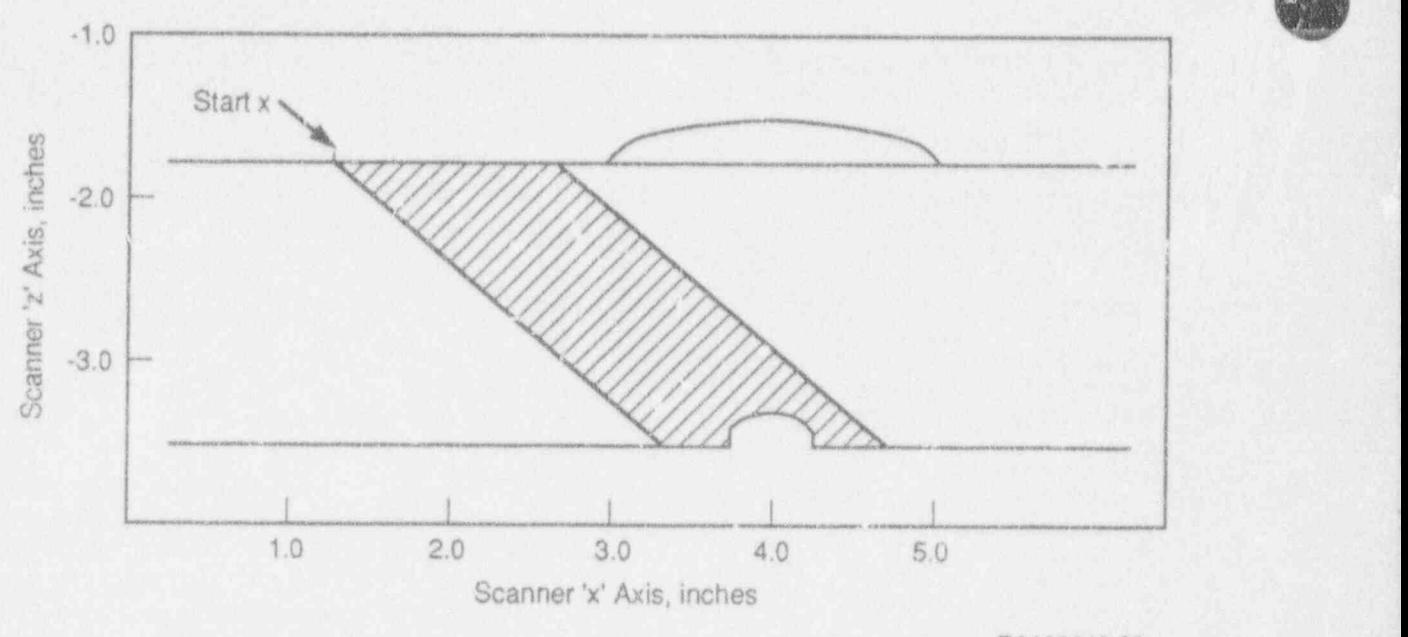

R9102019.29

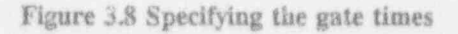

can be drawn by the operator on the lower surface of by moving the cursor. The software displays a tracing the part outline drawing near the weld root position to of the sound path. Figure 3.10 diagrams a computerthe part outline drawing near the weld root position to of the sound path. Figure 3.10 diagrams a computer-<br>generated echo that shows the positions in time for the

ting b critical and must include the total inspection If the system uses graphics, the operator can position volume. Figure 3.9 shows how an artificial reflector the transducer on the upper surface of the part outlin volume. Figure 3.9 shows how an artificial reflector the transducer on the upper surface of the part outline can be drawn by the operator on the lower surface of by moving the cursor. The software displays a tracing generated echo that shows the positiors in time for the

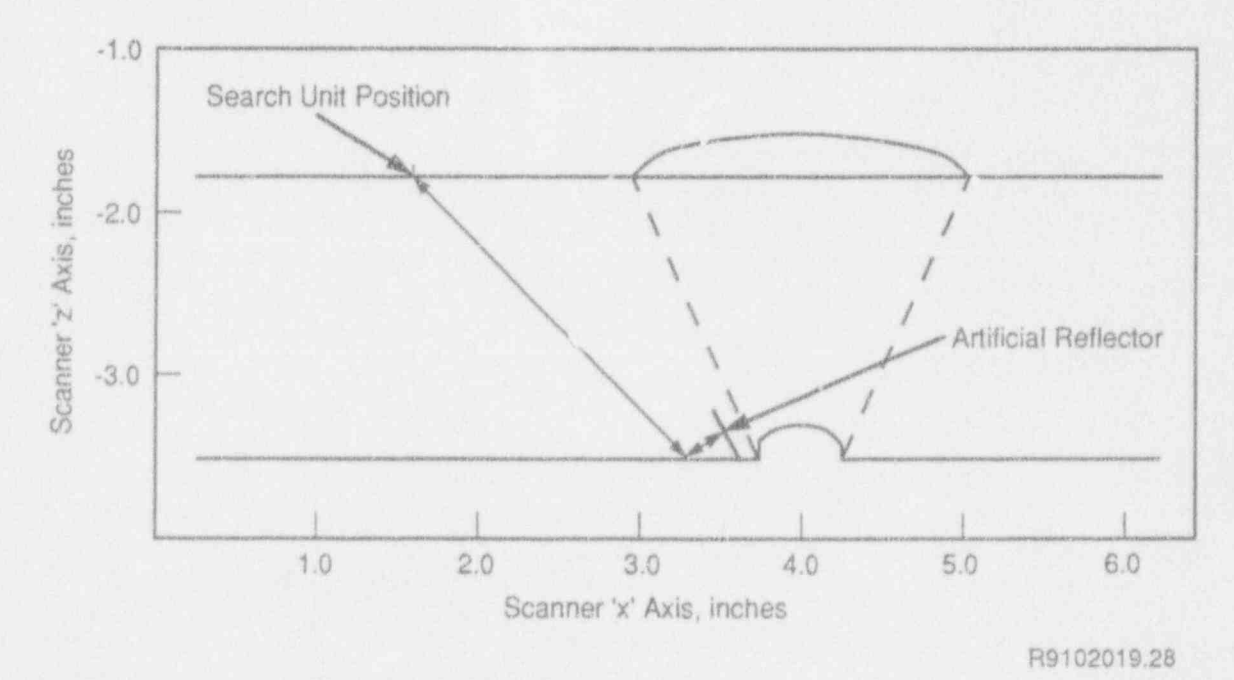

Figure 3.9 Drawing artificial reflectors

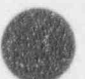

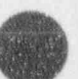

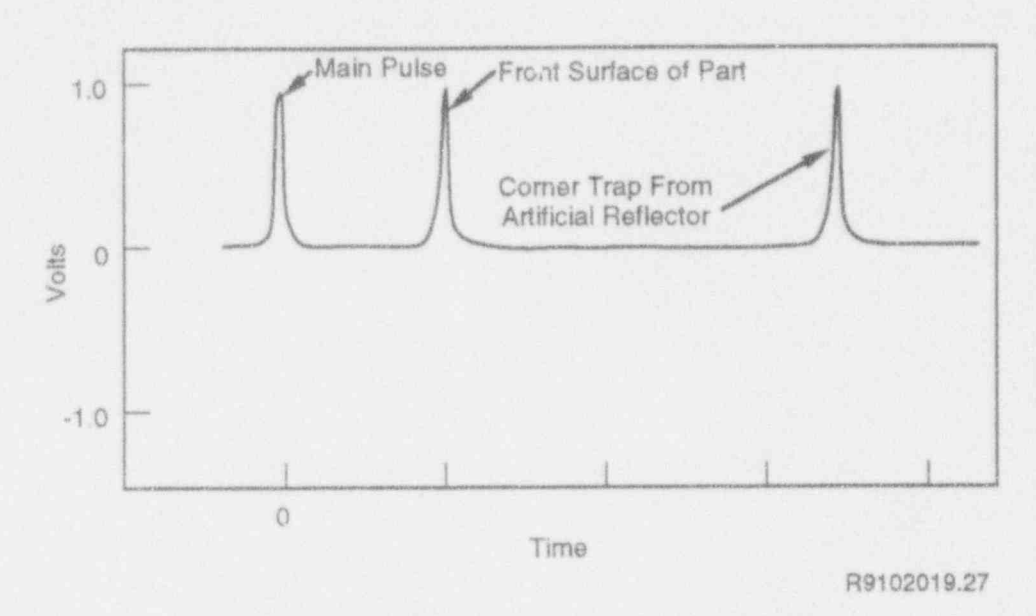

Figure 3.10 Computer generated A-scan presentation

indication from the artificial reflector that was drawn in design discussed. As an example, some inspection Figure 3.9. The operator can use this display to enter systems may digitize only peak amplitudes, and not RF appropriate values for the gate start time and gate stop or video waveforms. time control parameters.

#W

The process of acquiring data requires a computer-<br>
3.4 Data Storage based inspection system to:

- e remotely activate a transducer and recche data media that retain data when power is shut off. The
- 
- 

The specific designs of a computer-based inspection system to solve the problems associated with these three functions are as varied as the imagination of the design engineers. The concepts discussed in this report are general, and some systems may not employ every

Section 6 (data acquisition) describes each of the pre-3.3 Data Acquisition ceding functions individually and in a generic sense.

Data storage means saving data on machine-readable from the component being examined main storage media at present are fixed hard disk, floppy disk (including microdiskettes), tape (cassette, e remotely manipulate or scan a transducer cartridge, or reel), removable hard disk, and optical storage. The fixed hard disk is a part of the computer; e automatically record and store (i.e., manage) data. the other storage media are inserted then removed for archiving or transporting data.

ment to remotely manipulate and scan a transducer<br>relative to a part. In conventional UT the motion of extension rotates about its axis, and a wrist function relative to a part. In conventional UT, the motion of er extension rotates about its axis, and a wrist function of the transducer itself is gimbal-mounted to the nart is generally linear or rotates. The transducer itself i the transducer relative to the part is generally linear or rotates. The transducer itself is gimi-<br>provide movement in two directions. circular, but a computer-based system permits any desired motion, depending on the design of the scanner and the requirements of the inspection. Conventionaj scanners (rectilinear and pipe scanners) are discussed<br>in the section on conventional UT.

In computer-based systems, the scanner may be more complex than in comentional UT. This is exemplified by the multi-axis rectilinear scanner diagrammed in Figure 4.1. The basic concepts of the rectilinear scan-Figure 4.1. The basic concepts of the rectilinear scan-<br>ner are still used, giving x, y, and z axis manipulation. With the more versatile scanner, transducer movement  $\bigcup_{\lambda}$  TRANSDUCER is available in any of these directions. Agility is also added to the transducer so that it can swing both laterally and longitudinally, and the entire search tube can be rotated as well as moved up and down in the z axis. A mechanism can be added to rotate a part underneath the transducer while the transducer and the rest of the Figure 4.2 Robotic arm scanner scanner perform scanning functions. This rotation can be provided by either a turntable or a horizontal rotator so that a variety of part configurations can be inspected. Figure 4.1 shows a multi-axis scanner with One very useful option that the inspection system may provide is the ability to operate the scanner remotely

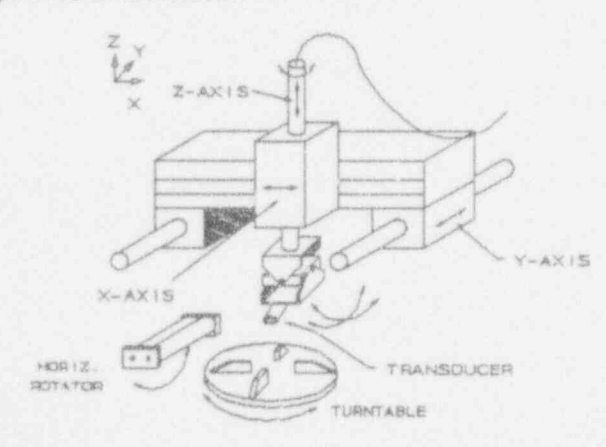

arm instead of the normal rectilinear scanner, as shown surface of a test block.

4.1 Scanners in Figure 4.2. A robotic arm provides the capability of being programmed to follow the contour of a wide<br>variety of surfaces. In Figure 4.2, the robotic arm A scanning device, or scanner, is a mechanical arrange-<br>most to engage and connect the robotic arm rotates the short-

> Scanning functions are becoming more complex, and scanners are being developed to handle more complex structures. Specialized scanners can be fabricated that provide very high-speed coverage of large areas or very

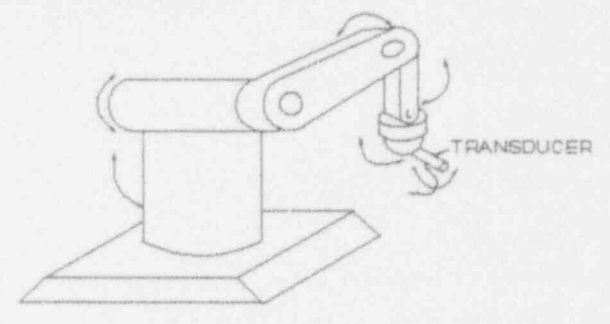

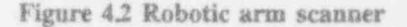

provide is the ability to operate the scanner remotely from the control system. To facilitate this capability, a joystick and sometimes a remote display are provided  $\mathbb{R}^2$  so that the operator can properly align the equipment to perform the inspection necessary. The joystick provides the capability of aligning the transducer, while a remote display allows the signals returning from the transducer or transducers to be adjusted to their optimum positions. A communication link between the operator at the console and the operator at the remote scanner may be necessary. Both audio and video are needed to ensure that instructions are executed proper-  $\sum_{n=1}^{\infty}$   $\sum_{n=1}^{\infty}$  raansouces ly and to ensure that the scanner is properly aligned TURNTABLE

# Figure 4.1 Multi-axis scanner **4.2** Scanner Coordinates and Scan Patterns

A highly sophisticated system may employ a robotic Figure 4.3 shows a scanner coordinate system and scan  $p_{\text{A}}$ , and the cup used in performing an inspection trofn the cup

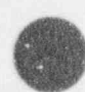

### Scanning Motions

The scanner coordinates in this example are shown in from those of the scanner. Situations like this arise<br>the diagram. The origin is at one corner of the area to frequently, and are a potential source of confusion and the diagram. The origin is at one corner of the area to be scanned. X and y are in the plane of the surface, with x perpendicular to the scanner track and y parallel to the scanner track. The z axis is normal to the sur-

the origin and scans in the positive x direction. At the end of the defined scan length, the transducer stops end of the defined scan length, the transducer stops ed by 2" (this holds true if "inch" is replaced by "centi-<br>moving in the x direction and is indexed in the positive meter" throughout). Ambiguity can result if an indica moving in the x direction and is indexed in the positive meter" throughout). Ambiguity can result if an indica-<br>v direction. It is then scanned back in the negative x tion is reported at, for example, position  $x = 5$ ,  $y =$ direction until the x coordinate is zero. The process is repeated until the y coordinate reaches its defined repeated until the y coordinate reaches its defined  $y=4$  when an indication was detected at depth 1.5, or maximum. This type of scan is called a raster scan, that the position of the indication itself is  $x=5$ ,  $y=4$ , a and results in a grid of data, separated in the y direc-<br>
tion by the index amount, and in the x direction by an distance of 1.5 (inches or centimeters), which is enou mally the rate is defined so that the x and y spacing of the grid are equal.

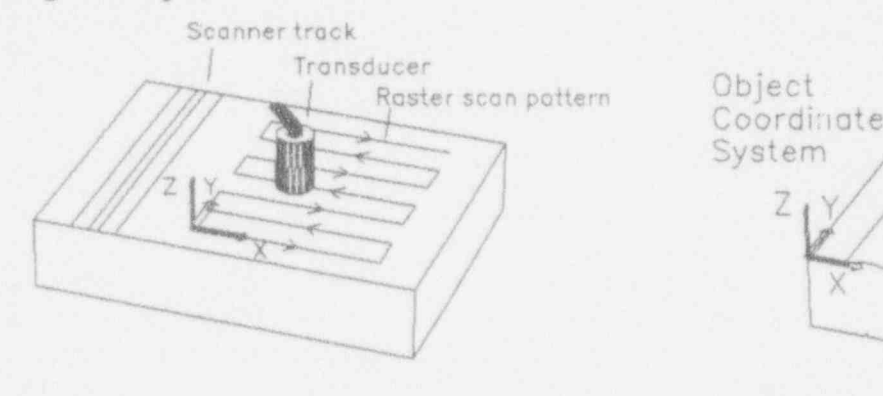

Figure 43 Axis definition from scanner coordi-

### 4.3 Scanner and part coordinates

Figure 4.4 shows an inspection similar to that of Figure 43, with two differences: there are two coordinate systems; and the transducer is mounted on a wedge.

In Figure 4.4, the origin of the object coordinate system is at one corner of the block, while the scanner origin is at the opposite corner; moreover, the positive directions for x and y in the object coordinate system are reversed

error. It is vital that the operator note the origin and direction of the scan axes in relation to the part.

O

The use of an angle beam for this inspection adds another complexity: the relation between scanner and The scan pattern is composed of scan lines and index part coordinates varies with depth. For example, if the increments. The scanner positions the transducer at sound beam angle is 45°, then echoes at a depth of 1" sound beam angle is 45°, then echoes at a depth of 1"<br>are shifted by 1", and echoes at a depth of 2" are shifttion is reported at, for example, position  $x=5$ ,  $y=4$ ,  $z=-1.5$ ; does this mean that the transducer was at  $x=5$ , maximum. This type of scan is called a raster scan, that the position of the indication itself is  $x=5$ ,  $y=4$ , at and results in a grid of data, separated in the v direc-<br>a depth of 1.5? These two points are separated by tion by the index amount, and in the x direction by an distance of 1.5 (inches or centimeters), which is enough amount determined by the pulser repetition rate; nor-<br>to make an important difference in the interpretation of to make an important difference in the interpretation of the indication.

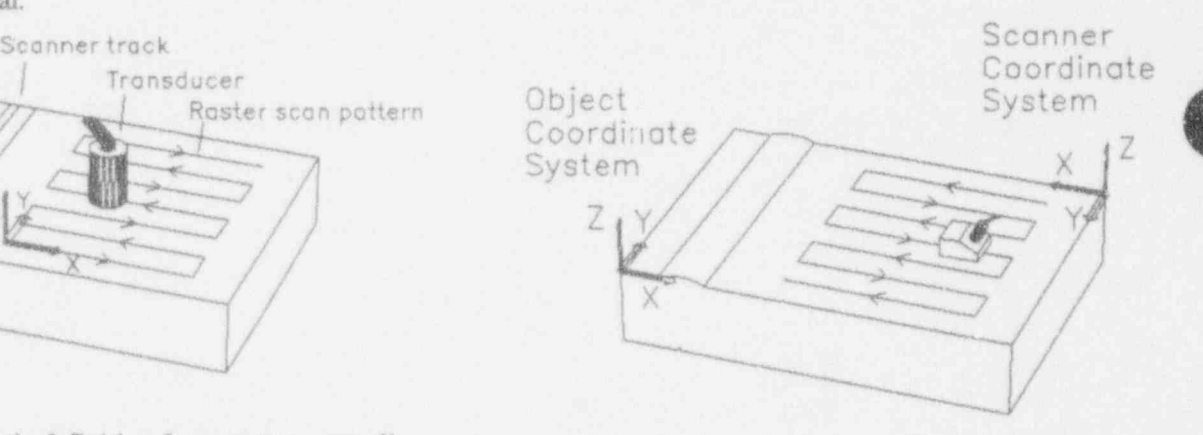

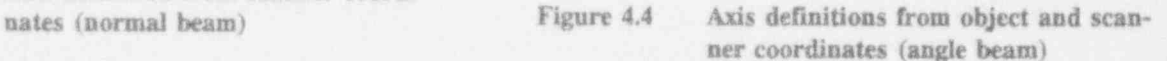

### 5.0 Transducer Arrays

may employ a transducer array composed of independent of the purpose of this is to avoid having the purpose of this is to avoid having to change transducers, as for example in a hazardous dent transducers. An example of this configuration is to change transducers, as for example of this configuration is shown in Figure 5.1, which shows schematically an array of three transducers. The transducer on the left provides an angle-beam inspection toward the right, the There are systems using multiple independently posi-<br>tioned transducers that are not referred to as an array. transducer in the center provides a normal-beam inspection, and the transducer on the right provides an angle-beam inspection toward the left.

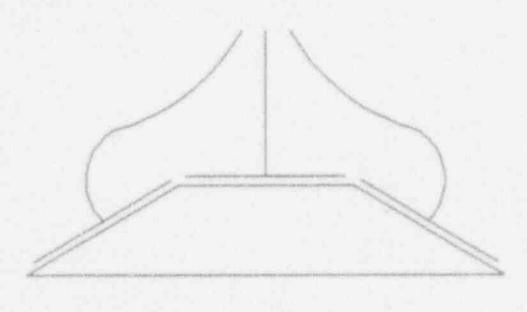

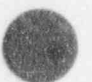

a

Figure 5.1 Array of three transducers

This array can be used, for example, to reduce the time for dynamic focusing and beam steering. and number of setups in scanning a circumferential pipe weld that is to be scanned from two sides. For a Phased array technology gives great flexibility to a system single-transducer inspection, the scanner is set up for system, including the ability to change transducer c single-transducer inspection, the scanner is set up for system, including the ability to change transducer char-<br>the upstream side of the weld and an inspection is acteristics without changing transducers, and the possithe upstream side of the weld and an inspection is acteristics without changing transducers, and the possi-<br>performed. Then the scanner is repositioned on the bility of scanning without physical motion. The latter performed. Then the scanner is repositioned on the bility of scanning without physical motion. The latter downstream side, and the inspection is performed on capability is widely exploited in the medical field, and downstream side, and the inspection is performed on that side. With the array configuration, the scanner is finds application in the inspection of thick parts such as set up to allow the transducer array to pass completely reactor pressure vessels and nozzles. over the weld. The transducer on the right is activated when the array is to the right of the weld, and the transducer on the left is activated when the array is to the left of the weld. The normal-beam transducer is used to take data while the array passes over the crown. This combination inspection reduces setup time, and also ensures a known relationship between the positions of indications from the two angle-beam inspections. The indications from the normal-beam transducer give further positional information.

5.1 Array of Independent Transducers Another similar array configuration has several transducers of different angle and frequency in a single In order to reduce the time spent in scanning, a system holder, which is positioned to bring the desired trans-<br>ducer into play. The purpose of this is to avoid having

### 5.2 Transducer Phased Arrays

A different kind of transducer array is the phased array. The purpose of a phased array is to provide variable focus (dynamic focusing) or angle (beam steering) from a single transducer array. In the upper left of Figure 5.2 is a linear phased array transducer of 16 elements. All the elements have the same frequency. If all the elements are activated simultaneously, the array behaves like a single transducer of the same size as the array. If the elements near the end are activated slightly earlier than those in the center, a focus is created. If the elements are activated from left to right in sequence, the sound beam aims toward the right.

Phased arrays can also be configured as rectangular grids or as concentric rings, to provide other options

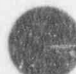

### 5.3 Multiplexer

The multiplexer (Figure 5.2) is a key feature in a transducer array system. It enables the compute: to control the activation of the elements of the array. In some cases, an array of pulsers as well as an array of preamplifiers is employed to match impedances and provide maximum signal-to-noise ratio. The multiplexer provides computer control of the array. The pulsers and preamplifiers can be integrated into the multiplexer, the transducer array, or in separate units. The multiplexer receives instructions from the computer as to which pulser or pulsers to trigger to provide the desired results. The return information from the preamplifiers is then multiplexed to a receiving unit.

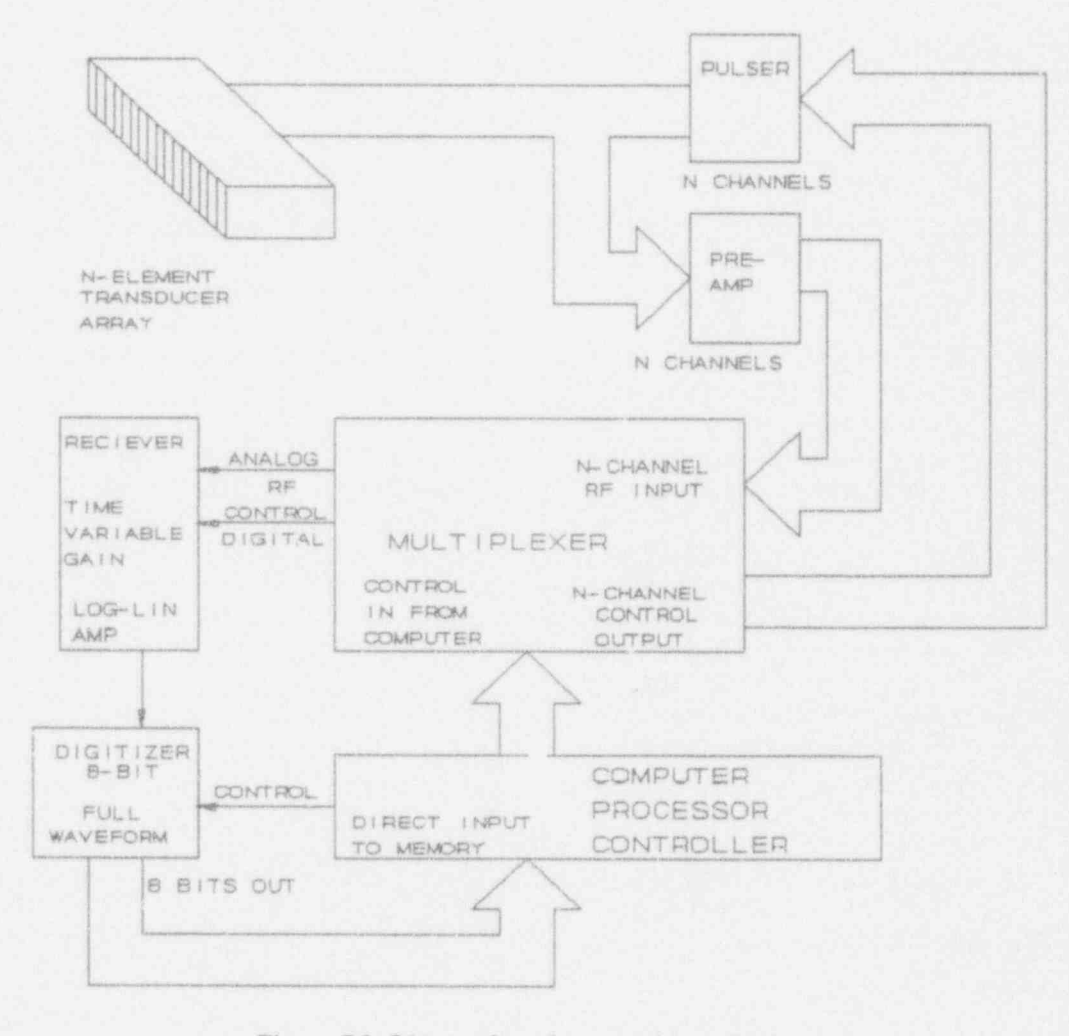

Figure 5.2 Linear phased array with multiplexer

### ( 6.0 Data Acquisition

Acquisition of data is of primary importance in comput-<br>er-controlled ultrasonics. The level of detail and so-<br>is generated (the sync pulse triggers both the pulser er-controlled ultrasonics. The level of detail and so-<br>phistication of data acquisition may vary greatly, howev-<br>and the detector), and the output retains that readin phistication of data acquisition may vary greatly, howev-<br>er. At a minimum, the system will record the axis until the next reading is obtained. Consequently, the er. At a minimum, the system will record the axis until the next reading is obtained. Consequently, the coordinates and instrument settings at which an indica coordinates and instrument settings at which an indica<br>tion was detected, and the time-of-flight and amplitude<br>limited principally by the repetition rate of the system. tion was detected, and the time-of-flight and amplitude limited principally by the repetition rate of the system.<br>
of the indication. At a maximum, the system also This is in contrast to conventional flaw detectors that of the indication. At a maximum, the system also This is in contrast to conventional flaw detectors that acquires and stores an RF waveform for every location can be adjusted to require several pulses to respond to inspected. A ebange in the input, as mentioned in Section 2.4.

# 6.1 Video and Envelope Detection of such as averaging, to discriminate against transient

Some computer-based systems are equipped with a 6.3 Digitizers digitizer that has a video detection circuit. This circuit is a rectifier and filter. By software selection, the input signal from the transducer can be routed through this In many complex systems, the detector is replaced by a digitizer. Instead of having the computer digitize merecircuit to transform an RF signal into a video signal. digitizer. Instead of having the computer digitize me<br>The filter can be programmed to optimize the smooth. If the peak amplitude and TOF, the entire RF wave-The filter can be programmed to optimize the smooth. If the peak amplitude and TOF, the entire RF wave-<br>ly the peak amplitude and TOF, the entire RF wave-<br>form may be digitized. Depending on the system, it ing output. Care must be exercised when using video form may be digitized. Depending on the system, it<br>detection: the output can be distorted by an incorrect may be processed and stored for subsequent analysis, detection; the output can be distorted by an incorrect may be processed and s<br>filter esting and some loss of signal strength acquee filter setting, and some loss of signal strength occurs, even for a correct filter setting.

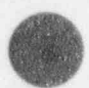

O]

large quantities of information directly into memory; this is called direct memory access or DMA. The faster the information can be transferred into memory, First, the digitizer must sample and digitize data fast the faster the scans can be performed. enough so that the recorded information adequately

The receiver may provide time-variable gain so that the Nyquist criterion, which requires a sampling rate great- signals at all depths are at levels where the digitizer er than twice the maximum signal frequency, to avoid the phenomenon of all depths are the maximum possible information. Some the phenomenon of all assing (appearance preserve the maximum possible information. Some the phenomenon of aliasing (appearance of spurious<br>systems have logarithmic amplifiers to provide a greater low-frequency signals). In most cases, the digitizer systems have logarithmic amplifiers to provide a greater

The digitizer in most systems is a high-speed digitizer capable of digitizing full waveforms. Once the data have been digitized and stored in memory, the operator Second, the digitizer must have enough bits to allow<br>must be given access to that information. It is also must be given access to that information. It is also discrimination of features of interest in the waveform<br>
Many systems use an 8-bit digitizer, which provides a desirable to provide real-time information so the opera-<br>tor can monitor the scans for obvious problems such as precision of one part in 255, i.e. a dynamic range of tor can monitor the scans for obvious problems such as loss of signal or extreme noise. 48 dB. A ten-bit digitizer gives four times greater

can be adjusted to require several pulses to respond to This also means that the system must use other means, RF A-Scans noise. The information from the detector is digitized and made available to the system controller.

Signal digitization is a very powerful and sophisticated The system processor must be capable of transferring means of improving system capabilities. To furnish<br>large quantities of information directly into mamoria useful data, certain requirements must be fulfilled.

represents the signal. For all signals, it must satisfy the Nyquist criterion, which requires a sampling rate greatdynamic range. Should take five to ten samples per cycle. For example, for a nominal ultrasonic frequency of 5 MHz, the digi-

precision (one part in 1023, or 60 dB).

6.2 Detectors The designer of the system must ensure that both frequency and amplitude requirements are properly satis-An important feature of the detector in a computer-<br>based system is that each RF waveform is a new sam-<br>and later malysis and smoothing may result in the

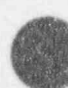

Data Acquisition

 $\,$  presentation of results that look convincing but are in fact meaningless.

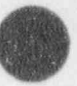

## 7.0 Image Processing and Display

One of the principal features of computer-based sys-<br>
The shape and intensity are usually directly related to<br>
tems is the imaging (or graphical display) of ultrasonic<br>
the ultrasonic or geometric characteristics of the or tems is the imaging (or graphical display) of ultrasonic the ultrasonic or geometric characteristics of the original displays permit the examination of the nal object; color may be used to represent various data. These displays permit the examination of the ultrasonic data in a number of powerful ways. Most attributes. important, inspection data can be used to form images of the reflectors in the test object. Displays of this kind 7.2 Images in Ultrasonics enable us to recognize and identify patterns in the data.

vated views of ultrasonic data (i.e., views from top, production of realistic images. The A-scan is very<br>bottom, and sides). These views are called orthogonal has been for the machine, but is not a politic image bottom, and sides). These views are called orthogonal basic for the machine, but is not a realistic image, since views. Usually, the part geometry can be displayed it research a true dimensional image of data taken along also. In addition, color can be used to create special only a single line; it is as restrictive as a view through a effects such as showing small amplitude changes. Dis-<br>long this the only view available in manual ultraeffects such as showing small amplitude changes. Dis-<br>plays can show the effects of angle beam inspection by sonice. The combination of A-scans into a B-scan or a plays can show the effects of angle beam inspection by sonics. The combination of A-scans into a B-scan or a projecting the data correctly with respect to the inspecprojecting the data correctly with respect to the inspec-<br>tion coordinate system. Displays can aid in interpreta-<br>cional image is presented representing a two-dimention coordinate system. Displays can aid in interpreta-<br>tion by showing the inspection coordinates and other<br>cional slice through the object (B-coan) or projection tion by showing the inspection coordinates and other sional slice through the object (B-scan) or projection of information in a variety of forms such as axis labels, mformation in a variety of forms such as axis labels, the object (C-scan). Both B- and C-scans can be con-<br>position markers, and header information displays.

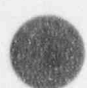

v

 $\overline{\phantom{a}}$ 

Imaging requires specialized processing to convert raw during a scan.<br>numerical data into an image resembling the actual flaw. Ultrasonic data can be processed to correct for With the possibility of storing and reproducing informa-<br>depth and anomalies, reduce noise, and improve the tion digitally other there are possible. A 3.D view can depth and anomalies, reduce noise, and improve the tion digitally, other views are possible. A 3-D view can<br>image. For example, the system can correct for the the produced by combining time of flight information image. For example, the system can correct for the be produced by combining time-of-flight information<br>loss in signal strength with increasing depth by using a said sensor position information and presenting it as loss in signal strength with increasing depth by using a with sensor position information and presenting it as a method called distance amplitude correction. The same of a transportant point with inclusions shown at method called distance amplitude correction. The view of a transparent object with inclusions shown at system can correct for variations in the scanning surface the position of not note that the presented in system can correct for variations in the scanning surface the position of each echo. Images can be presented at<br>by making geometric corrections. These and other data by making geometric corrections. These and other data various scales and image features can be highlighted by processing methods are described in the following color. Information can be precented either for the processing methods are described in the following color. Information can be presented either for the sections.

display will refer to a hypothetical computer-based ing formats, while others make use of the viewing and system provides basic echo-detection and position-recording capabilities, as well as additional data-taking (CAD) programs. and data-processing capabilities to improve the analytical powers of the system. It does not refer to any The images normally used in ultrasonics are sometimes specific existing system.

An image is a display of data in such a way as to pres- presentation and interpretation. ent a true representation of the object from which the data was obtained. In the present context, it is an image produced on a CRT or a printer. Its size, shape, distance, intensity, and colors are perceived and interpreted to convey information about the original object.

We now consider the data-taking capabilities of the All computer-based systems can display plan and ele-<br>vated views of ultrasonic data (i.e., views from top,<br>modustion of realistic images. The A consistency views. Usually, the part geometry can be displayed it presents a two-dimensional image of data taken along also. In addition, color can be used to create special only a single line; it is as restrictive as a view through a structed by conventional automated ultrasonics by recording images on paper or a storage oscilloscope

whole volume at once (projected) or for individual planes, or as a cutaway view for some subvolume of For simplicity, the discussion on data processing and interest. Some systems rely strictly on their own view-<br>display will refer to a hypothetical computer-based interest. Some systems rely strictly on their own viewprocessing capabilities of Computer-Aided Design

called \*engineering views," as distinct from artistic renderings. Perspective views are not used (i.e., distant 7.1 Basic Concepts about Images objects are not reduced in apparent size) but angle of view, coloring, and shading play important roles in
### 7.3 Presentations of Ultrasonic Images

computer-aided drawing (CAD) systems and in ultra-<br>inspection: only signals from reflectors that are within sonic presentations, including a general 3-D view (often this shaded area are used in the display; any possible loosely called an isometric), a true isometric view, and reflections from the upper portion of the block are four orthogonal projections of the normal beam inspec-<br>ignored, and likewise reflections from the bottom surtion volume. The top (or plan) view looks down on the inspection volume; that is, it shows the x-y plane, looking toward negative  $z$  ( $z$  being the axis perpendicular to the insonified surface). The other views (elevations) Plan view are variously called side view, end view, front view, and<br>show the x-z and y-z planes of the inspection volume. show the x-z and y-z planes of the inspection volume.<br>The particular name attached to a view depends on the

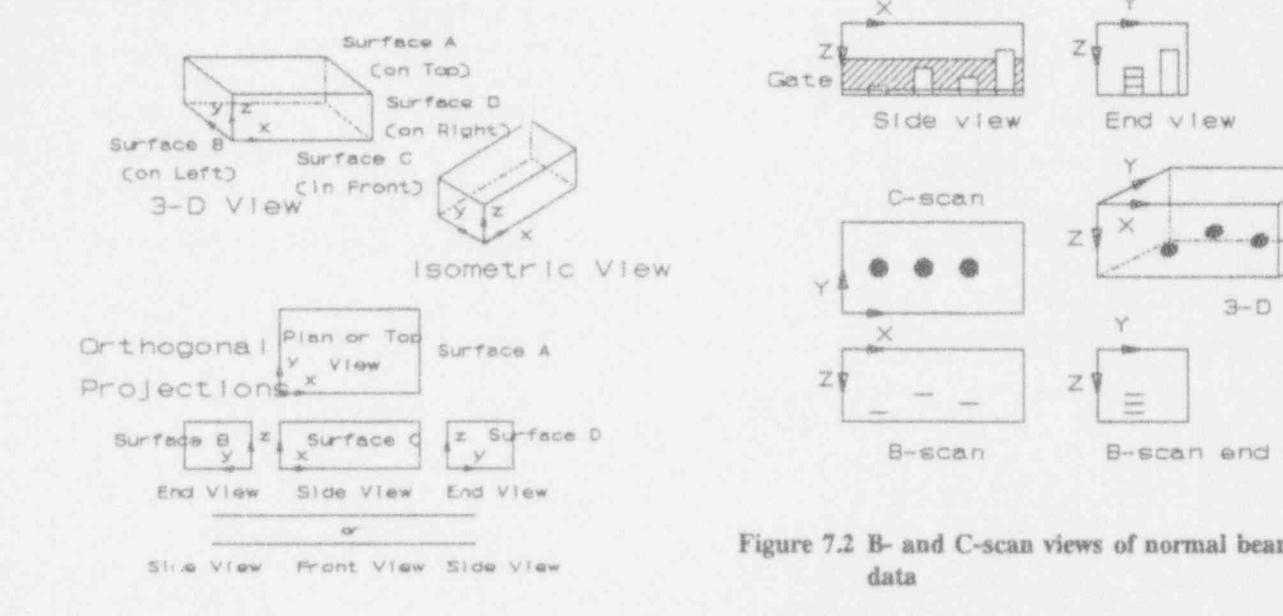

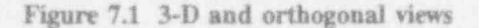

presentations of an ultrasonic inspection of the object. and the back surface is not shown ultrasonically. A The top four drawings show how the holes map from presentation of the back surface only would show a the 3-D to the projected views. The origin of the coor-<br>dark bottom on the displayed box, with four - not dinate system is at the upper left front, rather than three - light-colored holes in it. The 3-D and projectlower left front as in Figure 7.1. The top view of the ed views of ultrasonic data are shown. Note that the three holes shows the origin of the coordinate system in top surfaces of the bottom-drilled holes are favorably the lower left corner of the view. The side view is defined by looking in the positive y direction. The

origin for this view is in the upper left corner of the view. The end view is defined by looking in the negaleft corner of the view of the view of the side of the side of the side of the side of the side of the side of the side of the side of the side of the side of the side of the side of the side of the side of the side of the Figure 7.1 shows view with the solid objection. The origin for this view is in the upper Figure 7.1 shows views of a solid object, as used in left corner of the view. The shaded area of the side<br>view indicates the position of the gate used for the face (usually called the back surface) are ignored.

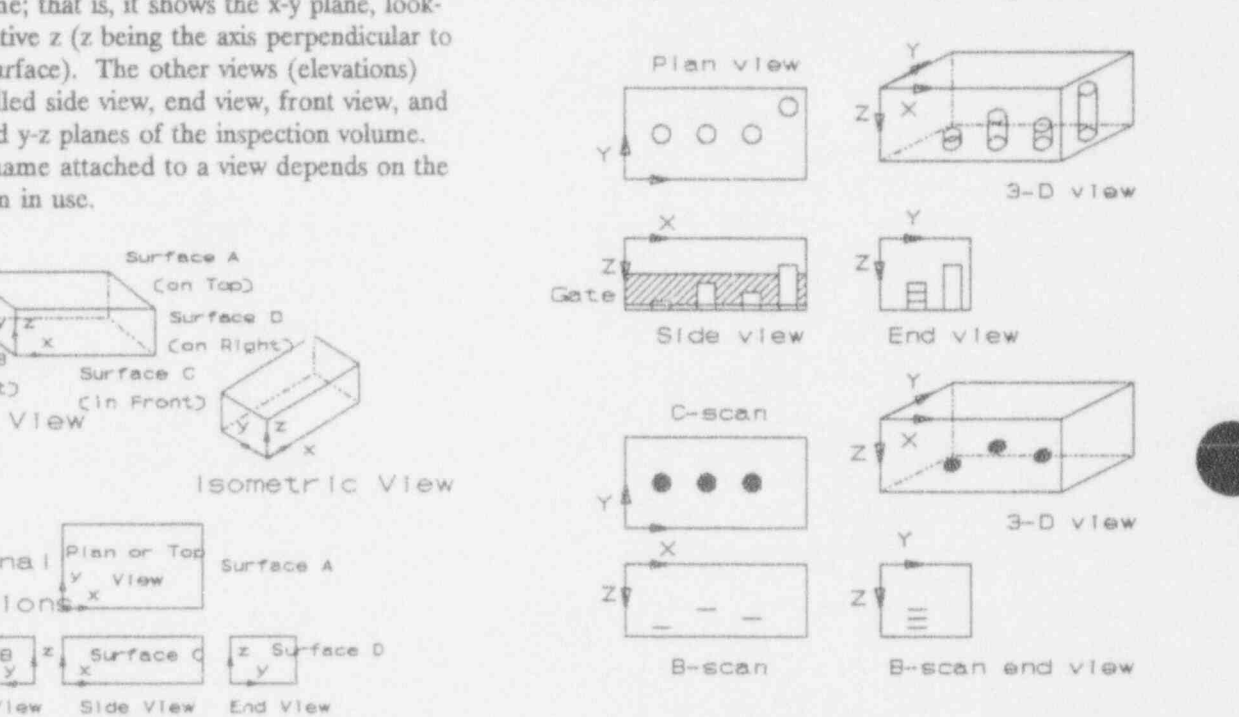

The lower portion of Figure 7.2 shows a display of the data from a normal beam inspection of the test block the lower in the upper portion. Since the gate corresponding the corresponding to the corresponding to the corresponding back surface of the corresponding back surface of the hole test block surface of the hole test block Figure 7.2 shows a 3-D view and the corresponding the lower half of the test block volume, excluding the back surface of the test block, the hole that is deeper projections of a test object with flat-bottom holes, and than the others does not show up in the ultrasonic data. oriented to the normal beam transducer and, for this

 $73.9$  Presentations of Ultrasonic Image. Origin for this view is in the upper left corner of the junction  $\blacksquare$ 

reason, indications from them appear in the ultrasonic images while indications from the sides of the bottom- Object views and insonification drilled holes do not. The axes in the lower portion are labeled with the scanner coordinates, which in this case are the same as the material coordinates.

Figure 7.2 also indicates the extension of conventional terminology to the context of computer-based systems. terminology to the context of computer-based systems.<br>The top view of the ultrasonic data is called a C-scan  $\left\{\begin{array}{ccc}\n\end{array}\right\}$ view. The side view of the data is called a B-scan view. The B-scan end view is also sometimes called a B'-scan view (pronounced B-prime) or a D-scan view.

Figure 73 shows a 3-D view and the corresponding conthogonal projections of a section of welded pipe with  $B-Scon$   $B-Scon$   $D-Scon$   $D-Scon$ saw cuts in the heat-affected zone. The significance of this figure is that it shows how the pipe features,  $e.g.,$ weld root and saw cuts, map from the 3-D to the pro-<br>jection views. Note that the test object coordinate system is used in this illustration. All views have been  $\bigcup_{i=1}^{n}$  Ultrasonic chosen so as to place the origin at the upper right Ultrasonic Ultrasonic chosen so as to place the origin at the upper right corner. The plan (top) view of the test object is the view looking in the z direction. The side view is defined by looking in the negative y direction. The end view is defined by looking in the negative x direction. Various systems orient the axes in different ways; in Figure 7.4 B-, C-, and D-scan views of angle beam UT data particular, the z axis may point either up or down.

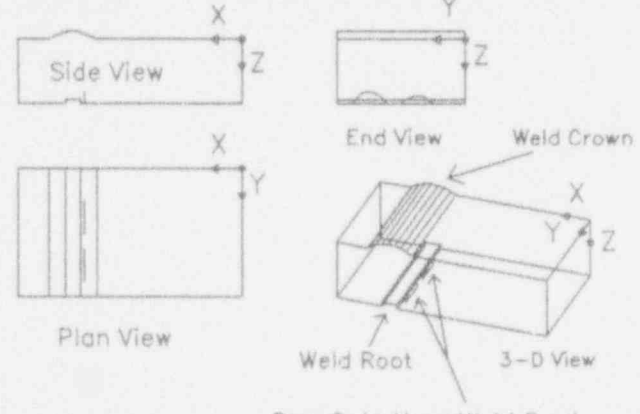

Sow Cuts Near Weld Root

+  $\overline{\mathbf{z}}$  Figure 7.4 shows a display of an angle beam inspection of the test block of Figure 7.3. As in Figure 7.3, both The ultrasonic data shown in Figures 7.2 and 7.4 have<br>the 3.D and orthogonal projection views of the test been threshold-detected. That is, if an amplitude value the 3-D and orthogonal projection views of the test been threshold-detected. That is, if an amplitude value value of the test been threshold-detected. That is, if an amplitude value of the second for data acquisition is block are shown. The gate used for data acquisition is from an indication was above a user-set level, then it<br>shown as the shaded area on these drawings. The gate was shown (as white); if not above the threshold level, shown as the shaded area on these drawings. The gate

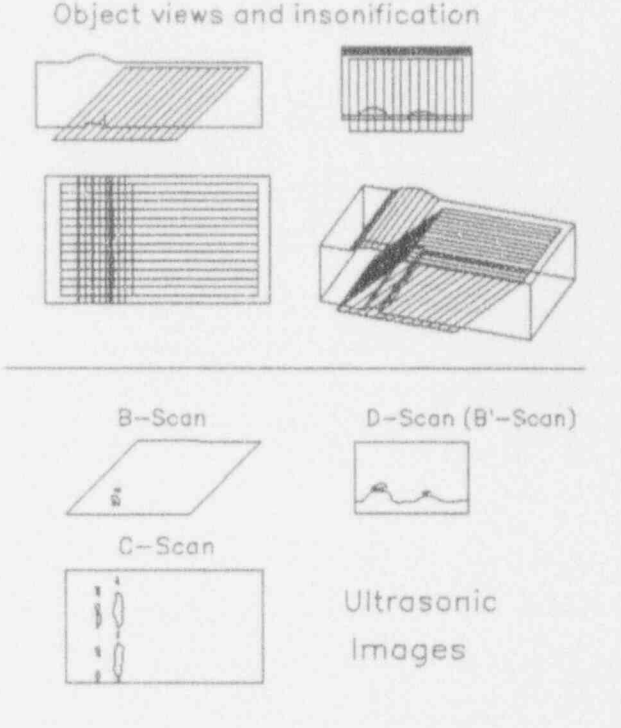

End View Weld Crown covers most of the test block volume and extends be-<br>vond the back surface. Only signals from reflectors that are within this shaded area are used in the display. The ultrasonic views are also shown. Note that the side surfaces of the saw cuts and weld root are favorably oriented for angle beam inspection. For this reason,  $\sim$  ultrasonic indications from them appear in the images<br>3-0 View of the data. Figures 7.9 and 7.10 show additional view of the data. Figures 7.9 and 7.10 show additional views of the same data.

# Figure 7.3 Views of test block with saw cuts 7.4 Contour Plots of Ultrasonic Am-<br>plitude

the data did not appear at all. Displays of amplitude

A line of the second control of the second control of the second control of the second control of the second control of the second control of the second control of the second control of the second control of the second con

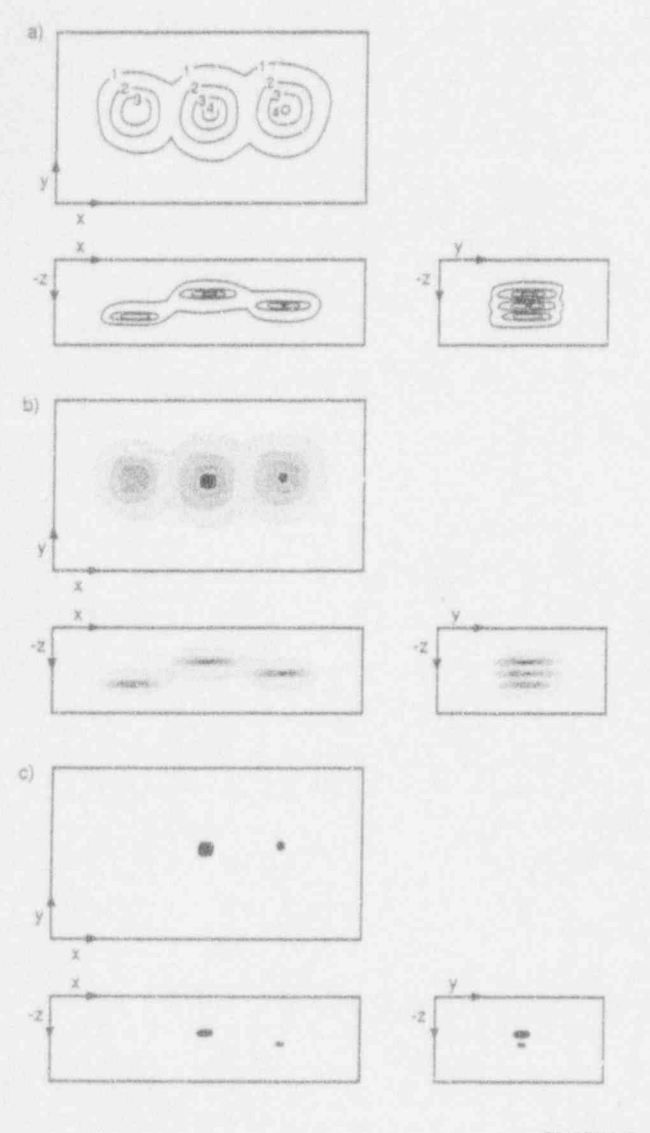

R9102019.9

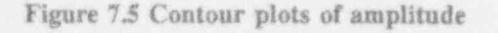

contours are often used instead of threshold detection. to show greater detail in the data.

Contour plots of the data from the normal beam inspection of the test block with bottom-drilled holes are shown in Figure 7.5. Figure 7.5a shows contour line plots in B- and C-scans. This graphic shows the diminished ultrasonic amplitude from the deeper holes.

Because the contour plot becomes cluttered very quickly, ultrasonic data are more commonly shown as color or gray-scale encoded amplitudes, as shown in Figure 7.5b. A scale bar is provided so that the colors in the figure can be interpreted as data of given amplitude. A number of different color bars are used in computer-based systems. The color selection can be chosen either to show gradation or to emphasize contrast between different amplitudes; special care must be used if the images are to later be reproduced in black and white. Figure 7.5c shows only the highestamplitude data, giving in effect a threshold-detected presentation of the same data. Figures 7.6 and 7.7 show images of UT-RES-0000 (see Appendix A) as further examples of gray-scale and color imaging.

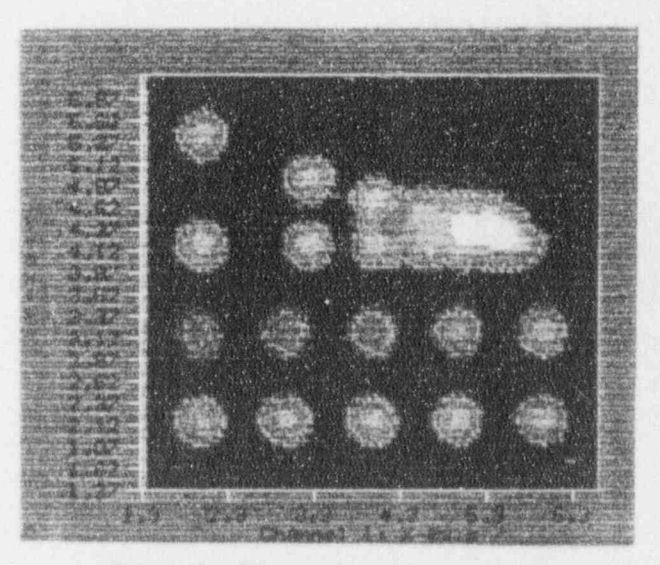

Figure 7.6 Gray scale contour images

# 7.5 Distance Amplitude Correction

The indications from the tops of the bottom-drilled holes have decreasing amplitude with depth, as shown in Figure 7.5b, because the ultrasonic beam spreads. Distance amplitude correction (available on both conventional and computerized systems) compensates electronically for this decreasing amplitude by using the depth (TOF) of the data to assign an adjustment factor that becomes progressively greater with depth (the exact progression being determined during setup by use of a reference block). Figure 7.5b, shows data without

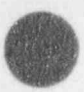

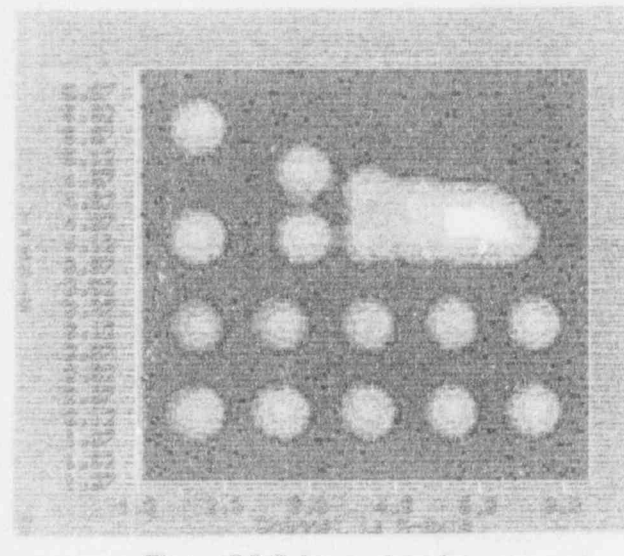

Figure 7.7 Color contour images

distance amplitude correction (in the C-scan view, the center hole appears noticeably larger and darker because it is closer to the transducer). Figure 7.9 (top) shows an inspection with distance amplitude correction (the indications from all three holes are quite similar).

### 7.6 Metal Path Projection and Position Labels

Figure 7.8 illustrates a display method called metal path projection, important for angle beam inspections; and position labels, useful for both normal beam and angle beam inspections. Figure 7.8a diagrams an angle beam inspection of a block with five targets. The direction of the sound beam is shown below the transducer. Figure 7.8b plots the ultrasonic data without metal path projection; the vertical dashed lines delimit the beginning and end of the inspection. Notice that the targets are incorrectly aligned, those at greater depth being farther to the left. This is because the data has been plotted according to transducer position, without compensating for the angle of the sound beam. In Figure 7.8c, the data has been corrected for the sound beam angle. Note that the dashed lines now follow the angle of the sound beam, and correctly delineate the inspection volume.

In Figure 7.8d, the axes are labeled with the test object coordinates, and the position of the indications (in two

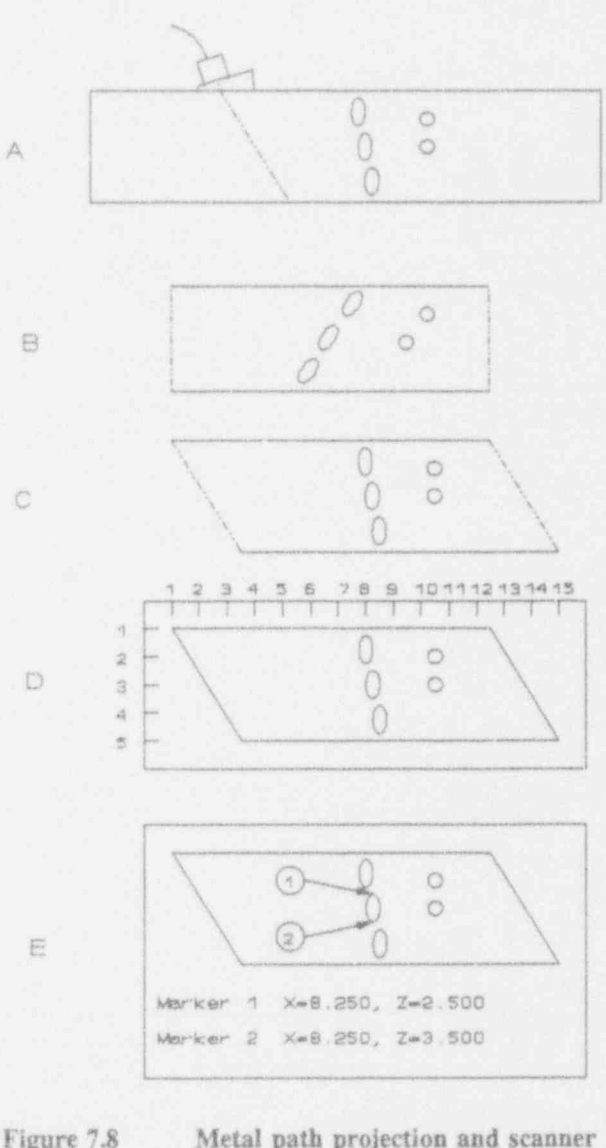

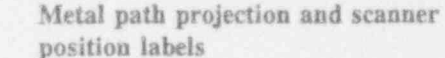

of the three dimensions) can be read from these labeled axes. In Figure 7.8e, the figure does not have scaled axes. Rather, the operator uses a feature called a position marker. To use the position marker, the user moves the display cursor to an indication, and the display shows the coordinates of the point. With two markers, sizes and distances can be determined by

Δ

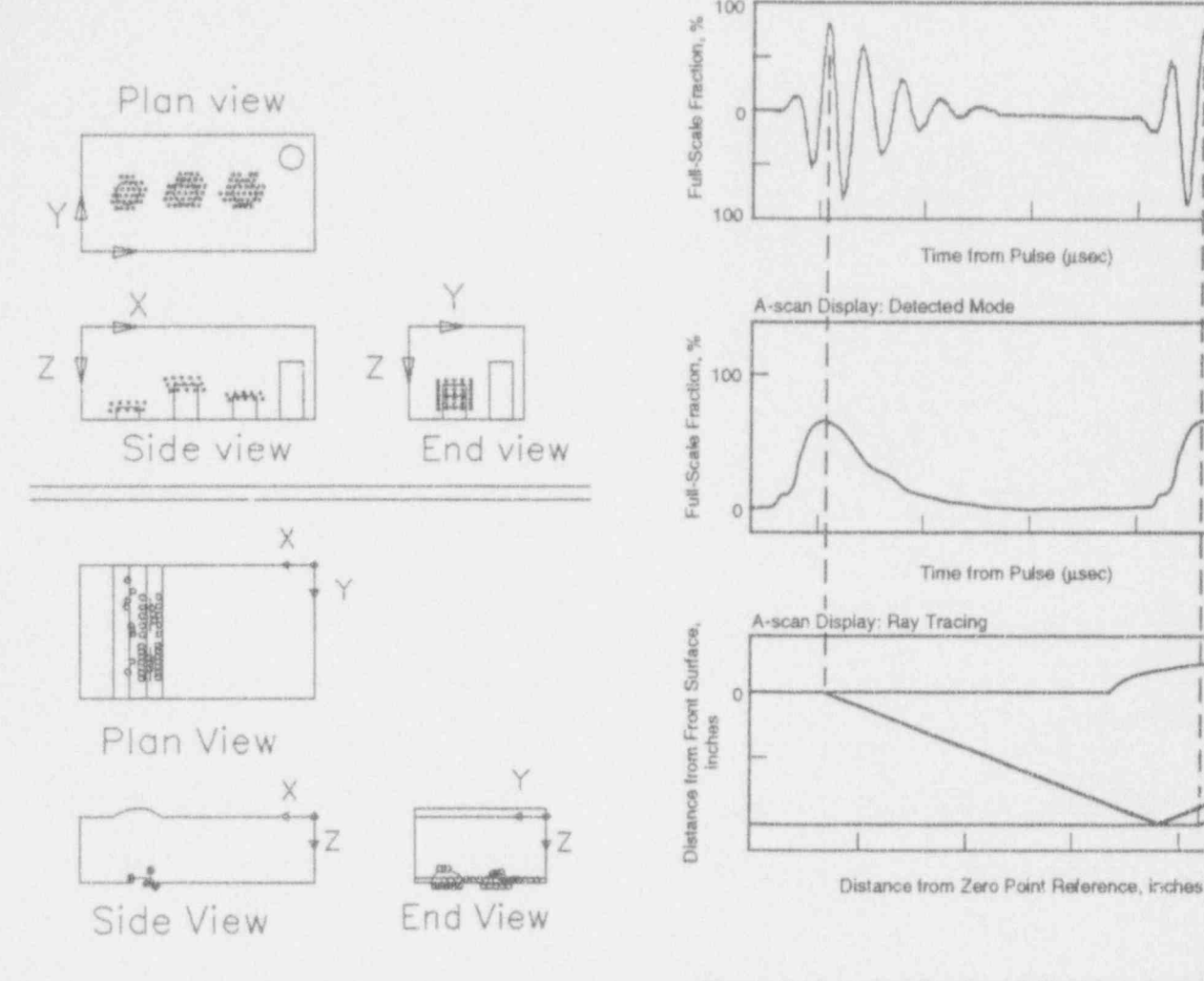

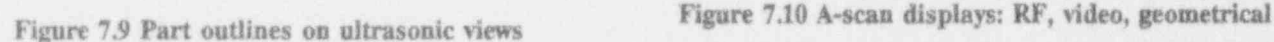

subtraction; some systems perform the geometric calculations automatically.

display of the orthogonal projections of the part, over-<br>laid on the ultrasonic B-, C-, and D-scan views. The on the A-scan. During the inspection, it provides verifi effect of this is shown in Figure 7.9 for two test blocks. cation that the ultrasonic electronics are working (i.e.<br>This feature can aid in determining the origin of an signals are present) and helps the operator view both ultrasonic indication; compare Figure 7.9 with the effects of adjustments in the control parameters, Figure 7.5. **and the occurrence of significant events caring the** 

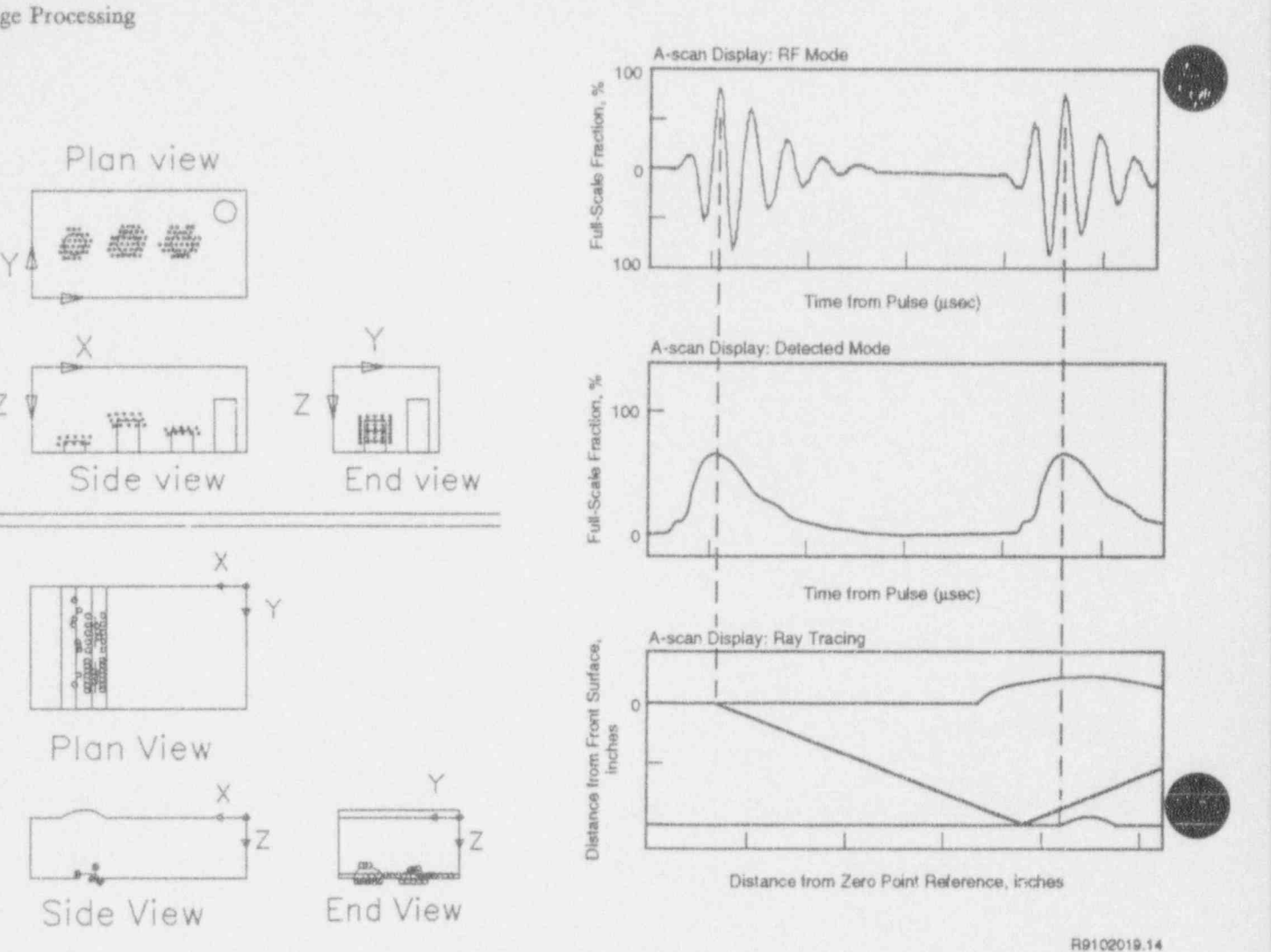

O

### 7.8 RF A-Scan Displays

Computer-based systems can display individual A-scans as a post-processing feature or in real time. 7.7 Part Outline Overlays Figure 7.10 (top) shows a typical RF ultrasonic waveform. This figure illustrates how the operator can view A significant feature of many systems is the optional the details of the ultrasonic reflections. It also shows on the A-scan. During the inspection, it provides verifisignals are present) and helps the operator view both inspection, such as saturation of the digitizer or loss of couplant (complete loss of signal).

-

### 7.9 Video Waveform Presentation <sup>i</sup>

Envelope detection methods are also provided. The digitizer records the RF A-scan and then extracts the low-frequency components of the waveform using a software algorithm. In general, these algorithms re-  $Z \times \mathbb{Z}$ quire central processing unit (CPU) time; some require much more than others.

Two algorithms are available or the system: the sliding  $\begin{array}{ccc} \downarrow & \downarrow & \downarrow \end{array}$ window method and the Hilbert transform. In the sliding window method, the window is set to one half of  $\bigcup_{i=1}^{\infty}$  ie one wavelength in width. After the data are rectified, 1 each data point is set to the maximum value of the data in the window. In the Hilbert transform, the RF A-  $\left| \begin{array}{cc} +\infty & -\infty \\ -\infty & \end{array} \right|$ scan is first transformed to the frequency domain, then filtered, and transformed back to the time domain.

# 7.10 Relief Map Presentations  $\Box$

Figures 7.11 through 7.13 show ultrasonic data presented in a relief map format, in which amplitude is shown in the vertical dimension, and spatial information is shown in the horizontal dimensions.

Figure 7.11 shows the motion of a normal beam transducer along a single scan line over the top of three bottom-drilled holes, and three presentations of data ^ from this single scan line. First, some representative A-scans along the scan line are shown at top right. the three holes. The spatial axes  $(x, y, and z)$  are indi-<br>line cated, as well as the ultrasonic amplitude axis (A). Note that the amplitude axis is vertical, and the time or depth axis  $(z)$  is horizontal, even though physically the z Figure 7.11c should not be confused with the similar-<br>axis is vertical.

in this figure are artificial, show no noise, and have a point. In this latter case, as in any C-scan, information large separation between the objects. Figure 7.12 large separation between the objects. Figure 7.12 about all depths is collapsed into one plane. The data shows an actual B-scan relief map of an object similar to the one shown, with the scan axis slanting upward to into just one of the curves of Figure 7.13 (the seventh<br>the right instead of downward top the right. The data or eighth curve from the top). Each curve in to the one shown, with the scan axis slanting upward to there are not so clearly discernable as in the artificial Figure 7.11c represents one ultrasonic A-scan, whereas presentation of Figure 7.11c.

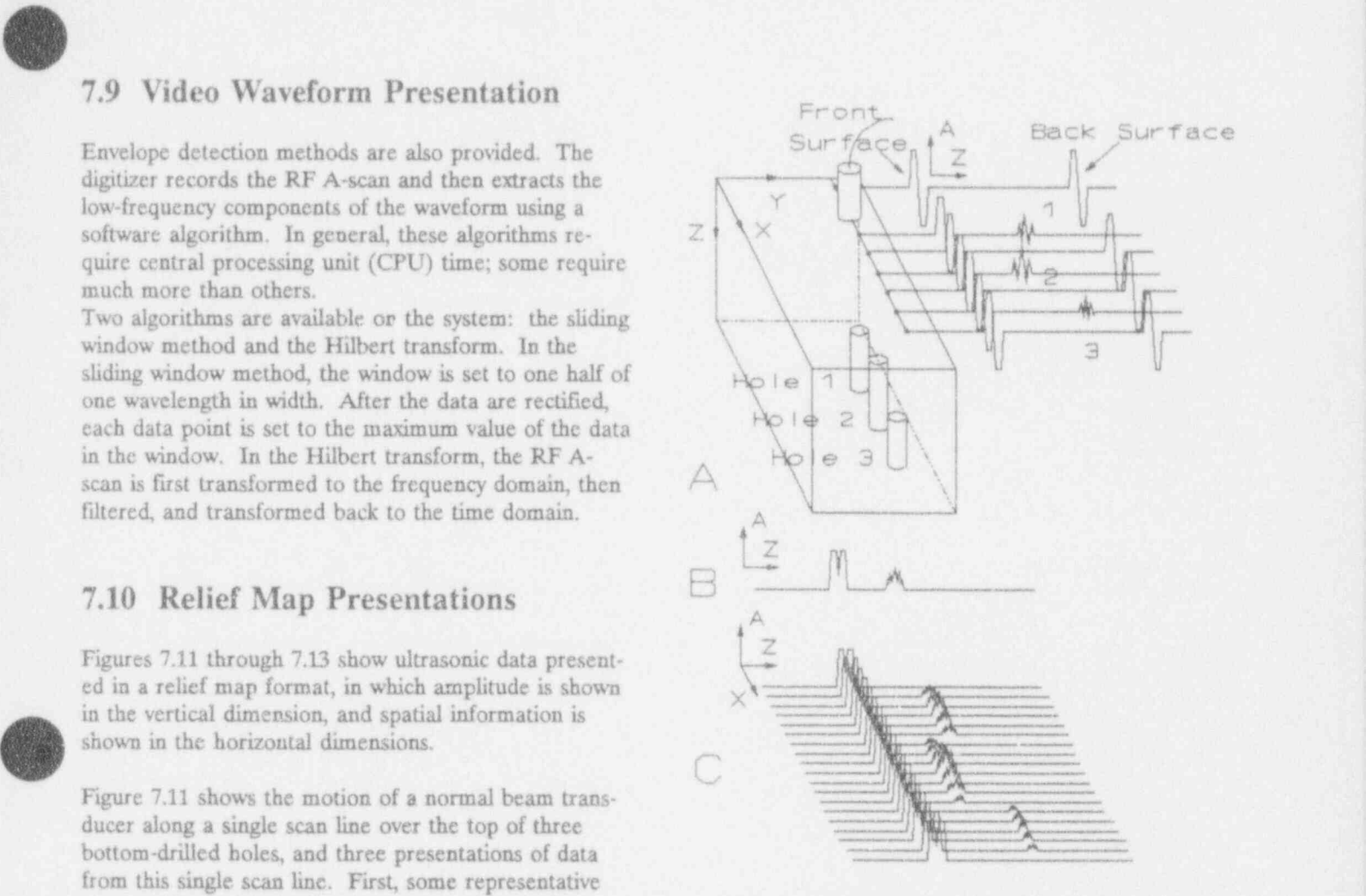

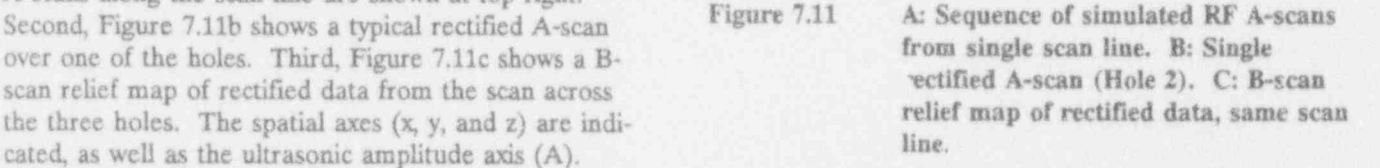

looking C-scan relief map, Figure 7.13, in which the In the format of Figure 7.11c, significantly more data that dimensions of the inspection volume, and the verti-<br>can be shown than in a conventional B-scan. The data cal dimension is the maximum of the A-scan at that in Figure 7.11c, excluding the initial pulses, is collapsed each curve (or line) in Figure 7.13 represents one scan

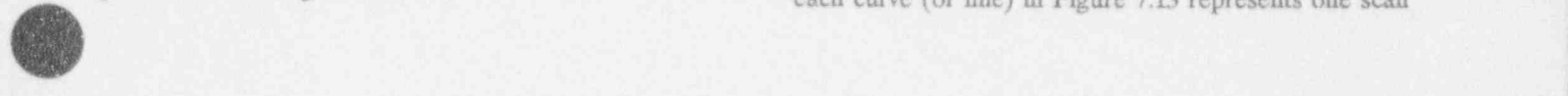

### Image Processing

 $m_{\rm m}$ : y ). h " .m  $-7.1$ '''

across the part, each composed of data from many A- out of the paper, it appears as a single spot instead of scans. **as a line.** Just to the left of the weld root is a corner

Figure 7.12 B-scan relief map of actual part incorrectly specified in the computer.

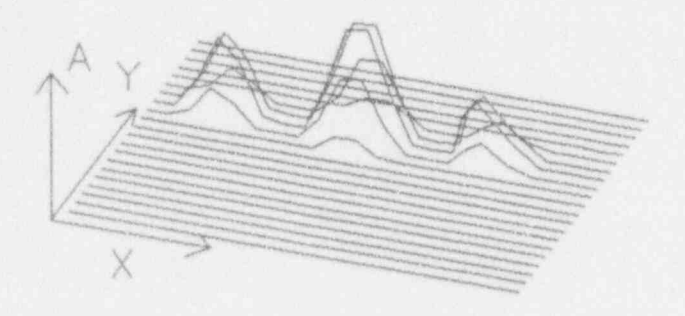

# ed, Composite Planes, Angle Beam

from a shear-wave angle beam inspection of a pipe is shown at right. Note that unlike Figure 7.14c, the<br>weld. A, b, and c show the basic inspection data; d, e, erack image is isolated from the root signal (which is and f show data selection by position, and g, h, and i not visible at all).<br>show data selection by amplitude.

Figure 7.14b is a B-scan view, in which the transducer tive 20 dB threshold used for the other images y color motion and the beam angle are both in the plane of the coalge are shown in the vertical base at right execut paper, and the weld is perpendicular to the paper. A corner trap reflection from the weld root is visible as the red blob toward the right. Since it extends in and

trap reflection from an intergranular stress corrosion crack (IGSCC). At the top surface, irregularities of the weld crown appear as red splotches. The green and yellow horizontal line is due to mode-converted signals (some of the sound energy travels straight down and back as longitudinal waves, thus arriving much earlier than the angled shear waves). The horizontal dotted lines at the top represents the top surface of the part. The horizontal dotted line just below the weld root and m crack signals should represent the bottom of the part. However, it has been incorrectly placed, as it should in through the weld root and crack indications; either the angle, the sound velocity, or the part thickness was

> Figure 7.14c shows a B-scan end view, with the weld root in the plane of the paper. In this view, the crack signal is completely obscured by the weld root signal. This is because the display uses the signal from the crack or the signal from the root, depending upon which is the greater of the two. In fact, this type of display uses the value from whichever plane of data has the greatest value for that coordinate. This type of display may be contrasted with an object-oriented display such as that of Figure 7.15.

In Figure 7.14d, the B-scan view is shown again, with Figure 7.13 C-scan, relief map presentation the crack signal surrounded by a selection box.

In Figure 7.14e, the selected box is shown enlarged at 7.11 B-, C-, and D-Scan Views, Detect- left, and the corresponding portion of the C-scan view<br>is shown at right.

In Figure 7.14f, the selected box is shown enlarged at The photographs in Figure 7.14a-i show various images left, and the corresponding portion of the D-scan view from a shear-wave angle beam inspection of a pipe crack image is isolated from the root signal (which is

Figure 7.14g, h, and i are the same views as a, b, and c, Figure 7.14a shows a C-scan view, with the weld root but with 6 dB of reject (noise suppression) applied: the visible as a bright vertical line. color scale is changed so as to hide signals more than 14 dB below the maximum, as compared with the negascales are shown in the vertical bars at right, exc. pt where obscured by large images).

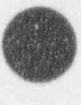

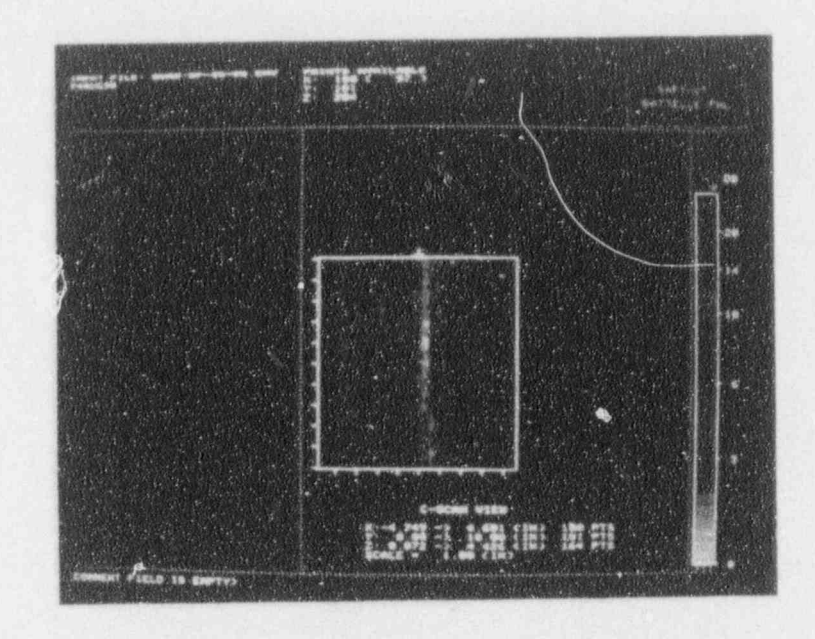

Figure 7.14a C-scan (plan) view of angle beam inspection

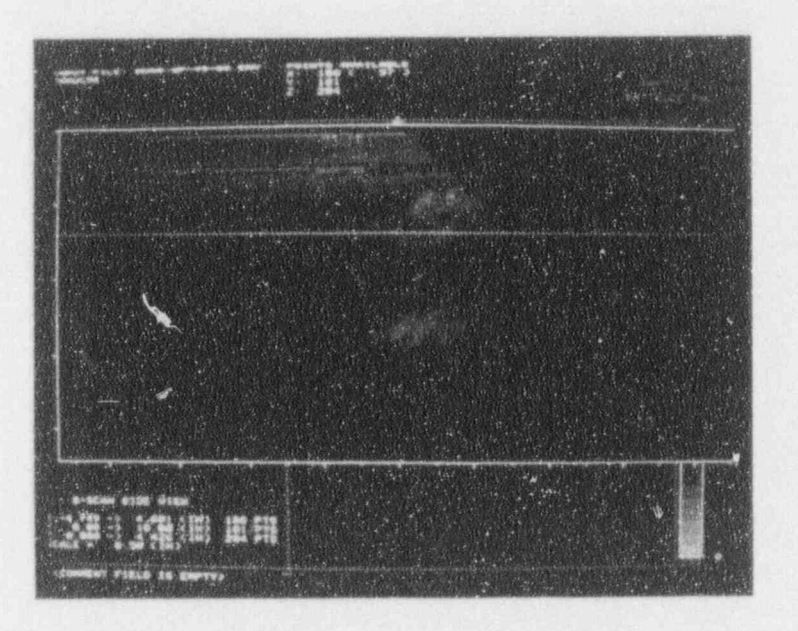

Figure 7.14b B-Scan View of Angle Beam Inspection, showing the inspection angle as a slope down toward the right

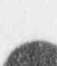

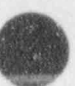

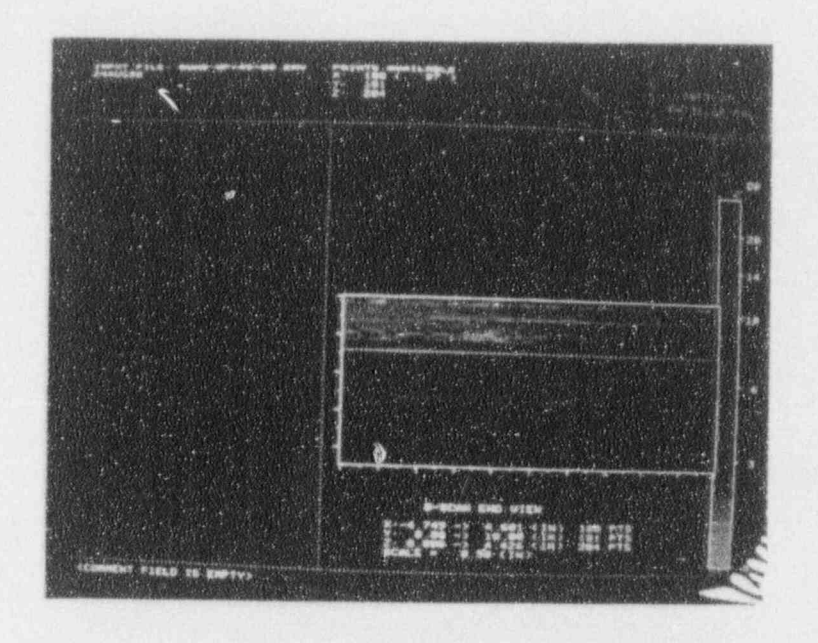

Figure 7.14c B-Scan End View of Angle Beam Inspection

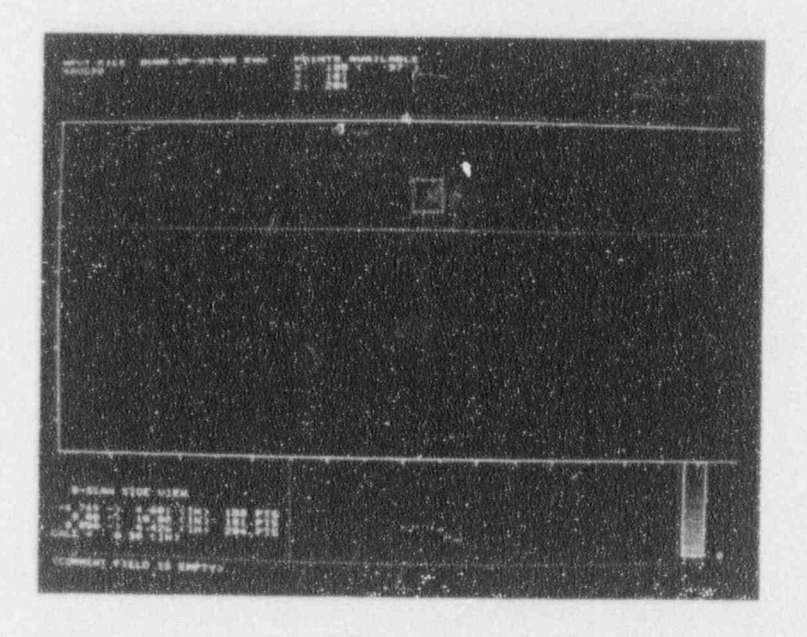

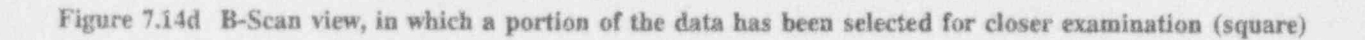

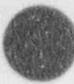

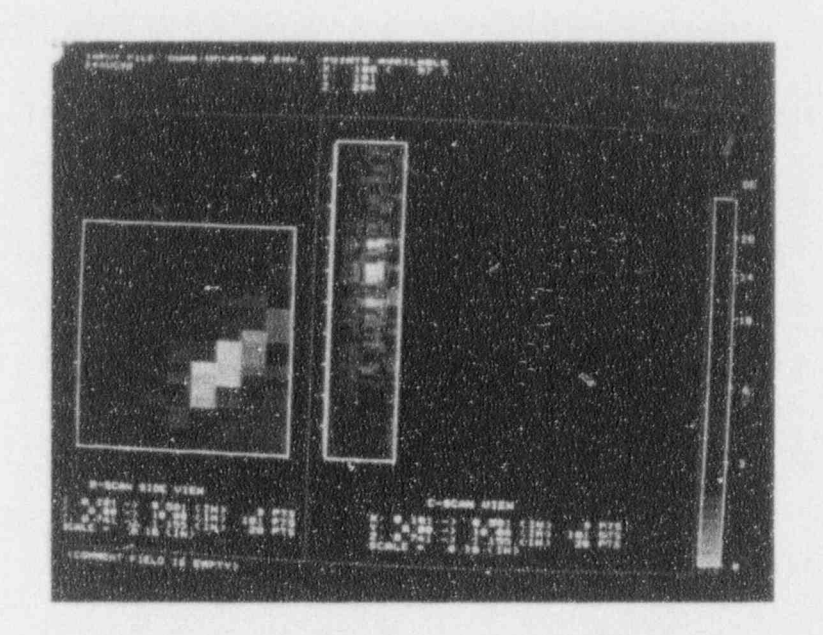

Figure 7.14e B-Scan and C-Scan views of the data selected in Figure 7.14d

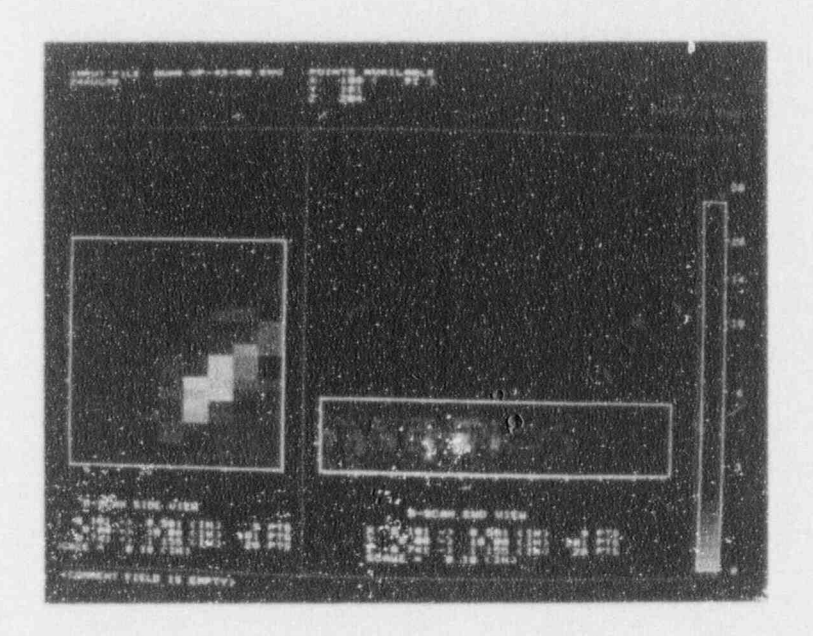

Figure 7.14f B-Scan Side and End Views of the same data as Figure 7.14e

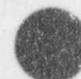

NUREG/CR-5985

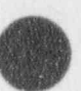

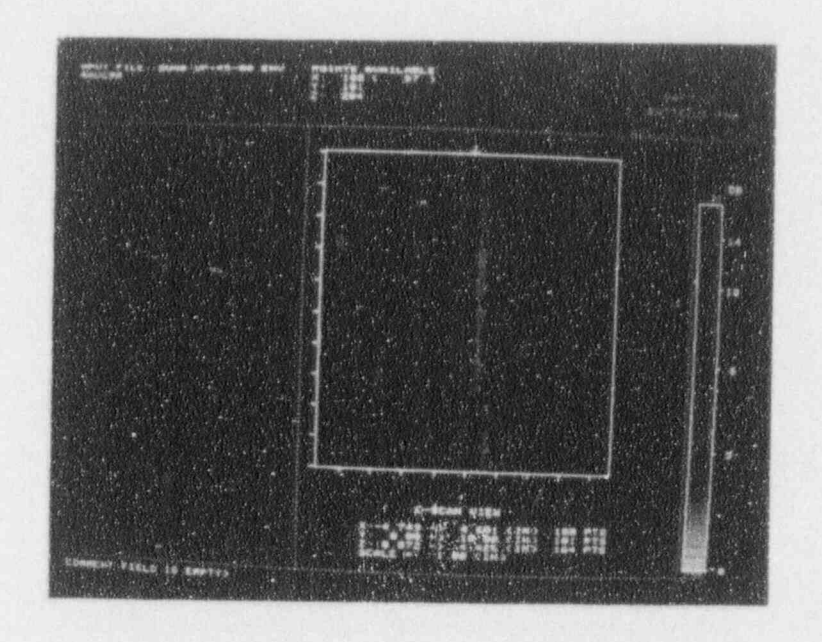

Figure 7.14g The same data as Figure 7.14a, but with reject applied to reduce extraneous data

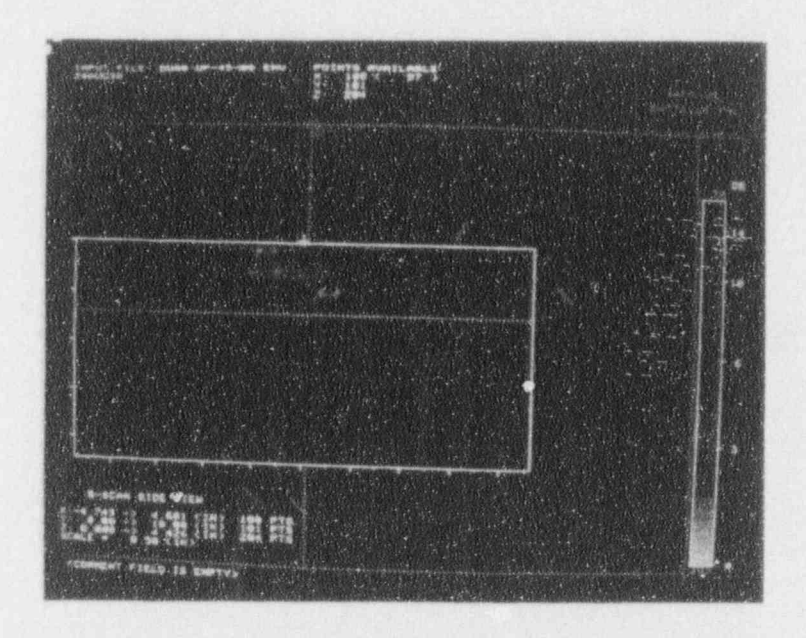

Figure 7.14h The same data as Figure 7.14b, but with reject applied

ö

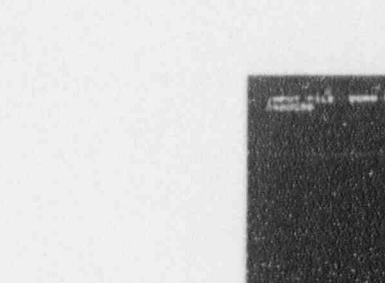

H

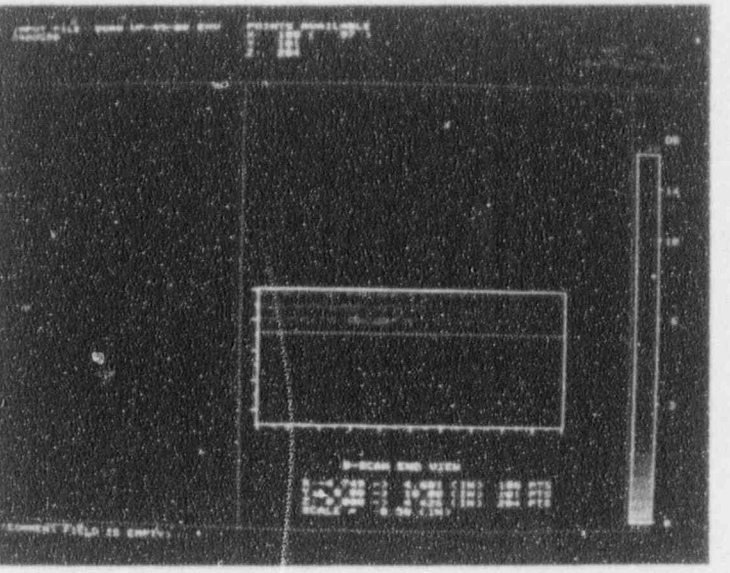

Figure 7.14i The same data as Figure 7.14c, but with reject applied

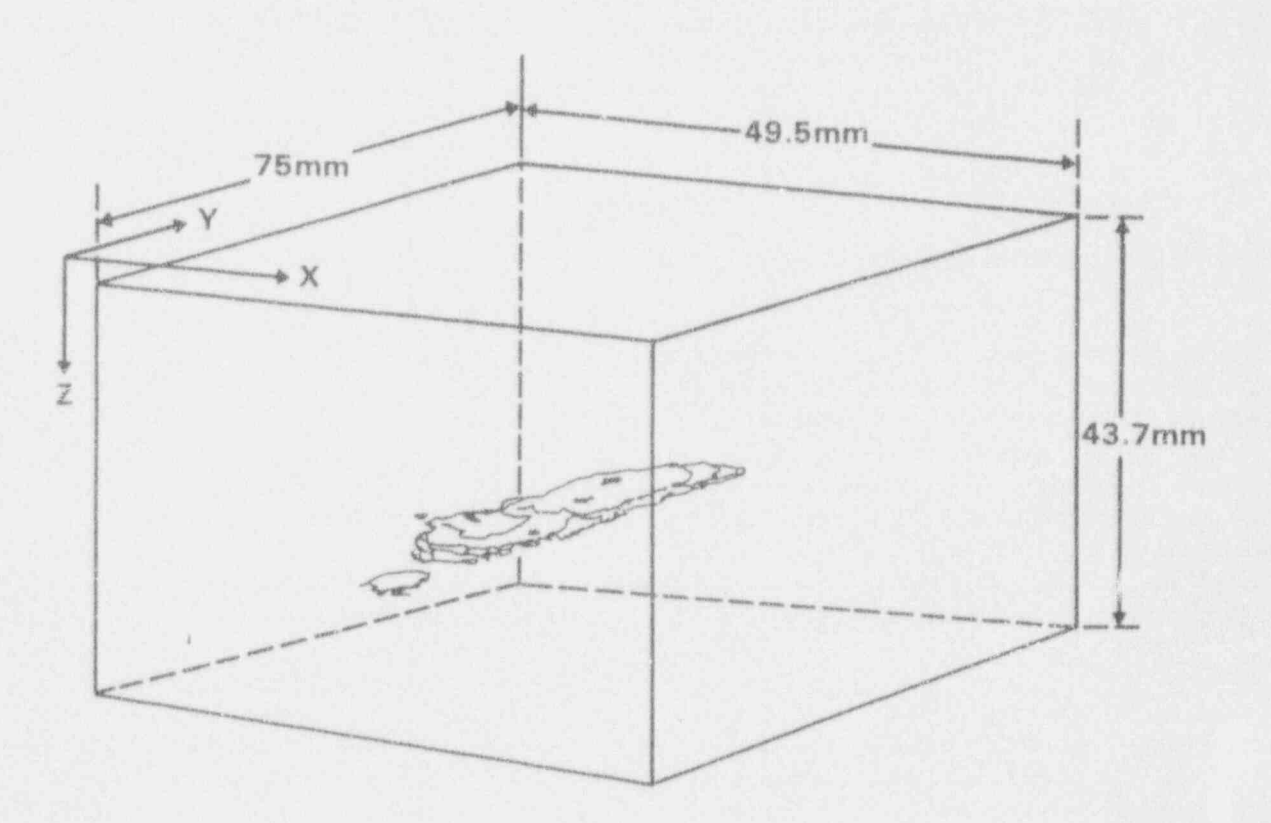

Figure 7.15 3-D view of internal object

Ö

### Image Processing

Figure 7.15 shows a 3-D view of a slag inclusion in a piece of steel. This presentation is much easier to interpret than B- and C-scans. Unfortunately, defects of interest are frequently positioned near other discontinuities, whose interfering reflections make it difficult to separate the data cleanly and present a correct and  $A -$  Geometry of part and weld unambiguous 3-D image.

## 7.12 Surface Geometry Correction

If the upper surface of the test object is not flat, then the image produced by the display software cannot correctly project the data along the true metal path unless the operator enters the surface geometry correction. Figure 7.16 diagrams the effects of surface geom- c - Surface geometry correction etry and corrections on ultrasonic inspections. Figure 7.16a shows a two-dimensional drawing of a section of welded pipe. The upper surface contains variations due to the weld crown. Figure 7.16b dia-<br>grams a normal beam image of the inside surface.  $D - \text{Angle-beam scan}$ , uncorrected grams a normal beam image of the inside surface. Figure 7.16c shows the effects of surface geometry correction in a single plane side view. Figure 7.16d diagrams an angle beam inspection measuring the reflections from a saw cut and weld root. The effects of the surface geometry and angle beam corrections on  $E - Surtace$  and anole correction the placement of the indications are shown in Figure 7.16e.

## 7.13 Temporal and Spatial Averaging

Some computer-based systems prcvide averaging as a way to r \*c'vec noise. order to carry out a spatially averaged scan at a resolu-

can be reduced by acquiring N samples at each scanner position and then calculating the average A-scan from the individual samples. Noise is reduced by a factor of 7.14 Synthetic Aperture Focusing<br>the square root of N. Figure 7.17 shows a single noisy **Technique (SAFT)** the square root of N. Figure  $7.17$  shows a single noisy A-scan and then an average of 16 A-scans from the same location. Note that the noise is reduced by about The synthetic aperture focusing technique (SAFT) is a<br>a factor of four, while the front surface and backface modified spatial averaging technique. It acts as a large a factor of four, while the front surface and backface modified spatial averaging technique. It acts as a large signals are unaffected.

Spatial averaging is used to reduce ultrasonic noise, ing of the image and reducing unwanted noise. It is,<br>which consists of reflections from grain boundaries in however, a very heavy computational task. Because c which consists of reflections from grain boundaries in however, a very heavy computational task. Because of the metal. The signals from adjacent points in the scan the volumetric nature of SAFT, the image presentation the metal. The signals from adjacent points in the scan the volumetric nature of SAFT, the image presentation are averaged, which reduces the resolution of the scan lags the scanning by an amount determined by the but improves the signal-to-noise natio. For example, in vohime used for averaging.

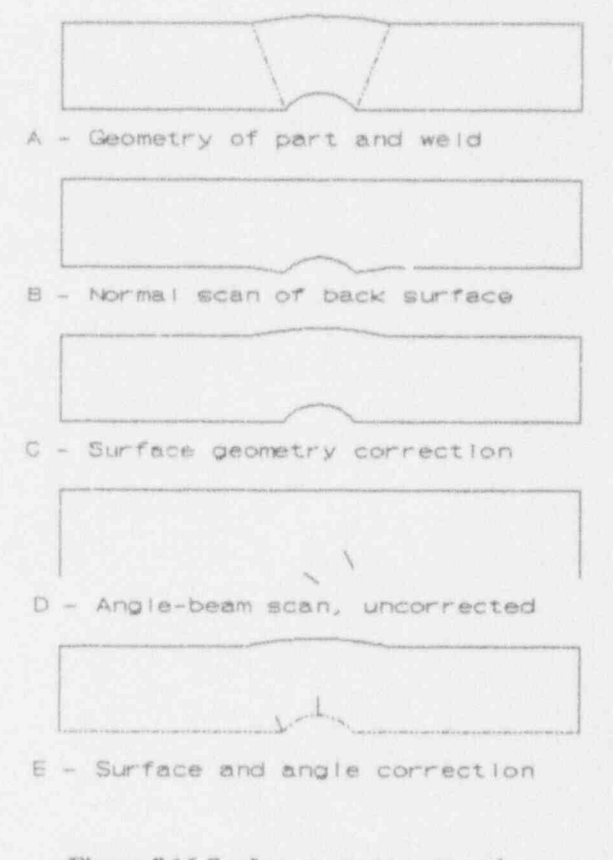

 $\bullet$ 

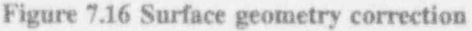

Random electrical noise, for example interference from the taken at 0.01" (2 mm) in a noisy material, data may be taken at 0.01" (0.2 mm) intervals, and each set of ten consecutive A-scans averaged.

lens focused on every point in the part, and has the combined effects of producing a highly desirable focuslags the scanning by an amount determined by the

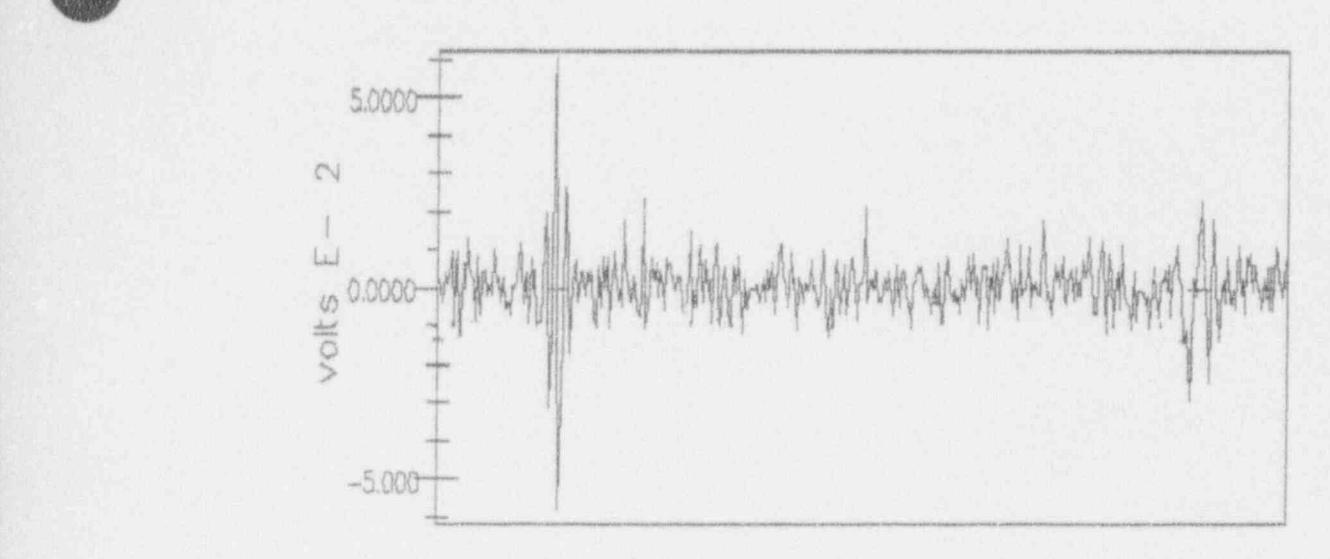

,3

 $\lambda$ 

 $\bigcirc$ 

**f** 's

Raw signal before averaging

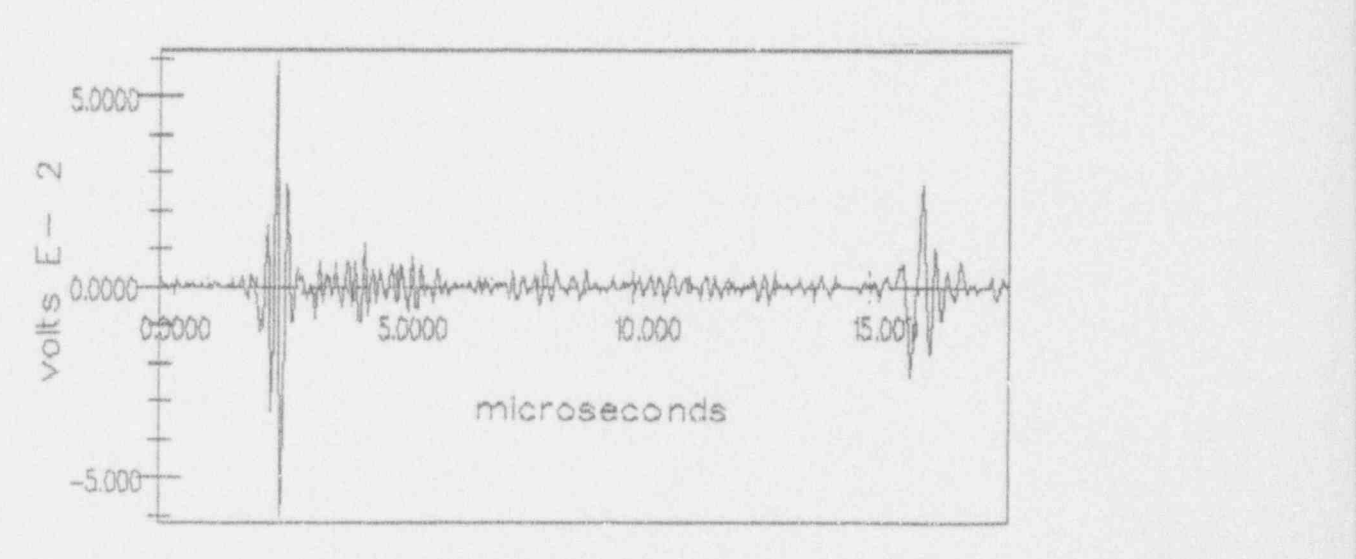

Average of 16 signals

Figure 7.17 Single noisy signal and average of 16 signals

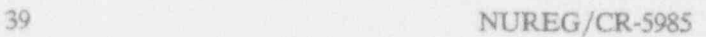

-

part, every reflector in the part produces a collection of hyperbola is used to shift the A-scans by the predicted echoes in the A-scans records. A point reflector pro-<br>amount. The time-compensated A-scans are averaged echoes in the A-scan records. A point reflector pro-<br>duces a hyperbolic curve as shown in Figure 7.18. The over a number of positions. If the point in the test duces a hyperbolic curve as shown in Figure 7.18. The over a number of positions. If the point in the test apex and curvature of the hyperbola are determined by object produced a hyperbola of echoes in the A-scan apex and curvature of the hyperbola are determined by the depth of the reflector in the test object and the velocity of sound. This relationship between the hyper-

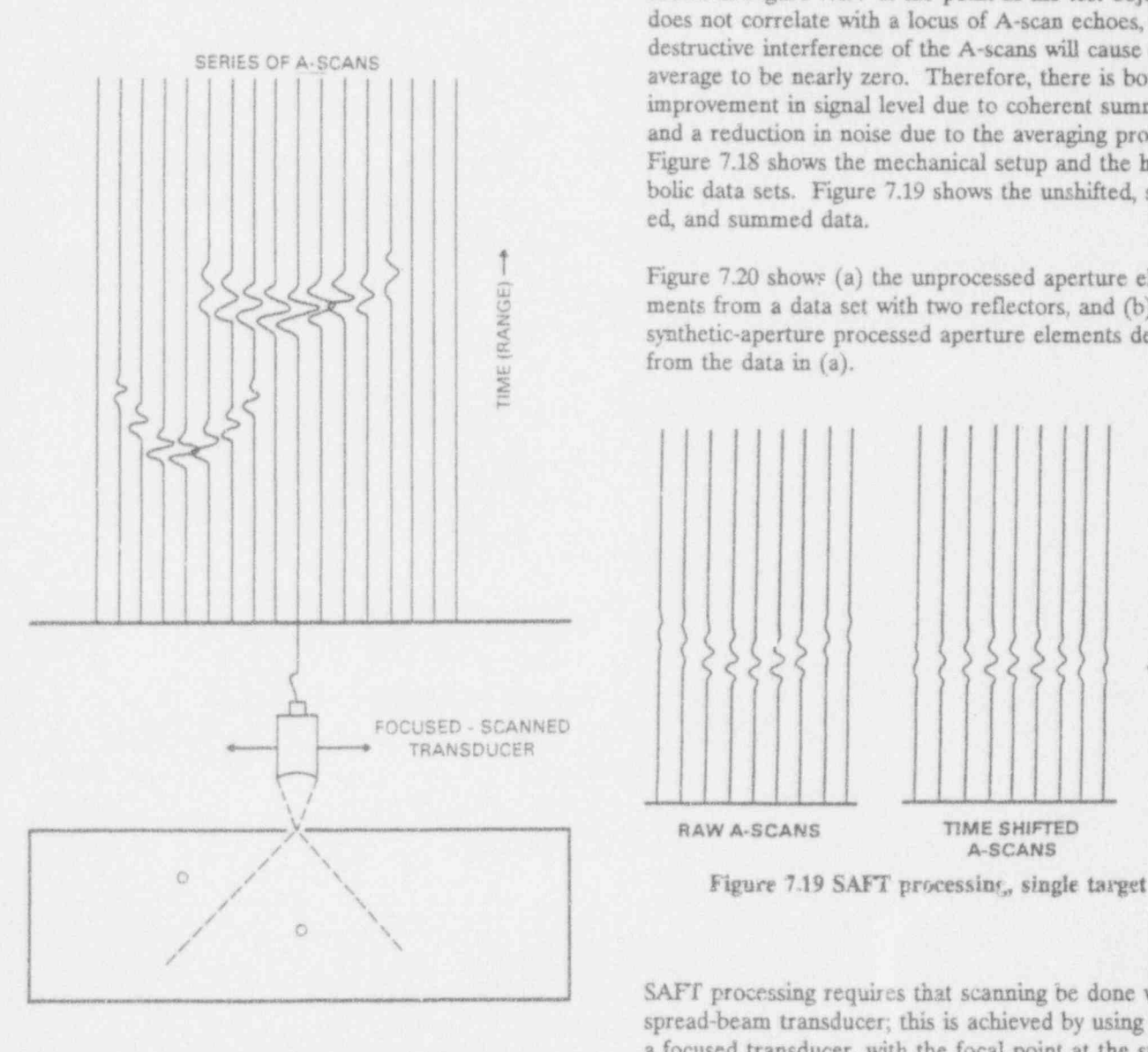

Figure 7.18 Schematic of SAFT scanning and data of the part, or a small-diameter transducer, which has a acquisition

7.14.1 Theory of SAFT bolic echo pattern in the A-scans and the location of the reflector permits the calculation of the hyperbola As the transducer is scanned over the surface of the that corresponds to each point in the test object. The part, every reflector in the part produces a collection of hyperbola is used to shift the A-scans by the predicted records, then the time-shifted A-scans will add in-phase during the averaging to produce a strong signal, as shown in Figure 7.19. If the point in the test object does not correlate with a locus of A-scan echoes, then destructive interference of the A-scans will cause the average to be nearly zero. Therefore, there is both an improvement in signal level due to coherent summation and a reduction in noise due to the averaging process. Figure 7.18 shows the mechanical setup and the hyperbolic data sets. Figure 7.19 shows the unshifted, shifted, and summed data.

O

Figure 7.20 shows (a) the unprocessed aperture elements from a data set with two reflectors, and (b) the synthetic-aperture processed aperture elements derived in the data in (a). ments from a data set with two reflectors, and (b) the synthetic-aperture processed aperture elements derived from the data in (a).

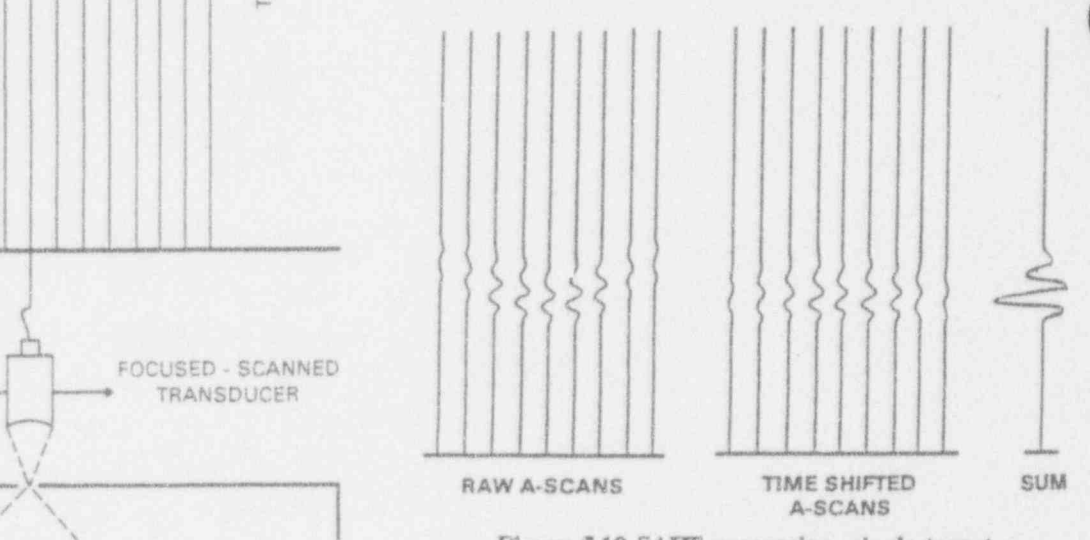

SAFT processing requires that scanning be done with a spread-beam transducer; this is achieved by using either a focused transducer, with the focal point at the surface naturally spreading beam.

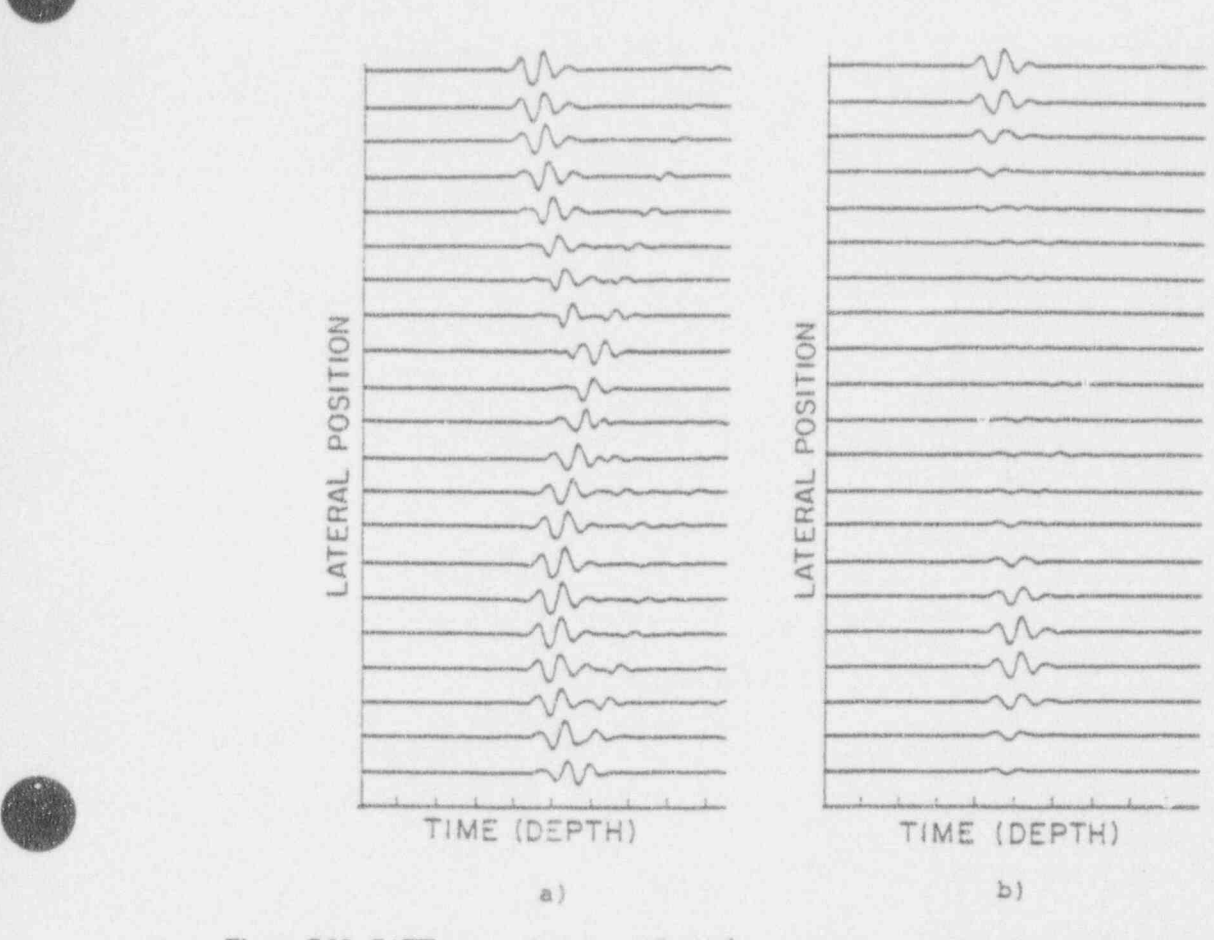

Figure 7.20 SAFT processing, two reflectors: (a) unprocessed; (b) processed aperture elements

**c** 

processing: two-dimensional (line) SAFT and three and cancellations do not occur, and the image is dis-<br>dimensional (full) SAFT. Line SAFT is used primarily torted. In full SAFT, data from all the scans near a dimensional (full) SAFT. Line SAFT is used primarily torted. In full SAFT, data from all the scans near a<br>to save processing time by only processing A-scans from given point are combined to produce the image for that to save processing time by only processing A-scans from the individual scan lines; the image quality is significantly poorer than full SAFT in most cases. The which the sound came. It requires more reason for this is that in line SAFT, each scan line is but produces a correct image in all cases. reason for this is that in line SAFT, each scan line is treated as an independent entity. There is thus an implicit assumption that sound is reflected only along the direction of the scan line. This assumption is cor-<br>
rect in certain special cases: for instance, a hole drilled as the one shown in Figure 7.21. Seven flat-bottom rect in certain special cases: for instance, a hole drilled horizontally, at right angles to the scan line; or a crack holes are shown drilled in a Y pattern at a 45-degree at right angles to the scan line. For these cases, line angle from the normal. This test object is sufficient SAFT gives quite good reconstruction. However, most objects reflect sound in more than one plane, so

7.14.2 Line SAFT and Full SAFT the calculations done with the false assumption that the object is directly beneath the scan line will produce a The system offers two implementations for the SAFT false location for the object. The proper summations point, without any assumption as to the direction from which the sound came. It requires more calculation.

> The benefits of performing full SAFT as compared with line SAFT can be seen in data from a test object such angle from the normal. This test object is sufficiently complex to provide interference between adjacent objects. Figure 7.22a shows the unprocessed data from

A

### Image Processing

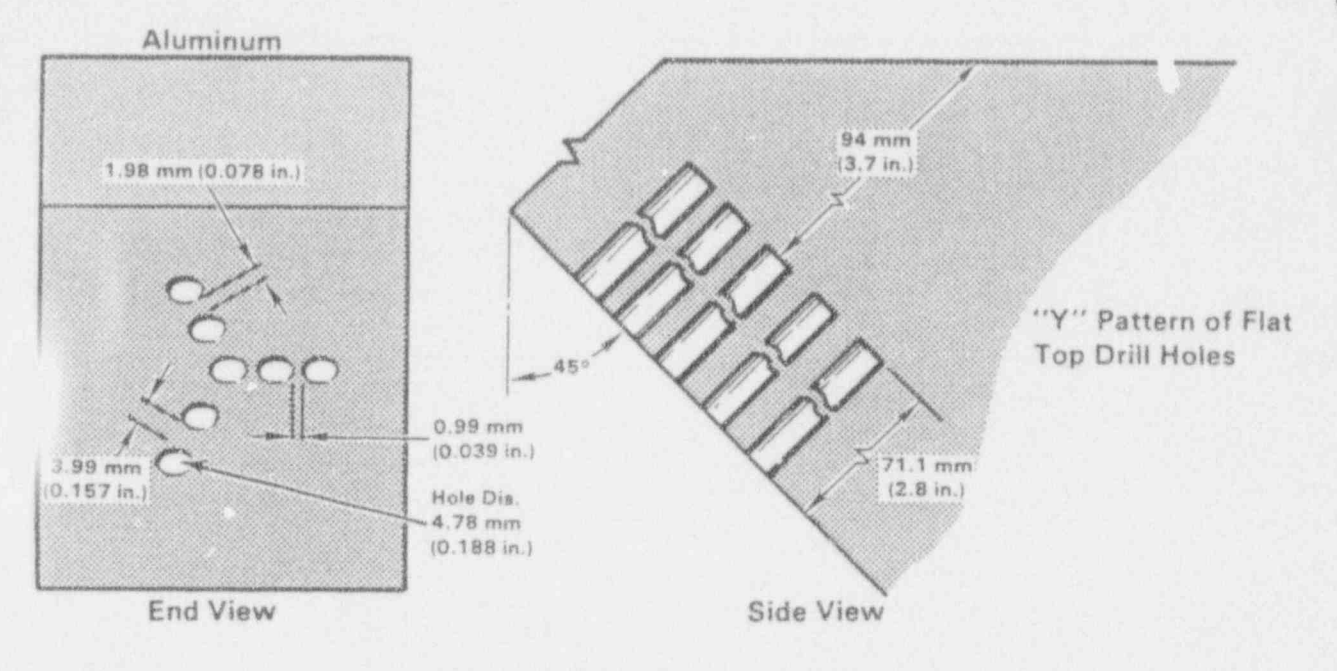

Figure 7.21 Resolution analysis block

the test object. The image of the holes is smeared by 7.15.1 Theory of Holography the interference arising from the fact that more than one hole is in the transducer's sound beam at the same<br>time. Figure 7.22b shows a poorly focused image of waves is sent out, and the phase and amplitude of time. Figure 7.22b shows a poorly focused image of waves is sent out, and the phase and amplitude of the the holes after two-dimensional (line) SAFT processing. the holes after two-dimensional (line) SAFT processing. echo are digitized and stored as two numbers. These<br>Figure 7.22c shows a well-focused image of the holes two numbers describe the shape of the wavefront re-Figure 7.22c shows a well-focused image of the holes two numbers describe the shape of the wavefront re-<br>after three-dimensional SAFT processing.

large lens from data taken over a wide field of view. It many such planes are reconstructed. Figure 7.23 shows<br>requires a small or focused transducer to spread the the holographic phase variation that corresponds to the requires a small or focused transducer to spread the the holographic phase variation that corresponds to the beam. Unlike SAFT, holography is normally used to SAFT time-shifting shown in Figure 7.18. Figure 7.24 beam. Unlike SAFT, holography is normally used to SAFT time-shifting shown in Figure 7.18. Figure 7.24<br>produce an image in only one plane at a time. This shows the circles of zero phase shift corresponding to produce an image in only one plane at a time. This shows the circles of zero phase shift corresponding to meass that to image a reflector at a given depth. much the axis crossings of the upper curve in Figure 7.23. means that to image a reflector at a given depth, much less processing is required; to image a whole volume, a time comparable to SAFT processing would be required. Another difference from SAFT is that holographic data consists of only two numbers per scan point, whereas SAFT requires many numbers.

.

flected by the reflector(s). To produce an image, the computer "back propagates" this wavefront, according 7.15 Acoustic Holography to the well known theory of wave propagation, to a selected image plane. If the correct plane is chosen, a well-defined image will result. For a volunatric view, Like SAFT, holography images a flaw by synthesizing a well-defined image will result. For a volumetric view, large lens from data taken over a wide field of view. It many such planes are reconstructed. Figure 7.23 shows

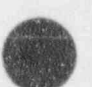

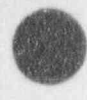

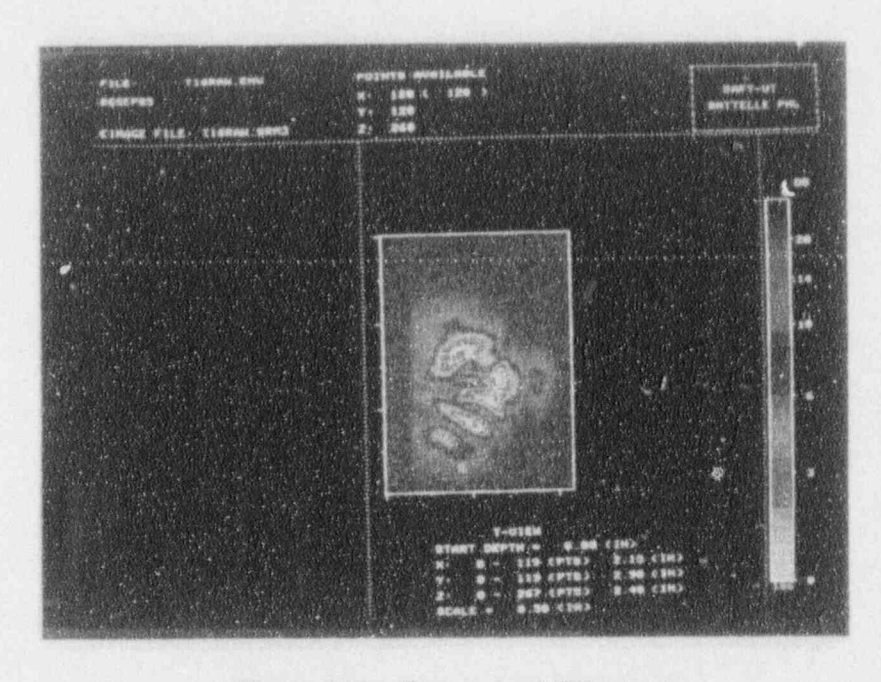

Figure 7.22a Unprocessed "Y" pattern

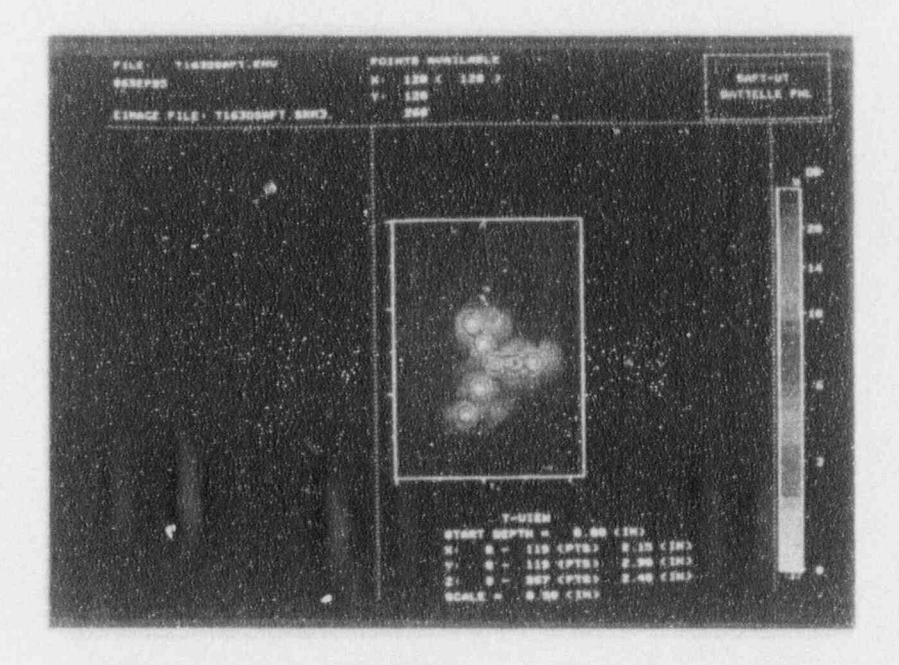

Figure 7.22b Line SAFT Reconstruction of the "Y" Pattern

NUREG/CR-5985

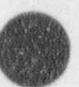

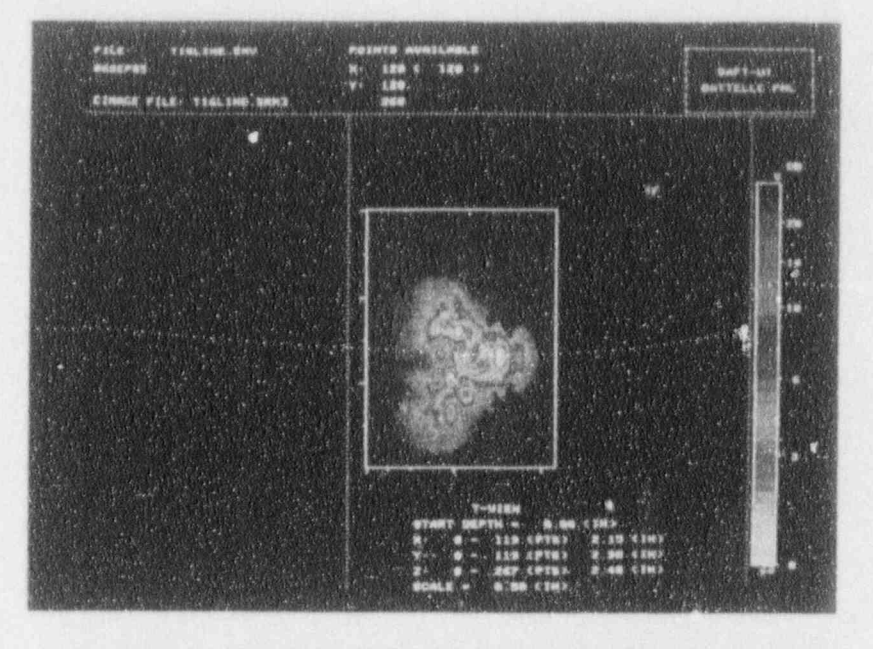

Figure 7.22c Full (3-D) SAFT Reconstruction of the "Y" Pattern

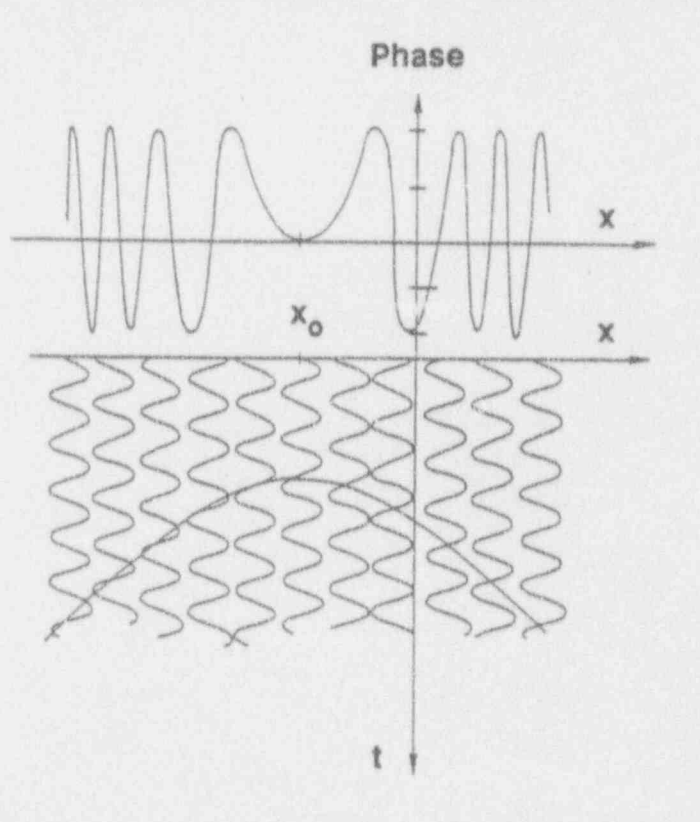

Figure 7.23 A-scans and phase plot in holographic method

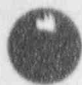

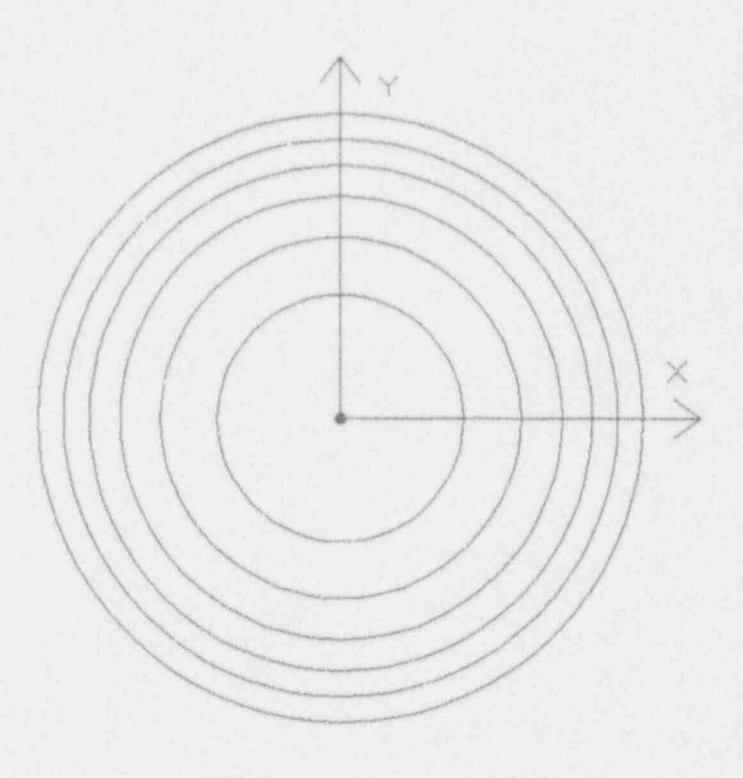

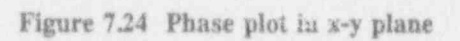

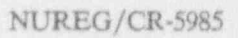

# 8.0 Data Analysis, Interpretation, and Storage  $\bullet$  In the set of  $\bullet$  In the set of  $\bullet$  In the set of  $\bullet$

The most important but least understood process in 8.2 Image resolution inspection technology (conventional or computer-based) is interpretation of data. Once data have been ac-<br>quired, processed, and displayed, the data analyst must<br>and efficiency of inspection. Too low a resolution quired, processed, and displayed, the data analyst must<br>make three decisions:<br>reduces detection and analysis canonilities. Unnec

- 
- \* Does the material being examined contain a de-<br>fect?<br>detail (time on a) I attach exploring is a function
- 

process. Electronic data storage has special consider-<br>ations in addition to those applicable to paper records and appermentation. The data acquisition parameters ations in addition to those applicable to paper records and experimentation. The data acquisition parameters storage. Electronically stored data is more fragile than (seen size and speed and digitizer sampling rate) are storage. Electronically stored data is more fragile than (scan size and speed and digitizer sampling rate) are<br>paper records. Even minor damage to the data can then chosen to maintain the resolution of the ultrasor make it unusable. It is subject to damage from con- $_{\rm ice}$ tamination with moisture or dust, exposure to magnetic fields, or exposure to high-intensity electromagnetic The four images in Figure 8.1 illustrate the effects of radiation. It is also not readable without special equip-<br>image lateral resolution. All four images are of the radiation. It is also not readable without special equip-<br>ment, so it is important to keep printed lists and de-<br>normal-beam resolution block UT-RES-0000 contain ment, so it is important to keep printed lists and de-<br>scriptions of the contents with the records. Finally, its ing a set of 0.25" (6 mm) holes as described in Annen Scriptions of the contents with the records. Finally, its ing a set of 0.25" (6 mm) holes, as described in Appen-<br>lifetime is much shorter than paper records.

right." However, there are a few points worthy of at- the holes appear in mirror-image configuration comtention, mainly to avoid "garbage in, garbage out." The pared to the first two scans, and the gray scale is re-<br>system and its operators must be qualified to perform versed, since the target in the first pair is a non-refl the inspection, just as for conventional systems. It tor, and in the second pair, a reflector. The same requires special attention on the part of the operator to transducer used for all four scans: 5 MHz, 0.5" (13 assure that the system did not encounter a situation mm) diameter, 3" (8 cm) focus in water. assure that the system did not encounter a situation that it was unsuited to cope with, such as excess of data beyond the storage capacity, inoperability of a system In scan 1, the block is scanned with the open ends of module, incorrect setting of manual adjustments, or the holes facing up, and the transducer is positioned 3" some other special peculiarity of the system. Like any (8 cm) above the surface. The scan spacing is .020" (.5) some other special peculiarity of the system. Like any (8 cm) above the surface. The scan spacing is .020" other complex system, computer-based UT can fail to mm) in both the X and Y directions. Note that the other complex system, computer-based UT can fail to mm) in both the X and Y directions. Note that the perform as expected for a great variety of reasons, and it behooves the prudent investigator to try to anticipate and all holes are clearly separated. them. The future use of the ASME Code Section XI Appendix VIII qualification process will aid in validat- In scan 2, the block and transducer positions are the ing, for a given system, the adequacy of the data need-<br>ed to pass performance demonstrations. mm) in each direction. Note that the holes have a

reduces detection and analysis capabilities. Unnecessarily high resolution is costly in terms of inspection Are the data acceptable and complete? time, analysis time, and data storage requirements.

and depth (time or z). Lateral resolution is a function of the transducer frequency and beam characteristics, If the material has a defect, what are its location, the scanning speed, and the scan index. Depth resolu-<br>size, shape, and orientation? tion is a function of the transducer frequency bandwidtn and the sampling speed of the digitizer. The The integrity of the stored data is vital to the inspection required ultrasonic parameters (frequency and trans-<br>process. Electronic data storage has special consider-<br>ducer type) are determined by a combination of theory then chosen to maintain the resolution of the ultrason-

dix A. The first two are scans from the "back" of the block, through wate, achieving a higher resolution than 8.1 Acceptability and Completeness would be possible through the metal side with the available transducers. The second two are scans from the It is tempting to say "the computer did it, so it must be " front" of the block, passing through two inches of steel; versed, since the target in the first pair is a non-reflec-

mm) in each direction. Note that the holes have a squarish appearance, but are still well separated.

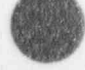

### Data Analysis

Scan 1: High-resolution transducer, highresolution scan

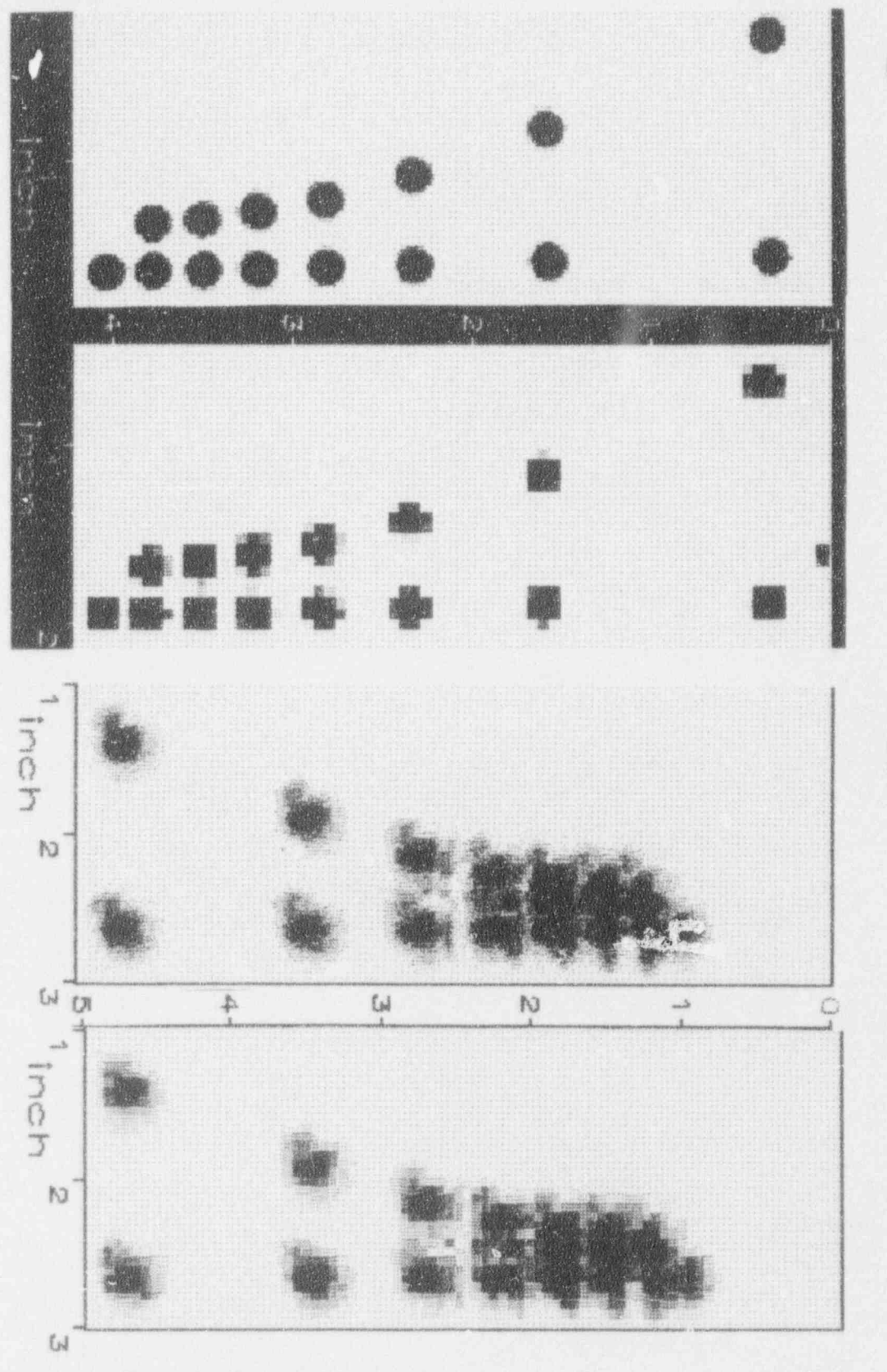

Scan 2: High-resolution<br>transducer, lowresolution scan

scan 3: Low-resolution transducer, highresolution scan

Scan 4: Low-resolution transducer, lowresolution scan

Figure 8.1 Lateral resolution illustrations

In scan 3, the block is scanned with the closed end of In practice, the transducer resolution dominates and the holes facing up, so that there is  $2^n$  (5 cm) of steel limits the system resolution. the holes facing up, so that there is  $2^{\circ}$  (5 cm) of steel between the transducer and the holes (turning the block over also causes the hole pattern to be reversed). Because sound travels about 4 times faster in steel than<br>in water, the effective focal length of the transducer in steel is four times shorter than in water, or about 0.75" (2 cm). Thus the holes are badly out of focus, even <sup>i</sup> with the transducer as close as practicable to the sur- D Q\*" \* face of the block. The scan spacing is the same as in  $scan 1$ , and the roundness of the holes is discernable,  $\Delta \times$  although distorted. The senaration between some of although distorted. The separation between some of the holes is virtually obliterated; in fact, on the basis of this image, one might posit a third row of holes between the more closely-spaced pairs.

In scan 4, the block and transducer are positioned as in Figure 8.2 Diagram of lateral and depth resolution scan 3, but the scan spacing is the same as in scan 2. Note that the additional squarishness of scan 4 compared to scan 3 is less pronounced than comparing scan 2 to scan 1, because the scan spacing is commensurate 2 to scan 1, because the scan spacing is commensurate Note that these formulas are relative to the degree of with the beam size of the transducer at the object resolution desired. As given above, they refer to 6 dB with the beam size of the transducer at the object resolution desired. As given above, they refer to 6 dB depth.<br>resolution (a two-to-one difference between measure-

scanned (some of the intrinsic ultrasonic resolution has the various parameters remains the same, however. It been lost by using too large a scan spacing), and scan 3 is also important to note that the depth resolution been lost by using too large a scan spacing), and scan 3 is over-scanned (time has been wasted in scanning at a is over-scanned (time has been wasted in scanning at a formula refers to distinguishing two objects along the<br>higher resolution than the ultrasonics permits). If the same sound-beam path, and not to measuring thickness higher resolution than the ultrasonics permits). If the same sound-beam path, and not to measuring thickness data is to be subjected to image reconstruction such as profiles at varying x and y locations, which can be done SAFT, then scan 3 is not over-scanned, as the image to much higher resolution. focus will be recovered; the resulting processed image

Useful formulas for resolution limits are as follows, Defect classification requires analysis of the image.<br>where  $\Delta x$ ,  $\Delta y$ , and  $\Delta z$  are as shown in Figure 8.2.

and in the z direction:

 $\Delta Z = C/(2*BW)$  for depth resolution

a is the effective transducer diameter

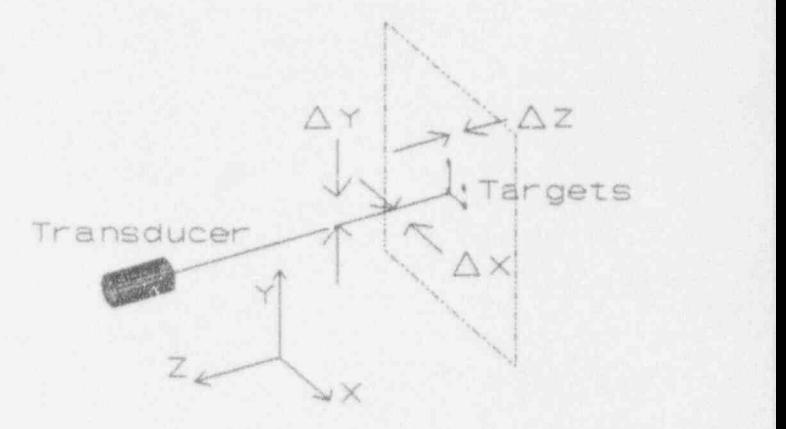

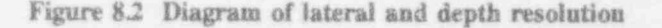

resolution (a two-to-one difference between measure-<br>ments  $\frac{1}{2}$  I' a lower difference is acceptable, the con-If a lower difference is acceptable, the con-<br>In terms of inspection procedures, scan 2 is under-<br>Stant; 1.22 and 2 may be increased; the dependence on profiles at varying x and y locations, which can be done

### 8.3 Defect Classification

where Ax, Ay, and Az are as shown in Figure 8.2. The process of image analysis requires a systematic evaluation of the data. Most inspectors develop this process but in general have not documented it in writ- $\Delta X = \Delta Y = 1.22 \lambda f/a$  for lateral resolution ing and do not have it written into their procedure. This is one area that has always been weak for most nondestructive evaluation (NDE) procedures, regardless j of whether the inspections are done manually or with ' computer-based systems. The new ASME Code Section XI Appendix VIII qualification requirements are where  $\lambda$  is the wavelength in the material  $\lambda$  is the wavelength in the material  $\lambda$  is the wavelength in the material methodology.

f is the effective focal length<br>
C is the velocity of sound in the test material<br>
EW is the bandwidth of the transducer in MHz<br>
EW is the bandwidth of the transducer in MHz

.t

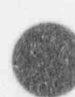

49 NUREG/CR-5985

### Data Analysis

inspection. Vertically planar flaws do not provide a response from a normal beam examination, but rather from an angled beam inspection. Vertically planar **e** For defects that are volumetric in nature, use<br>flaws also may provide a top signal response and if sound fields that strike the defect in a normal flaws also may provide a top signal response and, if sound fields that strike the defect in a normal rough, will continue to provide a response upon skew-<br>fashion and use the best resolution that can be rough, will continue to provide a response upon skew-<br>ing the transducer. The shape of an image may be achieved for the system. ing the transducer. The shape of an image may be used to distinguish between noise and planar flaws. Noise will tend to be non-directional, and response  $\bullet$  For near-vertical planar defects, use a high-resolufrom reflectors will tend to have a smearing effect tion tandem technique to determine the size of normal to the direction of the sound beam. the defect.

to provide a perspective for the kinds of steps that are parallel to the plane of the defect. typically found in the analysis methodology. Interpretation of dats is a complex process, and many steps are  $\bullet$  If the defect is difficult to size, then try to use required before deciding upon a final disposition for an techniques that aid in determining whether the required before deciding upon a final disposition for an

# 8.4 Defect Sizing wave probe test.

input to the fracture mechanics for determining struc- ASME Code tural integrity of a component. The sizing of defects is at least as complex as classification. Little guidance except personal experience is available

as cracks, a tip diffraction signal may be found that has only requirements for data acquisition by imposing<br>been shown in studies to give accurate dimensions of minimum data recording levels. Nuclear industry p been shown in studies to give accurate dimensions of minimum data recording levels. Nuclear industry per-<br>the through-wall extent of the crack. If the defect is the through-wall extent of the crack. If the defect is sonnel (including regulatory authorities) have recog-<br>oriented in a manner such that the sound field impinges areal the deficiencies regarding data analysis and have oriented in a manner such that the sound held impinges nized the deficiencies regarding data analysis and have at a normal angle, then the image that is generated for attempted to address the problem. Becausty the at a normal angle, then the image that is generated for attempted to address the problem. Recently, the this defect will be more accurate to the actual dimenthis defect will be more accurate to the actual dimen-<br>sions of the defects, after correcting for the transducer<br>mercannel continuent and recording to multipad by a beam size and the resolution lumits of the data acquisi-<br>2- performance demonstration test. While performance<br>2- demonstration testing does not provide subset for data beam size and the resolution limits of the data acquisithe defect is oriented at a skew or tilted angle such that demonstration testing does not provide rules for data the detect is oriented at a skew or titled angle such that analysis, it does help ensure that data analysts have<br>limited information is available for sizing. In such analysis, it does help ensure moone) the obility to prom limited information is available for sizing. In such assimilated (by whatever means) the ability to properly cases, either additional inspections must be performed to improve the resolution perfornance of the system, or supplemental inspections at other frequencies, trans-<br>ducer sizes, inspection angles or modes (e.g., pulse-<br>head integration technology do not address data angle ducer sizes, inspection angles or modes (e.g., pulse-<br>echo, tandem) must be conclucted. With the new infor-<br>in withour present to dealing that ultracenic indications echo, tandem) must be conducted. With the new infor-<br>mation, it is a matter of selecting the best data for the connecting the proceding throughout the investigated mation, it is a matter of selecting the best data for the exceeding the recording threshold will be investigated.<br>
particular defect type for coming up with the estimate Sometimes the next evaluated or anglured is substitu of the defect size. Some guidelines that should be followed include the following:

laminar flaws provide a response to a normal beam **o** For defects where tip-diffraction signals are found, inspection. Vertically planar flaws do not provide a use them for sizing the depth of the defect.

O

O

- 
- 
- This is not a comprehensive review, but is meant only  $\bullet$  Determine the length of the defect by scanning
- indication.  $\qquad \qquad$  defect is shallow or deep. These techniques might include, for example, a full-V test or creeping

# The process of defect sizing is the key step in providing 8.5 Requirements in Procedures and

to the data analyst. Section XI of the ASME Boiler The sizing of defects requires, first of all, that the de-<br>fect be detected and classified. For certain defects such<br>is and Pressure Vessel Code does not address data analy-<br>fect be detected and classified. For certain def sis and interpretation. Instead, Section XI provides personnel, equipment, and procedures be qualified by a analyze data acquired by a specific inspection system.

Sometimes the word evaluated or analyzed is substituted for investigated.

-

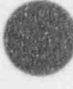

t

Because no formal requirements exist for analyzing Data stored in a computer in non-removable, rewritable guidance for determining the adequacy of data analysis, backed up (copied) as soon as practicable to removal except in the cases where fundamental laws of physics or non-rewritable media, to avoid loss of data due to except in the cases where fundamental laws of physics or non-rewritable media, to avoid loss of are violated. Again, the new ASME Code qualification machine malfunction or operator error. are violated. Again, the new ASME Code qualification process will provide an impetus to writing the analysis methodology into the inspection procedures. All data should be stored redundantly, in locations far

tween components at a site, and between inspections of Magnetic media can also degrade over time, due to the substrate becoming brittle, the coating flaking off, and the system provides some kind of data import/export possibilities. Fresh media, at intervals depending on the specific

the site relies on electronic storage, it is vital that nor-<br>not course susceptible to problems from moisture and<br>of course susceptible to problems from moisture and mal good practice be followed in the retention of re-<br>dirt. cords. The following are general guidelines to good practice.

data, the regulatory authority has no formal basis or storage (hard disks or non-volatile memory) should be puidance for determining the adequacy of data analysis. backed up (copied) as soon as practicable to removable

enough separated so that a catastrophic accident will 8.6 Data Storage not destroy both copies. Magnetic media (tapes, floppy disks, removable hard disks) should be protected from<br>strong electromagnetic fields such as magnets, NMR, The electronic storage of data potentially permits great strong electromagnetic fields such as magnets, NMR, advantages in comparison of data between sites, be-<br>high-energy X-rays, and all ionizing radiation sources.<br>Magnetic media can also degrade over time, due to the the same component over time. This potential is only substrate becoming brittle, the coating flaking off, and<br>especially, in the case of floppy diskettes, from repeated realized if the same system is used in both cases, or if especially, in the case of hoppy diskettes, from repeated<br>the contract of the computation of the contract of the contract of the contract of the contract of the cont medium. Data stored on "WORM" (Write Once, Read Electronic records are much more fragile than paper Many) or other non-erasable optical media are proba-<br>bly as long-lived as paper data, and are not susceptible records and minor damage can render them useless. If bly as long-lived as paper data, and are not susceptible<br>the site relies on electronic stores it is used that normal to damage from magnetic fields. All storage media ar

> Over the long periods of service of nuclear installations, computer technology will change; thus, some provision needs to be made for upgrading old data to make it accessible to new machines. This is in any case generally advantageous to the utility, since media are continually becoming smaller, cheaper, and more reliable.

### 9.0 Evaluation of Selected Computer-Based Ultrasonic Inspection Systems

Based upon input from NRC regional personnel, PNL 9.1 ACCUSONEX selected nine computer-based ultrasonic (UT) inspec-<br>tion systems for evaluation:

- 
- 

1

- 
- 
- IntraSpect I-98
- 
- Phased Array
- 
- 

The system evaluations are of two kinds: preliminary reactor vessel inspection manipulators. and formal. In the preliminary evaluations, vendor<br>information, literature review, and the results of datamuormation, increature review, and the results of data-<br>bases from such sources as PISC II, MRR, PVRC, and<br>EPRI are used. The results of the preliminary evalua-EPRI are used. The results of the preliminary evalua-<br>tions are presented in this section. In the formal evalu-<br>er systems, ACCUSONEX collects and processes either ations, the equipment is rented and the procedure er systems, ACCUSONEX collects and processes either ations, the equipment is rented and the procedure documented in Appendix A is followed. The results of rectified or RF data. These data can originate from . \*\*\* the formal evaluations will be published as Supplements m real time as A (amplitude), B (side view), rotated to this volume. To date, not all of the systems have  $B$  (end view), and C (top view) scans. been subjected to either kind of evaluation. Two systems (P-Scan and IntraSpect) have undergone formal evaluation, and the Supplements are in preparation.<br>
The data are stored on either high-density magnetic<br>
tape or optical disk and are acquired through the use of Formal evaluation of other systems will be performed the system functions SETUP and RUN. as possible, but it appears unlikely that all systems will be formally evaluated. For some systems, a partial field The SETUP function offers these features:<br>evaluation may be possible.

\* Twenty distinct setups For each system, the PNL cvaluation seeks to deter mine

- each UT channel . . e the prm.ciples of operation
- 
- 

The following preliminary evaluations were conducted using a literature search and responses to a letter sur-<br>vey requesting information from vendors. These evalu-<br>In the RUN function, ations are documented in Sections 9.1 through 9.9. extup information is retrieved by the

ACCUSONEX<sup>™</sup> is a multichannel ultrasonic data acquisition and imaging system manufactured by Bab- \* ACCUSONEX cock & Wilcox Nuclear Service Company (BWNS), \* ARIS Lynchburg, Virginia. This system is designed to provide GE-Smart UT \* GE-Smart UI, inservice inspection for piping or pressure vessels. \* GERIS System features include:<br> **\*** IntraSpect I-98

- \* P-Scan <sup>e</sup> real-time images during inspection
- \* SwRI/PAR EDAS \* ability to use the following manipulators: AM-<br>
\* UDRPS DATA pipe scanners, Puma 260 and 560 series six-axis robots, and the BWNS's ARIS II and III

- 
- Distance amplitude correction (DAC) curves for<br>each UT channel
- potential limitations of operation \* \* Recording threshold for each channel
- \* the reliability for flaw detection and sizing. \* \* Calibration values (gain, time, date, and others)
	- UT instrument settings

- ACCUSONEX.
- \* data are displayed in real time and stored on hard media.

a matematica de la contra de la proporción de la contrada de la contrada de la contrada de la contrada de la c

The ACCUSONEX analysis system uses the data recorded during the acquisition mode to analyze both 9.1.3 Data Interpretation rectified and RF data. Data analysis can use multiple remote ACCUSONEX analysis stations interconnected Data are interpreted by viewing the images and using a through a local area network, allowing all stations to software program called Lower Bound Target Motion through a local area network, allowing all stations to software program called Lower Bound Target Motion access the data simultaneously. The ACCUSONEX Filter (LBTMF) that looks for reflectors with a predeaccess the data simultaneously. The ACCUSONEX Filter (LBTMF) that looks for reflectors with a prede-<br>system analyzes data through use of the system func-<br>termined target motion (apparent motion of the target tions TAPE SORT and ANALYZE.

The TAPE SORT function uses previously recorded data, geometry correction features, and calibration data 9.1.4.1 Mechanical to process the waveforms, which are then stored on an Optical disk. No limitations were noted.

The ANALYZE function is used to view processed data 9.1.4.2 Other stored on optical disk. Two different display formats

The first format displays simultaneous views of C, B, and rotated B (end) scans. The example shown in Figure 9.1 is a thermal fatigue crack in a clad ferritic<br>test block. The block dimensions are 14 inches in test block. The block dimensions are  $14$  inches in<br>The ACCUSONEX system is currently designed for<br>length, 8 inches in width, and 2-3/8 inches thick  $(35.6 \times 20)$ <br>examinations on piping norther part and part and length, 8 inches in width, and 2-3/8 inches thick (35.6 x examinations on piping, nozzles, reactor coolant pump 20.3 x 6.0 cm). Both rectified and RF data can be 20.3 x 6.0 cm). Both rectured and RF data can be cases, reactor vessels, or flat components. Other con-<br>viewed in this format. This format includes the followviewed in this format. This format includes the follow-<br>ing features:<br> $\frac{1}{2}$ 

- , Full data set display
- 
- 
- 
- points using the Delta feature
- V-Cal: a plot of amplitude versus depth
- 
- Hardcopy color printouts.

B-scan with a simultaneous A-scan. This is used only Examination of Cast Stainless Steel conducted in for RF data and primarily for sizing. The same tools Examination of Cast Steel conducted in Formula and primarily for sizing. The same tools y

9.1.2 Data Processing and Display are available as for the first format except for V-Cal and LBTMF.

termined target motion (apparent motion of the target).

### 9.1.4 System Limitations

The system's primary limitation is physical accessibility to the area to be examined.

### 9.1.5 Other System Characteristics

pipe scanners and six-axis robotic manipulators. Therefore, any surface geometry may be examined.

### zoom 9.1.6 System Reliability

Color manipulation The ACCUSONEX system has passed both the EPRI detection and sizing performance demonstrations. It Coordinate determination using the curser has successfully completed the following tests:

- Determination of the distance between any two 1. Enhanced Ultrasonic Examination 1 echingue De-<br>velopment for High Pressure Injection (HPI)/Makeup Nozzles on Reactor Coolant Systems, conducted during fall/winter 1989-90.
- LBTMF (described in Section 9.1.3) 2. Balance of Volume Flaw Sizing performed at the Electric Fower Research Institute (EPRI) NDE
- The second format displays the image in the form of a ... EPRI/WOG/Wolf Creek Nuclear Generating<br>Corporation-sponsored workshop on Ultrasonic

O

\_

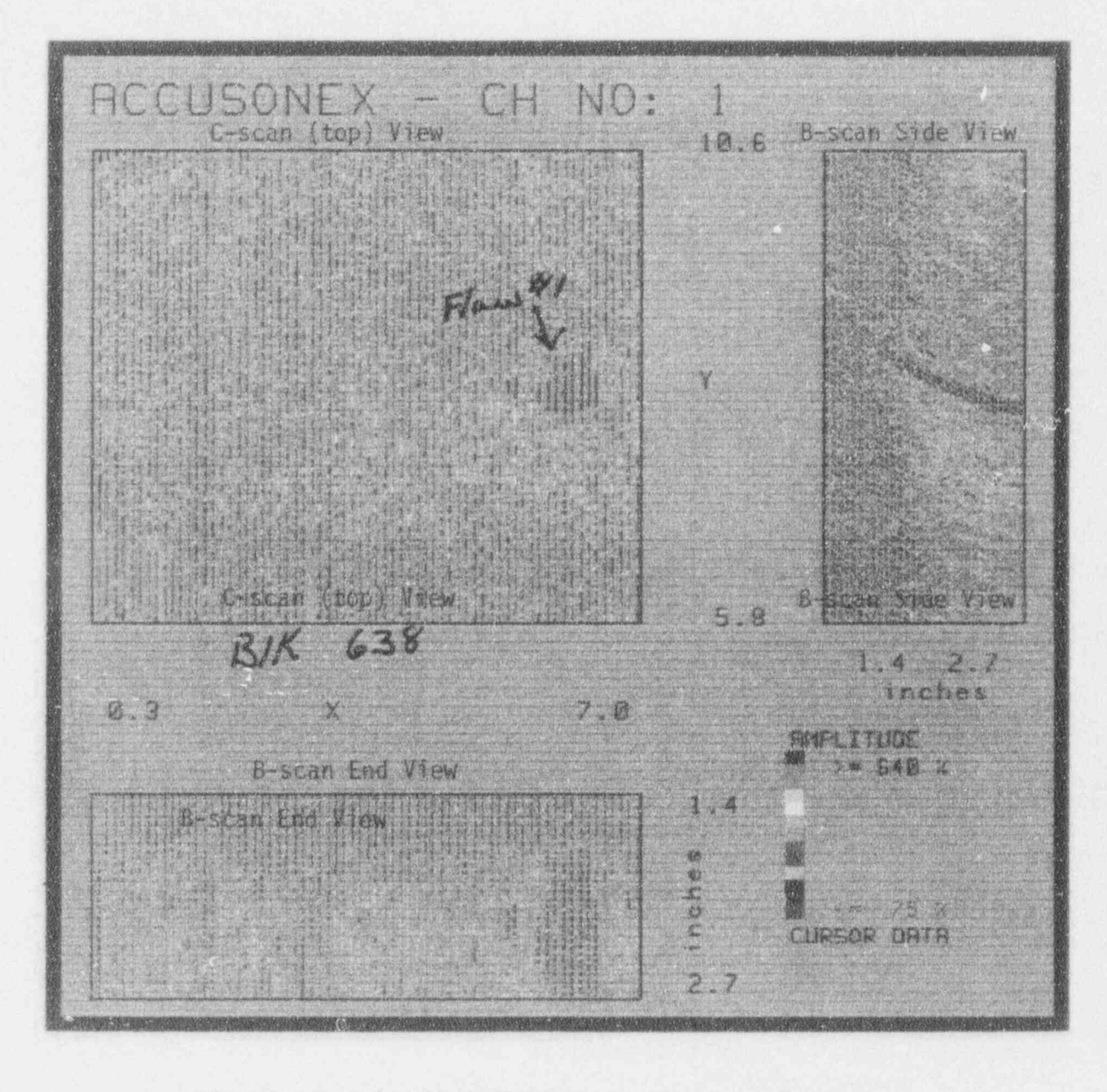

Figure 9.1 Typical ACCUSONEX display showing C- and B-scan views

### 9.2 ARIS

ARIS is manufactured by Babcock and Wilcox Nuclear Service Company, Lynchburg, Virginia. No evaluation has been performed.

## 9.3 GE-Smart UT

GE-Smart UT is manufactured by General Electric Nuclear Energy, San Jose, California and Norcross, Georgia. No evaluation has been performed.

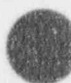

NUREG/CR-5985

Energy, San Jose, California and Norcross, Georgia. tem requires the inspector to have access to as-built No evaluation has been performed.

manufactured by ABB ANDATA, file, will be published model. The model then calculates the necticut, has been formally evaluated. The Supplement will be published in early 1994.

Supplement will be published in early 1994.

Kraftwerk Union (KWU), Federal Republic of Germa- during the nozzle examination is used to reconstruct ny (U.S. contact: Siemens Nuclear Systems, Chattanoony (U.S. contact: Siemens Nuclear Systems, Chattanoo- images for subsequent analysis. ga, Tennessee), and Universal Testing Laboratories (UTL), 15740 Shady Grove Road, Gaithersburg, Mary-(UTL), 15740 Shady Grove Road, Gaithersburg, Mary-<br>land, to perform ultrasonic examinations of nozzles.

- that serves as a calculation tool for determining that serves as a calculation tool for determining amplitude of recorded signals.<br>optimum parameters for designing the UT transducer and the scanning requirements \* 9.7.3 Data Interpretation
- -
	- phased-array transducer
	- the axial extent of the indication. Function remote receiver and digitizer that digitizes the rectified A-scan data.

# GERIS is manufactured by General Electric Nuclear Acceptable data acquisition for the Phased Array sys-

GERIS is manufactured by General Electric Nuclear Acceptable data acquisition for the Phased Array sysdrawings of the nozzle to be inspected. The Phased Array system then uses three-dimensional modeling software to derive ultrasonic beam parameters for the 9.5 IntraSpect I-98 complex geometry of a nozzle inspection.

The IntraSpect I/MC system (successor to the I-98). The computer software allows the user to define an the increaspect typic system (successor to the 1-96), angle of inspection for each potential defect location on manufactured by ABB AMDATA, Inc., Windsor, Con $incident\ angle(s)$  and phased-array transducer location. coordinates on the outside surface of the nozzle. Before a nozzle is inspected, the thickness dimensions<br>9.6 P-Scan dimensions obtained from drawings are checked. After drawing dimensions have been verified, the parameters that were calculated by modeling software are downloaded The P-Scan, manufactured by FORCE Institutes, to the inspection system, which then calculates the Brondby, Denmark, has been formally evaluated. The correct time sequences for proper beam steering of the eight-element array and determines the proper scan pattern for the manipulator.

The data acquisition system records the entire rectified 9.7 Phased Array Inspection System The data acquisition system records the entire rectified<br>A-scan and probe location coordinates for every A-scan The Phased Array system was designed by Siemens, during an examination. The information recorded

Tomographic images are processed from the A-scan The system has two major components: Tomographic images are processed from the A-scan and probe location information recorded during data a three-dimensional modeling software program acquisition. Color contours are used to describe the

Operation of the time-time-of-flight trajectories from the timeremote scanner we added the measurement of the time-of-flight trained intersections are established using the intersections are established using the intersections are established using the intersections. - remote scanner/manipulator various scan radii. The time-of-flight intersection of any defect of any determine the position of any defect of any defect of any determine the position of any determine the position of any de also used to determine the circumferential and axial<br>remote pulser used to beam steer the position of any defect. Once an indication is determined to be a flaw, the defect length is measured by

> Flaw sizing using the Phased Array system is accomplished using an empirically developed table that uses a combination of amplitude and target motion data. The

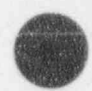

**CONTRACTOR** 

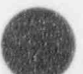

The Phased Array system as developed by KWU and inspection, showed an error of better than  $\pm \omega\%$ .<br>deploved in the U.S. is designed only for nozzle inspection. Because the sizing methodology is empirically derived, tion. However, the concept for phased arrays can be for notches only, one cannot predict how methodology will work on actual cracks. applied to plate or piping inspection.

The effectiveness of the techniques developed by KWU SwRI/PAR EDAS is manufactured by Southwest Re-<br>and UTL were demonstrated in a blind test. The blind search Institute, San Antonio, Texas. No evaluation h test was performed on a nozzle mockup that contained geometrie configurations similar to those in the feed- ' water nozzle to be examined (e.g., the mockup con- 9.9 UDRPS tained ground areas with and without notches).

results from the blind test developed from notch data The results of the blind test on the nozzle mockup used are provided in Section 9.7.5. for the performance demonstration showed an impressive ability to detect and size notches. The Phased 9.7.4 System Limitations Array system detected 33 out of the 33 notches, and the sizing results, reported for three areas of the nozzle inspection, showed an error of better than  $\pm \omega\%$ . deployed in the U.S. is designed only for nozzle inspec-<br>for notches only, one cannot predict how well the sizing<br>for notches only, one cannot predict how well the sizing

### 9.7.5 System Reliability 9.8 SwRI/PAR EDAS

search Institute, San Antonio, Texas. No evaluation has been performed.

UDRPS is manufactured by WesDyne International, Concorde, California. No evaluation has been performed.

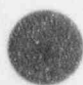

<sup>o</sup>

1

# Glossary of Terms

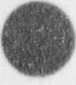

- horizontal baseline to indicate distance or time device to contain couplant and a vertical deflection from the baseline to and the insonified surface. and a vertical deflection from the baseline to indicate amplitude.
- acoustic impedance  $-$  a mathematical quantity used in computation of reflection characteristics at bound- ject. aries; product of wave velocity and material density. **couplant** - a substance used between the transducer
- active area -- in an ultrasonic transducer, the portion of the transducer face that is capable of transmitting the unit together, and some of the face of the those aspects of U<br>transducer element itself may be inactive. The use of computers. transducer element itself may be inactive.
- plitude of the lower frequencies in a Fourier anal- an instrument or on a computer. ysis of a function carried out using discrete time sampling whose interval does not allow the proper dB - abbreviation for decibel; logarithmic expression of analyzed function. sonic usage,  $dB = 20 \log_{10} (amplitude ratio)$ .

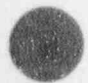

another physical variable, such as voltage repre- modulated carrier; also known as decode, detect. senting pressure, or height on a CRT representing voltage. Contrasted to "digital."

- 
- $B$ -scan  $-$  a method of data presentation that produces a two-dimensional view of a cross-section through
- back surface -- in terms of ultrasonics, same as far
- bandwidth  $\sim$  the difference between the frequency lim-<br>its of a band containing the useful frequency comlower limit is usually understood to be zero, if not otherwise indicated. program controlled data transfers.
- lobe of a radiation pattern, usually by switching transducer elements. In phased transducer arrays, DMA - see "direct memory access." the steering is accomplished by phasing or timing the response from individual adjacent elements.
- A-scan a method of data presentation utilizing a boot a protective covering over a transducer fixture; a horizontal baseline to indicate distance or time device to contain couplant between the transducer
	- C-scan -- a method of data presentation that produces a two-dimensional plan or top view of the test ob-
	- and insonified surface to permit or improve trans-<br>mission of ultrasonic energy.
	- and/or receiving ultrasound. Some of the trans-<br>ducer face is taken up by the housing that holds or automated methods, but lacking digitization; ducer face is taken up by the housing that holds or automated methods, but lacking digitization;<br>the unit together, and some of the face of the the state of those aspects of UT that do not depend on the
- aliasing introduction of error into the computed am- CRT cathode ray tube. A display screen, either on
	- analysis of the higher frequencies present in the a ratio of two amplitudes or intensities: in ultra
		- demodulate to recover the modulating wave from a
- detect -- variously: to convert RF to video (video detector); to convert video to DC (peak detector); attenuation -- reduction in acoustic energy or signal to convert time to voltage (TOF detector); to strength cause to be displayed or recorded (flaw detection). See discussion of receivers and detectors in the text, under conventional UT.
	- the object. digital- composed of discrete numbers; contrasted to " analog."
	- surface.  $\ddot{\theta}$  digitize to convert an analog measurement of a quantity into a digital value.
	- direct memory access (DMA) the use of special<br>hardware for direct transfer of data to or from ponents of a signal; abbreviated BW. In UT, the hardware for direct transfer of data to or from lower limit is usually understood to be zero, if not memory to minimize the interruptions caused by

beam steering - changing the direction of the major display - CRT, or other display screen such as LCD.

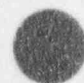

59 NUREG/CR-5985

### Glossary

- 
- electrical impedance a complex number characteriz-
- element piezoelectric element, i.e., the active portion hertz cycle per second; the unit is 1/second (the of a transducer. This word is used when necessary to avoid ambiguity between the element and but to the repetition of the waveform). its associated housing and electrical components internal to the housing. holography (acoustic) - an inspection system using the
- elevation  $-$  view parallel to the x or y axis (see "view").
	- $\text{surface} \text{the surface of the part farthest from the transducer (e.g., for an O.D. pipe inspection, the}.$ I.D. is the far surface). Also called back surface.
- flat bottom drilled hole -- a hole drilled from the "bot-secondary waves determining the position of the tom" of a piece, with its end finished with a wavefront at a later time. tom" of a piece, with its end finished with a milled, approximately flat surface instead of the as a calibration target; the piece is insonified from tube. the surface opposite to the "bottom." Abbreviated TEH." impedance - either acoustic impedance or electrical
- frequency the rate of vibration or repetitive change. Measured in hertz. in-phase - waveforms that are of the same frequency
- front in terms of ultrasonic inspection, the front (or same instant. near) surface is the insonified face of the part,<br>i.e., the face nearest the transducer (thus for an pipe is the front surface). linear scans. Also "step."
- gain -- the increase in signal power that is produced by indication -- the response from or the evidence of an an amplifier; usually given as the ratio of output anomaly or discontinuity in material condition of to input voltage, current, or power expressed in structure. decibels, also known as transmission gain.
- gate an electronic means of selecting a segment of "insonified the time range for monitoring or further process-<br>transducer the time range for monitoring or further processing.
- gate interval -- the time domain during which an elec- receive electrical signals transducer. tronic gate is active.
- dual transducer -- pitch-catch transducer (one contain-<br>ing two elements: one to transmit, one to re-<br>ject may be mounted. It has two mutually perject may be mounted. It has two mutually perceive). pendicular and intersecting axes of rotation, thus giving free angular movement in two directions.
	- ing an electrical circuit, or the electrical equiva-<br>lent of an electro-mechanical circuit (one that characters or images produced on paper from lent of an electro-mechanical circuit (one that characters or images produced on paper from includes a transducer).<br>
	data encoded in computer format. data encoded in computer format.
		- word "cycle" does not refer to something physical,
		- phase interface between the ultrasonic wave from<br>an object in a reference signal to obtain an image of reflectors in the material under test.
		- Huygen's principle -- the principle that each point on a light or acoustic wavefront may be regarded as a source of secondary waves, the envelope of these
		- $I.D.$  inside diameter: the inner surface of a pipe or

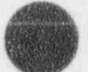

O

O

- impedance, depending on the context.
- and that pass through corresponding values at the
- i.e., the face nearest the transducer (thus for an increment a small motion of the transducer between O.D. pipe inspection, the entire outside of the linear scans, in the direction perpendicular to the linear scans, in the direction perpendicular to the
	- anomaly or discontinuity in material condition or
	- insonify to irradiate with ultrasonic energy. The
	- instrument -- electronic instrument used to produce and<br>receive electrical signals used and produced by an

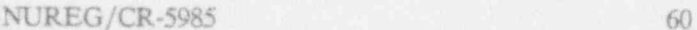

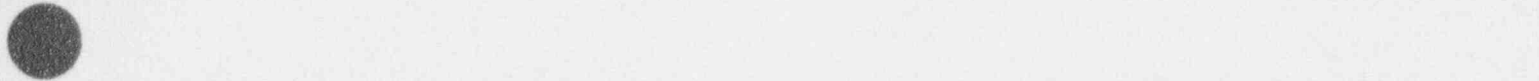

- interface the boundary between two materials, at a phased-array transducer; also spelled multiwhich sound is reflected and refracted. Also, a plexor. connection between electronic and computer comtem. est the transducer,
- isometric view a type of 3-D view in which the axes Nyquist criterion the requirement that sampling and See also "view." the eighest frequency present in the signal.
- joystick a two-axis displacement control operated by ctntinuously with time is completely determined<br>a lever, ball, or buttons for x-v positioning of a by its values at an infinite sequence of equally a lever, ball, or buttons for x-y positioning of a
- LCD Liquid Crystal Display; a type of flat, low-power
- linear amplifier -- an amplifier in which output voltage like signals; the mistake arises because the is directly proportional to the input voltage.<br>Fourier transform of a pulse-like signal has infiis directly proportional to the input voltage.
- logarithmic amplifier -- an amplifier in which output age. It provides a much greater dynamic range
- main bang the electrical pulse produced by the right angles to the others, typically referred pulser. Data-taking is synchronized to the main x and y for the first two, and z for the third. pulser. Data-taking is synchronized to the main bang.
- manipulator -- device for changing the angular orienta- "view"). tion of the transducer,
- capacity, especially one whose contents are directly accessible to a computer central processing unit (CPU). phased array - a mosaic of transducer elements in
- megahertz (MHz) unit of frequency equal to ally controlled. 1,000,000 hertz; abbreviated MHz; formerly mega-
- monitor an instrument used to measure continuously, to produce a mechanical force when a voltage is or at intervals, a condition that must be kept with-<br>or applied, as in piezoelectric crystal. It is the most in prescribed limits, such as A-scan data acquisi-<br>
tion during inservice inspection. Usually a CRT, sonic transducers. tion during inservice inspection. Usually a CRT.
- multiplexer -- a device for combining or switching be-<br>tween two or more signals, as for the elements of mit and one to receive, both moving together. tween two or more signals, as for the elements of

- ponents, or betveen the user and a computer sys-<br>near surface the insonified surface: the surface near-
- are at 60-degree angles; loosely, any 3-D view. digitizing must be done more than twice as fast as Nyquist's Theorem states that a signal that varies device. Spaced times if (and only if) the frequency of these sampling times is greater than twice the<br>highest frequency component in the Fourier transdisplay screen. **form of the signal.** This theorem is often mistakenly quoted in reference to non-repetitive, pulsenitely high frequency components.
- voltage is a logarithmic function of the input volt-<br>age. It provides a much greater dynamic range or tube.
- than a linear amplifier.<br>bang -- the electrical pulse produced by the orthogonal axes -- a set of two or three axes, each at right angles to the others, typically referred to as
	- orthogonal view  $-$  a view parallel to any axis (see
- permanent storage a means of storing data for rapid mass storage - computer data storage device with large retrieval by a computer; does not permit changing canacity, especially one whose contents are direct-<br>the stored data.
	- which the timing of the excitation can be individu-
	- cycle. The reciprocal of one microsecond. piezoelectric having the ability to generate a voltage when mechanical force is applied, and conversely, or at intervals, a condition that must be kept with-<br>in prescribed limits, such as A-scan data acquisi-<br>common class of material used in making ultra-
		- Distinguished from pulse-echo and tandem. j

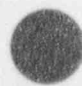

,

61 NUREG/CR-5985

### Glossary

- plan view -- view parallel to the z (depth) axis (see scan or linear scan is a single sweep of a trans-<br>"view"). Also called "top view." ducer across a part, between increments. "Scan
- pre-amp an amplifier whose primary function is creates the presentation on a CRT. boosting the output of a low-level signal to an intermediate level so that the signal may be further processed without appreciable degradation to for moving a transducer and/or a part, the signal-to-noise ratio of the system; short for all part about the part, the signal-to-noise ratio of the system; short for pre-amplifier.
- tinguished from pitch-catch and tandem.
- 
- radio frequency  $(RF)$  in UT, unrectified (see RF).<br>In general usage, a frequency at which coherent communication purposes, roughly the range from 10 kilohertz to 100 gigahertz. It is abbreviated
- electrical signal returned by the transducer.
- 
- 
- i.e., a signal with a baseline across the center of the display screen and excursions both upwards and downwards from the centerline. This signal top view -- plan view. most nearly represents the actual sound wave from the reflector. Distinguished from "video." transducer - a device that changes one form of energy
- SAFT synthetic aperture focusing technique. De- sound and sound into electricity. scribed in detail in the text, Section 7.14.
- scan  $-$  a word of many meanings. A "scan" of a part and forth over the part to acquire data. A single

ducer across a part, between increments. "Scan" is also used to refer to the motion of the dot that

- scanner mechanical device and associated electronics<br>for moving a transducer and/or a part, to allow
- search unit -- an alternative word for transducer, used pulse-echo -- the use of a single transducer to send out especially when distinguishing the active element sound signals and receive the echoes. Dis-<br>
of the transducer from the housing and other of the transducer from the housing and other components of the transducer.
- pulser -- the UT instrument module that produces elec-<br>trical pulses sent to the transducer to produce<br>tion in step with another as in keeping the display tion in step with another as in keeping the display ultrasound.  $\Box$  on the CRT (or the digitizing of data) in step with the main bang. See also "trigger."
	- In general usage, a frequency at which coherent tandem the use of two transducers moving in oppo-<br>electromagnetic radiation of energy is useful for site directions; or one the and the other moving site directions; or one 1xed and the other moving.<br>Distinguished from pitci catch and pulse-echo.
- threshold the level above which an action should occur. In particular, a part of the peak or TOF receiver -- the UT instrument module that receives the detector circuitry that limits the detection to sig-<br>electrical signal returned by the transducer. als above the threshold amplitude.
- $rectangular coordinate system a coordinate system$  TOF (time of flight) the elapsed time from the inusing orthogonal axes. stant a particle or wave leaves a source to the instant it reaches a detector. Particularly in UT,  $r$ eject  $-$  in UT, a control for minimizing or eliminating referring to a waveform penetrating through an low-amplitude signals so that larger signals are object: the time that it takes for the sound to emphasized. **leave the transmitting transducer, travel through** the object, and reflect back to the receiving trans-RF - abbreviation for Radio-Frequency. In UT, the ducer. The reflection may be either from a disunrectified (but possibly amplified) echo signal, continuity within the object, or from the far sur-<br>i.e., a signal with a baseline across the center of face of the object.

- into another. In UT, it changes electricity into
- transducer array -- a group of transducer elements<br>arranged to provide a desired variation of radiameans the process of moving a transducer back tion transmission or reception with direction.

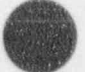

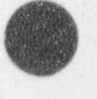

Glossary

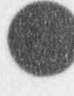

**A** 

- trigger 1) to initiate an action which then continues video -- in UT, a rectified and filtered signal derived<br>for a period of time as by applying a pulse to a from the RF signal, i.e., the baseline is at the b
- ultrasonic -- pertaining to ultrasound; having a frequen-<br>
cy greater than the highest humanly audible fre-<br>
ation in conventional UT. This term is derived cy greater than the highest humanly audible fre-
- ultrasonics the use of ultrasound for inspection or
- ultrasonic gel -- a type of viscous couplant; see coup-
- ultrasound -- vibrations having a frequency greater than the highest humanly audible frequency views -- representations of a part from different direc-
- 
- blocks developed at PNL for system characterizablock for 45° and 60° inspection; UT-RPT-CIRC metric" is used to mean any 3-D view. is a UT repeatability block containing holes with
- from the RF signal, i.e., the baseline is at the bottrigger circuit; 2) the pulse used to initiate the ac-<br>tion of the screen and the signal excursion is al-<br>ways upward. It is often used to trigger an alarm ways upward. It is often used to trigger an alarm. (in conventional UT) or the taking of data (in quency (approximately 20,000 hertz). from its meaning in general usage: pertaining to picture signals or to the sections of a television<br>system that carry these signals in either other purposes. unmodulated or modulated form; hence, a signal displayed on a CRT.
- lant. More in the state of the Silter filter applied to the RF signal as part of the process of obtaining the video signal.'
- (approximately 20,000 hertz). tions. An orthogonal projection is a view from one of the axial directions. A view along the z-UT -- ultrasonic testing; ultrasonic; ultrasonics; ultra- axis, i.e., showing true distances along the x and y sonic inspection. **axes, but collapsing all the z information**, is called a plan view; a view along the x or y axis is called UT ... -- designation used in the text for several test an elevation. A 3-D (or oblique) view is a view<br>blocks developed at PNL for system characteriza-<br>from an off-axis direction; and an isometric view tion: UT-RES-0000 is a UT resolution block for is a 3-D view in which the axes are shown at 60  $0^{\circ}$  inspection; UT-RES-4560 is a UT resolution or 120 degree angles to each other. Loc ely, " iso
	- circular cross-section. They are described in de- VMOS vertical metal oxide semiconductor. A semitail in Appendix A, Section 7 (Ultrasonic Mea- conductor technology used to produce arbitrary surements). waveforms at high voltages in semiconductorbased ultrasonic pulser circuits.
		- $waveform the pattern of rising and falling voltage$ associated with an ultrasonic phenomenon of interest.

# Bibliography

American Society for Nondestructive Testing. 1991. Ultrasonic Testing (Volume Seven of Nondestructive Testing Handbook, Second Edition), Albert S. Birks and Robert E. Green, Jr., Technical Editors; Paul McIntire, Editor.

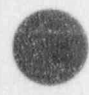

,,

 $\mathbb{R}$ 

65 NUREG/CR-5985 '
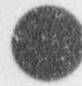

Methodology for UT/ISI System Evaluation

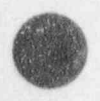

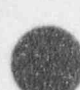

NUREG/CR-5985 Supplement n

## **Evaluation of XXX Computer-Based Ultrasonic Inservice Inspection System**

Prepared by [Name of person performing evaluation]

[Date of evaluation]

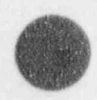

[Preparing organization City, State, USA]

NUREG/CR-5985

## Preface

This Appendix presents the details of the procedure This Appendix can be used both as an aid to under-<br>developed at PNL for the characterization of UT/ISI standing the characterizations that have been done at developed at PNL for the characterization of UT/ISI standing the characterizations that have been done as systems. It includes all the material in the Hypercard<sup>®</sup> PNL, and as a tool for characterizing other systems. systems. It includes all the material in the Hypercard\* PNL, and as a tool for characterizing other systems.<br>stack used at PNL for note-taking during the character- The Hypercard stack is available from PNL for use on stack used at PNL for note-taking during the character-<br>
The Hypercard stack is available from PNL for use on<br>
ization process, both the Question cards and the associ-<br>
Macintosh® computers, and the text of this Appendix i ization process, both the Question cards and the associated Explanation cards. All but two or three items are ated Explanation cards. All but two or three items are available in Word Perfect<sup>®</sup> format for use on either PC<br>in the same order as in the Hypercard stack. In this or Macintosh<sup>®</sup> computers. The Hypercard stack does Appendix, the Explanations are indicated by the nota-<br>
tion, "Explanation of this item: ." Additional notes are peripheral sections such as Introduction and Bibliogration, "Explanation of this item: ." Additional notes are in italics and enclosed in [square] brackets.

or Macintosh<sup>®</sup> computers. The Hypercard stack does not have section numbers, and does not contain the phy. As used at PNL, the stack is strictly a datagathering tool; the data is then exported into the Word Perfect document with modifications and amplification as needed.

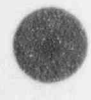

U

d **WEBSTER** 'V

> \*11ypercard repstered trademark of Apple Computen,Inc. \* Macintosh - registered trademark of Apple Computers, Inc. p \* Word Perfect - registered trademark of Word Perfect Corporation

## Contents

O

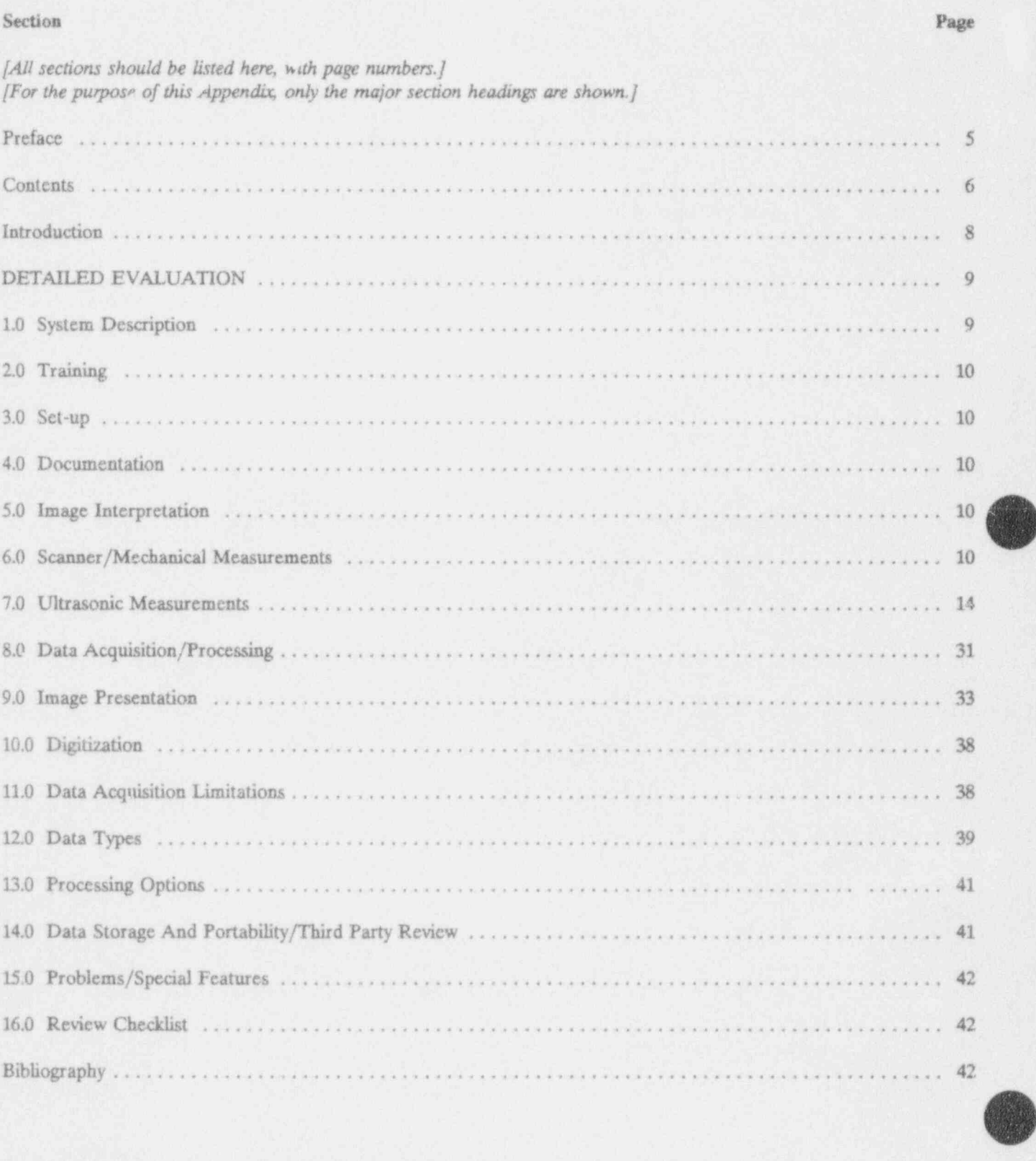

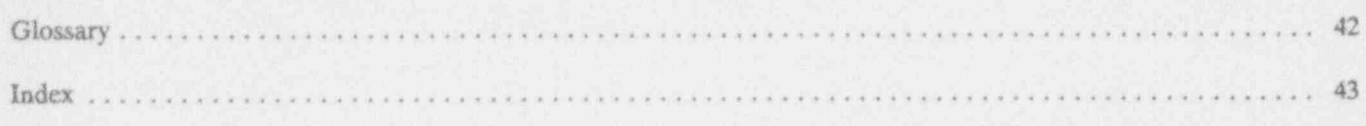

## Figures

[All figures should be listed here, with page numbers.]

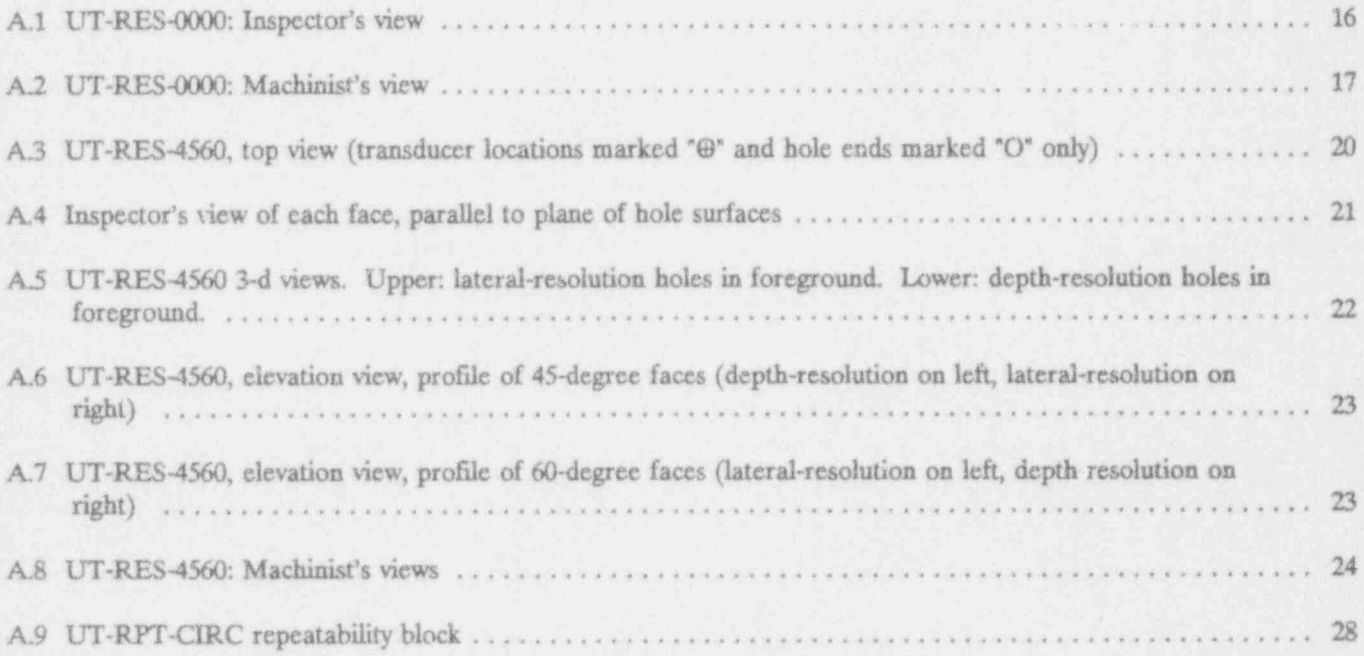

## Tables

[All tables should be listed here, with page numbers.]

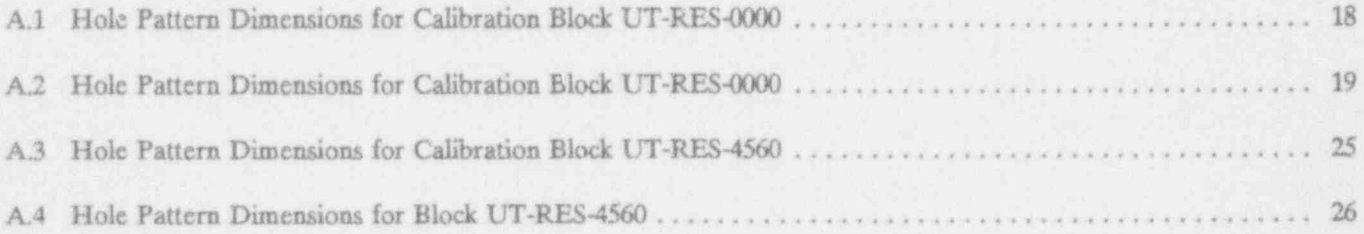

## Introduction

Explanation of these items: The unnumbered items at **Hindrances to Evaluation** the start of the evaluation are free-form summaries to introduce the reader to the system. They are composed after all the other sections have been filled in. Potentially Significant Items

General Description

Unusual Features

Aids to Evaluation

Peculiarities that may look like problems, but are not

The remainder of this report contains a detailed evaluation of the XXX system, a review checklist, a glossary Positive Features of XXX terminology, and an index. The detailed evaluation contains numerous figures and images, and covers general system information, image interpretation, me-Negative Features chanical and ultrasonic operation, data acquisition, data processmg, data storage, imaging capabilities, and special features or problems.

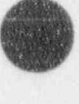

O

O

## DETAILED EVALUATION

## 1.0 System Description

Who manufactured the system? [Name, address, phone, contacts]

### 1.4 Supplier

**AND** t i V

> Who supplied the system used in this study? [Name, address, phone, contacts] 1.7.1 Type of computer:

What items were received by the evaluation team? 1.7.3 Multitasking: (List the separate pieces in detail, with part and serial numbers.] Yes [ ] No [ ]

Describe the components that make up the system.

### $1.6.1$  XXX system

[ Provide block diagrams and photographs, as well as

1.6.2 Identify which system components are fixed and which can be changed.  $1.7.7$  Pointing device(s):

- 
- [] Computer
- 
- 
- 
- $O =$  Optional (possibly built-in, but can be changed)

Explanation of this item: Some systems are entire,<br>integrated ("turn-key") systems, supplied in a manufac**integrated ("** turn-key") systems, supplied in a manufactured in a manufactured configuration; others are flexible and allow the user to configure the components. It is im-1.2 Date: [Evaluation beginning and ending dates] portant to know which components are fixed and which can be changed, so that the auditor knows what base-1.3 **Manufacturer** line is used, i.e., whether the system in use at a given site is practically identical to that evaluated here, or perhaps could be quite different.

### 1.7 Operating Platform

What is the operating platform of the system?

1.5 Items Received 1.7.2 Operating system:

1.6 Components 1.7.4 Windowing environment provided by system:

 $Yes [] No []$ 

1.7.5 Type, size, and resolution of display $(s)$ :

prose descriptions of all modules and components.] 1.7.6 Type, size, and resolution of hard-copy  $device(s):$ 

Software [Mouse, joystick, etc.]

# Il Ultrasonic instrument 1.8 Describe the audible noise level of <br>
Il Mechanical scanner scanners the System.<br>
B = Built-in and fixed

[] Other (explain): Explanation of this item: Are people able to carry on a conversation while the system is operating, or is it too loud?

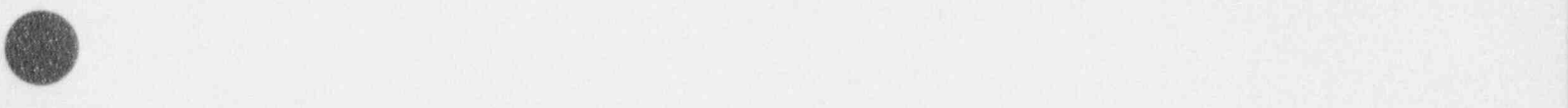

A.9 NUREG/CR-5985

## 2.1 Describe the operator training required / provided. Explanation of this item: Is there documentation, in

## scanning parameters prior to scanning?

Explanation of this item: Is it easy? Does the operator scroll through the setup one item at a time? Or, does the operator have to select different items one at a time Through examples, explain how to interpret the images and enter values.

Is an adequate manual explaining the overall operation or the system and indicating any othcr support docuof the system and indicating any other support docu-<br>mentation provided with the system?<br> $\,$  6.0 Scanner/Mechanical Measure-

Yes [] No []

Explanation of this item: Is there a manual that explains to the user, with reference to any other support 6.1.1 Does the operator have the ability to documentation, the overall operation of the system? .g

## 4.2 Support Documentation . Explanation of this item: Is it possible for the operator

ticated user who wishes to go beyond the straightfor-<br>ward applications of the system?<br>system may simply define a grid size, i.e., both x and y<br>cters are chosen simultaneously or it may sllow speci-

- -
	-
	- [] Layered logic presentation
	- [] Other

2.0 Training [] Electronic block diagram [] Cable configuration

[] Mechanical configuration<br>[] Other:

chart or diagram form, to help the user understand the interaction and sequencing of the software modules, 3.0 Set-up such as data-taking, calibrating, analysis, plotting? Is there an overview chart that shows how the different components or modules of the system interact, in suffi-3.1 How does the operator set up the cient detail to help the user interpret the operation of

## 5.0 Image Interpretation

produced by the system.

For example, show how the axes are displayed, what 4.0 Documentation types of images are produced, how the A-scan can be viewed, where to find the color key, etc. This is a freeform section that will be different for each system. Its 4.1 User's Manual purpose is to help the reader understand images that are used in later sections.

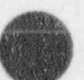

O

## ments

## 6.1 Mechanical Resolution

to request or demand a specific distance to be stepped What detailed descriptions are available to the sophis-<br>ticated user who wishes to go beyond the straightfor-<br>we between readings within a scan, or between scans? The steps are chosen simultaneously; or, it may allow specification of one or both axes independently. The x-axis [] Software logic description is the axis which varies more slowly, i.e., one x-value for [] Functional description [1] Functional description each scan. The y-axis is the axis that varies more rapid-<br>[1] Flow chart by i.e. scanning axis or "continuous" motion axis ly, i.e., scanning axis, or "continuous" motion axis.

6.1.1.1 X- and Y-axis together: 6.13.1 X-axis:

6.1.1.2 Y-axis independently: 6.133 Multi-axis:

6.LL4 Multi-axis: (describe)

Yes [] No []

 $6.1.2$  Is the step size set by software or hardware? Smallest: x.xxxx x.xxx x.xxx

Are values entered from the keyboard or are values entered by moving jumpers or controls? 6.L4.2 Y-axis:

d ! . All the

> Explanation of this item: If the system sets the sizes without the operator moving a physical switch or jumper, the answer is "software."

6.1.2.1 X-axis:

Software [] Hardware []

6.L2.2 Y axis: have?

6.1.3 What are the possible values for step

Explanation of this item: Indicate the amount (metric, inch, or other) of the possible step sizes: for example, Explanation of this item: What distance is scanned for<br>any number of thousandths of an inch would be entered suggest incompant of the encoder counter. For example as .001"; hundredths of a mm would be .01 mm; or if 0.001 inch, 0.1 mm, etc. the spacing is irregular it might be .001", .002", .004", .008", .010", .020", etc.

Yes [] No [] 6.13.2 Y-axis:

Yes [] No [] 6.1.4 What are the system step size limits?

6.L13 X-axis independently: Explanation of this item: Indicate the smallest physical step size possible (may be the encoder resolution, if it Yes [] No [] is a de feedback drive); and if there is a largest possible step size, indicate it.

6.1.4.1 X-axis:

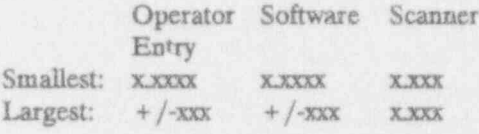

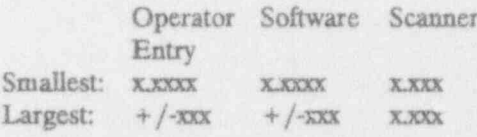

 $6.1.4.3$  Multi-axis:

## 6.L5 How many bits do the encoder counters

Software [] Hardware []  $Explanation$  of this item: What is the maximum distance measured by the encoders? Answer will probably 6.1.23 Multi-axis: (describe) be 16 bits or 32 bits. This can be important in case of long scans, on which a 16-bit counter would reset half-Software [] Hardware [] way through the scan, necessitating software monitoring and giving rise to possible errors..

### sizes? (e.g. increments of 5, etc.) 6.1.6 What scan distance is associated with each encoder count?

every increment of the encoder counter. For example,

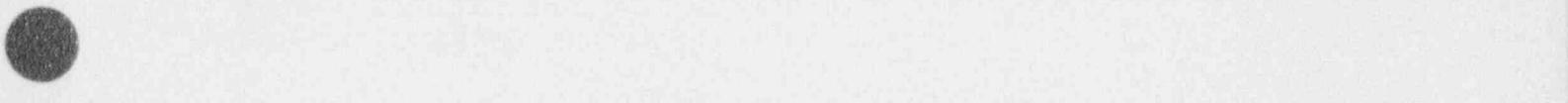

. - -\_ - \_ \_ \_ \_ \_ - - - \_ \_ . - -

Explanation of this item: (e.g., on the fly or with the stepper motor - the vendor should provide this answer). Explanation of this item: Repeatability is important in<br>When does the UT instrument pulse (fire the main itself as a prerequisite to evaluation by re-scanning. It When does the UT instrument pulse (fire the main itself as a prerequisite to evaluation by re-scanning. It is also a good measure of the overall integrity of the bang)? Does it free run? Is it synchronized with a is also a good measure of the overall integrity of the stepper motor? Is it triggered on a timing pulse that mechanical subsystem and interface. It is important to stepper motor? Is it triggered on a timing pulse that coordinates motion and pulsing?

## 6.1.8 Accuracy of Positional Information 6.1.9.1 Repeatability

over a  $5$ " x  $5$ " (12.7 cm x 12.7 cm) square by using ty in Y was 0.003° (0.076 mm). These values were<br>determined by using a  $45$ ° shear wave probe and the accurate ultrasonic time-of-flight measurement.

Explanation of this item: One of the important analysis was turned and Y axes respectively for the X and Y axes respectively for the X and Y axes respectively for the X and Y axes respectively for the X and Y axes respecti methods for UT/ISI systems is SAFT processing, which requires accuracy to about 0.1 wavelength. This test is intended to determine whether the system has such 6.1.9.2 Inclined surface scan accuracy. Another approach would be to test the axis accuracies, but that would be indirect, and of more<br>interest to the huilder of the mechanical subsystem than moving to and from the surface by at least 1 rotation interest to the builder of the mechanical subsystem than moving to and from the surface by and from the surface by and from the surface by and from the surface by and  $\sigma$  rotation of the encoder. to the analyst of the whole system. The method used is to scan a 5" x 5" square on a test standard with a Find to round-bottom hole, using a phase or distance acquisi-<br>
Find the encoder completely, any anomalies in the roundtion system (e.g., Holoview), and analyze the results. Totate the encoder completely, any anomalies in the results. The expected where  $\frac{1}{2}$  is the expected where  $\frac{1}{2}$  and  $\frac{1}{2}$  is the expected where  $\frac{1}{2}$ The expected phase (distance) pattern can be predicted well by theory, and variations indicate either local varia-<br>tions (e.g., wobbly lines) or systematic errors (e.g., 4-1/2"instead of 5").

### 6.1.9 Positional Repeatability

Test for positional repeatability by starting the transducer at a given distance from a reflector and record- [] None ing the starting point on an oscilloscope display (a storage scope would be useful). Then, have the trans-<br>Explanation of this item: Are the position encoders ducer travel a path that should take it back to the relative or absolute? Absolute encoders assure that starting marker. Perform the repeatability test at the positions are accurate, trustworthy, and repeatable. If<br>default speed and at the fastest speed. Do this using relative encoders are used, other system checks must b (simultaneously or separately) a.'l degrees of freedom in place to guarantee valid position data. that can legitimately be used during an inspection scan. Include a scan of an inclined surface with the 6.2.2 Are the position encoders relative or scan moving to and from the surface by at least 1 absolute? rotation of the encoder.

Record amplitude and time of ultrasonic signal before<br>and after the excursion. Record amount of motion

6.1.7 What determines the pulse time? needed to restore original signal. Or, explain observations.

know whether the repeatability degrades at high speed.

Determine the accuracy of the ultrasonic path length The variability in X was 0.008" (0.2 mm). The variability in Y was 0.003" (0.076 mm). These values were ball target of Test Block UT-RPT-CIRC-1. The probe was turned along the X and Y axes respectively for the

### 6.2 Assurance of Positional Readings

### 6.2.1 What type of encoder is used?

- 
- [] Linear<br>[] Rotary (optical)
- 

relative encoders are used, other system checks must be

Relative [] Absolute []

Explanation of this item: Absolute encoders assure that positions are accurate, trustworthy, and repeatable. If

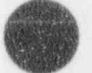

O

relative encoders are used, other system checks must be ly, and indicate any interaction between the two; for in place to guarantee valid position data. example, the maximum area may be less than the pr

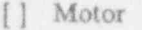

### 6.2.4 What type of drive is used? setups will take time).

- 
- Servo Motors
- 
- [] Hydraulics<br>[] Other (describe)

Open Loop<br>Closed Loop

Explanation of this item: In an open loop system a  $6.4.1$  Does the  $\omega$  perator have the ability to move is made and no attempt is made to verify the set the speed of the scans?<br>move. In a closed loop system a move is made and the move. In a closed loop system a move is made and the<br>software uses encoder information to verify and, if Yes [] No []<br>necessary, rectify the move.

Explanation of this item: Some systems may take data<br>in one direction only. Systems with encoders may have in one direction only. Systems with encoders may have  $6.4.2$  What are the slowest and fastest the encoder on the motor or the axis side of the gear-<br>compared that the amounter and entury the encoder on the motor or the axis side of the gear-<br>box, belt, etc. There may be a backlash compensation<br>table. The point of the question is to know what limitathe point of the question is to know what limita-<br>
Explanation of this item: If the operator can input<br>  $\frac{1}{2}$ 

## 6.3 Mechanical Limits

63.1 What is the amount of travel that can be done in one scan? 6.4.2.2 Y-axis:

Determine this by operating the pipe and/or flat scan- $6.4.2.3$  Multi-axis: ner through a series of test runs.

Explanation of this item: Indicate in inches or mm the maximum dimensions of the rectangle that can be scanned in one setup. Specify for x and y axis separate-

 $\blacktriangledown$  and  $\blacktriangledown$  and  $\blacktriangledown$  and  $\blacktriangledown$  and  $\blacktriangledown$  and  $\blacktriangledown$  and  $\blacktriangledown$  and  $\blacktriangledown$  and  $\blacktriangledown$ example, the maximum area may be less than the product of the two maximum values for x and y separately. 6.23 Where are the encoders attached? This item is important for establishmg the maximum size of image that can be formed in one setup; for [] Motor verifying that there is no conflict between size of scan<br>[] Motion Axis and resolution of image; for an estimate of length of and resolution of image; for an estimate of length of time required to scan a certain area (because changing

Stepper Motors 6.3.2 What limits the travel? (e.g. scanner struc-<br>servo Motors

Explanation of this item: Indicate restrictions due to any hardware or software factors, such as mounting 6.2.5 What type of positioning is used? configuration, gravity, obstructions, data acquisition, analysis software, file size, etc.

### $6.4$  Speed Limits of Scan

6.2.6 How is backlash taken care of? Explanation of this item: Can the operator input a requested scan speed in inches per second, mm per second, square inches per second, etc.? (The answer if appropriate, record amount of backlash. can be Yes even if the software can override the request).

requested speeds, what are the lowest and highest speeds that can be requested, and in what units?

6.4.2.1 X-axis:

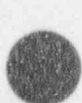

### 6.43 What limits the speed of the scans? (e.g. 6.5.2 How is a scan repeated? (e.g. using an software or hardware)? absolute home)

Explanation of this item: Describe the limitations on Explanation of this item: Indicate the mechanism by the scan speed. It may be due simply to the maximum which a re-scan can be made: a simple menu choice; a speed of the axis drive motors. It may be due to instru-<br>new can using suitable parameters. Is it simple speed of the axis drive motors. It may be due to instrument rep rate limitations. It may be due to limitations enough to be used routinely when required, or so com-<br>of the data acquisition hardware or software. It may be plicated as to discourage the operator from doing a of the data acquisition hardware or software. It may be due to deliberate limitation of the software based on re-scan? the physics of the situation. Or...

## the speed be set too fast, for proper ous data? sampling?

Explanation of this item: The intent of this question is to establish whether the system operates at maximum 6.5.4 What is the level of rescan possible? efficiency (maximum data points per time unit) without sacrificing reliability. "Too slow" means overkill, i.e., [] Any subset of previously inspected volume that the default scan speed is significantly slower than [] Only previously defined subsections the speed required to achieve proper accuracy and [] Must rescan entire section  $10<sup>°</sup>$  Too fast" means that the scan can go so . t that 100% coverage is not achieved or position data is not accurate. 7.0 Ultrasonic Measurements

Yes  $[$   $]$  No  $[$   $]$ 

6.4.4.2 Too Fast:

the data taken or to get higher resolution or different point. amplitude thresholds. Does the system provide some means of doing so? 7.2 Resolution Blocks

6.53 If a rescan is performed, can the new 6.4.4 Is the default speed too slow, or can data be seamlessly integrated into the previ-

Yes [ ] No [ ]

- 
- 
- 

## 6.4.4.1 Too Slow: 7.1 Dynamic Range .

What is the dynamic range in dB?

Explanation of this item: Determine this by taking the Yes [ ] No [ ] ratio of the system RMS noise and the maximum signal that the system can display / store without saturation at 6.5 Mechanism for Repeating Scan constant gain. Perform this measurement at minimum gain and maximum gain and note both figures. Dynam-6.5.1 Does the possibility exist to repeat a  $\frac{1}{4}$  ic Range = 20<sup>\*</sup>log (Max. Signal)/(RMS Noise). The ASTM definition for dynamic range is the ratic of the ratic of the numeric minimum reflective areas that can be maximum to minimum reflective areas that can be distinguished on the cathode ray tube at a constant gain Yes [] No [] setting. Since this definition of dynamic range is both material and frequency dependent, this test plan shall Explanation of this item: It is often of interest to measure dynamic range as stated above. Measure both re-scan a portion of the scanned area in order to verify the noise and the maximum signal at the same output the noise and the maximum signal at the same output

Scanning of the resolution blocks is performed to show imaging of standard targets. It also mensures resolu-

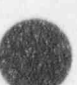

O

di.

standard probes used are not focused probes, so the the standard test blocks. lateral resolution is not the best that the system is capable of, unless the system has image processing The lateral resolution is defined as the minimum sepa-<br>capabilities such as SAFT or holography, in which case capabilities such as SAFT or holography, in which case  $\frac{1}{10}$ ; eation between targets that results in a signal drop of the weaker

[Note: Figures A.1 through A.8, Tables A.1 through A.4, and the following text describe the geometry of the resolu-<br>tion blocks, which are also described in the American<br>ultrasonic system is defined as the ability of the system tion blocks, which are also described in the American ultrasonic system is defined as the ability of the system<br>Society for Mechanical Engineers (ASME) Boiler and the distinguish between two chiests in the XX plane. Society for Mechanical Engineers (ASME) Boiler and to distinguish between two objects in the XY plane<br>Pressure Vessel Code, Section V, "Nondestructive Examination," Paragraph  $T-435$ , and Appendix E, Figures E-10 sound beam). The lateral resolution will be measured<br>and E-20.

is a normal-incidence block containing a pattern of quar-<br>ter-inch diameter holes at varying depths and spacings to Besolution will be measured for the most common. ter-inch diameter holes at varying depths and spacings to Resolution will be measured for the most common permit analysis of the depth and lateral resolution capa-<br>
permit analysis of the depth and lateral resolution capabilities of an ultrasonic imaging system. The set of holes is measured on block UT-RES-0000-2. 45° and 60°<br>used for depth resolution is at varying depths but on a the resolution is measured on block UT-RES-4560-2 regular lateral spacing. The set of holes used for lateral resolution is on varying lateral spacing but at a uniform  $7.2.1.1$  0 degree longitudinal: depth. Figure A.1 shows the block as seen by the ultrasonics inspector when the block is insonified from the  $7.2.1.2$  45 degree shear: side opposite to the drilled surface. Figure A.2 is a machinist's view, for use in constructing the block. 7,2,1,3 60 degree shear:

The depth resolution holes are in two rows. One has a  $7.2.2$  Measure the depth resolution by using fixed, coarse depth change of 0.230" (5.8 mm) between fired, coarse depth change of 6.230 (5.8 mm) between the standard test blocks.<br>adjacent holes, and the other has a fine depth change varying from 0.023" to 0.057" (0.6 mm to 1.4 mm) be-<br>tween adjacent holes.<br>Explanation of this item: Depth resolution of an ultra-

cally decreasing lateral spacing between adjacent edges<br>from 1.0" to 0.016" (25.4 mm to 0.4 mm).

UT-RES-4560 (Tables A.3 and A.4, Figures A.3 through inspection angles of  $0^{\circ}$ , 45°, and 60°.<br>A.8) contains four sets of holes, two at 45 degrees and two at 60 degrees. One of the 45 degree faces and one of  $7.2.2.1$  0 degrees: the 60 degree faces contains depth resolution holes, and : 7.2.2.2 45 degrees: the other two contain lateral resolution holes. The spacings and depths of the holes are similar to those of UT-<br>BES 0000 with allowances for grade home increasion [12.2.3] 60 degrees: RES-0000, with allowances for angle-beam inspection. The metal travel as shown in Tables A.3 and A.4 is measured along the centerline of each hole. The lateralresolution holes are arranged so that all are at equal metal travel.]

Appendix A

tion capabilities under less-than-ideal conditions. The 7.2.1 Measure the lateral resolution by using

at least 6 dB below the peak amplitude of the weaker target.

Pressure Vessel Code, Section V, "Nondestructive Exami-<br>nation," Paragraph T-435, and Appendix E, Figures E-10<br>sound beam). The lateral resolution will be measured by determining which set of holes in the standard test block are separated. A set of holes is considered sepa-UT-RES-0000 (Tables A.1 and A.2, Figures A.1 and A.2) rated if the signal amplitude in the image decreases by<br>is a normal-incidence block containing a pattern of quar-<br>of least 6 dB between the neak signals of two below permit analysis of the depth and lateral resolution capa-<br>bilities of an ultrasonic imaging system. The set of holes is measured on block UT RES 0000.2, 45° and 60° resolution is measured on block UT-RES-4560-2.

sonic system is defined as the ability of the system to The lateral resolution holes are arranged with a geometri-<br>resolution will be measured by determining the actual<br>resolution will be measured by determining the actual difference in depth between holes in the test block. Resolution will be measured for the most common

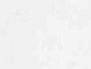

 $\overline{\mathscr{C}}$ 

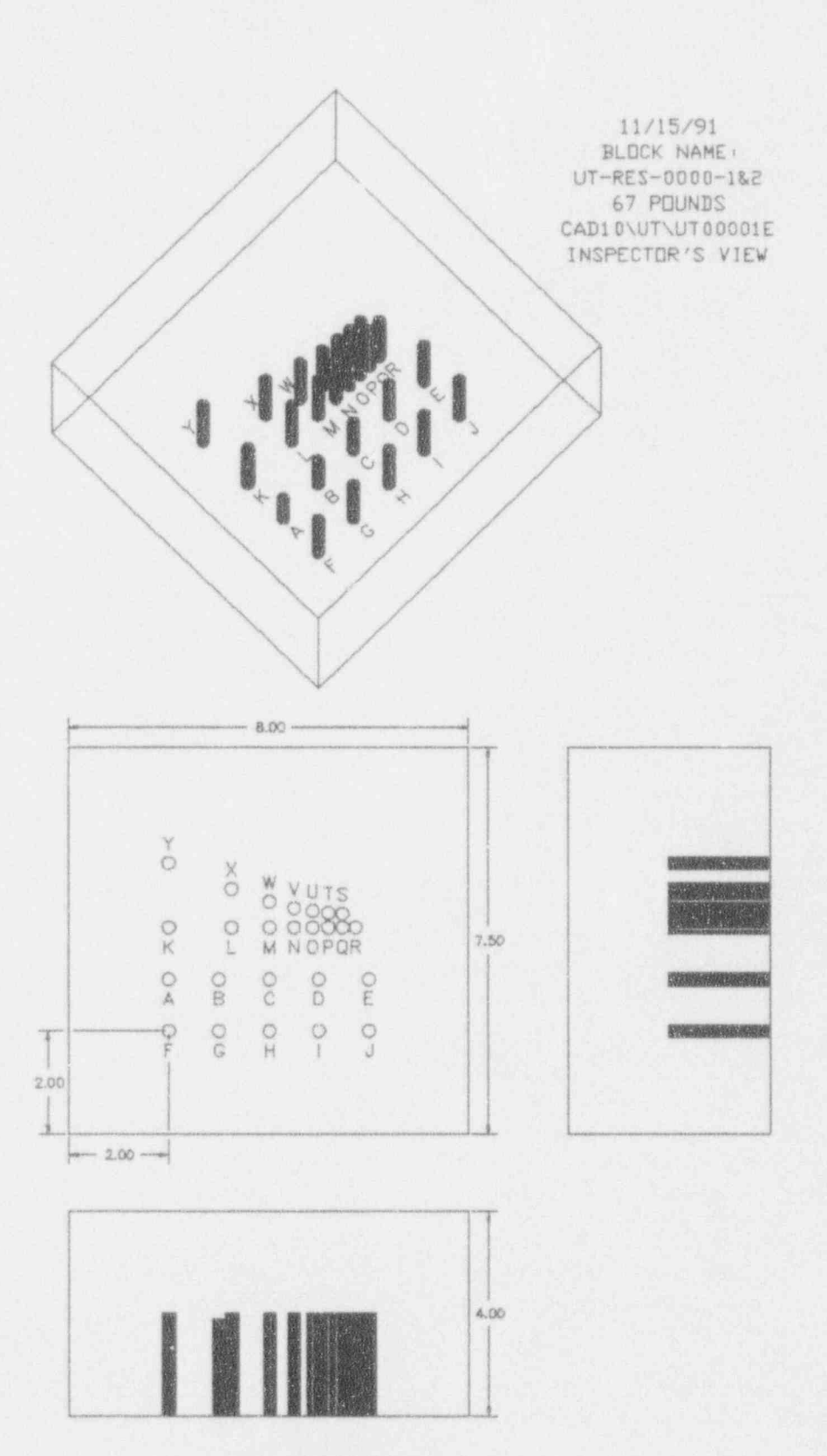

Figure A.1 UT-RES-0000: Inspector's view

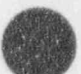

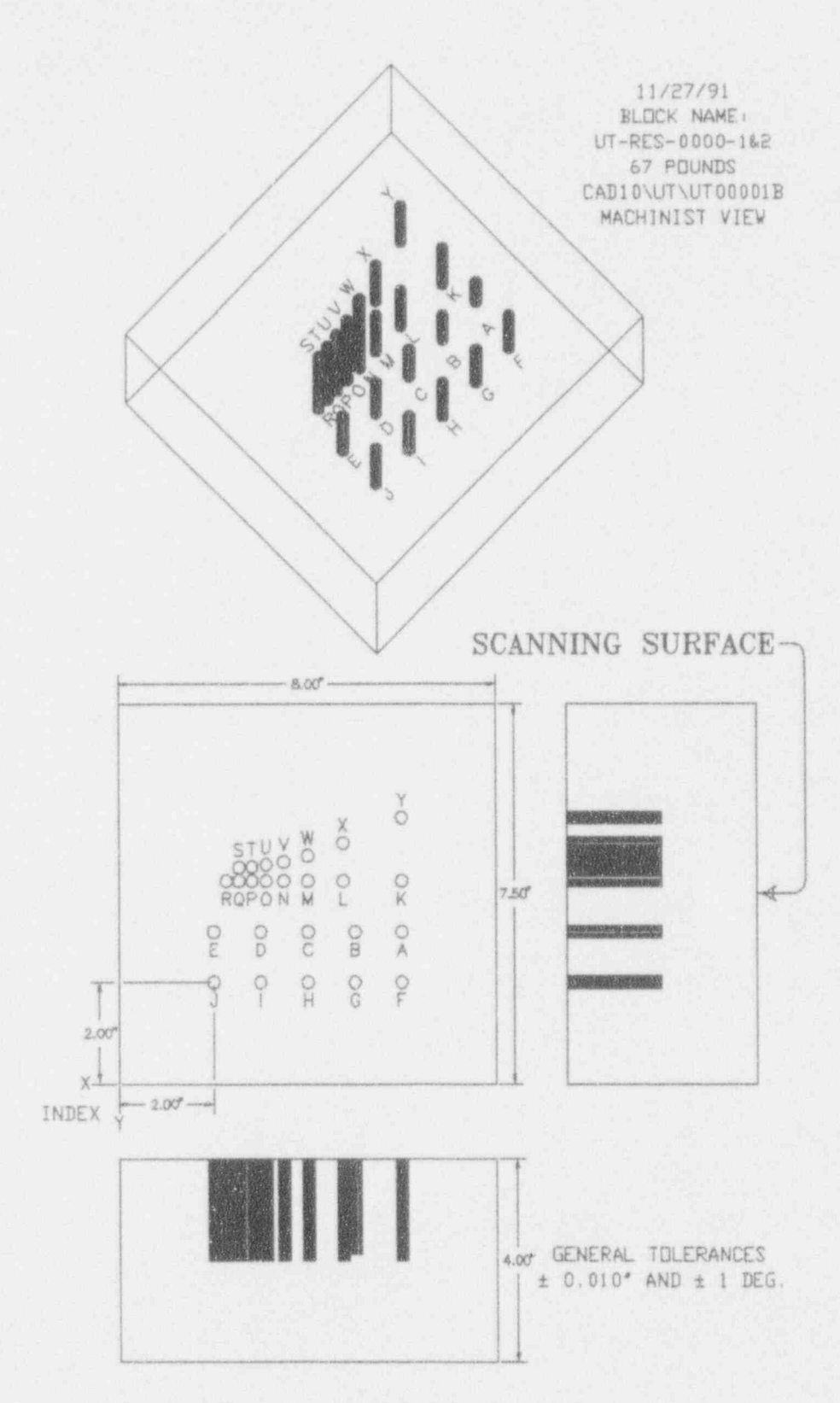

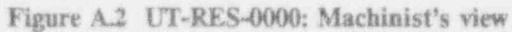

NUREG/CR-5985

## TABLE A.1: HOLE PATTERN DIMENSIONS FOR CALIBRATION BLOCK UT-RES-0000

Dimensions in Inches

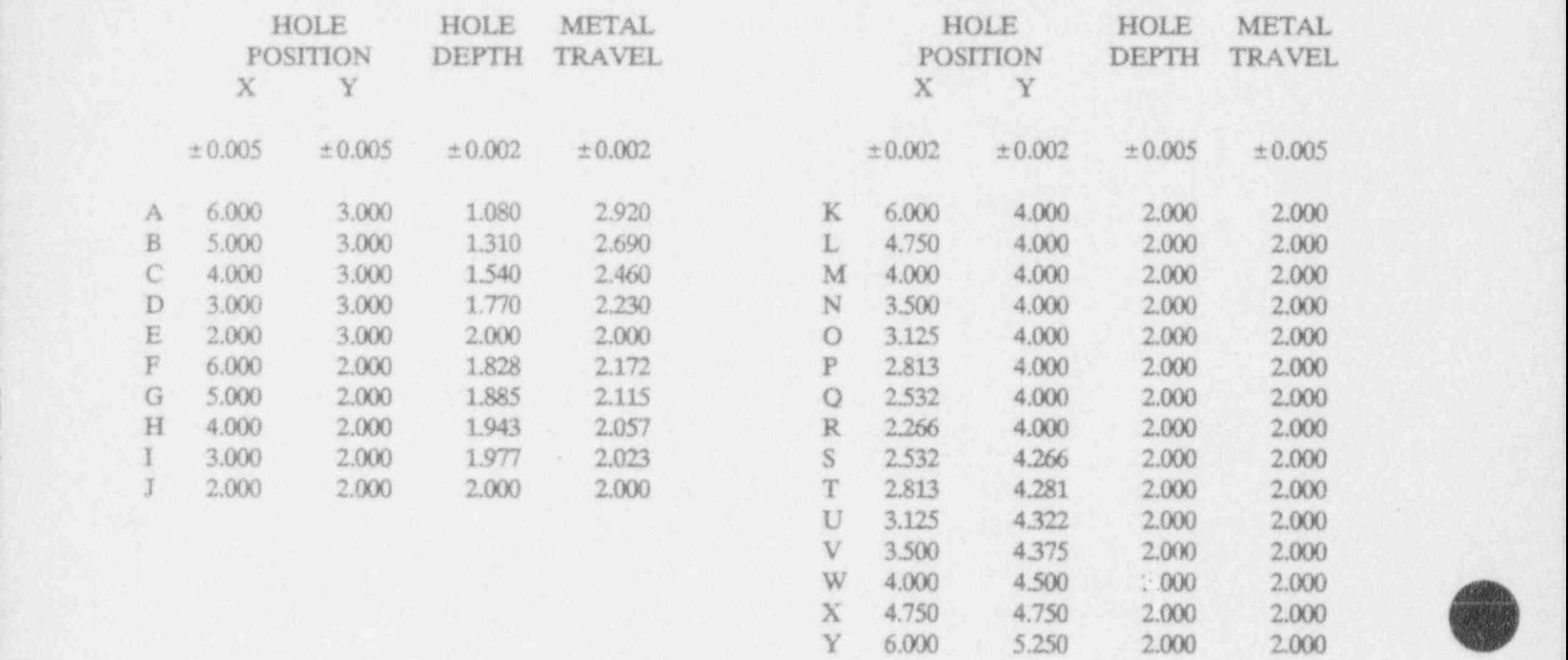

Drill all holes flat-bottomed and perpendicular to the scanning surface. Hole diameters shall be 0.250 ± 0.005 in Faces #1 and #2, and 0.250 ± 0.002 in Faces #3 and #4. Hole bottoms shall be parallel to the scanning surface to within l'. Maximum radius of hole bottom corners shall be 0.010.

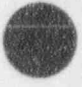

O

O

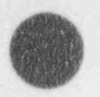

A  $\rm B$  $\mathbf C$ D E  $\Gamma$  $\mathbf G$  $H$  $\bar{1}$  $\mathbbm{J}$ 

## TABLE A.2: HOLE PATTERN DIMENSIONS FOR CALIBRATION **BLOCK UT-RES-0000**

Dimensions in Millimeters

|             | HOLE<br>POSITION |       | METAL<br>TRAVEL |              | HOLE<br>POSITION |        | HOLE<br>DEPTH | METAL<br>TRAVEL |
|-------------|------------------|-------|-----------------|--------------|------------------|--------|---------------|-----------------|
| $\mathbf X$ |                  |       |                 |              | X                |        |               |                 |
| ± 0.13      | ±0.13            | ±0.05 | ± 0.05          |              | ±0.05            | ±0.05  | ±0.13         | ± 0.13          |
| 152.40      | 76.20            | 27.43 | 74.17           | K            | 152.40           | 101.60 | 50.80         | 50.80           |
| 127.00      | 76.20            | 33.27 | 68.33           | L            | 120.65           | 101.60 | 50.80         | 50.80           |
| 101.60      | 76.20            | 39.12 | 62.48           | M            | 101.60           | 101.60 | 50.80         | 50.80           |
| 76.20       | 76.20            | 44.96 | 56.64           | N            | 88.90            | 101.60 | 50.80         | 50.80           |
| 50.80       | 76.20            | 50.80 | 50.80           | $\circ$      | 79.38            | 101.60 | 50.80         | 50.80           |
| 152.40      | 50.80            | 46.43 | 55.17           | P            | 71.45            | 101.60 | 50.80         | 50.80           |
| 127.00      | 50.80            | 47.88 | 53.72           | $\mathbf Q$  | 64.31            | 101.60 | 50.80         | 50.80           |
| 101.60      | 50.80            | 49.35 | 52.25           | $\mathbb{R}$ | 57.56            | 101.60 | 50.80         | 50.80           |
| 76.20       | 50.80            | 50.22 | 51.38           | S            | 64.31            | 108.36 | 50.80         | 50.80           |
| 50.80       | 50.80            | 50.80 | 50.80           | T            | 71.45            | 108.74 | 50.80         | 50.80           |
|             |                  |       |                 | U            | 79.38            | 109.78 | 50.80         | 50.80           |
|             |                  |       |                 | V            | 88.90            | 111.13 | 50.80         | 50.80           |
|             |                  |       |                 | W            | 101.60           | 114.30 | 50.80         | 50.80           |
|             |                  |       |                 | X            | 120.65           | 120.65 | 50.80         | 50.80           |
|             |                  |       |                 | Y            | 152.40           | 133.35 | 50.80         | 50.80           |

Drill all holes flat-bottomed and perpendicular to the scanning surface. Hole diameters shall be 6.35  $\pm$  0.13 in Faces #1 and #2, and 6.35  $\pm$  0.05 in Faces #3 and #4. Hole bottoms shall be parallel to the scanning surface to within 1°. Maximum radius of hole bottom common shall be 0.25. Metric equivalents to dimensions on drawing are as follows:  $2.00'' = 50.8$  mm;  $4.00'' = 101.6$  mm;  $8.00'' = 203.2$  mm;  $7.50'' = 1$  mm;  $0.010'' =$ 0.25 mm.

 $\bar{\mathbf{x}}$ 

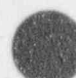

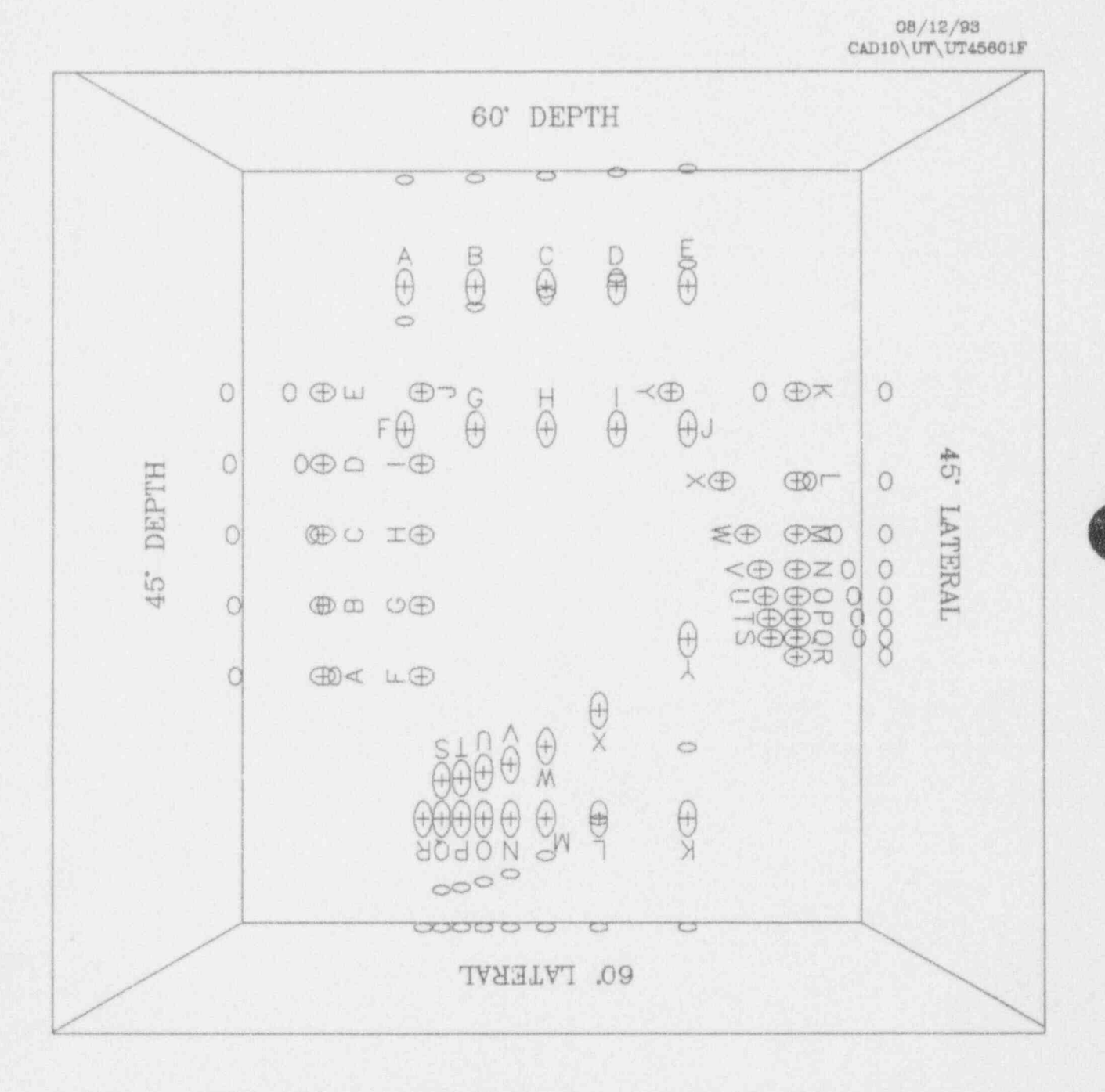

Figure A.3 UT-RES-4560, top view (transducer locations marked " $\Theta$ " and hole ends marked "O" only)

## 08/12/93  $CAD10\UT\U145601G$ INSPECTOR'S VIEW <sup>~</sup>

 $\triangle$  $\sqrt{2}$ 

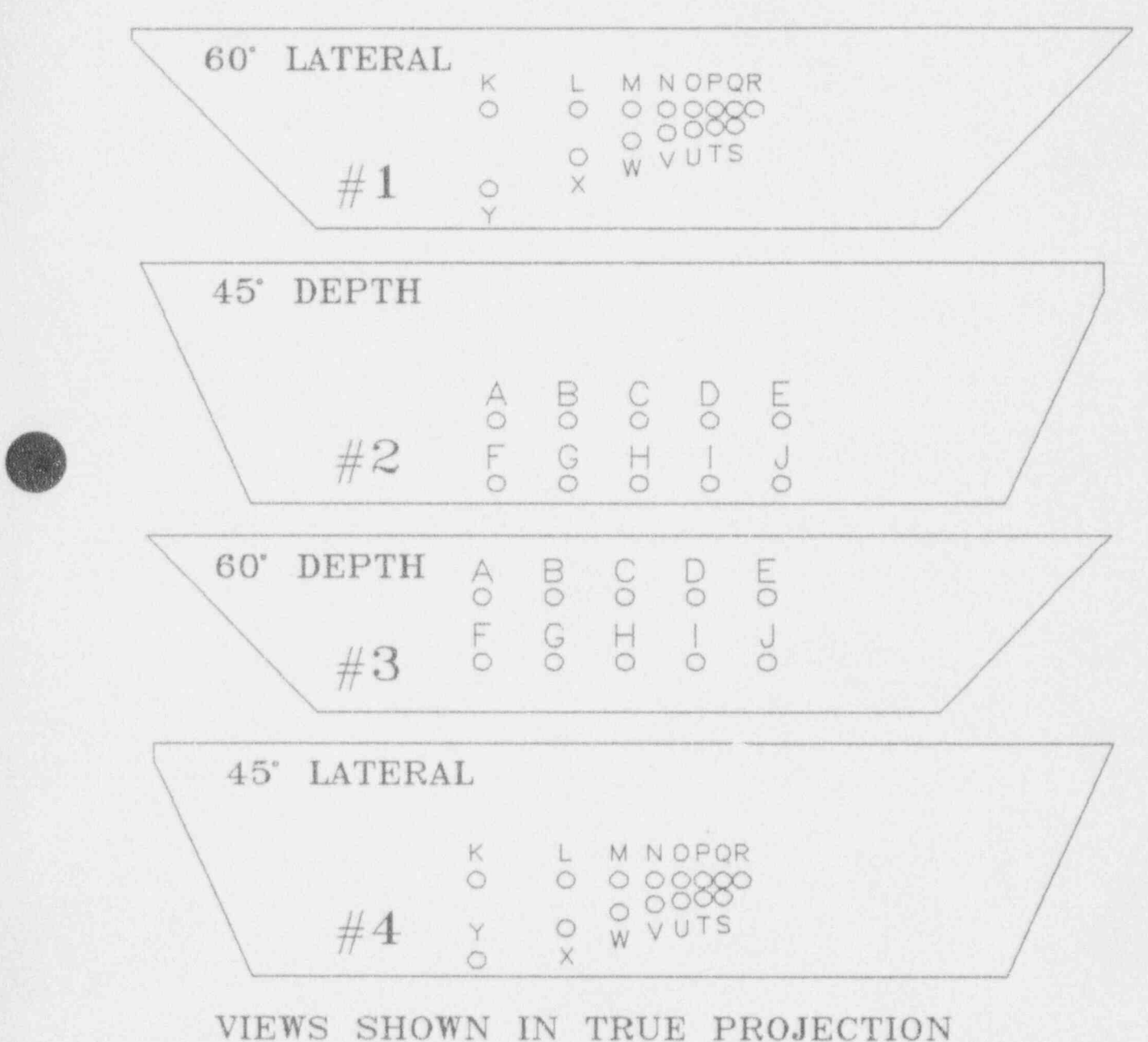

Figure A.4 Inspector's view of each face, parallel to plane of hole surfaces

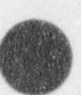

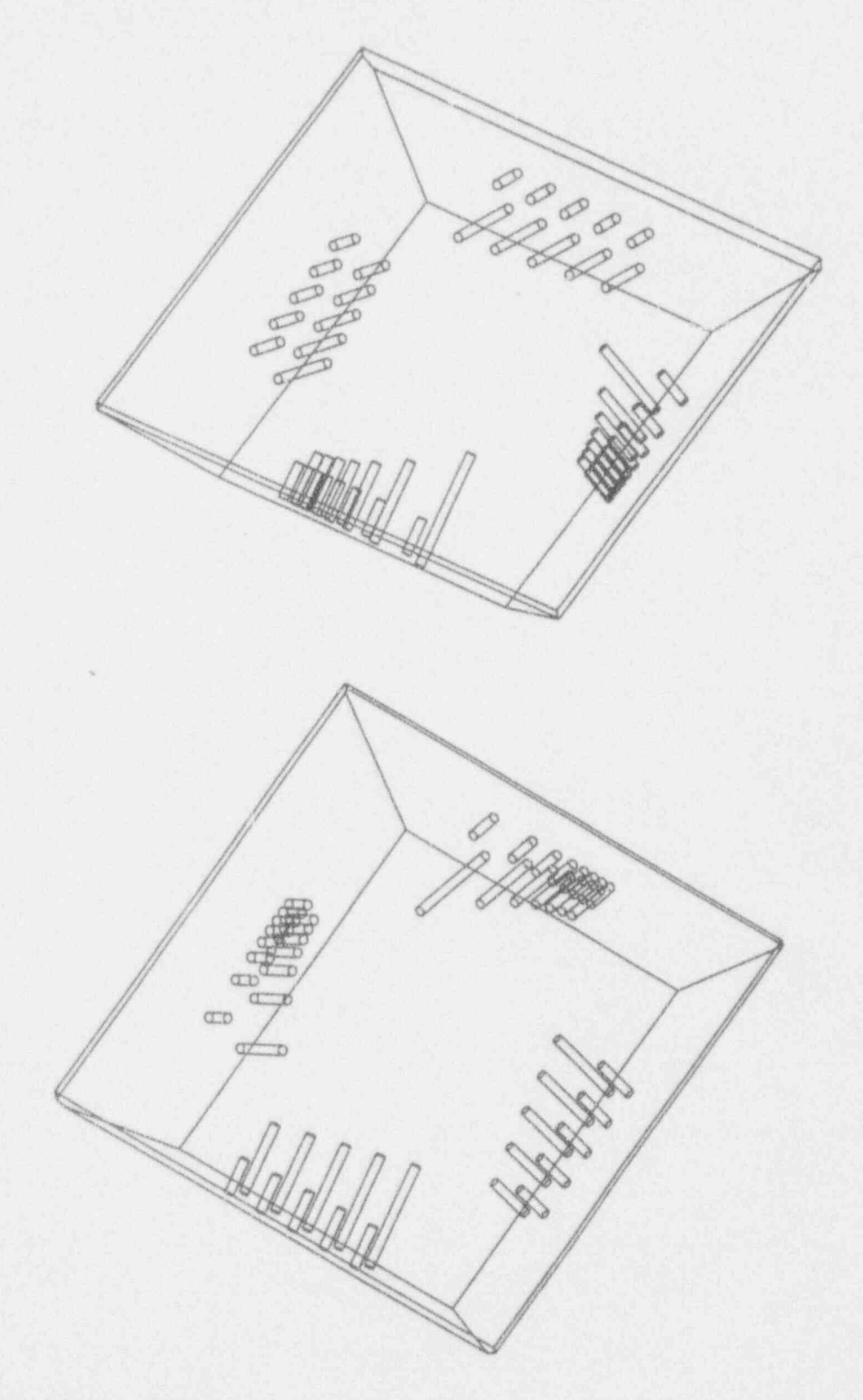

Figure A.5 UT-RES-4560 3-d views. Upper: lateral-resolution holes in foreground. Lower: depth-resolution holes in foreground.

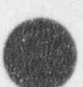

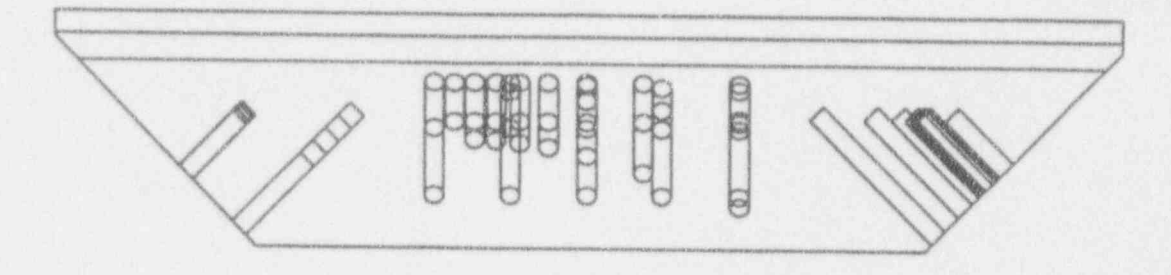

Figure A.6 UT-RES-4560, elevation view, profile of 45-degree faces (depth-resolution on left, lateral-resolution on right)

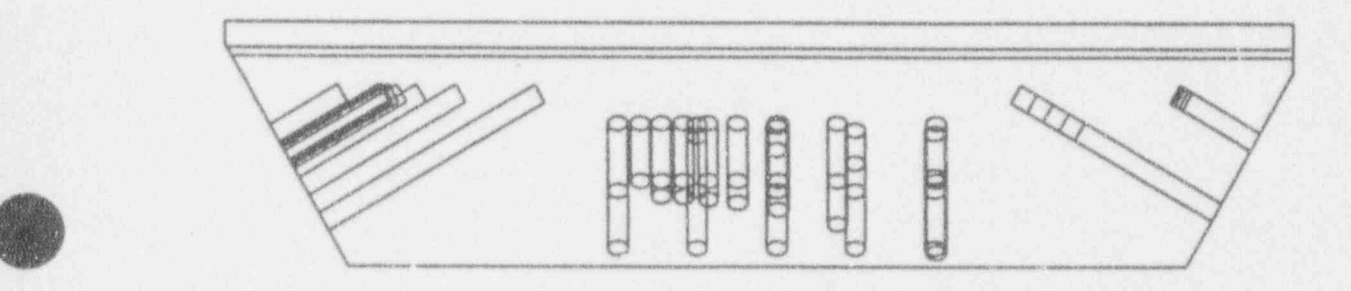

Figure A.7 UT-RES-4560, elevation view, profile of 60-degree faces (lateral-resolution on left, depth-resolution on right) , and the contract of the contract of the contract of the contract of the contract of the contract of the contract of the contract of the contract of the contract of the contract of the contract of the contract of t

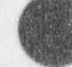

**Allia** 

NUREG/CR-5985

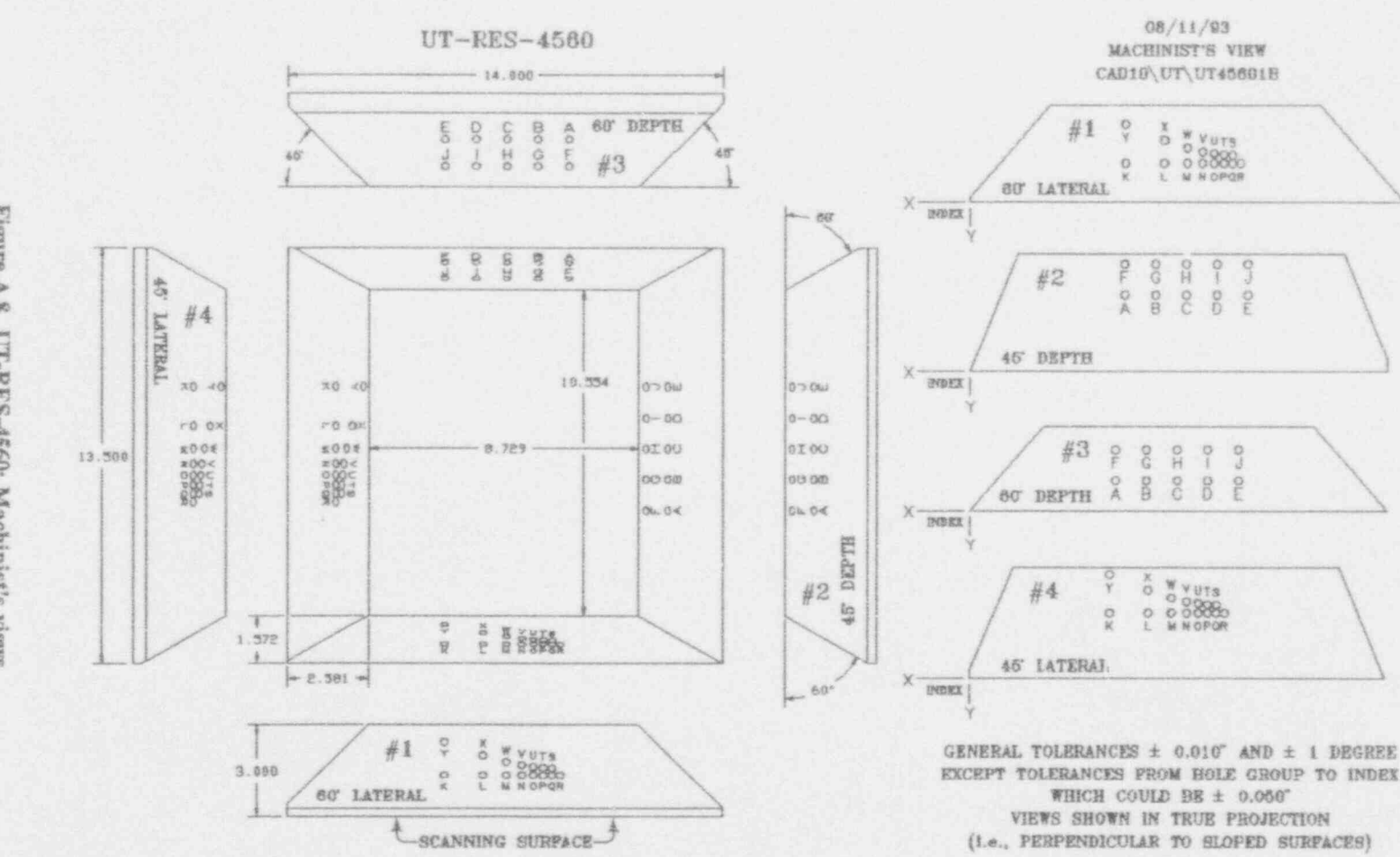

Figure A.8 UT-RES-4560: Machinist's views

A.24

Appendix A

## TABLE A.3: HOLE PATTERN DIMENSIONS FOR CALIBRATION BLOCK UT-

RES-4560 Dimensions in Inches

Face  $#1$  60° Lateral Face  $#3$  60° Depth

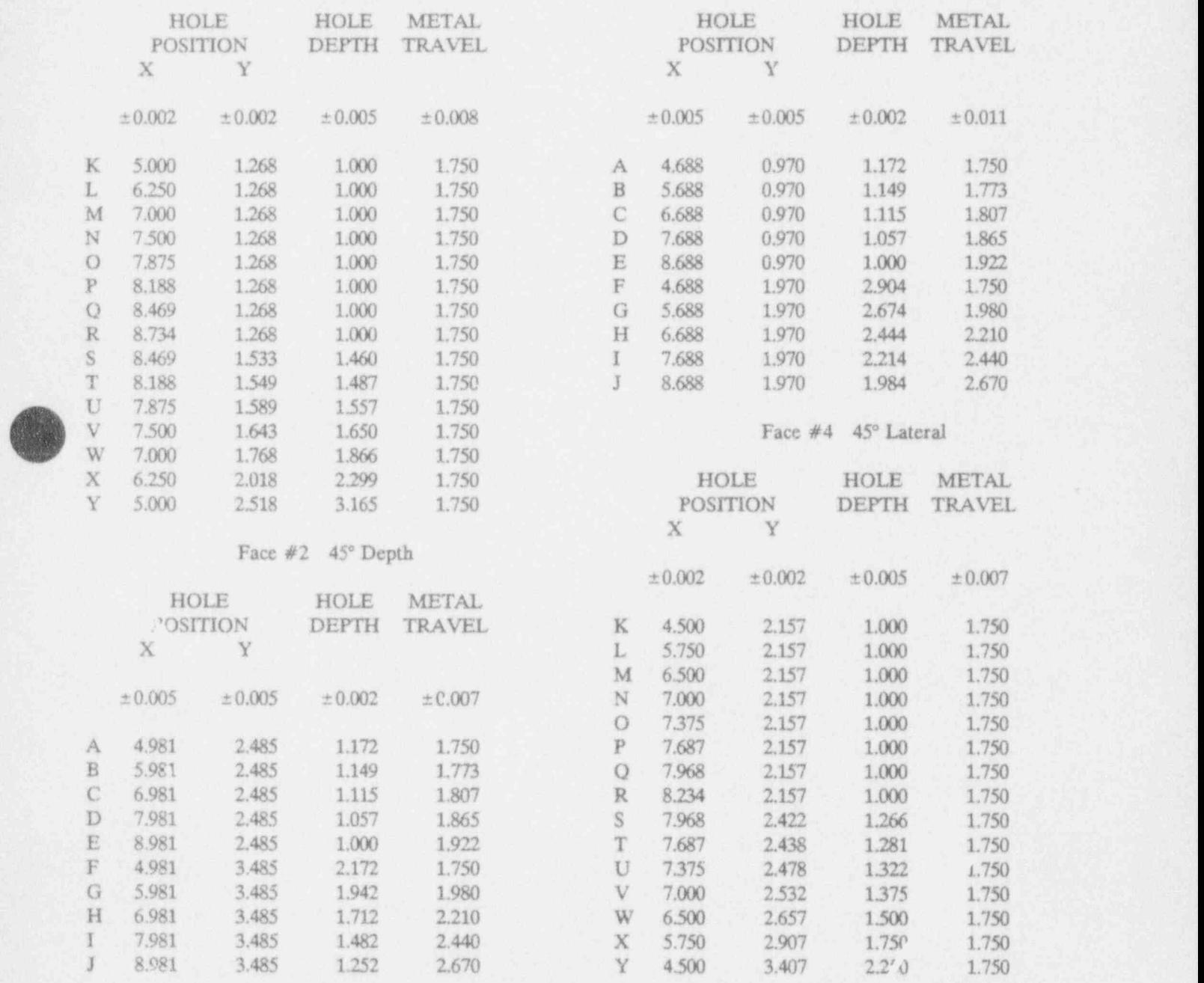

Drill all holes flat-bottomed and perpendicular to the sloped surfaces. Hole diameters shall be 0.250 ± 0.005' in F aces #2 and #3, and 0.250 20.002' in Faces #1 and #4. Ilote bottoms shall be parallel to sloped surface within 1\*. Maximum radius of ho'a bottom corners shall be 0.010".

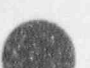

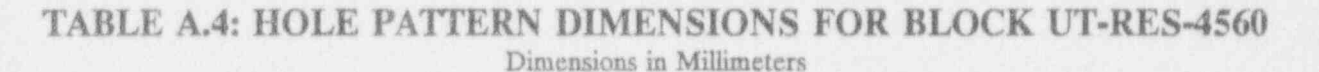

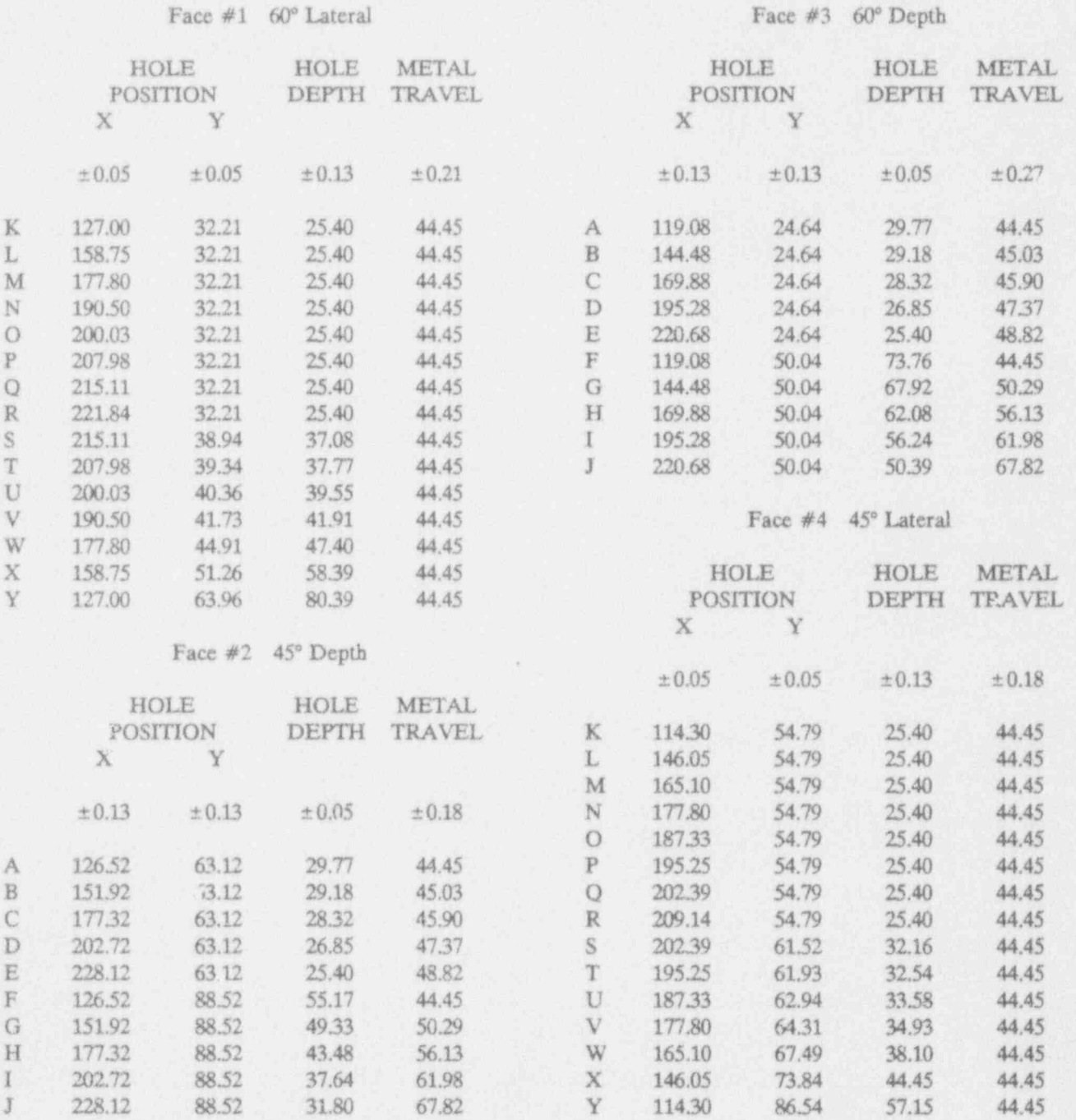

Drill all hole. 'lat-bottomed and perpendicular to the sloped surfaces. Hole diameters shall be 6.35 ±0.13 in Faces #2 and #3, and 6.35 ±0.05 in Faces #1 and #4. Hole bottoms shall be parallel to sloped surface within l'. Maximum radius of hole bottom corners shall be 0.25. Metric equivalents of dimensions on drawing- 14.000\* = 355.60 mm; 13300\* = 342.90 mm; 10354' = 268.07 mm; 8.729' = 221.72 mm; 1.572' = 39.93 mm;  $2.581" = 65.56$  mm;  $3.000" = 76.20$  mm.

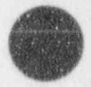

O

NUREG/CR-5985 A.26

## 7.3 Repeatability Block

**f** I **GREE** 

block UT-RPT-CIRC.

normal to 45° and 60° beams, a round-bottom hole, and determine the accuracy of the procedure. It may be an two control two controls of the procedure. It may be an two controls of the procedure and two controls of the proc two cylindrical-bottom slots at right angles, in the bot-<br>tom face. The scans should be done with both the area written procedure using a printed image or some tom face. The scans should be done with both the or a written procedure using a printed image, or some<br>native software and, if possible, an acoustic holography<br>other method. If there is no procedure given answer native software and, if possible, an acoustic holography other method. If there is no procedure given, answer<br>system.

where. The emphasis here is on the imaging of the etc.). This question is designed to test the procedure,<br>block.

Note: Figure A.9 shows the constmction of the repeatabil-Note: rigure A.9 shows the construction of the repeatable 7.5 **Procedure Review**<br>ity block. It contains a large spherical target that gives an 7.5 **Procedure Review** image containing concentric rings if imaged with depthcoded methods such as time-of-flight or acoustic hologra-<br>Describe any procedural elements (calibration, examination, example is indicative of the nation, evaluation, etc.) that should be specifically phy. The uniformity of these rings is indicative of the nation, evaluation, etc.) that should be specifically<br>addressed in field procedures for this equipment. mechanical and ultrasonic precision of the system. The block also contains two milled grooves with circular cross-section. Imaging these grooves measures the back-<br>lash of the gystem detail in a separate<br>lash of the gystem lash of the system.

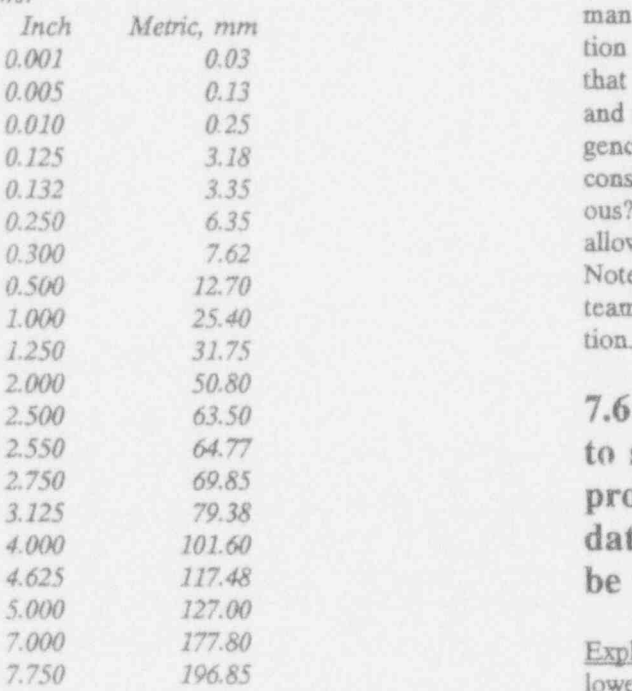

## 7.4 How accurate is the field procc-Report the results from scanning repeatability test dure for measuring depth or length?

Explanation of this item: If the system has a procedure Explanation of this item: This block has blank faces for measuring the dimensions of a reflector, apply it to normal to 45° and 60° beams, a round-bottom hole, and " $n/a$ ". Indicate any relevant factors in the accuracy of the method (how well it locates the boundaries of a The results concerning repeatability are presented else-<br>where. The emphasis here is on the imaging of the results are results are results are results as a specified dB drop in signal, rather than the image fidelity.

The metric equivalents of the dimensions on the drawing Explanation of this item: Review all field procedures (calibration, examination, evaluation, etc.) from a hu-<br>
calibration, examination, evaluation, etc.) from a hu-(calibration, examination, evaluation, etc.) from a human factors viewpoint. If the system has a field calibration procedure, indicate how well it is written to assure that the operator will calibrate the equipment properly and repeatedly. Evaluate it for understandability, cogency, and logical presentation. Some questions to consider are the following: -- Is it clear and unambiguous? - Is it easy to follow? -- Is it flexible enough to allow the operator to handle a variety of circumstances? Note: PNL evaluation of this is done by a separate team from the one performing the equipment evalua-<br>tion.

## 7.6 Follow the calibration procedure to scan piping, flat plate, or other ap<sup>y</sup> propriate test specimens so that the data output for known specimens may be reported.

Explanation of this item: Describe the procedure followed and the data taken. Note any deviations from

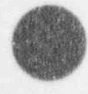

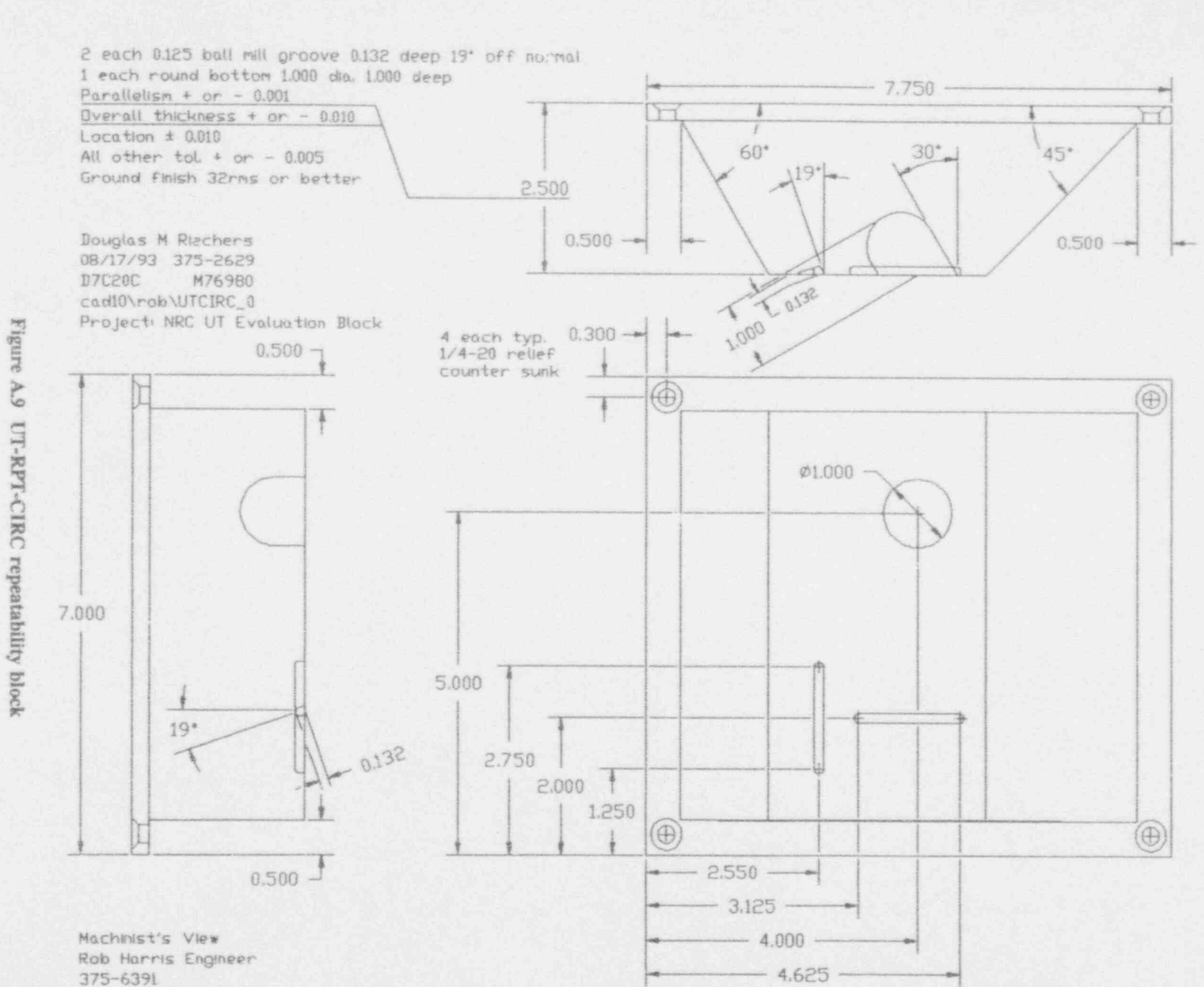

NUREG/CR-5985

 $A.28$ 

(A) <sup>v</sup>

The resolution block scans have been presented and described in other sections. Other specimens scanned were [for example: a pipe with saw cuts, a pipe with functional channels? artificially induced cracks, a Y-pattern test block, a small-<br>er resolution block, a sample with shallow notches, ...}.

## 7.7 Is there a mechanism for in-place either the system will not inspect at all, or there is calibration reference checks? compensation for the missing channel, so that the sys-

s

Explanation of this item: The question here is whether that all necessary data is taken? the calibration can be done under actual inspection conditions (remote wiring, etc.). Explanation of this item: Is it fail-safe?

7.8 List and characterize, according to 7.9.4 What are the consequences of having<br>A STM E-1065, the center frequency non-functional channels? ASTM  $E-1065$ , the center frequency and bandwidth of all ultrasonic search  $\frac{Explanation\ of\ this\ item:}$  Detail the response of the units used in the evaluation, whether  $\frac{Explanation\ of\ this\ item:}$  Detail the response of the units used in the evaluation, whether provided with the system or supplied by the evaluation team. 7.10 Error Recovery

and serial numbers, etc.) of all transducers. Record all vendor markings, including serial numbers, so that data taken during the system evaluation can be correlated to  $\begin{bmatrix} 1 \\ 1 \end{bmatrix}$  Yes (describe)<br>the engine correlated white wed Note whether frequency  $\begin{bmatrix} 1 \\ 1 \end{bmatrix}$  No the specific search units used. Note whether frequency and bandwidth determined agrees with that indicated by assumed to be as specified by the manufacturer. Beam large amount of scanning has been done, can you recover in the manufacturer. Beam error in the manufacturer of the manufacturer example of and continue, or must you star profile is not controlled by relevant ASTM procedures, and is too time-consuming to measure here. This is more an efficiency issue than capability. This is

## 7.9.1 What is the number of channels used by the system?

Explanation of this item: How many receivers, or how many multiple transducers, does the system have? Unless otherwise noted, it is assumed that the number of pulsers equals the number of receivers. Describe the nature of the system, if there is more than one channel,

what was expected. e.g., - Does it do dynamic focusing or beam steering? - Does it use multiple angle-beam transducers?

## 7.9.2 How does the system respond to non-

Explanation of this item: Is there some check to make sure that a channel is not working? Is it the case that tem will not simply overlook the volume supposedly [] Yes covered by the missing channel?<br>
[] No

## 7.9.3 Are there software checks to ensure

List the identification (manufacturer, frequency, model k are a mechanism to allow recalibration and continuation after an error?

- 
- 

the vendor. Note: other search unit parameters are  $\frac{Explanation\;of\;this\;item}{2}$ . If a error occurs after a the vendor. Note: other search unit parameters are  $\frac{Explanation\;of\;this\;item}{2}$ . If a error occurs after a only an issue on a highly automated system; otherwise 7.9 Number of Channels the operator can obviously continue the inspection from any place desired.

7.11.1 What are the pulser frequency ranges used by the system? (e.g. 1 MHz, 5 MHz, 20 MHz, What is the minimum number of pulses per beametc.) width, and how is it controlled (e.g., inspection rate

Explanation of this item: Give the nominal pulser "
ment)? frequencies.

es used by the system? (e.g. 1 MHz, 5 MHz, 20 titions while the smallest cross section of the beam MHz, etc., as determined by the preamp and receiver)

receiver frequencies. This indicates the bandwidth of er in limiting the rep rate (e.g., scanning speed, part the system.

## 7.11.3 What method is used to assure the 7.13 Pitch/Catch Ability pulser frequencies and the receiver frequencies coincide? Does the system have pitch / catch ability?

Explanation of this item: Normally the receiver fre- Yes [] No [] quency should be either broadband or equal to the pulser frequencies pulser frequency. If the pulser and receiver frequencies Explanation of this item: Is it possible to use two<br>are set separately, is there some means (software, pro-<br>search units, or a split-element search unit, with or are set separately, is there some means (software, pro-<br>cedure, other) to ensure this?<br>search unit or element transmitting and the other re-

## 7.12 Repetition Rate for the System

### 7.12.1 What is the maximum repetition rate for the system? What are the methods of operation?

Explanation of this item: Give the maximum pulser rep  $\left[ \right]$  Tone Bursts  $\left[ \right]$  rate possible for the electronics of the system (without  $\left[ \right]$  Multiple Transducers) rate possible for the electronics of the system (without  $\left[\right]$  Multiple Trans<br>regard to deliberate software limitations based on gr.  $\left[\right]$  Lamb Waves regard to deliberate software limitations based on ge. [] Lamb Waves  $\frac{1}{1}$  Creeping Waves ometry or scanning speed).

# $\overline{7.12.2}$  Describe the control of spatial sam-<br> $\overline{7.12.2}$  Describe the control of spatial sampling.

versus pulse repetition rate, scanning speed, incre-

Explanation of this item: If rep rate is set on the fly by 7.11.2 What are the receiver frequency rang-software, in conjunction with axis speed and transducer beam size, what is the minimum number of pulse repescans across a given point; or what is the minimum number of pulse repetitions per unit of length? Specify Explanation of this item: Give the nominal preamp and units used. What parameters does the software consid-<br>receiver frequencies. This indicates the bandwidth of exist limiting the rep rate (e.g. scanning speed, part thickness), and how are they used?

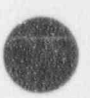

O

search unit or element transmitting and the other receiving?

## 7.14 Methods of Operation

- 
- 
- 
- 
- [] Square Wave Excitation
- [] Tandem SAFT Mode
- [] Phased Array
- [] Spike Excitation
- [] Other:

Explanation of this item: Check off or describe the special modes of operation of the system. '

## 8.1 Acquisition Scheme 8.2.3 If List Is Produced...

system (raster scan, spiral, heuristic, etc.)? If not raster scan (which is detailed in separate questions), give details here. [] Threshold

## 8.2 Detection of Indications [] Other:

(d)

Explanation of this item: Does the system produce a some other method is used, name it or describe it. list, in words and figures, or by special markings on a<br>graphical presentation, identifying whether the volume<br>scanned contains reflections that should be regarded as<br>What is the technical basis for the procedure scanned contains reflections that should be regarded as **What is the technical basis for** indications of potential defects? A graphical presenta- (the physics)? Validate if possible. indications of potential defects? A graphical presentation of all reflectors is not a "yes." A "yes" means that some special additional marking is given to "indica-<br>ples that form the basis of making the list of indica-<br>ples that form the basis of making the list of indica-

What information is given about the indications? 8.2.5 If List Is Produced...

- 
- 
- 

Explanation of this item: Check whether location Yes [] No [] and/or amplitude of the indication is given. If other information is given, describe. Explanation of this item: Is the decision procedure

## Does the system display which transducer<br>  $\frac{8.2.6}{1}$  If List Is Produced... was used to find the indications?

Explanation of this item: If the system uses only one transducer, or pitch-catch, the answer is "n/a". If the Yes  $[ ]$  No  $[ ]$ system is capable of multiple transducer operation, the location and meaning of the echo is dependent on

8.0 Data Acquisition/Processing which transducer produced the echo. Does the system have some means for the analyst to determine this?

What type of data acquisition scheme is used by the What methods are used to produce the list of indications?

- 
- [] Target Motion
- 

Does the system automatically produce a list of indica-<br>tions?<br>as indications. Threshold" means the amplitude is used. "Target motion" means the relative time change Yes [] No [] of the reflector signal to a background signal is used. If

Explanation of this item: What are the physical princitions? If possible, present objects containing various 8.2.1 If List Is Produced... reflectors and verify the classification. This question is<br>What is formation is given about the indian

I location **Does** documentation exist to describe how the [] Amplitude system determines the detection of indica-[] Other: tions (the algorithms)?

documented in the available manuals? This question is 8.2.2 If List Is Produced... only important if the method used is novel or unusual.

Is the system provided with a test data set Yes [] No [] N/A [] that verifies the automatic detection methods?

Explanation of this item: Is there a file or a set of files  $8.3.3$  If Indications Are Characterized...<br>that exercises the software, i.e., demonstrates how the What methods does the system use for c software analyzes the raw data to arrive at the process-<br>acterization? ed data?

## 8.2.7 What procedures exist for the operator [] Multiple Transducers<br>to determine indications? [] Spectrum Analysis<br>[] Signal Smoothing to determine indications?

Explanation of this item: Whether or not the system [] Automatic Image Analysis<br>produces a list of indications, what methods does the [] Analyst-assisted Image Analysis produces a list of indications, what methods does the [] Analysis<br>- perator have available to group sets of reflections? [] Other: operator have available to group sets of reflections?

## 8.3 Characterization of Indications Explanation of this item: Check or list the methods.

Yes  $[$   $]$  No  $[$   $]$ 

Explanation of this item: If there is a list produced, or ples that form the basis for the characterization of the operator can indicate an area, can the system give indications. If possible, present test samples to the further information about the indications, e.g., cracklike, volumetric, etc. (see following questions)?

Can the system recognize and exclude geo-<br>metric indications?<br>indications (the electricians)?

Yes [ ] No [ ] Yes [ ] No [ ]

8.3.2 If Indications Are Characterized...  $\frac{Explanation\ of\ this\ item:}{Explanation\ of\ this\ item:}$  Is the characterization proce-<br>What parameters does the system character-<br> $\frac{1}{2}$  dure documented in the available manuals? This ques-

- [] Location<br>[] Orientation
- 
- 
- 
- [] Shape
- 

Explanation of this item: Check or describe the param-<br>eters. Explanation of this item: Is there a file or a set of files

# What methods does the system use for char-

- 
- 
- 
- Spatial Signal Averaging<br>Automatic Image Analysis
- 
- 
- 

### Does the system have any capability to automatically 8.3.4 If Indications Are Characterized... characterize indications? What is the technical basis for the procedure (the physics)? Validate if possible.

Explanation of this item: Describe the physical princiindications. If possible, present test samples to the system to verify correct characterization.

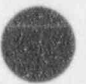

O

O

8.3.5 If Indications Are Characterized... 8.3.1 If Indications Are Characterized...<br>Can the system recognize and exclude geo-<br>system determines the characterization of indications (the algorithms)?

dure documented in the available manuals? This quesize? tion is only important if the method used is novel or unusual. unusual. <sup>1</sup>

## [] Orientation 8.3.6 If Indications Are Characterized...<br>
Is the system provided with a test data s [] Size<br>Is the system provided with a test data set<br>I] Type: Volumetric/Planar (inclusion, void, crack, that verifies the automatic characterization Volumetric/Planar (inclusion, void, crack, that verifies the automatic characterization etc.) methods?

[ ] Other: Yes [ ] No [ ]

that exercises the software, i.e., demonstrates how the software analyzes the raw data to arrive at the processed data?

## 8.3.7 What procedures exist for the operator 9.4 What is the fidelity of the imaged to characterize indications?

Explanation of this item: Whether or not the system Explanation of this item: Scan a block containing re-<br>characterizes indications, what methods does the opera-<br>flectors of known geometry (at least  $2^k \times 2^k$  square so

other than localized indications, e.g., noisiness, multi-

9.1 Is there a cursor readout? (used for aiding detection and characterization)

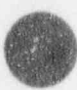

A **experience** 

> Explanation of this item: Is there a cross hair or other pointer that allows the operator to refer to, and get **9.5 Can the system perform geometri-** information about, a specific point or area of the dis-

### 9.2 Record the performance of the

graphics tool for the following tests by using  $Yes [ ] No [ ]$ photographs or the display. Also, generate hard copies

## 9.3 How is data analyzed and presented for non-flat geometries? [] Top !

- 
- 
- 
- 

Explanation of this item: Curved surfaces and complex shapes may require highly sophisticated techniques for Explanation of this item: Does the system provide<br>beam correction on the one hand and image presents orthogonal views of the data, i.e., viewed parallel to the tion on the other. What is provided? For example,  $x, y$ , and z axes? Top = C-scan view, parallel to z-axis, milled to z-axis, and z axes? Top = C-scan view, parallel to z-axis, cylindrical, spherical, compound curve (nozzle insertion).

# geometry (i.e. correct scaling)?

characterizes indications, what methods does the opera-<br>flectors of known geometry (at least 2" x 2" square scan;<br>preferably  $5" \times 5"$  or more) and compare the imaged preferably 5"  $x$  5" or more) and compare the imaged distances and shape to the true distances and shape. 8.4 Material Characterization Use the most accurate tools possible and describe. For any distance measurement, subtract the actual distance What types of material characterization are done, from the (rescaled) imaged distance and divide by the other than localized indications, e.g., noisiness, multi-<br>actual distance. This gives the percentage error (if no pie cracking, attenuation? scale is provided, choose a set of features from which to calculate a scale, indicate how the scale was calculated, and use it). Measure at least two x-axis distances, two 9.0 Image Presentation y-axis distances, and two depths; also two opposite diagonal distances in the same plane; and compute the skew, calculate the normalized amount of each diagonal measurement (the imaged distance divided by the actual distance) and divide the larger normalized amount of Yes [ ] No [ ] cach pair by the smaller of the same pair. Subtract one from this number. This is the amount of skew.

## played volume? cal corrections for scans done on complex geometries and curved surfaces?

with a printer when appropriate. 9.6 What views of the data are provided?

- $\begin{bmatrix} \end{bmatrix}$  End  $\begin{bmatrix} \end{bmatrix}$  $\begin{bmatrix} \end{bmatrix}$  Generic 3-d  $\begin{bmatrix} 1 & 3 & 0 \\ 0 & 1 & 3 \end{bmatrix}$ [] Cylinder: unwrap [ ] 3-D [] Slices [] Echo Slices<br>
Other (describe) [] Projection<br>
[] Projection
	- [1] Section

beam correction on the one hand, and image presenta-<br>tion on the other. What is prouded? For example  $x, y$ , and z axes? Top = C-scan view, parallel to z-axis. parallel to the x or y axes (no fixed definition whether "side" means "x" or "y"). Are any other views provided?

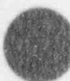

 $3-D$  = oblique = isometric, i.e., so you can see all 3 9.7 Do the views use a color scale to axes.  $\begin{array}{c}\n\text{represent}\n\\
0 & \text{otherwise}\n\end{array}$ 

 $\mathcal{I}$  . The second second and the second second second second second second second second second second second second second second second second second second second second second second second second second second se

9.6.1 Are the views labelled?<br>Explanation of this item: Are labels such as side, top,<br>and end provided with the views to allow the user to<br>Explanation of this item: Are varying amplitudes indi-<br>and end provided with the vi examine that angle is being displayed?<br>
9.7.1 Is the color scale adjustable?<br>
9.7.1 Is the color scale adjustable?

## 9.6.2 What is the number of views that can<br>be displayed at the same time?

Explanation of this item: Each rotation that can be **Explanation** of this item: To get the most from a given viewed at the same time counts as one. For example, if set of data, you may want to choose a certain range of you can view top, end, side, and a 3-d view all at once, amplitudes and assign more or fewer colors to that the answer is 4. If you can present an indefinite num-<br>range, or change the level at which one color grades

## $9.6.3$  Are the views maximum amplitude 2.6.3 Are the views maximum amplitude<br>composites that are calculated from the indi-<br> $\frac{9.7.2}{15}$  Is a scale other than color available? (if not, or if other calculations are also provided, de-

Type (gray, pattern, etc.):<br>(if not, or if other calculations are also provided, de-

Explanation of this item: A common way of calculating 9.7.3 If color or any other differentiating a view is to take the maximum amplitude of all data which is to take the maximum amplitude of an data.<br>
scales are possible, what are they used<br>
which the pixel change of figure other pathod is used value to the pixel shown. If some other method is used  $9.8$  Does the graphics tool project the (e.g., slicing along a plane, or showing only the reflecting points closest to the viewer), describe.

9.6.4 Does the graphics tool calculate the tion angle? composite views each time the user requests a display?<br>Explanation of this item: When an angle beam search

Emlanation of this item: Does the software have to

its true angular relation to the part?<br>Explanation of this item: Does the software have to

Emilanation of this is items: Each rotation that can be Emilan be Emilan that  $\text{Yes} \left[ \begin{array}{c} \text{I} & \text{No} \end{array} \right]$ 

ber of views, the answer is "No limit." into another. Is there a way to do this?

 $Yes [] No []$ 

Explanation of this item: If you want to print, photoscribe). Explanation of this item: If you want to print, photo-<br>copy, or fax data, you may need a pattern coding (dots, Yes [] No [] bars, gray scale) instead of color. Is one available?

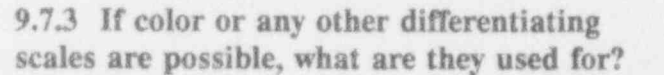

# ultrasonic data along the insonifica-

 $\sum_{i=1}^{\infty}$  and  $\sum_{i=1}^{\infty}$  is items.

unit is used, does the display show the reflected data in

start "from scratch" each time the view is changed? If 9.9 Does the graphics tool permit the so, the presentation might be very slow, discouraging user to sequence through the individu-<br>the analyst from using many differen al planes of data for a given view?

 $Yes[] No[]$ 

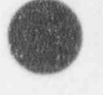

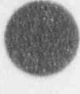

Explanation of this item: In order to visualize an indi-<br>having the same number of screen units per inch on all cation, it is sometimes helpful to see a cross section of views that are present on the screen at any given time? the data at a certain depth, then move the depth up or down and see how the trace of the indication moves on the screen as the depth is smoothly varied. Is this ed on all axes?

## 9.10 Can all or several of the individ-  $Y_{cs}$  [ 1  $N_0$  ] ual planes of data be displayed (as separate tiles or windows) at the same<br>regular intervals to indicate the axial measurement time on the display?  $\frac{1}{\text{values}^2}$

sections at the same time, side-by-side vertically or horizontally, on the display? If so, how many (at the Yes [] No [] same time)?

views equal? (i.e. does the display use the same vided, answer "No" and explain. uumber of screen inches per inch of material for both horizontal and vertical axes) 9.15 Are the labels in scanner or ma-

Explanation of this iter: There are various discrepan- Scanner [] Material [] cies possible between the axes, such as the different aspect ratios of screen and plotter, different motion Explanation of this item: Do the origin and direction sizes in x and y axes, correlating the time axis in z with of the axis labels correspond to scanner motion, or to the distance axes in x and y. Does the graphics soft- part coordinates? If the system sets up a new set of ware take this into account, so that squares look square coordinates with a new origin each time the scanner is and circles look round, both on the display and in print- moved to a different area of the part, the answer is and circles look round, both on the display and in print--outs? If the answer is "no", explain. "Scanner." If the system follows a consistent set of

## 9.12 Is an option available to force all scales to be equal when more than one ... Scanner' and "Material." view is presented?

Yes [] No [] data?

Explanation of this item: When two or more views are presented, e.g., side and end, each view might be scaled List the data elements (X, Y, Z, tilt, rotation, etc.). to fit the screen space available. Is there a way to prevent this from happening, so that you are sure of Explanation of this item: e.g., encoder data for each

# 9.13 Are tick (fiducial) marks provid-

If not, explain.

and the state of the contract of the state of the state of the state of the state of the state of the state of

## $Yes$  [ ] No [ ]  $9.14$  Are all the axes of the views la-Explanation of this item: Can you see multiple cross beled in English and/or metric units?

Exclanation of this item: Does each axis have numbers 9.11 Are the scales for the axes of the beside the tick marks, indicating the distance of that tick mark (from some origin)? If only a legend is pro-

# Yes [] No [] terial coordinates?

coordinates related to some feature on the part, the answer is "Material." If the system allows you to work in both coordinate systems interchangeably, check both

# 9.16 What is the format of positional

axis; a spatial tool-point readout from an integrated

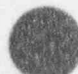

positioner; calculated measurements from a set of en-<br>
select, or enter desired coordinates, or some other<br>
method? coders. method? In the context of the context of the context of the context of the context of the context of the context of the context of the context of the context of the context of the context of the context of the cont

## 9.17 Does the system record position-<br>
al data that is tagged to each data<br>
interest in one view carry over to any al data that is tagged to each data interest in one view carry over to any orint?

9.18 How are axis positions converted Yes [] No [] to transducer positions?<br>Explanation of this item: Do all views zoom together?

In the case of X-Y scanning systems, is the encoder step the same as (or an exact submultiple of) the quentiv) reflect the same restriction? position read-out step? For a multi-axis system, does positional accuracy depend on the collective positions of  $9.22$  Can you select the displayed size that have better resolution than other portions? of a given image? that have better resolution than other portions?

Explanation of this item: For example software may Yes [] No [] convert encoder counts to positional numbers with some round-off error; or noise may cause random Explanation of this item: Given an image that repre-<br>errors. In a robotic system, position may be guaranteed sents a certain portion of the data, can you retain the crrors. In a robotic system, position may be guaranteed sents a certain portion of the data, can you retain the within an envelope, but the readout may be finer than same portion of the data, but display the image larger<br>the envelope, or the envelope may not be respected (to see more detail) or smaller (to see more images at under all conditions. once)?

axis vessel scanner, perform tests to user to move a cursor to individual<br>verify the positioning of all relevant pixels and obtain additional inform axes, including angular position, with-: in a volume.

Note: This question involves many detailed measure. [] Amplitude measure. [] International measure. ments, but as the majority of systems do not have this [] Position can but the last the header of a case but are here is a call Other: capability, it is left to be done on a case-by-case basis.

user to display a subset of the current as a percent relative to some standard; is position given image? (this is sometimes called zooming or boxing) in part or scanner coordinates?

Explanation of this item: The default presentation may from the data volume? not show as much detail as the analyst wishes to see. Can you select an area of the image and blow it up to  $Yes$  [] No [] see more detail? Describe: do you use a cursor to

# other views?

i.e., if you restrict the area to present in one view, do all other views (either on the screen or selected subse-

(to see more detail) or smaller (to see more images at

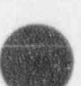

O

9.19 In the case of a complex multi- 9.23 Does the graphics tool permit the pixels and obtain additional informa-<br>tion on an individual datum?

- [] Yes [] No
- 
- 
- 

9.20 Does the graphics tool permit the  $\frac{Explanation of this item:}{provided, describe it. e.g., is amplitude given in dB or}$ 

 $Y_{\text{cs}}$  [ ] No [ ] 9.24 Does the graphics tool permit the user to display individual A-scans

## 9.25 Does the graphics tool permit the user to easily identify and display  $A$ - Explanation of this item: Does the inspector have to scans of interest from the various views? data files? Are part coordinates used in taking the

m

v

select and dispay A-scans, is a tool provided to select tion?<br>them easily from displayed images?

## 9.26 Does the graphics tool permit the  $Yes$  [ ] No [ ] user to display data from more than<br>
explanation of this item: It should be possible to pres-<br>
entimages to mirror exactly the ultrasonic data taken: one file at a time on the display?

and a given indication shows up in both setups, and<br>therefore in two data sets, and 2) you want to see what therefore in two data sets, and 2) you want to see what  $Y_{\text{es}}$  [] No [] the same area looked like last year or the year before, and compare it to the present scan on-screen. Explanation of this item: Is the image simply a one-to-

9.26.1 Does this option include a single view be presented as one pixel on the screen? that contains (color coded) data from more

Yes [] No []

 $Yes[] No[]$ 

**k** 

data and a selection of material of interest can be made to apply across any number of files. Yes [ ] No [ ]

## Explanation of this item: Can you select a given data 9.28 How is the information (axis la-<br>point and ask for a presentation of the original A-scan point and ask for a presentation of the original A-scan<br>data from which that point was generated?<br>indication is located in the material?

note where the origins are? Should you have photographs? How do you keep from mixing up different data?

## $Yes [ ] No [ ]$ <br>9.29 Is the image resolution at least Explanation of this item: Given that it is possible to as good as the ultrasonic data resolu-

if not, evaluation will suffer needlessly because of in-Yes [] No [] ability to interpret the data.

## Explanation of this item: This can come up in two  $9.30$  Can the graphics tool map more ways: 1) you have to move the scanner setup position, than one datum to a given pixel?

one presentation of the data, or can many data points

9.30.1 What is the method used to do this? (e.g. maximum value, last value, etc.)

Explanation of this item: In order to present many Explanation of this item: Can the data from two or data points in one pixel, some transformation must be more files be superimposed to facilitate comparison? done on the data. The easiest but least representative is to take the value of the data point nearest to the 9.27 Does the graphics tool permit the center of the pixel. The most conservative is to take the largest nearby value. You could also do linear user to box across files?<br>the largest nearby value. You could also do linear<br>interpolation or averaging. Indicate what method (these or some other) is used.

## Explanation of this item: In this case the data files **9.31 Can the graphics tool map a giv-**<br>contain information on the material coordinates of the **endatum to more than one pixel?** en datum to more than one pixel?

## Appendix A **has a contract of the contract of the contract of the contract of the contract of the contract of the contract of the contract of the contract of the contract of the contract of the contract of the contract of**

Eelanation of this item: Is the image simply a one-to-- Emlanation of this item: Does the system have a digi- 9|

9.31.1 What is the method used to do this? (e.g. data expanded to rectangle of pixels, smoothing,  $_{\text{etc.}}$  10.4 What is the minimum digitizer

point as many pixels, some transformation must be done on the data. The easiest but least representative is to use the value of the data point for all the pixels. Explanation of this item: Indicate the smallest time<br>You could also do smoothing (linear or other intervola-<br>interval (in nanoseconds) between sampled points, or You could also do smoothing (linear or other interpola-<br>tion) between data points. Indicate what method (these the highest frequency (in MHz) at which the digitizer is tion) between data points. Indicate what method (these or some other) is used.

### 10.0 Digitization

## waveform? the digitizer have?

Explanation of this item: Does the system have a digitizer that captures the A-scan presentation (either RF or video) in digital form and saves it in a data set? This means that detailed post-analysis can be done 11.0 Data Acquisition Limitations without the need for re-scanning the part.

## 10.2 Is the RF signal digitized? the digitized A-scan?

Explanation of this item: Does the system have a digitizer that captures the RF (unrectified) A-scan presen-<br>tation in digital form? If the RF signal is digitazed,<br>more information is available to the applytical cofturers **A-scans in a scan line?** more information is available to the analytical software than if only the video (rectified) signal is digitized. For example, SAFT image processing and many other anal-<br>yses require the RF waveform.<br>of A-scans that can be stored during one pass across

## 10.3 Is the video (deurted) signal dig-

Yes [ ] No [ ]

one presentation of the data, or can one data point be tizer that captures the video (rectified) A-scan presenta-<br>presented as many pixels on the screen?<br>tion in digital form? The video data can be used to do tion in digital form? The video data can be used to do software thresholding as distinct from an electronic<br>gated alarm realized in hardware.

# Explanation of this item: In order to present one data<br>
sampling interval or maximum digitiz-<br>
er frequency?

capable of operating. (Not the highest frequency that can be correctly digitized, which would be a lower number.) Indicate whether the sampling is real-time, or time-equivalent sampling.

# 10.1 Does the system digitize the 10.5 How many bits resolution does

Explanation of this item: Indicate the number of binary digits used by the digitizer (the sign, if used, is included as one of the bits).

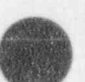

O

# 11.1 What is the maximum length of

Yes [ ] No [ ] Explanation of this item: Indicate the largest number of data points that can be digitized in one A-scan.

of A-scans that can be stored during one pass across the scanned area, between two successive indexes (if the scanning scheme does not involve scans separated by itized?<br>itized? explain the scanning scheme and data storage capacities).  $capacities$ ).  $capacities$ ).
## amount of data in a scan line?

Explanation of this item: Normally this would be the 11.5.2 If Limited...<br>product of the amount of data per A-scan times the 11.5.2 If Limited...<br>number of A-scans. However, there may be other are the limits set by the dat number of A-scans. However, there may be other **Are the limits set by the data storage m**<br>Are the limits set by the data processing software? software or storage limitations that cause the amount of data to be less than that product.

## 11.4 What is the maximum number of

Explanation of this item: What is the greatest number size (data processing limitation). of indexes that the system can achieve in one setup? If this depends only on the physical constraints of the system, the answer is "indefinite." If there are limita-<br>tions due to storage or software constraints, note and<br> $\frac{12.0}{2}$  Data Types explain.

## 11.5 Is the volume of material that can be inspected during a scan limited reference for the description of the header of the lata by the computer system? sets.

**d** ()

> be able to inspect all the volume that is physically ac-Explanation of this item: What kind of data formats cessible to it. If so, the answer is "No." If the comput-<br>can data be put in by the system? Particularly, is the er system imposes some limit on the volume that can data be put in by the system? Particularly, is the data available only in a machine-specific binary format, be scanned (due to data acquisition, storage, or processing constraints) the answer is "Yes."

### 11.5.1 If Limited...

inspected during a scan is limited by the attached to the data file? computer system, what causes the limitation?

Is the inspection limit determined by limitation on the Attached [] Separate [] number of samples in each A-scan, on the number of A-scans in each scan line, or the number of scan lines Explanation of this item: This is of interest to make<br>sure that if data is to be analyzed off-site, all the nece

- [] Number of Samples
- [] Number of A-scans
- [1] Number of Scan lines
- [] A combination of the above (describe):

11.3 What determines the maximum<br>tion, and if necessary, describe how the limitation oc-<br>tion, and if necessary, describe how the limitation occurs.

Storage Medium [] Processing Software []

Explanation of this item: If the system uses floppy scan lines?<br>Scan lines, the storage may be a diskettes or a small hard drive, the storage may be a limitation; or the software may have a limited buffer

## 12.1 What is the header format?

Explanation of this item: List, attach, or give doci ment

## Yes [] No [] 12.2 What processed data storage op-Explanation of this item: Normally the system should **tions are available?** (ASCII, binary, etc.)?

, or is it in (or is there an option to convert it to) a generic format such as ASCII or BCD?

# If the volume of material that can be  $\frac{12.3}{4}$  Are the equipment settings<br>increased during a seem is limited by the sattached to the data file itself or saved

sure that if data is to be analyzed off-site, all the necessary identifying information is available.

## 12.4 Does the system record all or  $Yes [ ] No [ ]$ only some of the equipment settings<br>that are needed to repeat a measure-<br>you how to interpret the data values recorded by the that are needed to repeat a measure-<br>ment? ment? system?

All[] Some []

ment settings are recorded with the inspection data in computer form. If not, it is vital for the values of the other settings to be manually recorded at the time of Explanation of this item: The intent is to know what<br>the examination. These other items are to be listed if the vendor's stance is with regard to third-party use of the examination. These other items are to be listed if "Some" is checked. the data, whether they consider their data format as

## 12.5 Does the system save the equip-<br>they allow full access to the data? ment settings in a portable format 12.9 Does the system store RF data? such as ASCII encoded strings or in machine specific (binary) format? If so, indicate the format.

I ortable [ ] Specific [ ] Yes [ ] No [ ] Format: Format:

can equipment setting values be put in by the system?<br>  $\frac{u}{dt}$  does not store the RF data. If it does not store it, the Particularly, are the values available only in a machine-<br>specific binary format or in (or is there an option to answer is "No"; if it does store it, indicate what format specific binary format, or in (or is there an option to answer is 'No\*; if it does store it, indicate what format<br>convert them to) a generic format such as ASCII or is used. e.g., the format may be in character or binary convert them to) a generic format such as ASCII or

## equipment settings given in the system documentation? 12.10 Does the system store video de-

 $Yes [] No []$ 

Explanation of this item: Does the documentation tell<br>you how to interpret the equipment setting values reyou how to interpret the equipment setting values re-<br>corded by the system?<br>distince the data and makes decisions but does not

data given in the documentation? e.g., the format may be in character or binary format,

## If only some are recorded, list all those that are neces-<br>12.8 Is the data format strictly proprisary but not recorded. etary, fully public, or something in between?

Explanation of this item: Ideally, all relevant equip-<br>most estimate are provided with the increasion data in lating or exporting it into a non-proprietary format?

proprietary and not available for outside review, or do

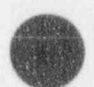

 $\bullet$ 

Explanation of this item: What kind of data formats Explanation of this item: It is possible that the system<br>can equipment setting values be put in by the system? digitizes RF (unrectific 1) data and makes decisions, but BCD? format, 8-bit or 12-bit. If the RF signal is stored, more information is retained than if only the video (rectified) 12.6 Is the format of the archived signal is kept. For example, SAFT image processing and many other analyses require the RF waveform.

## tected data? If so, indicate the format.

'

digitizes video data and makes decisions, but does not store the video data. If it does not store it, the answer 12.7 Is the format used to archive the is "No"; if it does store it, indicate what format is used. 8-bit or 12-bit. Normally the RF rather than the video

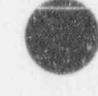

Appendix A

data is stored; however, if video data were used to do threshold detection in software, it would be appropriate. 12.11 to store the video data. Explanation of this item: The reason for the question

data is stored; however, if video data were used to do Yes [] No[]

### Yes  $[ ]$  No  $[ ]$

smU

m a machine-specific binary format, or machine-specific binary format, or m, (or is there , or is there , or is Explanation of this fight. Are the values availa in a machine-specific binary format, or in (or is there an option to convert them to) a generic format such as ASCII or BCD?

 $E = \frac{1}{2}$ 

Explanation of this item: Are there any special pro-Explanation of this item: Are there any special pro-<br>cessing options that go beyond linear functions such as shrinking, enla ging, or rotating an image?

## 13.2 Review and describe all data pro-<br>quires physical rescanning? cessing options by way of example cessing options by way of example  $\gamma_{\text{es}}$  [ No [ ] from the data taken during the evalua-

Explanation of this item: For example, SAFT, FFT, cessed and processed data.

## ity/Third Party Review has left the inspection site.

## 14.1 Storage Media/Durability

14.1.1 Does the system archive data files onto a removable data storage medium?

Record the type of media used; if none, explain.

Yes  $[$  No  $[$   $]$  $E = \text{type:}$ 

12.11 Is the RF or video data portable is to know whether the data taken during part of an examination can be taken away and processed while to other machines?<br>
further parts of the examination are being done. For<br>
example, 5-1/4 inch floppy, Bernoulli, 40 Mbyte tape cartridge, 9-track reel-to-reel tape, remote data link....

> 14.1.2 What are the size and media life limitations for the medium?

Size: 13.0 Processing Options Emily Options Emily Options Emily Options Emily Options in the size is of concern to concern to the size is of concern to the size is of concern to the size is of concern to the size is of concern t

13.0 Processing Options Explanation of this item: The size is of concern to know how many diskettes, tapes, etc. are needed to<br>**for the system (e.g. SAFR)** carry the data from an examination. The life is of carry the data from an examination. The life is of concern to know how often the media need to be for the system (e.g. SAFT)? concern to know how often the media need to be<br>re-copied to ensure continuing archival integrity.<br>Yes [ ] No [ ]

 $14.2.1$  Is there any type of data which re-

Explanation of this item: Some systems may only retion process or other available data.<br> $\frac{Explanation of this item. Some systems may only record maximum amplitude data.$ <br>a system may only record maximum amplitude data). explanation of this item: For example, SAF1, FF1,<br>software video detection. Attach examples of unpro-<br>in order to obtain unprocessed data, such as A-scans in order to obtain unprocessed data, such as A-scans. If this is the case, answer "Yes" and describe. The purpose of this question is to know whether there is any sort of information that you might like to have for 14.0 Data Storage And Portabil- evaluation that won't be available after the equipment

14.2.1.1 Describe:

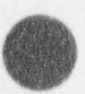

O

14.2.2 Does the system produce data files 15.3 List any features or problems<br>that may be used by a second system?

is to know whether processing of the data files depends case the layout of the evaluation scheme was inappro-<br>case the layout of the evaluation scheme was inappro-<br>priate or insufficient for certain features of the system on having the exact same setup that the vendor supplies Priate or insufficient for the system of the system of the system of the system of the system of the system of the system of the system of the system of the system of for the inspection, or whether it can be done on any generic computer of compatible type. [15.3.1] Features:

## 14.2.3 Describe the configuration of hardware and software needed to analyze data 15.3.2 Problems: from the system. 15.3.3 Peculiarities:

Explanation of this item: What do you need in the way of hardware and software: indicate what constraints there are, if any, on the processor type, interface 16.0 Review Checklist boards, co-processors, operating system, etc., for a system to an- 'zze the data. Explanation of this item: List the items that may re-

## 143 Make a list of recommended changes for the sake of increased por-<br>Before and during inspection tability of data files. After inspection

### Recommendations:

Explanation of this item: Some items might be: other data that should be recorded (scanner placement, setup Bibliography values, transducer/instrument data); different data<br>format; more header information: better documentaformat; more header information: better documenta-<br>formation of this item: List all books, manuals, etc.

## 15.0 Problems /Special Features

## 15.1 The review of computer-based Glossary systems will report any potential prob-

Explanation of this item: List any additional limitations on data beyond those that have been noted in answers \*\*\*\*\*\*\*\*\*\*\*\*\*\*\*\*\*\*\*\*\*\*\*\*\*\* to other questions.

## with the system that were not previ-Yes [ ] No [ ] Ously covered in this test plan.

Explanation of this item: The purpose of the question explanation of this item: This is a catch-all question in case the layout of the evaluation scheme was inappro-

quire particular review when using this system.

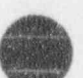

O

O

eeeeeeeeeeeeeeeees

used for this evaluation.

eeeeeeeeeeeeeeeeee

This Glossary gives special or additional meanings of lems with systems that are reviewed. This Glossary gives special or additional meanings of XXX operation. For basic or general meanings of many 15.2 Limitations of stored data: terms, see the Glossary to the Introductory Volume of NUREG/CR-5985.

Appendix A

## Index

Explanation of this item: Provide an index to the sa-<br>lient features of the evaluation.

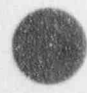

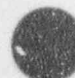

## Index

3-D 25-27, 37, 38, 44, 61, 63 A-scan 1, 6, 7, 10, 17, 25, 30, 31, 38, 40, 54, 56, 59.61 Access 1, 23, 54, 56, 59 Accuracy 9 Acoustic 3, 42, 59, 60 Acquisition v, 1, 11-13, 15, 17, 23, 27, 40, 47, 50, 53, 54, 56, 61 Algorithms 31 Aliasing 23, 59 Amplifier 5, 13, 60-62 Amplitude 4-7, 10, 23, 25, 28, 27-29, 31, 32, 42, 53, 54, 56, 59, 62 Amplitudes 17, 28, 59 Analog 59 Analysis iii, v, 1, 11, 13, 23, 42, 47, 49-51, 54, 56, 59 Analyst 1, 12, 47, 50 Analyze 1, 50, 54 Analyzed 50, 59 Analyzing 51 Angle v, 4, 9, 15, 20, 21, 25, 27, 29, 32-34, 38, 41, 50, 56 Angular 60, 61 Archiving 17 Array 2, 13, 21, 22, 53, 56, 57, 61, 62 Attenuation 59 Automated v, 1, 14, 25, 59 Automatically 17, 30 Automating 11, 14 Available 10, 19, 23, 25, 28, 31, 47, 50, 54 Averaging 23, 38-40 Axes iii, 3, 7-9, 13, 19, 20, 27, 29, 31, 60-63 Axis 7-9, 13, 19, 20, 23, 25-27, 31, 42, 53, 54, 60, 61, 62, 63 B-scan 10, 25, 27, 31-35, 55, 54, 59 Back 9, 20, 26, 27, 31, 32, 42, 47, 59, 60, 62 Bandwidth 5, 47, 49, 59 Beam 4, 10, 20, 21, 25-29, 31-34, 38, 40, 42, 47, 49, 50, 56, 59 Beam steering 21, 56, 59 Bit 23 Bits 23 Black 28 Black and white 28 Blocks 30, 63 Boot 4, 59 Bottom 15, 25-28, 31, 32, 41, 60, 63 C-scan 10, 25-27, 29, 31-33, 35, 59 Calculated 56

Calculation 40, 41, 56 Calculations 30, 41 Calibration 53, 54, 60 Changes 25, 62 Channels 53 Characteristics 21, 25, 47, 54, 59 Characterization v, vi, 63 Cm 47, 49, 54 Color 10, 11, 25, 28, 29, 32, 54, 56 Colors 25, 28 Complex v, 13, 19, 23, 41, 47, 50, 56, 60 Components 7, 31, 47, 51, 54, 56, 59-62 Composite 32 Computer 1, iii, v, vi, 1-3, 10-15, 17, 16, 17, 19, 22, 23, 25-28, 30, 32, 38, 42, 47, 49-51, 53, 56, 59-61, 63 Configuration 21, 47 Configurations 12, 19, 54, 57 Conventional iii, v, 1, 3, 10-13, 19, 23, 25, 27, 28, 31, 47, 59, 63 Coordinate iii, 7, 8, 7-9, 19, 20, 25-27, 32, 54, 62 Coordinates 7, 8, 7, 8, 19, 20, 23, 25, 27, 29, 56 Couplant 4, 30, 59, 63 Coverage 1, 19 Crack 32, 41, 50, 54 Criterion 23, 61 Cross 10, 14, 59, 63 CAT 25, 59, 61-63 Cursor 16, 29 Cylinder 8 Cylindrical 8, 9 D-scan 27, 30, 32 Data iii, v, 1, 2, 5, 6, 8-15, 17, 19-21, 23, 25-29, 31, 32, 34-38, 40-42, 47, 49-51, 53, 54, 56, 57, 59-63 dB 5, 23, 32, 49, 59 Demodulate 59 Depth 5, 8, 10, 20, 25, 28, 29, 31, 40, 42, 47, 49, 50, 54, 62 Detect 6, 57, 59 Detected 5, 20, 23, 27, 28, 32, 50, 57 Detection 2, 4, 6, 15, 23, 25, 28, 31, 47, 53, 54, 59, 62 Detects 6 Digital 59 Digitize 13, 17, 23, 59 Digitized 23, 42 Digitizer 13, 23, 30, 31, 47, 56 Digitizes 56 Digitizing 23, 61, 62

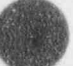

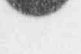

Index

Dimension 9, 31 Hand 1 Dimensional 9, 11, 14, 25, 38, 41, 42, 56, 59 Hard copy 11, 13<br>Dimensions 29, 31, 50, 54, 56 Hardcopy 54, 60 Dimensions 29, 31, 50, 54, 56 Hardcopy 54,<br>Display v. 1, 3, 7, 9, 10, 12, 13, 17, 19, 25-27, 29, Hardware 59 Display v, 1, 3, 7, 9, 10, 12, 13, 17, 19, 25-27, 29, Hardware 30, 32, 38, 54, 55, 54, 56, 59, 61, 62 Header 25 30, 32, 38, 54, 55, 54, 56, 59, 61, 62 DMA 23,59 Hertz 60,61,63 Document vi Hole 10, 26, 29, 31, 41, 42, 49, 60 Documentation 14 Holography iii, 42, 60 Documented 2,49,53 Horizontal 10,19,31,32,59 Documents 1 Huygen's 60 Drilled 10, 26-28, 31, 41, 60 I.d. 60 Drive 4, 9, 38 Identify 25 Dual 60 **Image iii, v, 1, 9, 10, 25, 32, 38, 41, 42, 47, 49, 50** Dynamic 5, 13, 21, 23, 61 54, 60 Echo 5,10,16,25,40,42,50,61,62 Image Analysis v,49 Electrical v, 3-5, 38, 60-62 Impedance 5, 59, 60<br>Element 56, 59, 60, 62 Import 51 Element 56, 59, 60, 62<br>Elements 13, 21, 22, 40, 41, 59-62 Import 51<br>In-phase 40, 60 Elements 13, 21, 22, 40, 41, 59-62 Elevation 60, 63 Inch 20 End 6, 7, 15, 20, 21, 26, 27, 29, 32, 34, 35, 49, 53, Inches 20, 47, 54 54,60 Inclusion 38 Engineering 1, 25 Increment 9, 10, 15, 60 Equal 20, 61 Increments 20, 62 Error 20, 51, 57, 59 Indication 17, 20, 23, 27, 29, 30, 50, 56, 60 Expand 3 Indications v, 21, 27-29, 32, 38, 50<br>
Expands 3 Insonify 60 Expands 3 Export 51 Instrument iii, v, 3-5, 10, 11, 13, 23, 53, 59-62 Far 51, 59, 60, 62 Interface 11, 13-15, 60, 61 Fast 23, 61 **Interval 6, 7, 59, 60** Features v, 1, 8, 9, 15, 23, 25, 27, 53, 54 Isometric 26, 61, 63 Field v, 1, 4, 21, 42, 50, 53 Items 1<br>Filter 5, 23, 54, 63 Joystick 19, 61 Filter 5, 23, 54, 63 Flat 26, 38, 41, 54, 60, 61 Keyboard 11, 13, 14 Flight 5, 7, 23, 25, 56, 62 Labels 25, 29 Format 31,54,60 Lateral 47-49 Formats 25, 54 LCD 59, 61 Frequency 4, 5, 21, 23, 31, 47, 59-63 Limit 59 Front 5-7, 26, 38, 47, 60 Limitation 54 Gain 5, 10, 13, 15, 23, 53, 60 Limitations 1, 2, 53, 54, 57 Gate 6, 7, 15, 16, 15-17, 26, 27, 60 Limited iii, 23, 50 Gel 3, 4, 63 Limits 49, 50, 59, 61, 62 Geometric 25, 30, 57 Linear v, 5, 10, 19, 21, 22, 60-62 Geometries v, 14 List 11, 14 Geometry 14, 25, 38, 54, 56 Location 10, 23, 38, 40, 41, 47, 56 Gimbal 9, 19, 60 Logarithmic 5, 23, 59, 61 Graphic 28 Machine 17, 25, 51 Graphical 11, 14, 25 Main bang 4, 6, 7, 61, 62 Graphics 11, 16 Map 26, 27, 31, 32 Gray 28, 47  $\text{M}$  as storage 13, 61

0

e

Index

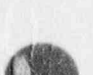

Material v, vi, 3, 4, 27, 38, 47, 49, 61 Materials 61 Mai mum 6, 20, 22, 23, 31, 32 Measure 61 Measured 15, 56, 60 Measuring 38, 49 Media 17, 51, 53 Medium 3, 7, 51 Megahertz 61 Memory 23, 51, 59 Method v, 1, 10, 14, 25, 29, 31, 44, 59 Methods v, 10, 12, 25, 31, 59 Minimum 23, 50 Mm 38, 47 Monitor vi, 6, 7, 12, 23, 61 Multi-axis 13, 19 Multiple v, 1, 13, 21, 54 Multiple Transducers v, 1 Multiplexer 13, 22, 61 Multiplexor 61 Near surface 61 Noise 5, 7, 10, 22, 23, 25, 31, 32, 38, 40, 50, 62 Number v, 4, 7, 15, 21, 25, 28, 40, 60 Nyquist 23, 61 O.d. 60, 61 Operator 1, 5-7, 9, 11-17, 19, 20, 23, 29, 30, 38, 47, 51 Option 9, 13, 19 Optional 12, 30 Options 21 Orientation 47, 61 Orthogonal 7, 8, 25-27, 30, 61-63 Pattern 9, 15, 19, 20, 40, 11, 43, 44, 49, 56, 59, 63 Permanent 13, 61 Phased Array 2, 21, 22, 53, 56, 57, 61 Photographs 32 Physical 5, 21, 54, 59, 60 Physics 51 Picture 63 Piezoelectric 3, 60, 61 Piping 53, 54, 57 Pitch-catch 5, 60-62 Plan 10, 25-27, 33, 59, 62, 63 Planar 10, 50 Plane 20, 26, 31, 32, 38, 41, 42, 45, 50 Planes 25, 26, 32, 42 Plate 57 Point 7, 8, 10, 15, 27, 29, 31, 38, 40-42, 60 Pointing<sub>9</sub>

Points v. 7, 8, 15, 20, 38, 47, 54, 56 Position 7, 9, 10, 14-16, 20, 25, 26, 29, 32, 38, 56, 60 Positional 21 Potential 2, 20, 51 53, 56 Pre-amp 62 Principle 60 Printer 11, 13, 25 Problems 17, 23, 51 Procedure 49, 53 Procedures iii, 49-51 Process 1, 11, 12, 14, 15, 17, 20, 23, 40, 47, 49-51, 54, 62, 63 Processed 23, 25, 40, 41, 47, 49, 54, 56, 62 Processing v, 1-3, 6, 12, 13, 25, 30, 31, 40-42, 54, 56, 60, 61 Project 38 Projection 25, 27, 29, 63 Projections 26, 27, 30 Projects v Pulser 3-5, 12, 13, 20, 22, 23, 56, 61-63 Radio 62 Range 5, 9, 10, 13, 23, 60-62 Receiver 3, 5, 6, 12, 13, 15, 23, 56, 62 Recognize 25 Record 1, 3, 9, 17, 23 Recorded 10, 23, 54, 56, 59 Recording v, 1, 2, 25, 50, 53 Records 1, 10, 11, 13, 31, 40, 47, 51, 56 Rectangular 4, 7-9, 21, 62 Rectified 31, 53, 54, 56, 63 Reduction 12, 40, 59 Reflections 3, 26, 30, 38 Reject 5, 32, 36, 37, 62 Relative 7, 19, 49 Removable 17, 51 Repeatability v, 63 Repeated 20, 51 Repetition Rate 20, 23 Resolution 4, 5, 38, 42, 47-50, 63 Review v, 1, 50, 53 Reviewing v, 2 RF iii, 5-7, 13, 17, 23, 30, 31, 53, 54, 59, 62, 63 Right 10, 21, 27, 31-33, 41, 47, 61 Rotation 19, 60 SAFT iii, 38, 40-44, 49, 62 Sampling iii, 23, 47, 59, 61 Scale 14, 28, 32, 47 Scales 25, 32

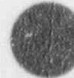

### , Index

Scan v, 1, 2, 6, 7, 9-11, 14, 15, 17, 19, 20, 25-27, Tandem 50, 61, 62 29-35, 38, 40-42, 47, 48, 47, 49, 53, 55, Target Motion 54,56 54,56,59,61,62 Technical iii, y,65 Scanned 1, 20, 21, 40, 42, 47, 49<br>Scanner 1, 3, 7-9, 11-13, 15, 19-21, 27, 29, 38, 56, Third 9, 31, 49, 61 Scanner 1, 3, 7-9, 11-13, 15, 19-21, 27, 29, 38, 56, 62 Threshold 3,5,6,27,28,32,50,53,62 Scanners v, 7, 9, 19, 53, 54<br>
Scanning iii, v, 1, 7-11, 13, 14, 19, 21, 25, 38, 40, TOF 5-7, 23, 28, 59, 62 Scanning iii, v, 1, 7-11, 13, 14, 19, 21, 25, 38, 40, 47,49,50,56 Tool 56 Scans v, 1, 15, 19, 20, 23, 41, 47, 53, 54, 60 Top 19, 25-27, 29-32, 50, 53, 59, 62 Screen 10, 59, 61-63 Transducer iii, v, 3-5, 7-10, 12, 13, 15, 14-17, 19, Search 2, 3, 19, 53, 62 20, 21-23, 26, 29, 31, 32, 40, 42, 47, 48, Search unit 3, 62 47, 49, 50, 56, 59-62 Section v, 1-3, 9-12, 14, 17, 19, 23, 27, 38, 47, 49, Transducers v, 1, 3, 5, 13, 19, 21, 47, 61, 62 50, 53, 54, 57, 59, 62, 63<br>
ctor 4, 63<br>
Trigger 7, 22, 62, 63 Semiconductor 4, 63<br>Sequence 21, 31, 61 Set Up 14, 21 Ultrasonic 1, iii, v, 1-5, 8, 9, 11, 12, 23, 25-31, 38, Setting 1, 4, 14, 16, 23, 47 47, 49, 50, 53, 54, 56, 59-63, 65 Settings 10, 11, 14, 23, 53 Ultrasonics iii, y, 1, 23, 25, 47, 49, 59, 63 Setup 14,21,28,40,53 Ultrasound 59,62,63 Shape 4, 25, 42, 47, 50 Unit 3, 22, 31, 59-62 Side 8, 10, 21, 26, 27, 35, 38, 47, 53 Units 22 Signal iii, v, 3-7, 13, 22, 23, 25, 30, 32, 38-40, 50, UT iii, v, 1-3, 10-12, 19, 26-28, 47, 53, 55, 56, 59, 59,6043 62,63 Site 51 Value 6, 7, 9, 27, 31, 32, 59 Size 15, 21, 25, 47, 49, 50, 57 Values 14, 17, 53, 60, 61 Slice 25 Verified 56 Verified 56<br>Smoothing 23 Vertical 4, 1 Software 11, 12, 15, 16, 23, 31, 38, 54, 56 Vessel 8, 9, 50, 53 Spatial 31, 38 Video iii, 5, 6, 10, 17, 19, 23, 30, 31, 59, 62, 63 Special 7, 25, 28, 41, 47, 59 View 10, 25-27, 29, 30, 32-34, 37, 38, 42, 53, 54, Specific iii, 17, 25, 50, 51 59, 60-63 Speed v, 9, 15, 19, 23, 47 Viewed 10, 54 Spherical 9 Views 25-27, 30, 32, 35, 54, 55, 63 Steering 21, 56, 59 VMOS 4, 63  $Step size 15$  Volumetric 38, 42, 49, 50 Storage v, 1, 7, 13, 17, 23, 25, 47, 51, 61 Waveform 4, 5, 23, 30, 31, 60, 62, 63 Store 1, 9, 17 Waveforms 4, 13, 17, 23, 54, 60, 63 Stored v, 1, 5, 19, 23, 42, 47, 51, 53, 54, 61 White 27, 28 Stores 23 Window 31 Vindow 31 Vindow 31 Vindow 31 Vindow 31 Vindow 31 Vindow 31 Vindow 31 Vindow 31 Vindow 31 Vindow 31 Vindow 31 Vindow 31 Vindow 31 Vindow 31 Vindow 31 Vindow 31 Vindow 31 Vindow 31 Vindow 31 Vindow 31 Vi Storing 25, 61 X 3, 7-9, 15, 19, 20, 26, 27, 31, 45, 47, 49, 51, 54, Surface v, 3, 4, 6-9, 14-16, 19, 20, 25-27, 32, 38, 60, 60, 61, 63 Surfaces 14, 19, 26, 27 60, 61, 63 Sync 7, 23, 62, 63 <br>  $Z$  3, 7-9, 19, 20, 26, 27, 31, 47, 49, 61-63 Synchronization 6, 62 Z-axis 63 System v, 2, 3, 5, 7, 8, 7-14, 16, 17, 19-23, 25-27, 31, 41, 47, 49-51, 53, 54, 56, 57, 60-63

Type 4, 5, 11, 20, 32, 47, 49, 50, 61, 63 Vertical 4, 10, 29, 31, 32, 50, 59, 63 40, 47, 49, 54, 56, 59-62 Y 3, 7-9, 15, 19, 20, 26, 27, 31, 41, 43-45, 47, 49,

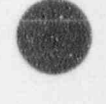

O

0

## NUREG-CR/5985<br>PNL-8919 and the contract of the contract of the contract of the contract of the contract of the contract of the contract of the contract of the contract of the contract of the contract of the contract of the contract of the contra

### DISTRIBUTION

No. of No. of Copies Copies

./

15 A. L. Hiser, Jr. NRC/RES E. H. Gray<br>
Mail Stop NS 217C NRC/Region I Mail Stop NS 217C

M. K. Khanna R. H. Harris R. H. Harris R. H. Harris Mail Stop 7 E23

NRC/NRR Mail Stop 7 D4 R. A. McBrearty

E. L. Murphy NRC/NRR M. C. Modes

> J. Muscara P. Patniak NRC/RES NRC/ Region I Mail Stop NS 217C

NRC/NRR Mail Stop 7 D4 J. T. Wiggins

J. Strosnider NRC/NRR J. J. Blake<br>
Mail Stop 7 D4 NRC/Regi

E. Sullivan, Jr. J. L. Coley<br>NRC/NRR NRC/Regia Mail Stop 7 E23

NRC/NRR Maii Stop 12 H26 N. Economos

C. Beardslee **by the contract of the contract of the contract of the contract of the contract of the contract of the contract of the contract of the contract of the contract of the contract of the contract of the contract** 

OFFSITE J. P. Durr NRC/Region I

NRC/Region I

J. F. Lara T. K. McLellan NRC/ Region I

NRC/Region I

Mail Stop 7 D4 NRC/ Region I

P. M. Peterson D. Naujock NRC/ Region I

NRC/Region I

NRC/Region II

NRC/Region II

B. R. Crowley B. E. Thomas NRC/Region II

NRC/Region II

NRC/ Region I W. P. Kleinsorge !!! NRC/Reigon II

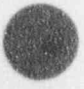

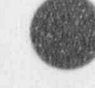

Distr.1 NUREG/CR-5985

### Distribution

NRC/ Region III

NRC/Region III

NRC/Region IV

V. Gaddy NRC/ Region IV J. Lareau

Boyd Brown EG&G Idaho P. Burke Idaho P. Burke Idaho National Laboratory P. Burke Idaho National Laboratory P. Burke Idaho National Laboratory P. Burke Idaho National Laboratory P. Burke Idaho National Laboratory P. Burke Idaho Nation Idaho Falls, ID 83415 4070 Nelson Ave. Suite G

William T. Clayton Southwest Research Institute EBASCO<br>
Post Office Drawer 28510 211 N. Rand Post Office Drawer 28510 San Antonio, TX 78228-0510 Searcy, AR 72143

M. Elmo

J. Lance R. Ward EPRI NDE Center Tecrad Corp. PO Box 217097 P.O. Box 328

Charlotte, NC 28221

J. Jacobson R. Shankar<br>NRC/Region III EPRI NDE Center PO Box 217097 J. Schapker Charlotte, NC 28221

J. C. Spanner, Jr. I. Barnes EPRI NDE Center<br>
NRC/Region IV PO Box 217097 Charlotte, NC 28221

ABB AMDATA Inc. D. A. Powers 1000 Day Hill Road Windsor, CT 06095

C. Clark B&W Nuclear Service Company NRC/Region V 2200 Langhorne Plaza Lynchburg, VA 24501

> Det Norske Veritas Industry, Inc. Concorde, CA 94520

T. T. Taylor E. P. Bailey, NDT Project Manager EPRI<br>
FO Box 217097<br>
FO Box 217097<br>
Electric Nuclear Energy<br>
Inspection Services **Inspection Services** Charlotte, NC 28221 22 Technology Park, Suite 100 Norcross, GA 30092

EPRI NDE Center Siemens Nuclear Power Services<br>
PO Box 217097 5959 Shallowford Road 5959 Shallowford Road Charlotte, NC 28221 Chattanooga, TN 37421

Charlotte, NC 28221 East Lyme, CT 06333

G. P. Selby Virginia Corporation of Richmond<br>EPRI NDE Center 3605 Mayland Court 3605 Mayland Court PO Box 217097 Richmond, VA 23233

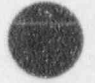

O

0

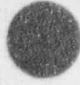

WesDyne International 5052 Commercial Circle Concorde, CA 94529

### FOREIGN

Willy D. Kristensen Vice President NDT Research and Development The Danish Welding Institute Park Allé 345 DK-2605 Brøndby Denmark

Laurence Poulter NDT Department AEA Technology Risley Warrington Cheshire WA3 6AT United Kingdom

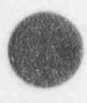

### **ONSITE**

Pacific Northwest Laboratory 50

> E. S. Andersen L. J. Angel R. E. Bowey D. M. Boyd A. A. Diaz S. R. Doctor M. S. Good M. S. Greenwood R. V. Harris (32) R. A. Pappas W. R. Park G. J. Schuster J. C. Spanner Publishing Coordination Technical Report Files (5)

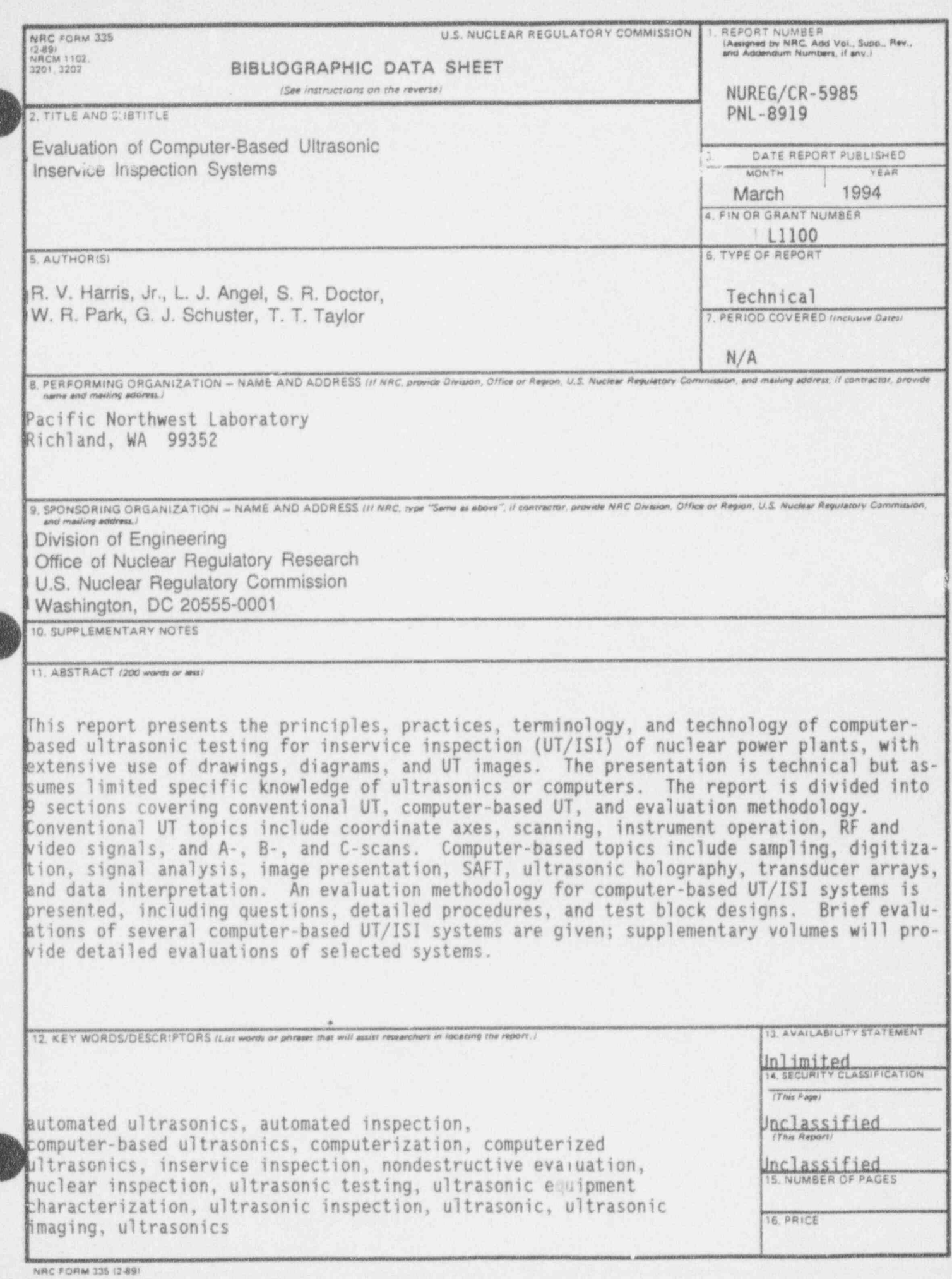

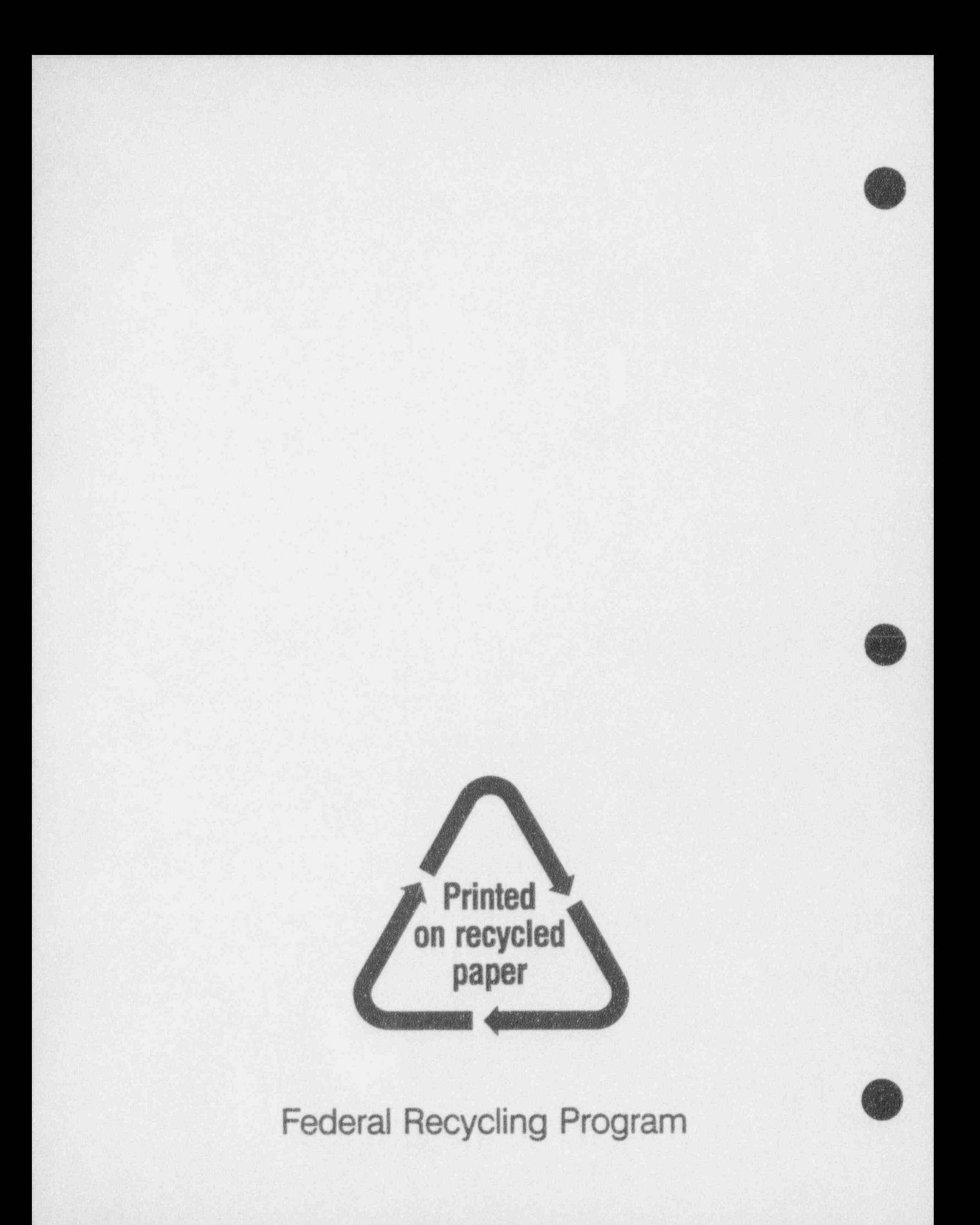